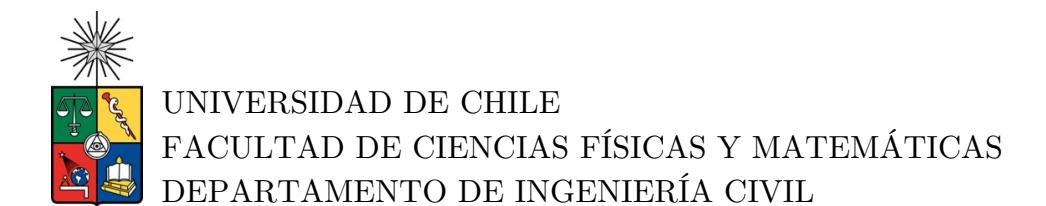

# COMPARACIÓN DE LA RESPUESTA EXPERIMENTAL DE LOSAS DE HORMIGÓN ARMADO CON MALLAS TRADICIONALES Y ELECTROSOLDADAS

MEMORIA PARA OPTAR AL TÍTULO DE INGENIERO CIVIL

FRANCISCO ISRAEL ZÁRATE TAPIA

PORFESOR GUÍA: FABIÁN ROJAS BARRALES

MIEMBROS DE LA COMISIÓN: LEONARDO MASSONE SÁNCHEZ ERNESTO INZUNZA ARAYA

> SANTIAGO DE CHILE 2019

# RESUMEN DE LA MEMORIA PARA OPTAR AL TÍTULO DE INGENIERA CIVIL POR: FRANCISCO ISRAEL ZÁRATE TAPIA FECHA: SEPTIEMBRE 2019 PROF. GUÍA: FABIÁN ROJAS BARRALES

# COMPARACIÓN DE LA RESPUESTA EXPERIMENTAL DE LOSAS DE HORMIGÓN ARMADO CON MALLAS TRADICIONLES Y ELECTROSOLDADAS

Durante los últimos 40 años, la productividad del sector económico de la construcción ha estado en tela de juicio debido a su escaso desempeño frente al resto de los sectores productivos. Los expertos concuerdan que esta coyuntura radica en la forma artesanal con la que se construye hoy en día en el país. Para dar solución a este escenario, han emergido distintas iniciativas que buscan transformar a la construcción chilena en líder regional de forma competitiva y sustentable. Entre ellas, la industrialización del sector, metodología que puede ser integrada en diversas aristas de este proceso productivo. La empresa de refuerzos de acero ACMA, ofrece en la actualidad mallas electrosoldadas de calidad A630S, la cuales se comportan de manera dúctil, transformándose así, en una alternativa frente a las mallas tradicionalmente utilizadas a nivel nacional.

En esta memoria, se presenta la comparación de la respuesta experimental de ensayos pseudo-estáticos sobre losas de hormigón armado con mallas tradicionales y electrosoldadas. Para esto, se diseñan cuatro losas de geometría y cuantía distintas. Éstas son construidas en dos versiones, la primera de ellas con una solución de malla tradicional A630 y la segunda con acero de refuerzo electrosolodado A630S.

Al momento de la ejecución del ensayo, las losas son provistas de una configuración de sensores LVDT y de manera paralela, se dispone tres cámaras que registran la totalidad de los ensayos, captando imágenes con un período de 5 [s]. De esta forma, mediante un procesamiento de imágenes, denominado fotogrametría, es posible obtener resultados de campos de desplazamientos, deformaciones unitarias, perfiles de deformaciones en altura, distribución de grietas, longitudes de rótulas plásticas, entre otros. La comparación de estos resultados permite concluir que las losas en solución electrosoldada A630S son una opción válida y segura con respecto a su símil en malla tradicional A630.

Finalmente, mediante el software SAFE-TB se crean modelos numéricos no lineales, los cuales son sometidos a las mismas condiciones de los ensayos, de tal forma de comparar su comportamiento y verificar si éstos son capaces de emular la respuesta experimental de las losas con mallas tradicionales A630. Se constata que SAFE-TB tiene la capacidad de entregar un valor de longitud de rótula plástica cercano al obtenido mediante métodos experimentales, mientras que las deformaciones se distribuyen uniformemente a lo largo de la zona de plastificación, lo cual difiere de la respuesta experimental, en donde las deformaciones se concentran en puntos focalizados dentro de la zona de plastificación.

# Dedicatoria

Dedico este trabajo a mis padres por su incondicional apoyo.

# Agradecimientos

Tout d'abord, ce sincère message de remerciements se dirige à mes parents qui m'ont encouragé et m'ont soutenu pendant les moments les plus difficiles, même si cela a aussi été difficile pour eux. Ils ont beaucoup travaillé pour m'offrir les chances de réussir, lesquelles étaient encore impensables il y a quelques années lorsqu'ils étaient plus jeunes. Vous m'avez donné des racines et des ailes, et c'est la seule raison pour laquelle je peux à présent voler et me développer.

Quand j'étais enfant, c'était ma mère qui, tous les soirs, m'aidait à faire mes devoirs. C'est elle qui m'a appris l'importance de travailler dur pour avoir plus de chances de réussir dans la vie. Puis mon père, lui, me guidait dans mes décisions car il a toujours voulu m'offrir le meilleur avenir. Ce n'est que maintenant que je comprends vos efforts et que je peux vous dire : merci infiniment.

De plus, j'aimerais également remercier mes chers amis qui m'ont tenu compagnie durant ce long chemin. Felipe, Bastián et Víctor, vous savez que vous êtes très importants pour moi. Chaque fois que j'avais des problèmes, je vous ai fait confiance et vous m'avez bien conseillé. Je n'oserai pas oublier mon chouchou Juju qui a fait que mes jours à Paris se sont transformés en aventures. Bientôt, j'irai te voir et toi, tu me ferras découvrir la France, comme j'ai le fait pour toi au Chili. On chantera Dalida dans le métro et nous nous moquerons des gens comme toujours ! Enfin, mon cher pote Monsieur Alexandre, le meilleur professeur d'espagnol Tu sais que ton amitié a été fondamentale lorsque je suis rentré au Chili. Moi j'étais mélancolique car je ne voulais pas rentrer mais toi, tu m'as fait découvrir Santiago et on s'est bien amusés ensemble. Je suis fier de vous tous et je suis aussi fier d'être le témoin de vos réussites et de comment se déroule vos carrières.

Pour finir, je souhaiterais exprimer ma gratitude à mes collègues de la Pecera, particulièrement Lucho, Nicolita, Mati, Gonza, Pablo, Edu, Nico, Alonso y Cañete, qui ont fait de ce semestre une agréable surprise. On a bien ri, partagé, joué au Care' KK et eu des profondes discussions.

En plus, j'exprime ma gratitude aux mecs qui ont préparé les essais et ont pris les photos, ils ont fait un boulot d'ouf.

Si j'ai écrit les remerciements en français, c'est bien parce que mes parents m'ont permis de faire mes études à Paris. Je leur en serai reconnaissant toute ma vie.

# Tabla de contenido

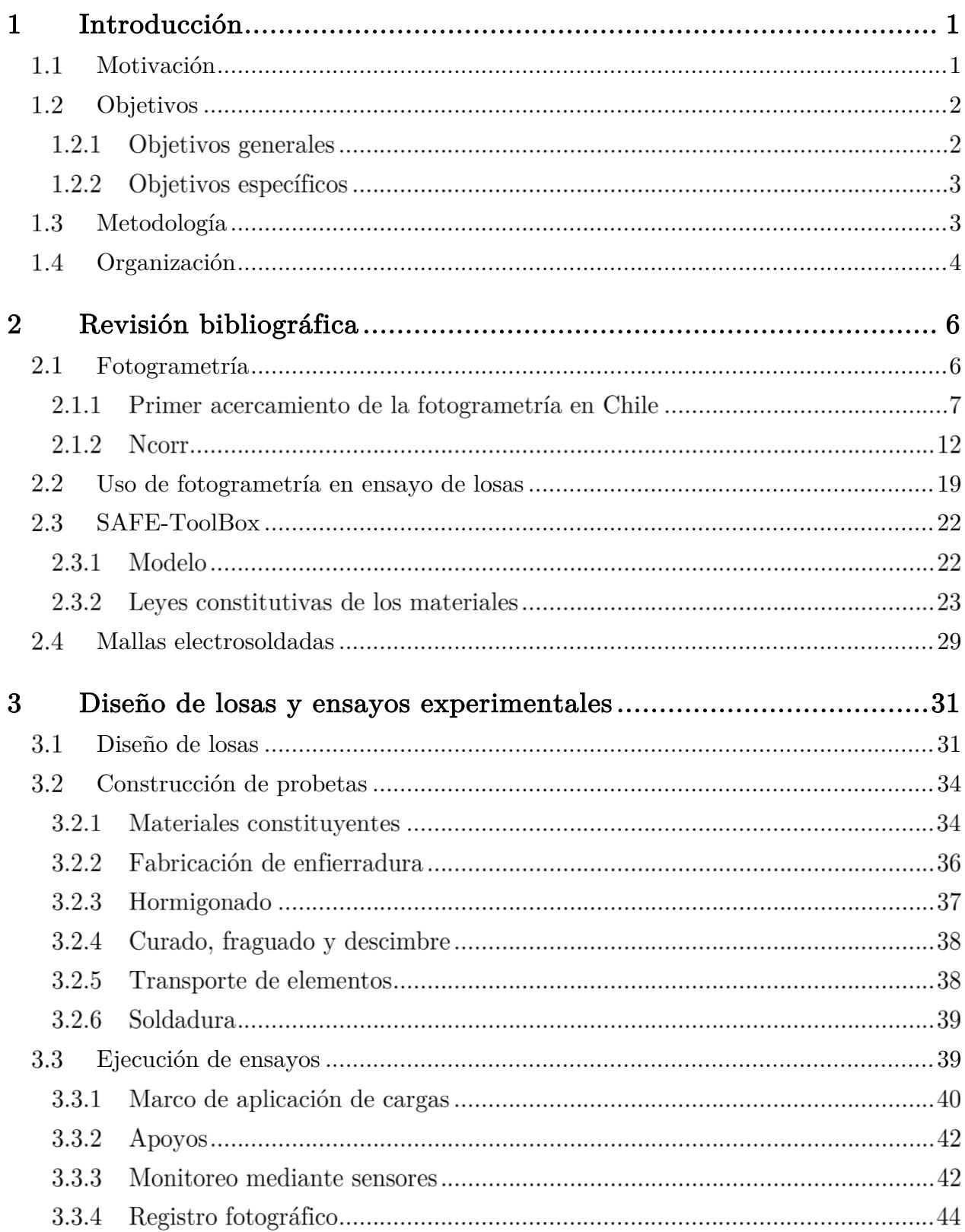

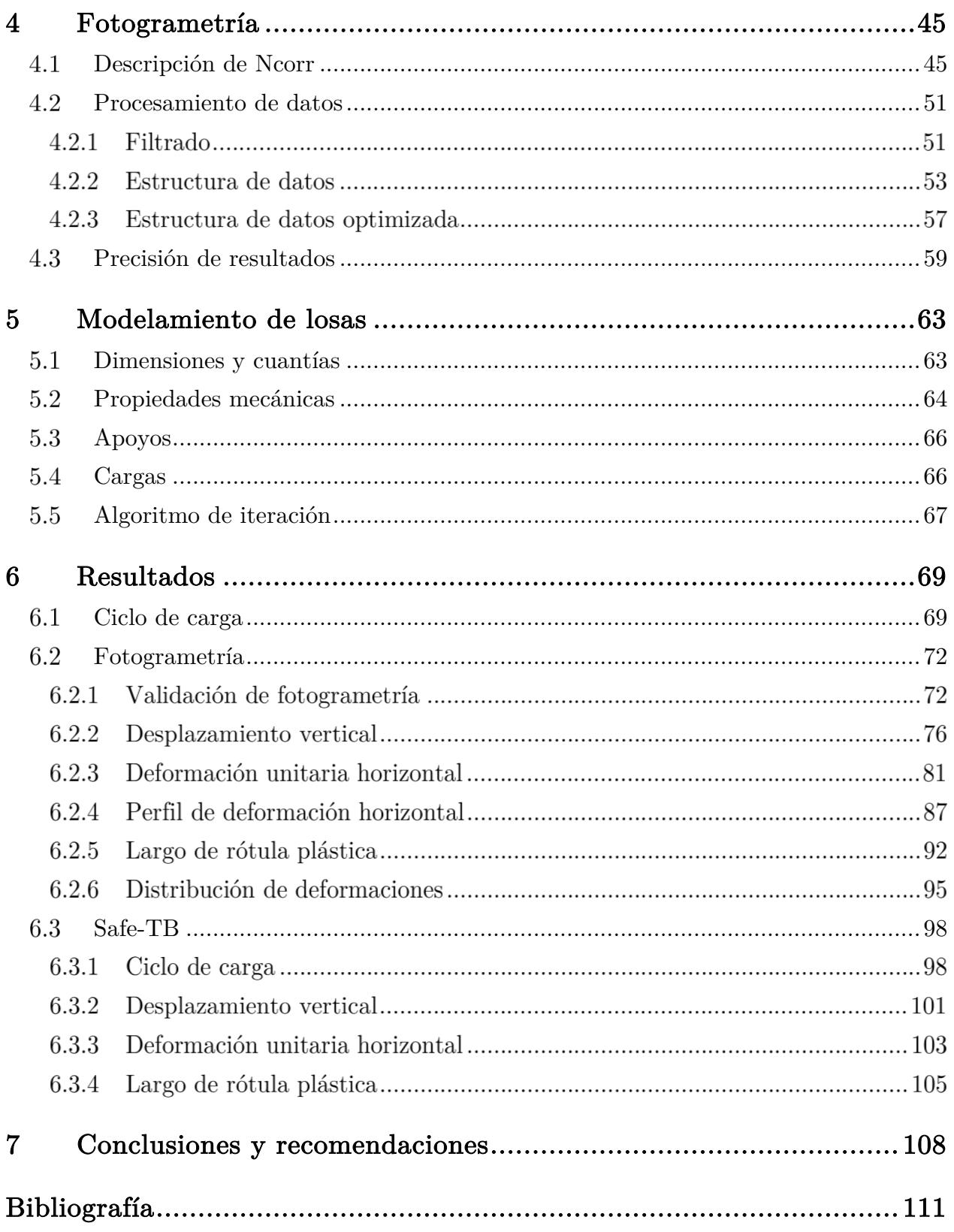

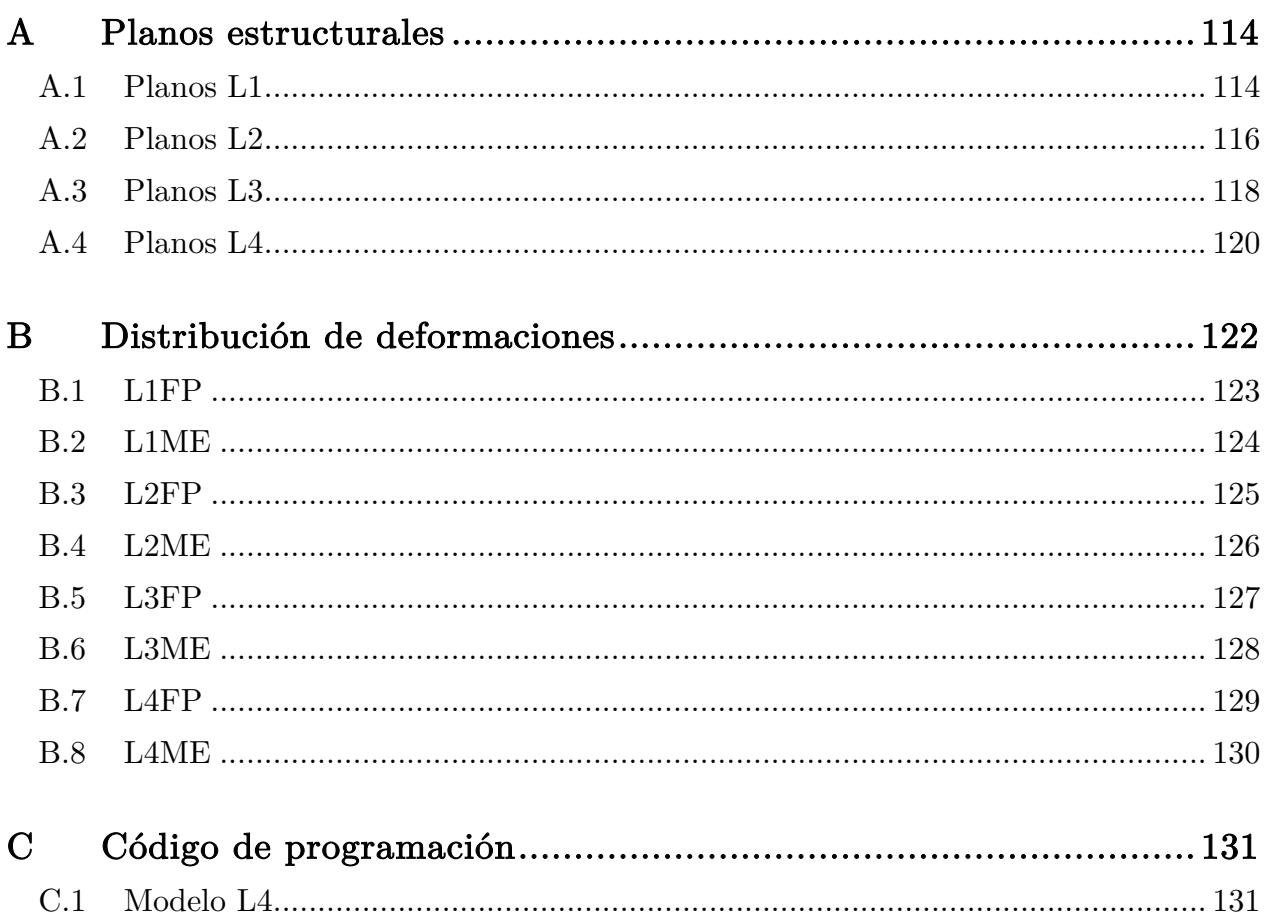

# Índice de tablas

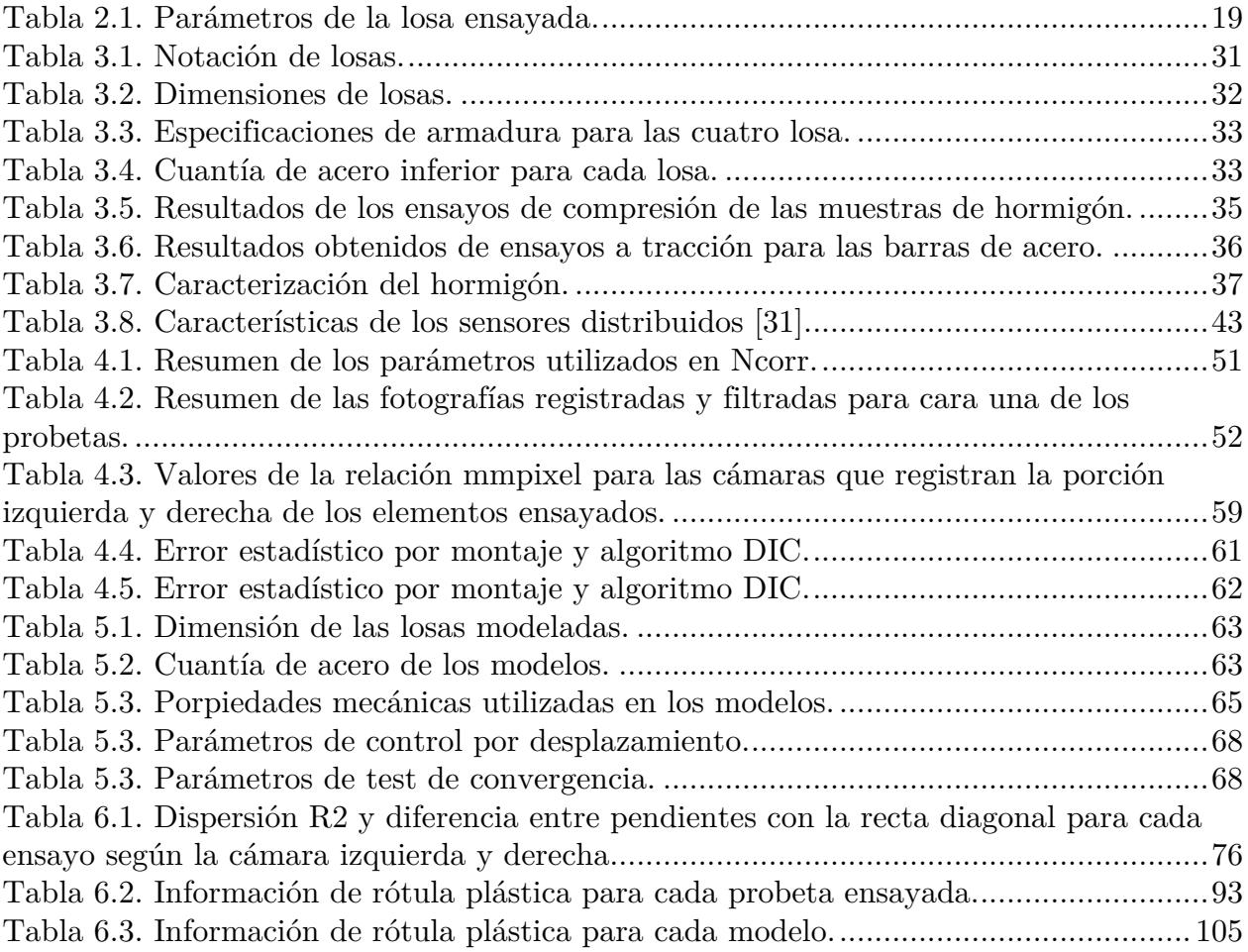

# Índice de figuras

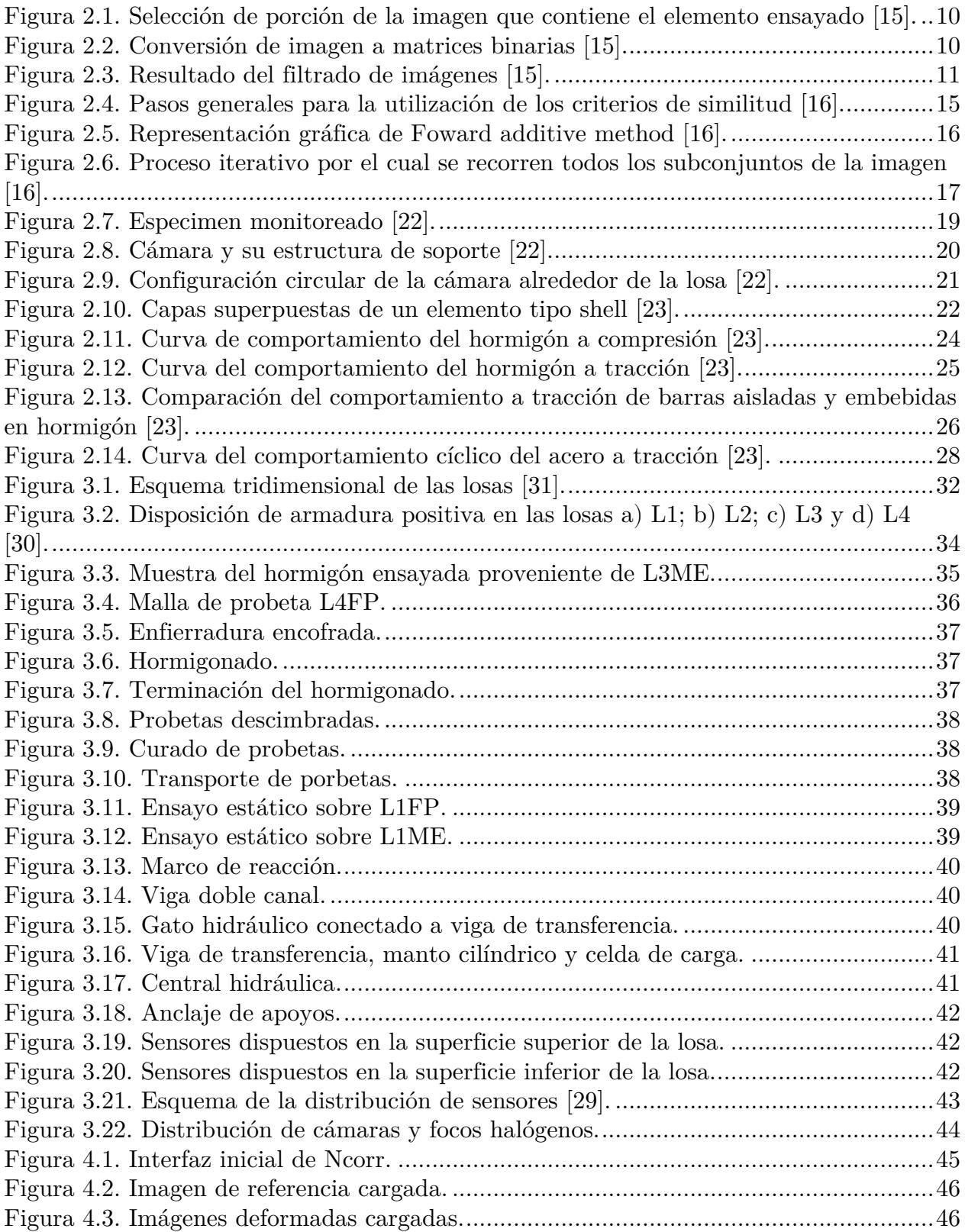

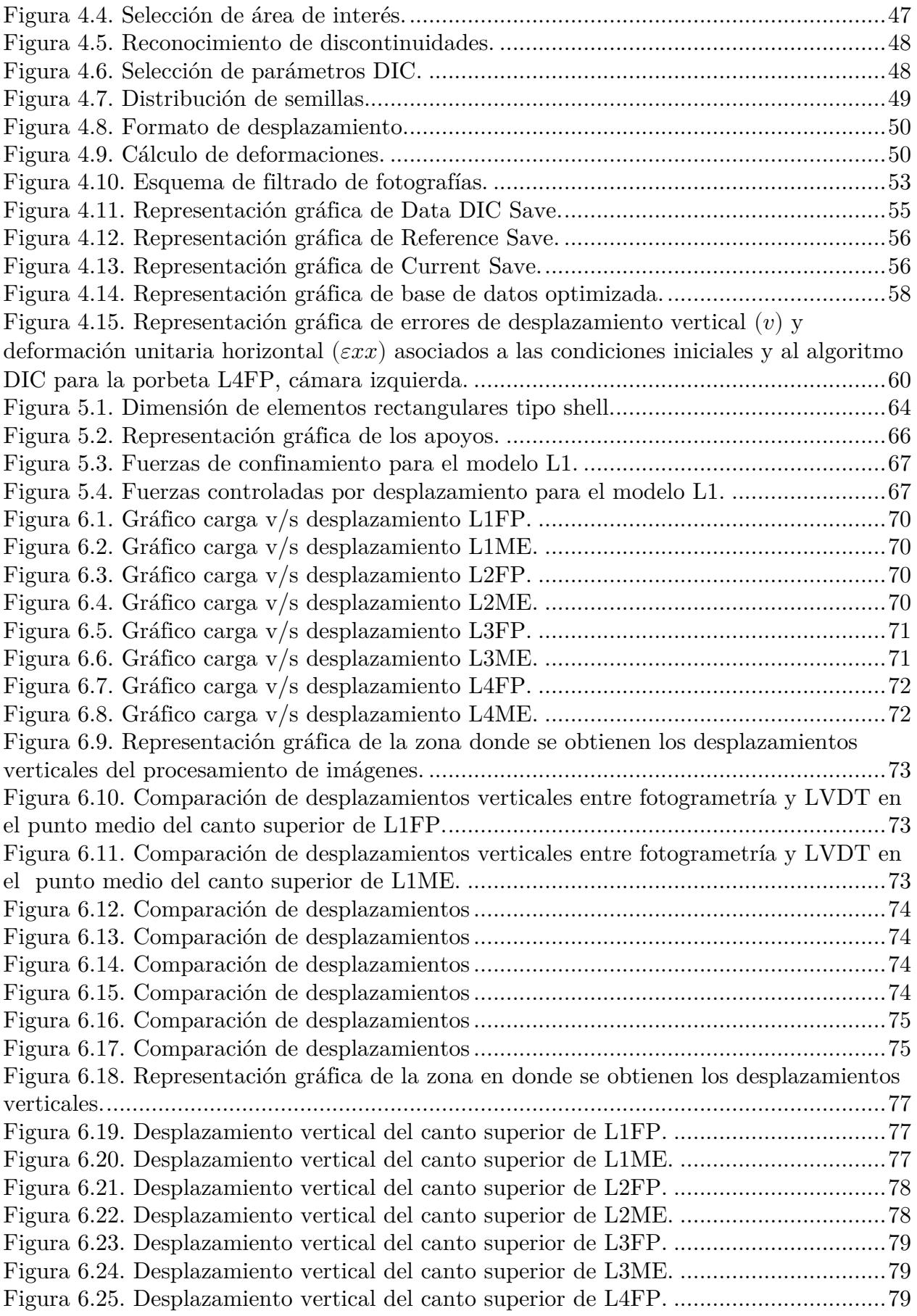

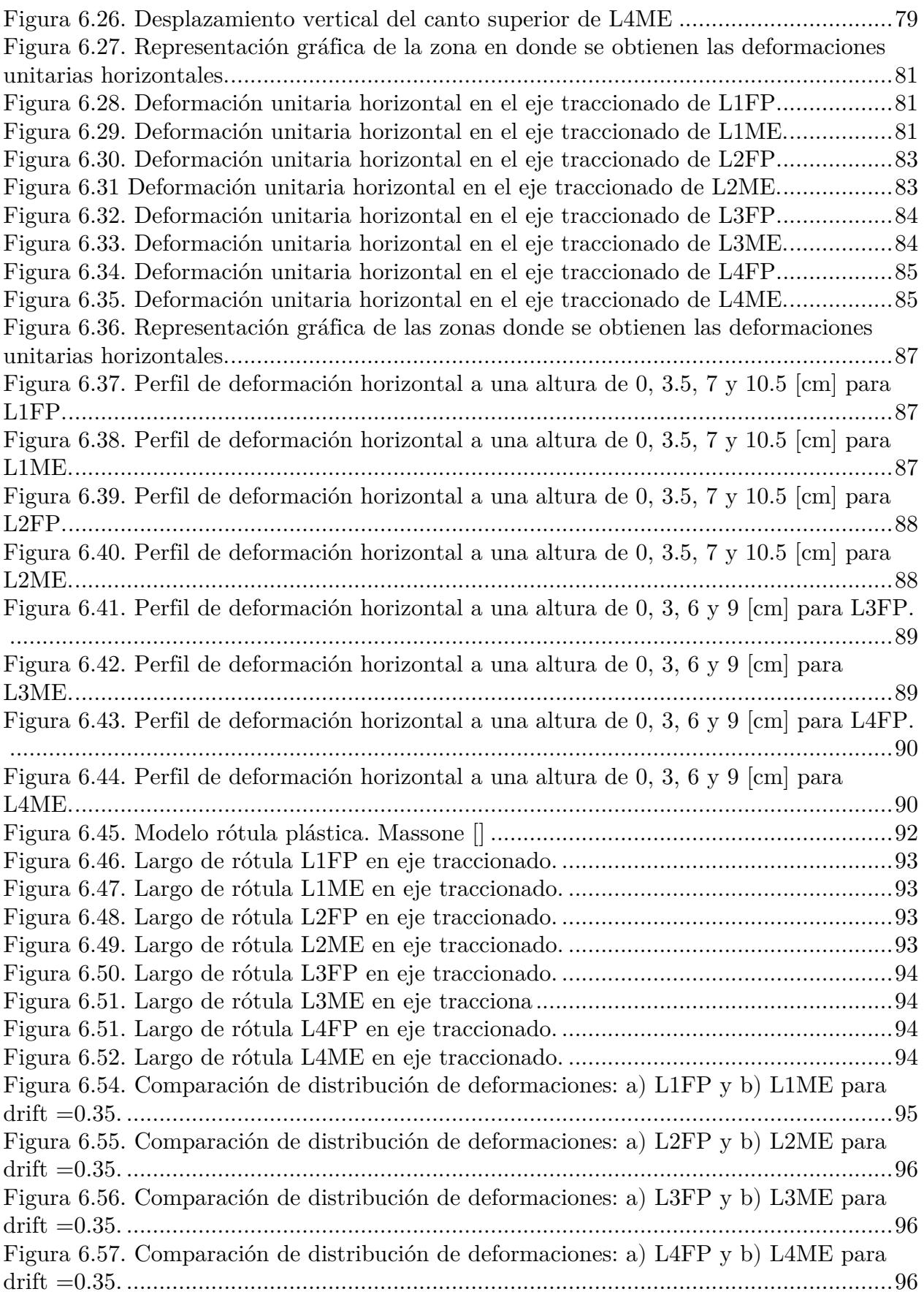

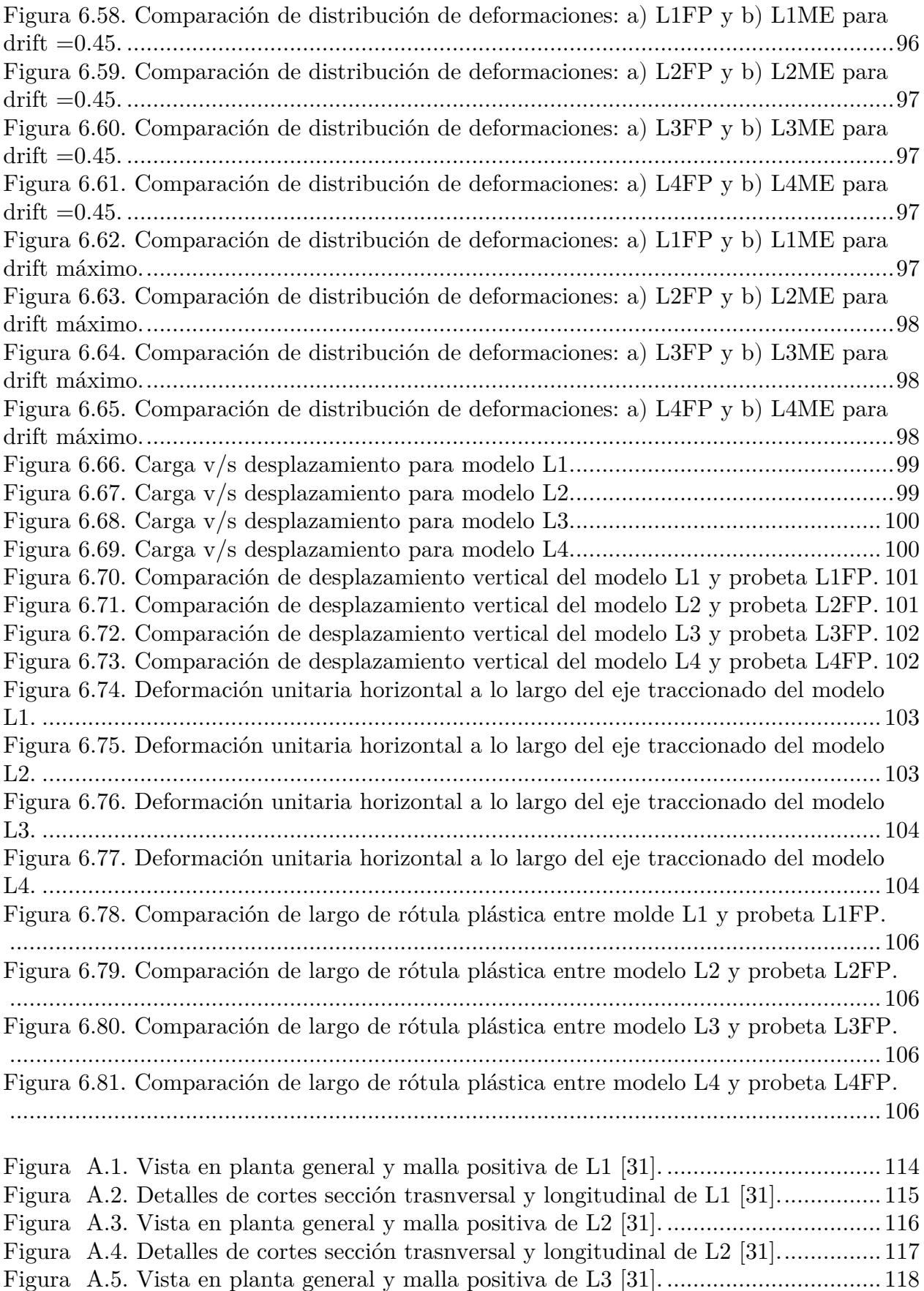

Figura A.6. Detalles de cortes sección trasnversal y longitudinal de L3 [31]................ 119

Figura A.7. Vista en planta general y malla positiva de L4 [31]. ................................. 120 Figura A.8. Detalles de cortes sección trasnversal y longitudinal de L4 [31]................ 121 Figura B.1. Distribución de deformaciones para un drift de 0.05 en la probeta L1FP. 122 Figura B.2. Distribución de deformaciones para un drift de 0.1 en la probeta L1FP... 122 Figura B.3. Distribución de deformaciones para un drift de 0.15 en la probeta L1FP. 122 Figura B.4. Distribución de deformaciones para un drift de 0.2 en la probeta L1FP... 122 Figura B.5. Distribución de deformaciones para un drift de 0.25 en la probeta L1FP. 122 Figura B.6. Distribución de deformaciones para un drift de 0.3 en la probeta L1FP... 122 Figura B.7. Distribución de deformaciones para un drift de 0.35 en la probeta L1FP. 122 Figura B.8. Distribución de deformaciones para un drift de 0.4 en la probeta L1FP... 122 Figura B.9. Distribución de deformaciones para un drift de 0.45 en la probeta L1FP. 123 Figura B.10. Distribución de deformaciones para un drift de 0.5 en la probeta L1FP. 123 Figura B.11. Distribución de deformaciones para un drift de 0.05 en la probeta L1ME. ...................................................................................................................................... 123 Figura B.12. Distribución de deformaciones para un drift de 0.1 en la probeta L1ME. ...................................................................................................................................... 123 Figura B.13. Distribución de deformaciones para un drift de 0.15 en la probeta L1ME. ...................................................................................................................................... 123 Figura B.14. Distribución de deformaciones para un drift de 0.15 en la probeta L1ME. ...................................................................................................................................... 123 Figura B.15. Distribución de deformaciones para un drift de 0.25 en la probeta L1ME. ...................................................................................................................................... 123 Figura B.16. Distribución de deformaciones para un drift de 0.3 en la probeta L1ME. ...................................................................................................................................... 123 Figura B.17. Distribución de deformaciones para un drift de 0.35 en la probeta L1ME. ...................................................................................................................................... 123 Figura B.18. Distribución de deformaciones para un drift de 0.4 en la probeta L1ME. ...................................................................................................................................... 123 Figura B.19. Distribución de deformaciones para un drift de 0.45 en la probeta L1ME. ...................................................................................................................................... 124 Figura B.20. Distribución de deformaciones para un drift de 0.5 en la probeta L1ME. ...................................................................................................................................... 124 Figura B.21. Distribución de deformaciones para un drift de 0.05 en la probeta L2FP. ...................................................................................................................................... 124 Figura B.22. Distribución de deformaciones para un drift de 0.1 en la probeta L2FP. 124 Figura B.23. Distribución de deformaciones para un drift de 0.15 en la probeta L2FP. ...................................................................................................................................... 124 Figura B.24. Distribución de deformaciones para un drift de 0.2 en la probeta L2FP. 124 Figura B.25 Distribución de deformaciones para un drift de 0.25 en la probeta L2FP.124 Figura B.26. Distribución de deformaciones para un drift de 0.3 en la probeta L2FP. 124 Figura B.27. Distribución de deformaciones para un drift de 0.35 en la probeta L2FP. ...................................................................................................................................... 124 Figura B.28. Distribución de deformaciones para un drift de 0.4 en la probeta L2FP. 124 Figura B.29. Distribución de deformaciones para un drift de 0.45 en la probeta L2FP. ...................................................................................................................................... 125 Figura B.30. Distribución de deformaciones para un drift de 0.5 en la probeta L2FP. 125

Figura B.31. Distribución de deformaciones para un drift de 0.05 en la probeta L2ME. ...................................................................................................................................... 125 Figura B.32. Distribución de deformaciones para un drift de 0.1 en la probeta L2ME 125 Figura B.33. Distribución de deformaciones para un drift de 0.15 en la probeta L2ME. ...................................................................................................................................... 125 Figura B.34. Distribución de deformaciones para un drift de 0.2 en la probeta L2ME. ...................................................................................................................................... 125 Figura B.35. Distribución de deformaciones para un drift de 0.25 en la probeta L2ME. ...................................................................................................................................... 125 Figura B.36. Distribución de deformaciones para un drift de 0.3 en la probeta L2ME. ...................................................................................................................................... 125 Figura B.37. Distribución de deformaciones para un drift de 0.35 en la probeta L2ME. ...................................................................................................................................... 125 Figura B.38. Distribución de deformaciones para un drift de 0.4 en la probeta L2ME. ...................................................................................................................................... 125 Figura B.39. Distribución de deformaciones para un drift de 0.45 en la probeta L2ME. ...................................................................................................................................... 126 Figura B.40. Distribución de deformaciones para un drift de 0.5 en la probeta L2ME. ...................................................................................................................................... 126 Figura B.41. Distribución de deformaciones para un drift de 0.05 en la probeta L3FP. ...................................................................................................................................... 126 Figura B.42. Distribución de deformaciones para un drift de 0.1 en la probeta L3FP. 126 Figura B.43. Distribución de deformaciones para un drift de 0.15 en la probeta L2ME. ...................................................................................................................................... 126 Figura B.44. Distribución de deformaciones para un drift de 0.2 en la probeta L3FP. 126 Figura B.45. Distribución de deformaciones para un drift de 0.25 en la probeta L3FP. ...................................................................................................................................... 126 Figura B.46. Distribución de deformaciones para un drift de 0.3 en la probeta L3FP. 126 Figura B.47. Distribución de deformaciones para un drift de 0.35 en la probeta L3FP. ...................................................................................................................................... 126 Figura B.48. Distribución de deformaciones para un drift de 0.4 en la probeta L3FP. 126 Figura B.49. Distribución de deformaciones para un drift de 0.45 en la probeta L3FP. ...................................................................................................................................... 127 Figura B.50. Distribución de deformaciones para un drift de 0.5 en la probeta L3FP. 127 Figura B.51. Distribución de deformaciones para un drift de 0.05 en la probeta L3ME. ...................................................................................................................................... 127 Figura B.52. Distribución de deformaciones para un drift de 0.1 en la probeta L3ME. ...................................................................................................................................... 127 Figura B.53. Distribución de deformaciones para un drift de 0.15 en la probeta L3ME. ...................................................................................................................................... 127 Figura B.54. Distribución de deformaciones para un drift de 0.2 en la probeta L3ME. ...................................................................................................................................... 127 Figura B.55. Distribución de deformaciones para un drift de 0.25 en la probeta L3ME. ...................................................................................................................................... 127 Figura B.56. Distribución de deformaciones para un drift de 0.3 en la probeta L3ME. ...................................................................................................................................... 127

Figura B.57. Distribución de deformaciones para un drift de 0.35 en la probeta L3ME. ...................................................................................................................................... 127 Figura B.58. Distribución de deformaciones para un drift de 0.4 en la probeta L3ME. ...................................................................................................................................... 127 Figura B.59. Distribución de deformaciones para un drift de 0.45 en la probeta L3ME. ...................................................................................................................................... 128 Figura B.60. Distribución de deformaciones para un drift de 0.5 en la probeta L3ME. ...................................................................................................................................... 128 Figura B.61. Distribución de deformaciones para un drift de 0.05 en la probeta L4FP. ...................................................................................................................................... 128 Figura B.62. Distribución de deformaciones para un drift de 0.1 en la probeta L4FP. 128 Figura B.63. Distribución de deformaciones para un drift de 0.15 en la probeta L4FP. ...................................................................................................................................... 128 Figura B.64. Distribución de deformaciones para un drift de 0.2 en la probeta L4FP. 128 Figura B.65. Distribución de deformaciones para un drift de 0.25 en la probeta L4FP. ...................................................................................................................................... 128 Figura B.66. Distribución de deformaciones para un drift de 0.3 en la probeta L4FP. 128 Figura B.67. Distribución de deformaciones para un drift de 0.35 en la probeta L4FP. ...................................................................................................................................... 128 Figura B.68. Distribución de deformaciones para un drift de 0.4 en la probeta L4FP. 128 Figura B.69. Distribución de deformaciones para un drift de 0.45 en la probeta L4FP. ...................................................................................................................................... 129 Figura B.70. Distribución de deformaciones para un drift de 0.5 en la probeta L4FP. 129 Figura B.71. Distribución de deformaciones para un drift de 0.05 en la probeta L4ME. ...................................................................................................................................... 129 Figura B.72. Distribución de deformaciones para un drift de 0.1 en la probeta L4ME. ...................................................................................................................................... 129 Figura B.73. Distribución de deformaciones para un drift de 0.15 en la probeta L4ME. ...................................................................................................................................... 129 Figura B.74. Distribución de deformaciones para un drift de 0.2 en la probeta L4ME. ...................................................................................................................................... 129 Figura B.75. Distribución de deformaciones para un drift de 0.25 en la probeta L4ME. ...................................................................................................................................... 129 Figura B.76. Distribución de deformaciones para un drift de 0.3 en la probeta L4ME. ...................................................................................................................................... 129 Figura B.77. Distribución de deformaciones para un drift de 0.35 en la probeta L4ME. ...................................................................................................................................... 129 Figura B.78. Distribución de deformaciones para un drift de 0.4 en la probeta L4ME. ...................................................................................................................................... 129 Figura B.79. Distribución de deformaciones para un drift de 0.43 en la probeta L4ME. ...................................................................................................................................... 130

# Capítulo 1

# Introducción

## 1.1 Motivación

La productividad es la medida económica encargada de calcular cuántos bienes y servicios se han producido por cada factor utilizado durante un período de tiempo determinado. Este parámetro, responsable de medir la eficiencia, busca el máximo rendimiento utilizando una cantidad mínima de recursos, transformándose en factor un clave para el crecimiento de la economía.

Si se examina la economía chilena en términos de productividad, la OCDE [1] estima que durante el año 2018 un trabajador promedio chileno produjo alrededor de US\$51.000, valor inferior a su símil europeo, quien generó una cifra cercana a los US\$90.000. En caso de considerar el valor producido de un trabajador por hora laborada, un hombre chileno produce 27US\$/HH en contraposición a 55S\$/HH que generaría un trabajador promedio de la OCDE, esto, según un informe elaborado por el Organización para la Cooperación y el Desarrollo Económico [2] el año 2019.

Bajo el contexto de una economía globalizada, la competitividad de cada sector económico pasa a ser un factor fundamental para lograr una mayor eficiencia en términos de recursos, y de esta forma, aumentar la productividad a nivel nacional. Si se realiza un análisis de la productividad por sector dentro de la economía chilena, los expertos concuerdan que el sector de la construcción es el más débil [3]. De acuerdo con la información recabada por el académico de la Pontífice Universidad Católica, Hernán de Solminihac, la Producción Media Labora en la construcción disminuyó un 3,1% entre 1996 y 2016. Ello contrasta con el importante aumento de productividad evidenciado en el total de la economía nacional, la cual, en el mismo período, sufrió una dilatación cercana al 40%  $|4|$ .

Para hacer frente a esta situación diversas iniciativas han sido propuestas. Entre ellas se destaca Construye2025, proyecto liderado por CORFO, quien busca transformar al sector de la construcción desde la perspectiva de la sustentabilidad y productividad [5]. El objetivo de esta iniciativa es transformar a Chile en un agente competitivo y líder regional, comprometido con el desarrollo del país a través de la integración de nuevos paradigmas tales como la economía circular, gestión de residuos, certificaciones sustentables, al igual que la incorporación de nuevas tecnologías como modelos numéricos BIM, centros de investigación y la industrialización del sector.

Dentro de este marco, la empresa ACMA<sup>®</sup> propone la fabricación de mallas electrosoldadas tanto para edificaciones en altura, obras civiles, obras industriales, obras comerciales y prefabricados [6]. Estas mallas, fabricadas de un acero especial denominado ACMA<sup>Ò</sup> A630S, cuentan con la ventaja que las soldaduras en los puntos de unión se comportan de manera dúctil, transformando a este elemento en una alternativa al habitual método de mallas tradicionales – es decir, mallas que cuentan con uniones amarradas mediante alambres en sus intersecciones – de esta forma, nace una solución con múltiples beneficios para la industria, entre ellos: disminución de tiempo de ejecución en obra, economía en mano de obra, reducción de peso, facilidad de instalación, estandarización, flexibilidad y seguridad.

Debido a sus características, la malla electrosoldada es una alternativa ampliamente utilizada en el mundo, ya sea en países europeos como Francia, Reino Unido y Alemania, en donde ya se cuenta con normativas que regularizan su producción y utilización [7], o países americanos como USA, Venezuela y México.

Sin embargo, Chile cuenta con una particularidad, ya que es uno de los países con mayor tasa de sismos a nivel mundial y es en este país en donde se registró el evento de mayor liberación de energía en la historia [8]. Esta actividad sísmica es generada por el proceso de subducción entre placas, principalmente entre las placas de Nazca y Sudamericana. Debido al contexto sismológico del país, los ingenieros deben tomar distintas consideraciones y medidas al momento de diseñar y construir, en post de la seguridad de la población.

Empíricamente, se ha demostrado que las estructuras con mallas tradicionales han sido capaces de soportar las fuerzas sísmicas a las cuales las estructuras chilenas se ven sometidas regularmente. Sin embargo, no se cuenta con información ni estudios acabados sobre el comportamiento estático y dinámico de elementos estructurales construidos con mallas electrosoldadas de acero ACMA<sup>®</sup> A630S.

## 1.2 Objetivos

## 1.2.1 Objetivos generales

Esta memoria tiene como objetivo la comparación de los resultados experimentales de ensayos pseudo-estáticos sobre losas de hormigón armado con mallas tradicionales A630 y mallas electrosoldadas A630S.

## 1.2.2 Objetivos específicos

Para el cumplimiento del objetivo general se definen los siguientes objetivos específicos:

- 1. Procesamiento de los resultados experimentales obtenidos por medio de instrumentalización estándar.
- 2. Procesamiento de imágenes.
- 3. Utilización del software Ncorr para la obtención de resultados mediante fotogrametría.
- 4. Validación de los resultados obtenidos por medio de fotogrametría al compararlos con los resultados entregados por la instrumentalización estándar.
- 5. Encontrar las propiedades de distribución de daños en el sistema e información de rótula plástica.
- 6. Formulación de modelos numéricos mediante el software SAFE-TB para los casos de mallas tradicionales A630S.
- 7. Comprobar si los modelos numéricos obtenidos son capaces de captar la respuesta y representación de las losas de hormigón armado con mallas tradicionales.
- 8. Comparación entre los resultados experimentales y numéricos obtenidos mediante modelos de losas de hormigón armado con mallas tradicionales.

# 1.3 Metodología

La memoria contempla el estudio del comportamiento de losas con mallas tradicionales y electrosoldadas como un elemento aislado. Ocho probetas son sometidas a cargas estáticas hasta alcanzar el punto de fractura con el fin de evaluar la conducta a flexión de estos elementos.

Los resultados experimentales serán obtenidos mediante un procesamiento de imágenes en base a fotogrametría. Esta información es validada mediante métodos tradicionales, de modo que la información procesada será comparada con los resultados registrados por sensores LVDT.

Finalmente, se realizan modelos numéricos de losas con mallas tradicionales bajo la herramienta de elementos finitos. Para esto, se emplea el software SAFE-TB, el cual fue desarrollado por Fabián Rojas [9]. Este programa permite representar las probetas ensayadas, verificar sus leyes constitutivas, imponer las condiciones de los ensayos, para así, caracterizar los elementos según su comportamiento.

## Organización

Con el fin de lograr los objetivos previamente expuestos, la memoria se distribuye de la siguiente manera:

#### Capítulo 1: Introducción

En el presente capítulo de exponen las motivaciones, las cuales incitaron a realizar el estudio del tema seleccionado, además se formulan los objetivos y metodología de esta memoria.

#### Capítulo 2: Revisión bibliográfica

Se exponen investigaciones previas que tienen relevancia al tema principal de la memoria, con el objetivo de ampliar los conceptos que otros autores han desarrollado y así, facilitar la comprensión del lector.

#### Capítulo 3: Diseño de losas y ensayos experimentales

En esta sección se detalla el diseño de las probetas, las etapas de construcción de éstas, la ejecución de los ensayos y los equipos utilizados.

#### Capítulo 4: Fotogrametría

En este capítulo se procede a explicar la metodología establecida para lograr un adecuado procesamiento de imágenes mediante la técnica de fotogrametría. De igual manera, se exhibe el tipo de información obtenida a través del procesamiento y cómo ésta es optimizada en una base de datos. Finalmente, se exponen los errores asociados a este procedimiento.

#### Capítulo 5: Modelamiento de losas

El capítulo cinco plantea las consideraciones que fueron supuestas para generar un modelo capaz de simular el comportamiento de losas de hormigón armado con mallas tradicionales, de una forma coherente con respecto a su respuesta experimental.

#### Capítulo 6: Resultados

Se incluyen los resultados obtenidos por medio de fotogrametría y modelamiento. Se contrastan ambas metodologías y a su vez, se comparan los resultados registrados en las losas con mallas tradicionales y electrosoldadas.

# Capítulo 7: Conclusiones y recomendaciones

Para finalizar, se resume la investigación desarrollada, se analizan los resultados, se presentan las conclusiones y se sugieren recomendaciones que permitirán mejorar próximos estudios.

# Capítulo 2

# Revisión bibliográfica

La presente sección tiene como objetivo la presentación de los principales antecedentes bibliográficos investigados durante el desarrollo de esta memoria. Esto, con la finalidad de ampliar los conceptos que otros autores han expuesto previamente y de esta forma, facilitar la compresión al lector. La información consultada proviene de distintas publicaciones las cuales han sido validadas por la comunidad científica.

## 2.1 Fotogrametría

Los ensayos de carga sobre elementos estructurales son monitoreados, en un gran porcentaje, mediante transformadores diferenciales de variación lineal LVDT, Strain Gauge y deformeters. Aunque estos equipos tienen un alto nivel de precisión y confianza, los resultados obtenidos son limitados, debido a que sólo son capaces de realizar mediciones puntualmente en una sola dirección.

Si bien, es posible crear configuraciones de sensores para obtener mediciones multi-direccionales, no es una práctica común, debido a las complicaciones que esto presenta al momento del montaje. A esto, se agrega la baja efectividad al momento de medir altas deformaciones, entregando información insuficiente para realizar un análisis acabado del ensayo realizado. Por otro lado, el precio de los instrumentos es superior en comparación a otras metodologías.

Frente a estas limitaciones, los investigadores han buscado nuevas alternativas que faciliten el montaje, desarrollo, procesamiento de datos y análisis de resultados de los ensayos sobre elementos estructurales.

La fotogrametría es una poderosa herramienta que brinda la capacidad de controlar visualmente una región e identificar cambios a pequeña y gran escala dentro una zona de interés. Para esto, se registra el ensayo mediante una secuencia de fotos, las cuales serán posteriormente procesadas a través de softwares especializados, obteniendo como resultado campos de desplazamientos y deformaciones sobre la superficie del elemento analizado. La inclusión de esta metodología a la Ingeniería Civil se debe a su bajo costo de implementación, versatilidad, gran precisión y la posibilidad de obtener resultados en tres dimensiones.

Este instrumento es relativamente nuevo en el ámbito de la Ingeniería Civil, el cual ha sido utilizado en las últimas décadas con distintos objetivos, tales como; estudiar la deformación de vigas de acero debido a cambios de temperatura [10], el comportamiento de puentes [11], deformación de columnas y vigas de hormigón armado bajo cargas en laboratorio [12], [13] y [14].

#### 2.1.1 Primer acercamiento de la fotogrametría en Chile

Sin embargo, no es hasta el año 2014 cuando Inzunza [15] mediante su investigación logra la validación de un método para la implementación de fotogrametría en Chile, posibilitando el monitoreo de elementos de hormigón armado. La metodología de Inzunza cuenta con tres ejes que en su conjunto permiten la optimización de la técnica de fotogrametría.

#### 2.1.1.1 Eje N°1: Implementos y preparación necesaria para la ejecución de ensayos

A continuación, se procede a nombrar los implementos necesarios que Inzunza [15] considera fundamentales para la optimización del proceso:

- 1. Cámara digital: Se hace hincapié en la relevancia de la resolución de la cámara, ya que este factor incide directamente en la escala alcanzada y, por ende, en las órdenes de magnitud registradas. Su investigación concluye que una cámara de 18 Megapixeles es suficiente para obtener resultados confiables.
- 2. Accesorios compatibles de la cámara: Es necesario proveer a la cámara de lentes que capten distintas situaciones en condiciones de distancia y luminosidad. Es por eso que, se debe contar con lentes que abarquen distintos ángulos de visión.
- 3. Trípode con nivelación incorporada: Para garantizar resultados consistentes en los ensayos, es fundamental asegurar la ubicación, estabilidad, nivelación e inmovilidad de la cámara.
- 4. Iluminación adecuada: Se recomienda el uso de luces LED debido a su color blanco y baja radiación.
- 5. Software de adquisición: Este debe permitir manipular la máquina de forma remota y el almacenamiento de las fotografías en un computador.
- 6. Sistema de referencias: Se pretende discretizar la superficie del elemento a estudiar, por ende, es necesario implementar un método que posibilite su monitoreo. Inzunza [15] concluye que el método más adecuado corresponde a una grilla regular, debido a que de esta forma se supera los problemas de imperfecciones sobre la superficie del hormigón, logrando que el procesamiento no se vea afectado por la aparición de grietas.

## 2.1.1.2 Eje N°2: Ejecución de ensayos

En este apartado se mencionan las condiciones propicias bajo las cuales se deben llevar a cabo los ensayos, dando énfasis a la preparación del montaje y ejecución del proceso de carga.

En primera instancia, se procede a ejecutar un ensayo preliminar con el objetivo de identificar posibles problemas en la implementación y el procedimiento.

El montaje se compone básicamente de:

- 1. El elemento por ensayar.
- 2. Atriles de focos halógenos con una iluminación de 100W a ambos extremos de la probeta.
- 3. Una cámara sobre un trípode nivelado, alineada con el centro del elemento de hormigón, a una distancia de 2 [m] de la superficie.
- 4. Un computador conectado a la cámara y capaz de controlar la captura de imágenes.

Antes de iniciar el ensayo se debe verificar:

- 1. La iluminación de tal forma de obtener fotografías nítidas y con colores claramente diferenciables.
- 2. El rendimiento de la batería y autonomía energética.
- 3. La capacidad del software de adquisición para captar imágenes cada 5 [s].
- 4. La configuración de cámara en foco manual.
- 5. La desactivación del flash, debido a que la iluminación óptima está dada por el sistema de iluminación.

En resumen, las etapas propuestas durante la fase de ensayo son las siguientes:

- 1. Instalación del elemento de hormigón y preparación del sistema de cargas.
- 2. Despeje del sector de monitoreo y restricción de circulación en la zona.
- 3. Instalación de la cámara sobre el trípode, verificando la nivelación y ajustando la elevación para visualizar correctamente la región de interés.
- 4. Alineación de la cámara con el eje central de la probeta, ajuste de foco para obtener una imagen nítida y regulación de la distancia entre el elemento y la cámara.
- 5. Ubicación del sistema de iluminación.
- 6. Conexión cámara-computador mediante USB.
- 7. Ajuste de la configuración de cámara:
	- a. Desactivación de foco automático.
	- b. Desactivación de flash.
- c. Desactivación de estabilizador de imágenes.
- d. Regularización de balance de blancos.
- e. Se configura la tasa de muestreo a una toma cada cinco segundos, sobrestimando la cantidad de fotos a capturar.
- f. Capturas de pruebas.
- 8. Comenzar el proceso de carga y sincronización de la adquisición de datos.

#### 2.1.1.3 Eje N°3: Métodos de adquisición y procesamiento de imágenes

Inzunza [15] desarrolla una plataforma para llevar a cabo el procesamiento de imágenes. Este programa es una extensión del software MATLAB, debido a que este último es una poderosa herramienta matemática que cuenta con un amplio manejo de matrices y variadas funciones para el tratamiento de imágenes.

Antes de ahondar en mayor profundidad sobre el software desarrollado por Inzunza [15], se procede a precisar una serie de conceptos que serán utilizados en este capítulo. Se define pixel como la unidad básica de una imagen digitalizada en pantalla a base de puntos de color o en escala de grises, esto debido a que las imágenes digitales son discretizaciones de pequeños cuadros de color, que dan la forma definitiva a una fotografía.

Otro concepto por manejar es el de resolución, correspondiente a la nitidez con la que se percibe una imagen observada por un instrumento. Esto está directamente relacionado con la cantidad de pixeles que contiene una imagen, es decir, que tan minuciosa es la discretización. Así, el costo de tratamiento de una imagen depende de su resolución, debido a que una imagen con mayor resolución cuenta con una mayor cantidad de pixeles y, por ende, una mayor cantidad de información.

Entre las ventajas de trabajar en base a MATLAB, destaca la función  $\text{uint8}(X)$ quien es capaz de transformar una imagen en un tensor de tres dimensiones. La cantidad de elementos dentro de este tensor está dada por la cantidad de pixeles que la imagen contiene. Es por esto que, Inzunza [15] propone cortar las imágenes del ensayo y, de esta forma, seleccionar la porción que sólo contiene los elementos ensayados, trabajando con matrices más pequeñas y reduciendo el costo de procesamiento, tal como se muestra en la Figura 2.1.

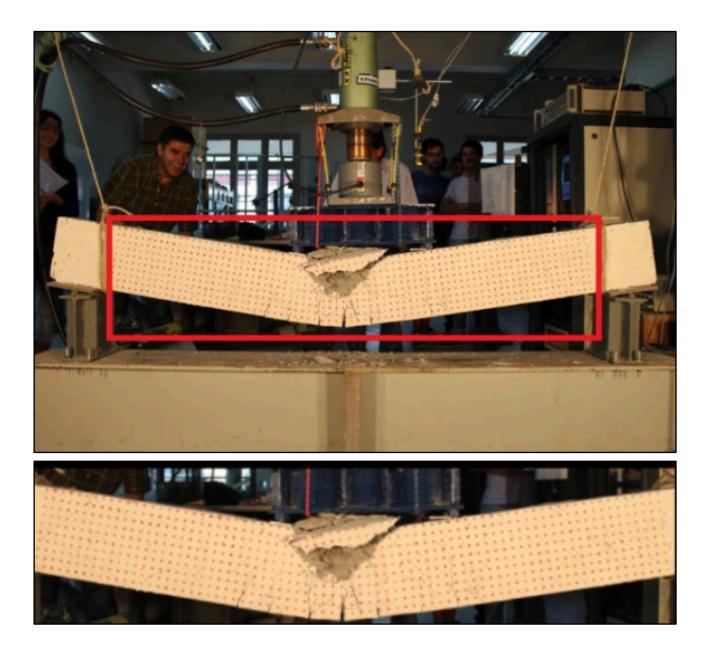

Figura 2.1. Selección de porción de la imagen que contiene el elemento ensayado [15].

MATLAB utiliza el modelo RGB, quien define cualquier color del espectro en función de tres colores primarios - rojo, verde y azul -. Por tanto, el tensor utilizado para transformar las imágenes es de tres dimensiones, esto debido a que cada una de las matrices respalda la información de intensidad de cada uno de los colores primarios.

Luego se da paso al proceso de filtrado de las imágenes. En esta etapa, se identifica el color de la malla y mediante funciones incluidas en el software MATLAB, se aíslan los puntos pertenecientes a la grilla, convirtiendo las matrices en un sistema binario y creando una imagen de fondo negro y puntos blancos como se observa en la Figura 2.3.

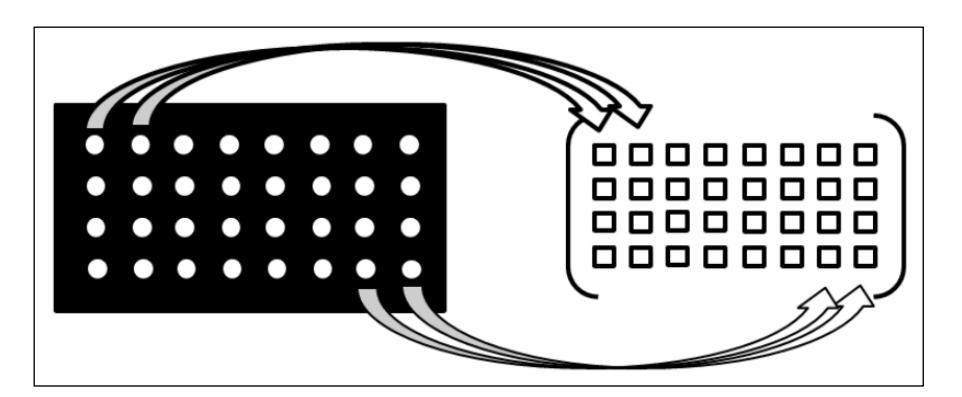

Figura 2.2. Conversión de imagen a matrices binarias [15].

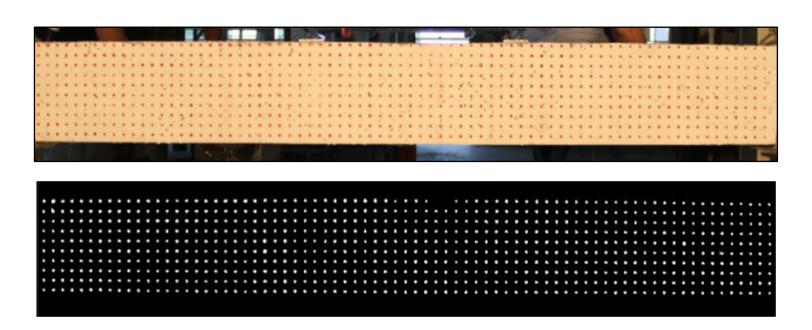

Figura 2.3. Resultado del filtrado de imágenes [15].

El software desarrollado por Inzunza [15] analiza una secuencia de fotos a través de una grilla de puntos ordenados. Se designa una foto de referencia en torno a cuál se evalúa su deformada. En primera instancia, la imagen de referencia se compara con la primera foto deformada de la secuencia de imágenes, midiendo los desplazamientos y calculando las deformaciones. Posteriormente, la primera imagen deformada es comparada con la segunda imagen deformada, para obtener una diferencia de posición de puntos. Se itera este proceso hasta completar la secuencia de imágenes. Finalmente, estas medidas se suman para obtener un desplazamiento final entre la imagen de referencia y su estado final.

Las ecuaciones (2.1), (2.2) y (2.3) son las expresiones utilizadas por Inzunza [15] para el cálculo de las deformaciones unitarias horizontales, deformaciones unitarias verticales y distorsión angular respectivamente.

$$
\varepsilon_{xx\ (i,j)} = \frac{1}{2} \left( \frac{u_{i,j+1} - u_{i,j}}{dX_{i,j}} + \frac{u_{i+1,j+1} - u_{i+1,j}}{dX_{i+1,j}} \right) \tag{2.1}
$$

$$
\varepsilon_{yy (i,j)} = \frac{1}{2} \left( \frac{v_{i+1,j} - v_{i,j}}{dY_{i,j}} + \frac{v_{i+1,j+1} - v_{i,j+1}}{dY_{i,j+1}} \right)
$$
(2.2)

$$
\gamma_{xy\;(i,j)} = \frac{1}{2} \left( \frac{u_{i,j+1} - u_{i,j}}{dY_{i,j}} + \frac{u_{i+1,j+1} - u_{i,j+1}}{dY_{i+1,j}} \right) + \frac{1}{2} \left( \frac{v_{i,j+1} - v_{i,j}}{dX_{i,j}} + \frac{v_{i+1,j+1} - v_{i+1,j}}{dX_{i+1,j}} \right) \tag{2.3}
$$

En donde:

 $\varepsilon_{xx(i,j)}$ : Deformación unitaria horizontal al centro de los cuatro puntos.  $\varepsilon_{yy(i,j)}$ : Deformación unitaria vertical al centro de los cuatro puntos.  $\gamma_{xy(i,j)}$ : Distorsión angular en el plano xy ubicada al centro de los cuatro puntos.  $u_{i,j}$ : Desplazamiento horizontal en el punto  $(i, j)$ .  $v_{i,j}$ : Desplazamiento vertical en el punto  $(i, j)$ .  $dX_{i,j}$ : Espaciamiento horizontal entre puntos en imagen inicial para fila *i*.  $dY_{i,j}$ : Espaciamiento vertical entre puntos en imagen inicial para fila j.

Los resultados obtenidos mediante el software de Inzunza son comparados con los datos procesados en VIC-2D. Este último software implementa una técnica de correlación optimizada sobre imágenes digitales para proporcionar mediciones de desplazamientos y deformaciones bidimensionales para pruebas mecánicas en especímenes planos. Este proceso se lleva a cabo mediante un algoritmo de interpolación sobre niveles de grises que permite representar una distribución de deformaciones en función de la intensidad de grises de las imágenes.

VIC-2D cuenta con limitaciones que dificultan el análisis de datos. La primera de ella corresponde a que, en algunas zonas superficiales, las deformaciones alcanzan valores puntuales que se escapan de los rangos coherentes, esto debido al desprendimiento de material. Por otro lado, al comenzar la fisuración del elemento, el programa no garantiza desplazamientos y deformaciones fieles a la realidad, convirtiéndolo en un gran obstáculo a la hora de utilizar el programa.

El trabajo realizado por Inzunza [15] concluye que la fotogrametría es capaz de entregar valores coherentes de desplazamientos y deformaciones, al compararlos con los resultados experimentales obtenidos mediante sensores. La fidelidad de los resultados dependerá de las consideraciones que se tomen en el montaje, según la naturaleza del experimento, los alcances esperados y del método de procesamiento de imágenes.

## 2.1.2 Ncorr

Otro software propuesto para el procesamiento de imágenes en base a la técnica de fotogrametría corresponde a Ncorr [16], el cual es recomendado en el trabajo de tesis de Manríquez [17]. Éste es un paquete de libre acceso implementado en MATLAB, el cual fue creado para detectar desplazamientos y deformaciones en materias de geotecnia [18]. El programa es capaz de localizar una textura indefinida de suelo y seguir su forma en una secuencia de imágenes, mediante el método de Correlación de Imágenes Digitales DIC.

Para entender el algoritmo que gobierna al software es necesario precisar una nueva serie de conceptos. El primero de ellos es subconjunto, quien se define como una sección agrupada de pixeles en la dirección horizontal y vertical, el cual es trabajado como una sola unidad.

El segundo concepto por describir es el de vecindad, definido como un grupo de subconjuntos creados principalmente para identificar en las imágenes deformadas, una posición de la imagen de referencia.

El objetivo principal del algoritmo DIC es obtener los campos de desplazamiento y deformación dentro de una región de interés sobre la superficie del elemento por estudiar.

Para cumplir este objetivo, el algoritmo utiliza técnicas de procesamiento de imágenes, las cuales deben ser capturadas a medida que la probeta sufre deformaciones. Las fotografías son utilizadas como inputs en Ncorr, permitiendo la obtención de una relación entre los puntos de la imagen de referencia y la secuencia de imágenes deformadas.

La transformación de coordenadas de los subconjuntos de la imagen de referencia hacia las imágenes deformadas es típicamente considerada lineal, es por eso, que se realiza una transformación de primer orden mediante las ecuaciones (2.4), (2.5), (2.6) y (2.7).

$$
\tilde{x}_{cur\ i} = x_{ref\ i} + u_{rc} + \frac{\partial u}{\partial x_{rc}}(x_{ref\ i} - x_{ref\ c}) + \frac{\partial u}{\partial y_{rc}}(y_{ref\ j} - y_{ref\ c})
$$
\n(2.4)

$$
\tilde{y}_{cur\ j} = y_{ref\ j} + v_{rc} + \frac{\partial v}{\partial x_{rc}} (x_{ref\ i} - x_{ref\ c}) + \frac{\partial v}{\partial y_{rc}} (y_{ref\ j} - y_{ref\ c}) \tag{2.5}
$$

$$
\tilde{x}_{ref\ i} = x_{ref\ i} + u_{rr} + \frac{\partial u}{\partial x_{rr}} (x_{ref\ i} - x_{ref\ c}) + \frac{\partial u}{\partial y_{rr}} (y_{ref\ j} - y_{ref\ c}) \tag{2.6}
$$

$$
\tilde{y}_{ref\ j} = y_{ref\ j} + v_{rr} + \frac{\partial v}{\partial x_{rr}} (x_{ref\ i} - x_{ref\ c}) + \frac{\partial v}{\partial y_{rr}} (y_{ref\ j} - y_{ref\ c}) \tag{2.7}
$$

En donde $x_{ref\ i}$ y  $\ y_{ref\ j}$ son las coordenadas iniciales de un punto del subconjunto en la imagen de referencia,  $x_{ref\ c}$  y  $y_{ref\ c}$  son las coordenadas iniciales del centro de del subconjunto en la imagen de referencia,  $\tilde{x}_{cur\; i}$  y  $\tilde{y}_{cur\; j}$  son las coordenadas finales de un punto del subconjunto en la imagen deformada,  $(i, j)$  indica la posición relativa de los puntos del subconjunto respecto al centro del mismo y S es el conjunto que contiene a todos los puntos del subconjunto.

Se define la forma general del vector de deformación  $p$  según la ecuación (2.8).

$$
p = \left\{ u \quad v \quad \frac{\partial u}{\partial x} \quad \frac{\partial u}{\partial y} \quad \frac{\partial v}{\partial x} \quad \frac{\partial v}{\partial y} \right\}^{T}
$$
(2.8)

Para el propósito de este algoritmo, se desea encontrar un óptimo  $p_{rc}$  de tal forma que las coordenadas  $\tilde{x}_{ref_i}$  y  $\tilde{y}_{ref_j}$  coincidan con  $\tilde{x}_{cur_i}$  y  $\tilde{y}_{cur_j}$  respectivamente.

La siguiente etapa del algoritmo corresponde a establecer una medida de similitud entre el subconjunto final de la imagen referencia y el subconjunto final de la imagen deformada. Existen dos metodologías de comparación que son frecuentemente utilizadas en el análisis DIC:

$$
C_{cc} = \frac{\sum_{(i,j)\in S} (f(\tilde{x}_{ref_i}, \tilde{y}_{ref_j}) - f_m)(g(\tilde{x}_{cur_i}, \tilde{y}_{cur_j}) - g_m)}{\sqrt{\sum_{(i,j)\in S} (f(\tilde{x}_{ref_i}, \tilde{y}_{ref_j}) - f_m)^2 \sum_{(i,j)\in S} (g(\tilde{x}_{ref_i}, \tilde{y}_{ref_j}) - g_m)^2}}
$$
(2.9)

$$
C_{LS} = \sum_{(i,j)\in S} \left[ \frac{f(\tilde{x}_{ref_i}, \tilde{y}_{ref_j}) - f_m}{\sqrt{\sum_{(i,j)\in S} (f(\tilde{x}_{ref_i}, \tilde{y}_{ref_j}) - f_m)^2}} - \frac{g(\tilde{x}_{cur_i}, \tilde{y}_{cur_j}) - g_m}{\sqrt{\sum_{(i,j)\in S} (g(\tilde{x}_{cur_i}, \tilde{y}_{cur_j}) - g_m)^2}} \right]
$$
(2.10)

En las ecuaciones  $(2.9)$  y  $(2.10)$ , f y q corresponden a funciones aplicadas a la imagen de referencia y deformada respectivamente, quienes entregan un valor en la escala de grises correspondiente para un punto  $(x, y)$ . Los términos  $f_m$  y  $g_m$ , definidos mediante las ecuaciones (2.11) y (2.12) respectivamente, corresponden al promedio de los valores en la escala de grises de un subconjunto en la imagen de referencia y en la imagen deformada, mientras que  $n(s)$  es el número de elementos en S.

$$
f_m = \frac{\sum_{(i,j)\in S} f\left(\tilde{x}_{ref_i}, \tilde{y}_{ref_j}\right)}{n(s)}\tag{2.11}
$$

$$
g_m = \frac{\sum_{(i,j)\in S} g(\tilde{x}_{cur_i}, \tilde{y}_{cur_j})}{n(s)}
$$
(2.12)

El parámetro  $C_{cc}$  denominado Cross Correlation Criterion (2.9), es calificado como un buen factor de similitud cuando su valor es cercano a uno, mientras que el parámetro  $C_{LS}$  correspondiente a *Least Square Criterion* (2.10) es calificado como un buen factor de comparación cuando su valor es cercano a cero.

El resumen, los pasos generales para la utilización de los criterios de correlación son los siguientes:

- 1. A un subconjunto inicial de la imagen de referencia, se le aplica una deformación  $p_{rr}$  y la función f, obteniendo valores en la escala de grises, los cuales son almacenados en una matriz.
- 2. Se aplica una deformación  $p_{cr}$  a un subconjunto de la imagen de referencia, para obtener la configuración de la imagen deformada. Luego, se emplea la función y se registran los valores obtenidos.

3. Finalmente, se comparan las dos matrices obtenidas, usando una de las dos correlaciones mencionadas anteriormente.

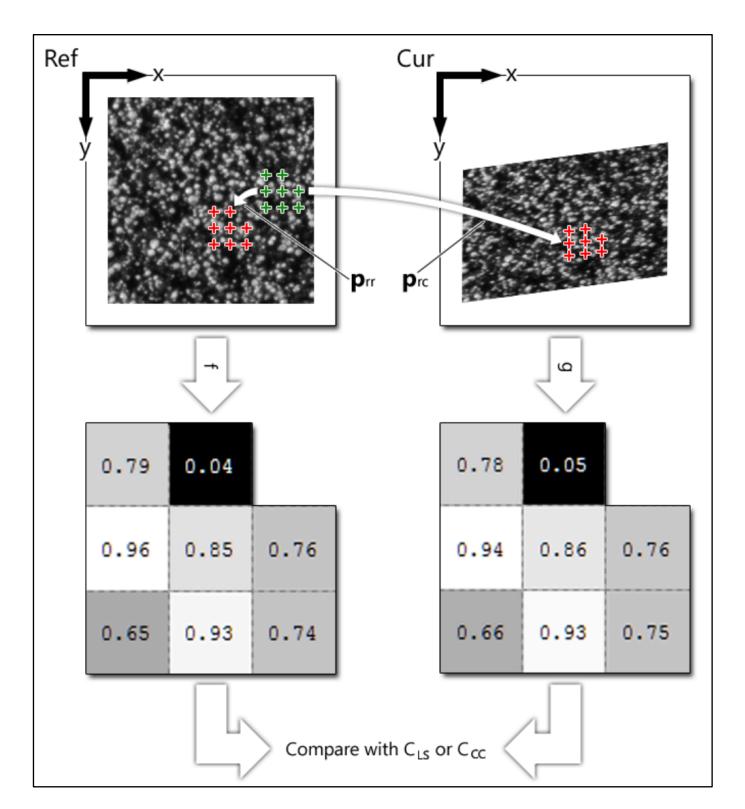

Figura 2.4. Pasos generales para la utilización de los criterios de similitud [16].

En la siguiente fase del algoritmo se establece un método de optimización no lineal. Este proceso es divido en tres etapas, en la primera de ellas se provee de una supuesta solución inicial. Durante la segunda fase, a esta supuesta solución se le aplica el Gauss-Newton iterative optimization scheme con el fin de encontrar una real y óptima solución. Finalmente, a este resultado se le aplica un proceso de interpolación de valores, de tal manera de lograr una discretización más fina.

El método más común para encontrar una supuesta solución inicial para optimización iterativa no lineal corresponde a Normalize Cross Correlation Criterion, debido a que el algoritmo calcula de una manera eficiente la correlación  $C_{cc}$  en cada uno de los pixeles en las imágenes deformadas.

Una vez encontrada solución inicial se aplica método de Gauss-Newton. Esta técnica de optimización no lineal iterativa es utilizada en los casos en los cuales no es posible encontrar una solución analítica. Básicamente, la idea de este método es encontrar las raíces de una derivada. Esto puede ser extrapolado para funciones en varias variables usando el gradiente y determinando cuándo la norma del gradiente converge a cero.

La función  $C_{LS}$ recibirá como parámetro a la variable  $p,$ quien puede ser escrita de la forma expresada en la ecuación (2.13).

$$
p = p_0 + \Delta p \tag{2.13}
$$

Utilizando la expansión de la serie de Taylor de segundo orden de la función  $C_{LS}(p_0 + \Delta p)$  y determinando su derivada respecto a  $\Delta p$  igual al vector cero, se obtiene:

$$
\nabla \nabla C_{LS}(p_o) * \Delta p = -\nabla C_{LS}(p_o)
$$
\n(2.14)

Para resolver la ecuación anteriormente expuesta, se utiliza Foward additive method quien es la solución iterativa estándar con la que se resuelve el método de Gauss-Newton. En cada iteración se obtiene un  $\Delta p$  que satisface la ecuación (2.14), y así, para cada imagen deformada se actualiza el resultado mediante la fórmula (2.15).

$$
p_{new} = p_{old} + \Delta p \tag{2.15}
$$

La Figura 2.5 es una representación gráfica de la solución mediante Foward additive method del método de Gauss-Newton. En donde se aprecia la iteración del algoritmo para encontrar las deformaciones.

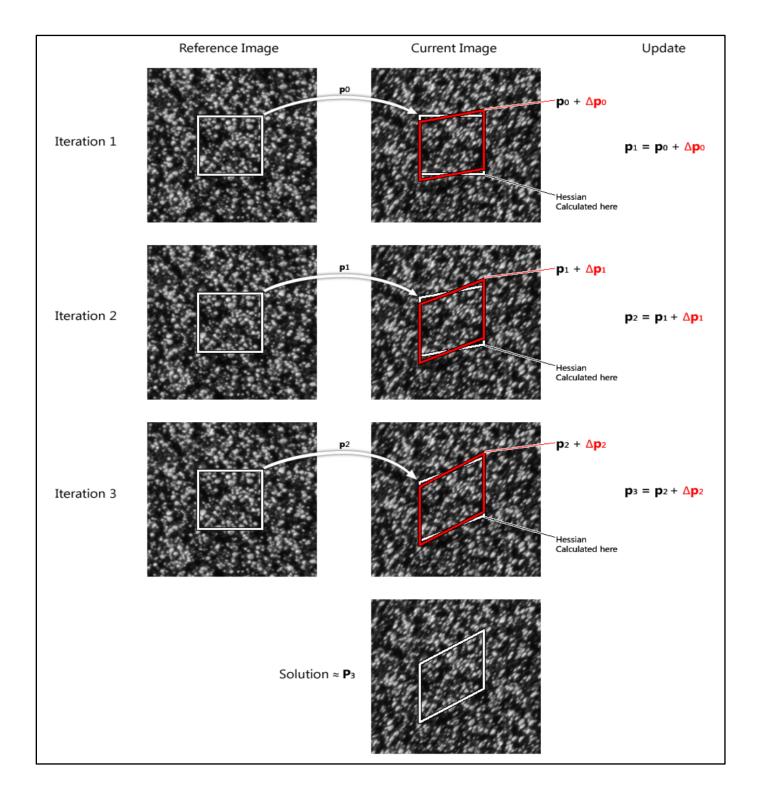

Figura 2.5. Representación gráfica de Foward additive method [16].

Para realizar la interpolación de los resultados, Quintic B-spline es aplicado. De esta forma se mitiga los errores propios del DIC producido por el contenido de altas frecuencias. La idea principal de esta metodología corresponde a aproximar mediante una combinación lineal de B-splines la imagen de escala de grises por medio de polinomios como lo indica la ecuación (2.16).

$$
g(x) = \sum_{k \in \mathbb{Z}} c(k)\beta^{n}(x - k)
$$
\n(2.16)

En donde:

$$
\beta^{n}(x) = \frac{1}{n!} \sum_{k=0}^{n+1} \binom{n+1}{k} (-1)^{k} (x - k + \frac{n+1}{2})^{n}
$$
\n(2.17)

Una vez finalizado el procedimiento recién expuesto, el algoritmo cuenta con la capacidad de calcular los desplazamientos para un punto único localizado en el centro de un subconjunto en la imagen de referencia. Por ende, el siguiente paso corresponde a obtener la matriz completa de los valores de desplazamiento dentro del área de interés.

El método comienza seleccionando un punto semilla. Éste será la localización del centro del primer subconjunto a analizar mediante DIC en la imagen de referencia. Este subconjunto es especial, debido a que es el único que usa NCC para obtener la solución inicial. Ncorr calcula el parámetro optimizado de  $C_{LS}$  para todos los puntos aledaños vertical y horizontalmente al punto semilla. Dentro de este conjunto de puntos, Ncorr identifica aquel que tiene el menor valor de  $C_{LS}$  asociado. Este punto es establecido como nueva referencia y se realiza el proceso explicado anteriormente una vez más, hasta que el área de interés haya sido cubierta completamente. Una representación gráfica del proceso iterativo es expuesta en la Figura 2.6.

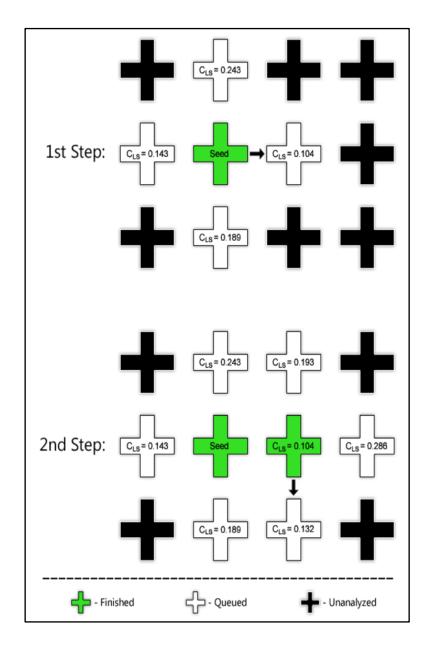

Figura 2.6. Proceso iterativo por el cual se recorren todos los subconjuntos de la imagen [16].

Los gradientes de los desplazamientos son obtenidos directamente del algoritmo anteriormente explicado. Sin embargo, estos valores son ruidosos, razón por la cual deben ser suavizados antes de calcular el campo de deformación. Debido al motivo anteriormente expuesto, se implementa el método de mínimos cuadrados lineal sobre un plano, como lo indican las ecuaciones (2.18) y (2.19).

$$
u_{plane}(x,y) = a_{u,plane} + \left(\frac{\partial u}{\partial x_{plane}}\right)x + \left(\frac{\partial u}{\partial y_{plane}}\right)y
$$
\n(2.18)

$$
v_{plane}(x,y) = a_{v,plane} + \left(\frac{\partial v}{\partial x_{plane}}\right)x + \left(\frac{\partial v}{\partial y_{plane}}\right)y
$$
\n(2.19)

Se utilizan las ecuaciones (2.20), (2.21) y (2.22) para obtener las deformaciones unitarias horizontales, deformaciones de corte y deformaciones unitarias verticales respectivamente.

$$
\varepsilon_{xx} = \frac{1}{2} \left( 2 \frac{\partial u}{\partial x} + \left( \frac{\partial u}{\partial x} \right)^2 + \left( \frac{\partial v}{\partial x} \right)^2 \right) \tag{2.20}
$$

$$
\varepsilon_{xy} = \frac{1}{2} \left( \frac{\partial u}{\partial y} + \frac{\partial v}{\partial x} + \frac{\partial u}{\partial x} \frac{\partial u}{\partial y} + \frac{\partial v}{\partial x} \frac{\partial v}{\partial y} \right)
$$
(2.21)

$$
\varepsilon_{yy} = \frac{1}{2} \left( 2 \frac{\partial v}{\partial y} + \left( \frac{\partial u}{\partial y} \right)^2 + \left( \frac{\partial v}{\partial y} \right)^2 \right) \tag{2.22}
$$

Entre las consideraciones especiales que requiere Ncorr al momento del montaje del ensayo, es imprescindible destacar la necesidad de pintar la superficie de la probeta con una capa de cal hidráulica, de tal forma de brindar al elemento una superficie blanca que mejore el contraste con los colores. Además, se deben pintar puntos rojos de forma aleatoria sobre esta superficie, con el fin de crear una textura irregular sobre la región analizada.

Tomando en cuenta el avanzado nivel matemático de Ncorr para la obtención de campos de desplazamiento y deformación, su simple interfaz y manipulación, la capacidad del programa para suavizar los datos ruidosos y mostrar claramente los puntos de mayor desplazamiento y deformación, Manríquez [17] concluye en su tesis que el software más adecuado para el procesamiento de imágenes corresponde a Ncorr, descartando así el uso de VIC-2D y el programa desarrollado por Inzunza [15].

## Uso de fotogrametría en ensayo de losas

Durante los últimos años, las investigaciones mediante fotogrametría se han hecho cada vez más frecuentes en Chile. Ensayos sobre muros banderas bajo efectos de carga cíclicas [17], formación de rótula plástica en muros de hormigón armado [19], ensayos de muros T [20], ensayos monotónicos sobre vigas y de compresión sobre columnas [15] y ensayos de muros de hormigón armados con discontinuidades [21] han sido analizados por medio esta metodología, haciendo hincapié que en su gran mayoría los sujetos de estudio corresponden a muros.

La investigación realizada en Slovak University of Technology [22] entrega antecedentes sobre ensayos estáticos de losas, los cuales fueron procesados mediante fotogrametría de multi-imágenes.

El objeto de estudio de este artículo corresponde a una losa de hormigón armado de forma octagonal regular de arista 220 [cm] que cuenta con las características expuestas en la Tabla 2.1.

| Parámetros                |                            |
|---------------------------|----------------------------|
| Espesor [cm]              | 25                         |
| Capa superior de refuerzo | $\phi$ 20 <sup>(210)</sup> |
| Cuantía de acero          | 0.016                      |
| Capa superior de refuerzo | $\phi$ 10 <sup>o</sup> 20  |
| $fc$ [MPa]                | 33.41                      |

Tabla 2.1. Parámetros de la losa ensayada.

Durante el ensayo, la losa fue cargada por medio de un gato hidráulico situado en la superficie inferior en el centro la losa. El espécimen fue sujeto con ocho varillas de acero y anclada al suelo del laboratorio mediante ocho barras de acero.

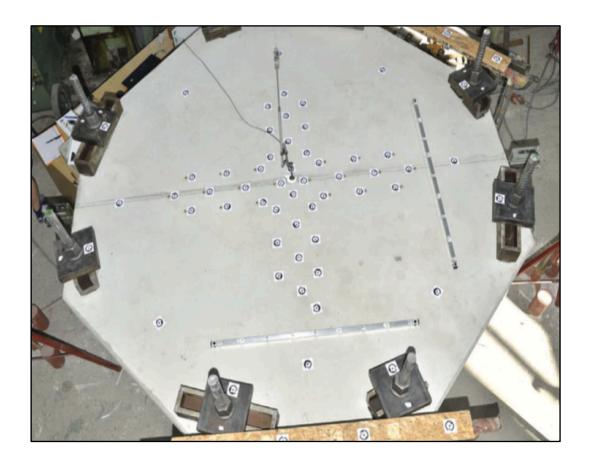

Figura 2.7. Especimen monitoreado [22].

La estructura que da soporte a la cámara está fabricada de aluminio, debido a su rigidez y bajo peso. Esta estructura es sostenida mediante una grúa a una altura de seis metros sobre la superficie de la losa a ensayar. La configuración adoptada permite rotar el brazo de la estructura alrededor de la losa y tomar hipotéticamente una cantidad ilimitada de fotos. La estabilidad de la cámara se obtiene mediante un contrapeso ubicado en el otro extremo del brazo. Gracias a la estabilización de la cámara en la estructura, la posición que puede adoptar la cámara es independiente a cualquier obstáculo en el suelo. La rotación del brazo es operada manualmente mediante el uso de cuerdas, sin embargo, es posible proveer al sistema de un motor automático.

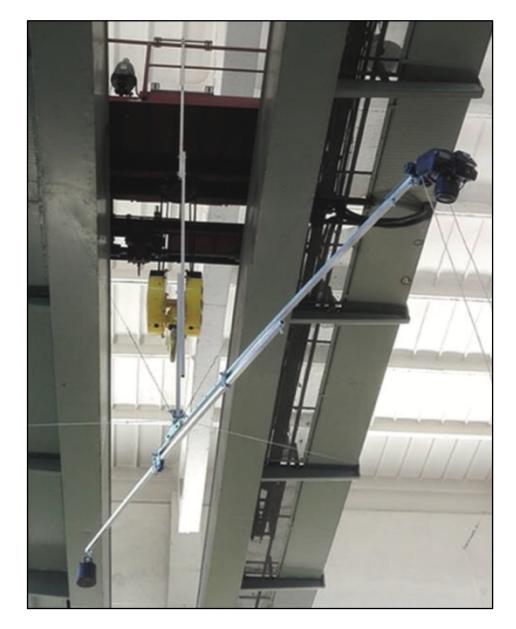

Figura 2.8. Cámara y su estructura de soporte [22].

Las imágenes fueron obtenidas a través de una cámara Nikon D900E DSLR equipada con un lente Nikkor 35mm AF-S ED 1:1.8G. Debido a la estabilidad de la estructura, la distancia entre la cámara y el objeto no varió, y por ende el foco fue el mismo para cada una de las imágenes.

La distancia promedio entre la losa y la cámara fue de 3 [m]. Para cada carga a estudiar, se decidió capturar diecinueve imágenes mediante una configuración circular alrededor de la losa, para esto, se rota manualmente la estructura de soporte. Las imágenes deben capturar los puntos demarcados sobre la superficie de la losa con un ángulo óptimo entre  $60^{\circ}$  y  $90^{\circ}$ .

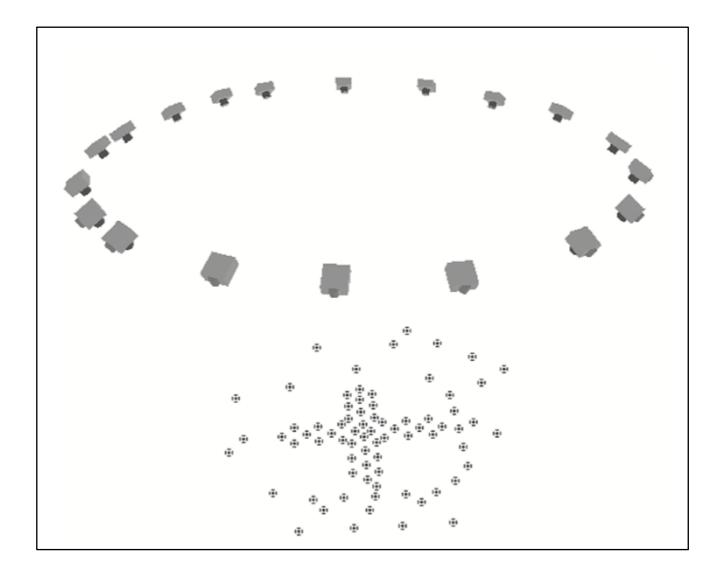

Figura 2.9. Configuración circular de la cámara alrededor de la losa [22].

Los puntos estudiados fueron demarcados mediante *Ringed Automaticaly Detected* Coded targets RAD. Se selecciona una configuración en la cual se adhieren ochenta targets a la superficie de la losa con el fin de garantizar que el algoritmo del software sea capaz de calcular de manera óptima las deformaciones radiales y tangenciales. Las imágenes son procesadas mediante el software especializado en fotogrametría multi-imágenes PhotoModeler, el cual permite obtener campos de desplazamientos y deformaciones en tres direcciones de forma automática y con una precisión de 0.1 [pixel].

De forma paralela, se agrega una configuración de *deformeters* con una precisión de 0.1 [mm], pues se desea comparar los resultados experimentales con la información obtenida a través del procesamiento de imágenes.

El trabajo realizado en la Universidad de Eslovaquia concluye que la fotogrametría de multi-imágenes convergente es efectiva, precisa y capaz de sustituir los métodos de medición de deformaciones mediante sensores. Permite un control sin contacto directo, que, gracias a distintas configuraciones de targets, es capaz de procesar imágenes complejas y formalizar profundos análisis. Además, se concluye que este método reduce el costo, debido al alto precio de los sensores, y aumenta la cantidad de información recabada. Sin embargo, para lograr un alto grado de precisión y confianza sobre el método de fotogrametría, es necesario prestar especial cuidado a la estabilidad del sistema de referencias de coordenadas, la definición de escalas, la señalización de los puntos a estudiar, la configuración de las cámaras y los parámetros de procesamiento.
### 2.3 SAFE-ToolBox

Los elementos estructurales son modelados por medio de un framework de elementos finitos en la plataforma SAFE-TB "Structure Analysis and Finit Elements ToolBox" desarrollada por Fabián Rojas [9], quien es capaz de reproducir el comportamiento no lineal de elementos de hormigón armado. Este software ha sido ampliado para elementos tipo membrane [23] y recientemente utilizado para la modelación de muros de hormigón armado [24].

El software utiliza la programación orientada a objetos para lograr el cálculo de esfuerzos y desplazamientos en elementos y estructuras. Se utiliza este programa debido a la flexibilidad de programación, la cual permite variar los modelos y el tipo de análisis de manera rápida.

## 2.3.1 Modelo

Los modelos utilizados en este trabajo están constituidos de elementos cuadriláteros de tipo membrana. Estos elementos poseen seis grados de libertad (GDL) por nodo, tres de ellos corresponden a los desplazamientos en las tres direcciones cartesianas, mientras que los tres restantes atañen a los giros correspondientes en los planos. Cada elemento posee nueve puntos de cuadratura, en los cuales se documentan desplazamientos, deformaciones, curvaturas, momentos y fuerzas axiales para cada instante registrado.

Los elementos están conformados por una sección de capas superpuestas adheridas, quienes simulan la interacción entre el hormigón y las mallas de acero, ambos materiales ortotrópicos.

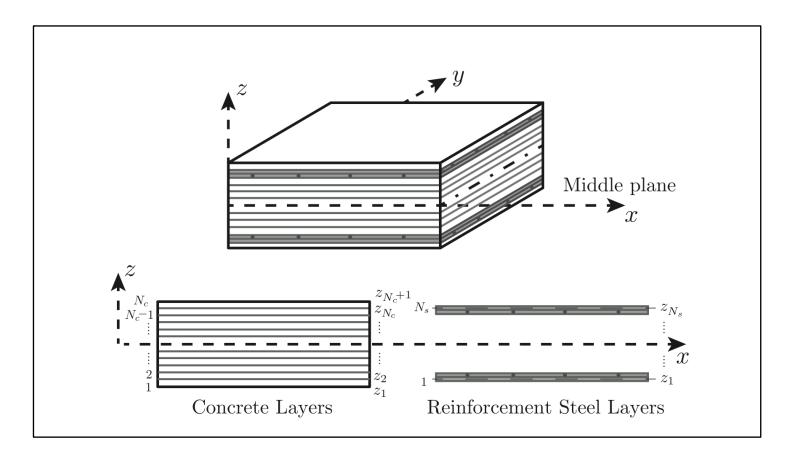

Figura 2.10. Capas superpuestas de un elemento tipo shell [23].

SAFE- TB utiliza la metodología de resolución de control por desplazamiento, el cual es obtenido mediante el algoritmo iterativo de Newton-Raphson. Éste encuentra un punto de convergencia para cada uno de los elementos del vector desplazamiento.

La dimensión de los elementos rectangulares a lo largo de la losa permite variar la cantidad de ecuaciones a resolver, posibilitando la reducción de los tiempos de procesamiento. A su vez, es factible variar la cantidad de iteraciones, incrementar los pasos y tolerancias, modificando así, la precisión de los resultados obtenidos y optimizando el tiempo de procesamiento.

#### Leyes constitutivas de los materiales

Para la modelación de elementos de hormigón armado se utilizan los modelos constitutivos de los materiales que componen las losas, en otras palabras, hormigón y acero de refuerzo. Cada uno de estos materiales está modelado en forma de capas, las cuales adquirirán el comportamiento deseado. A continuación, se exponen los modelos constitutivos empleados.

#### 2.3.2.1 Modelo constitutivo del hormigón

El comportamiento del hormigón se sustenta en el modelo postulado por Leonardo Massone [25], quien propone un modelo ortotrópico con relaciones axiales de tensióndeformación promedio a lo largo de los ejes ortogonales principales. Este modelo considera cargas estáticas, sin embargo, puede ser ampliado a cargas cíclicas. Su comportamiento representa un modelo de hormigón axial en dos direcciones, quien determina su respuesta mediante un ángulo de rotación entre los cuadrantes determinados por lo límites  $\frac{\pi}{4}$   $a - \frac{\pi}{4}$   $y \frac{3\pi}{4}$  a  $\frac{-3\pi}{4}$ . Este modelo es aquel que mejor representa la relación tensióndeformación promedio para los ejes principales en el modelo de ángulos embebidos rotados, razón por la cual es utilizado.

Las consideraciones básicas que fueron asumidas para formular el modelo del hormigón son las siguientes:

- 1. Las direcciones de tensión y deformación coinciden.
- 2. La relación tensión-deformación puede ser representada por la relación tensión-deformación promedio.
- 3. El modelo constitutivo de hormigón en cada dirección ortogonal de tensión es representado mediante un modelo de hormigón uniaxial.
- 4. El coeficiente de Poisson es nulo una vez agrietado el elemento.

#### Hormigón a compresión

El comportamiento del hormigón a compresión está definido por la curva propuesta por Thorenfeldt [26], determinada por la ecuación (2.23).

$$
\sigma_c(\varepsilon_c) = f_c' \; \frac{n\left(\frac{\varepsilon_c}{\varepsilon_{c_0}}\right)}{n-1+\left(\frac{\varepsilon_c}{\varepsilon_{c_0}}\right)^{nk}} \eqno{(2.23)}
$$

En donde:

$$
n = \begin{cases} 3.1 & \text{si el elementos es confinado} \\ 3.2 & \text{si el elemento no es confinado} \end{cases}
$$
 (2.24)

$$
\mathbf{k} = \left\{ \begin{array}{cc} 1 & si \;\; 0 \leq \varepsilon_c \leq \;\; \varepsilon_{c_0} \\ 0.67 + f_c' & si \;\; \varepsilon_c > \varepsilon_{c_0} \end{array} \right. \eqno{(2.25)}
$$

Se define $f_c'$ como la resistencia máxima a compresión y $\varepsilon_{c_0}$ la deformación en el peak de compresión.

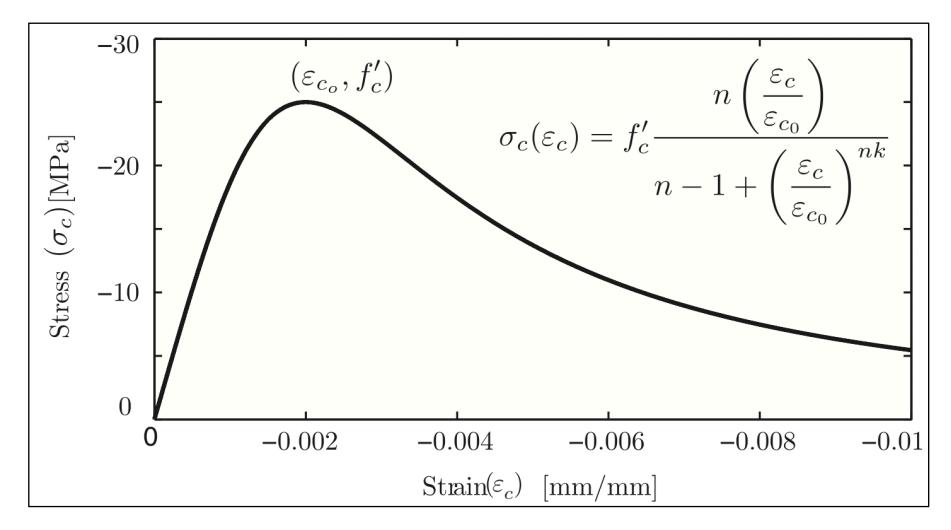

Figura 2.11. Curva de comportamiento del hormigón a compresión [23].

#### Hormigón a tracción

El comportamiento del hormigón a tracción está definido mediante el modelo propuesto por Berlabi [27], descrito en la ecuación (2.26). Esta ecuación se divide en dos secciones, la primera de ellas es definida antes de ocurrir el agrietamiento y la segunda, después de éste.

$$
\sigma_c(\varepsilon_c) = \begin{cases}\n\left(\frac{f_{cr}}{\varepsilon_{cr}}\right) \varepsilon_c & si \varepsilon_c \le \varepsilon_{cr} \\
f_{cr}\left(\frac{\varepsilon_{cr}}{\varepsilon_c}\right)^b & si \varepsilon_c > \varepsilon_{cr}\n\end{cases} \tag{2.26}
$$

En donde:

$$
f_{cr} = 0.31\sqrt{f'_c} \,[MPa] \tag{2.27}
$$

$$
\varepsilon_{cr} = 0.00008\tag{2.28}
$$

$$
b = \begin{cases} 0.4 & \text{si el elementos es confinado} \\ 0.6 & \text{si el elemento no es confinado} \end{cases}
$$
 (2.29)

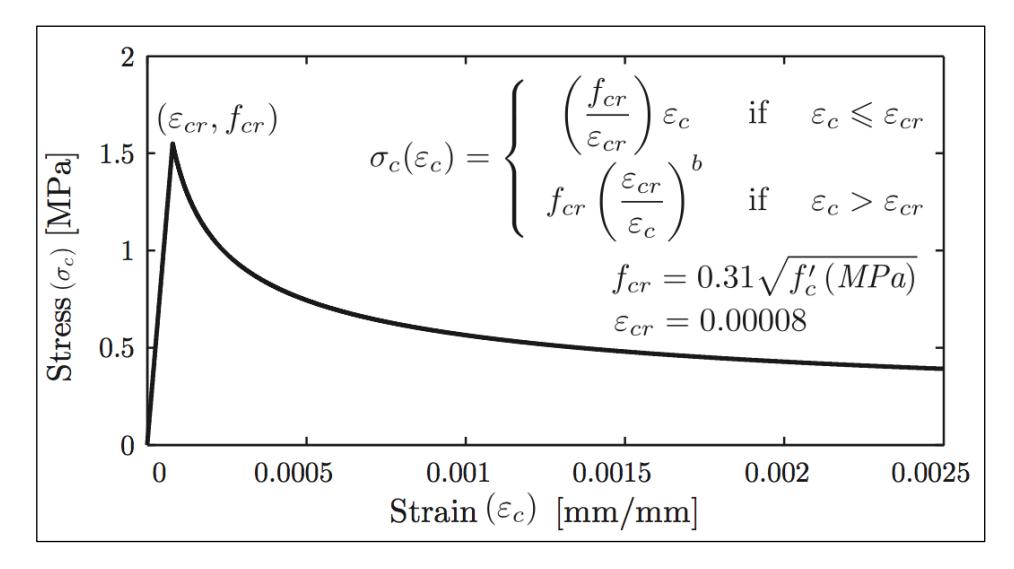

Figura 2.12. Curva del comportamiento del hormigón a tracción [23].

#### 2.3.2.2 Modelo constitutivo del acero

Las mallas de acero son modeladas como capas homogéneas al interior del hormigón. Se contempla que éstas sólo actúan de forma uniaxial en dirección a su orientación y se prevé la existencia de una variación de tensión debido al agrietamiento. Esta última fue modelada utilizando la relación tensión-deformación promedio del acero en la zona agrietada.

Las consideraciones básicas que fueron asumidas para formular el modelo del acero son las siguientes:

- 1. El acero se considera embebido y sólo actúa en su dirección axial.
- 2. El hormigón y acero están completamente unidos.
- 3. La relación tensión deformación es representada por la relación tensión-deformación promedio de las barras de acero embebidas en el hormigón.
- 4. El coeficiente de Poisson es nulo una vez agrietado el elemento.

En la Figura 2.13 es posible observar las diferencias del comportamiento del acero a tracción cuando éste está embebido en hormigón y cuando éste es un elemento aislado. En el primer caso, existe una reducción de la fluencia  $f_y$ , seguido por un aumento de endurecimiento de las barras.

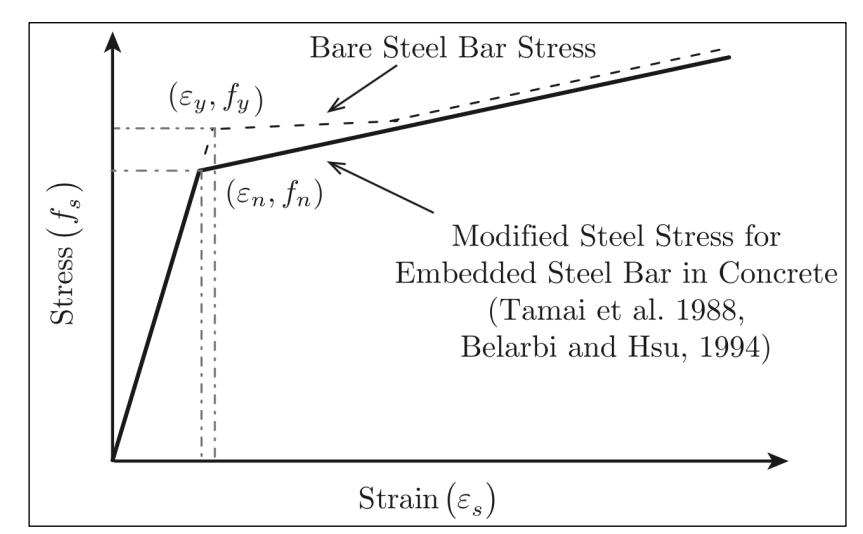

Figura 2.13. Comparación del comportamiento a tracción de barras aisladas y embebidas en hormigón [23].

#### Acero a tracción

El comportamiento del acero a tracción está definido bajo el modelo uniaxial de Menegotto [28] propuesto el año 1973. Además, para incorporar el comportamiento del acero embebido, se incluye el modelo de Filippou [29] de endurecimiento isotrópico.

La curva de interacción está definida por la ecuación  $(2.30)$ , en la cual b representa el coeficiente de endurecimiento, mientras que  $\varepsilon_{s}^{,*}, R$   $y$   $\xi~$  están definidos mediante las expresiones  $(2.31)$ ,  $(2.33)$  y  $(2.34)$  respectivamente.

$$
f_s^*(\varepsilon_s^*) = b\varepsilon_s^* + \frac{(1-b)\varepsilon_s^*}{(1+(\varepsilon_s^*)^R)^{\frac{1}{R}}} \eqno{(2.30)}
$$

Donde:

$$
\varepsilon_s^* = \frac{\varepsilon_s - \varepsilon_r}{\varepsilon_0 - \varepsilon_r} \eqno{(2.31)}
$$

$$
f_s^* = \frac{f_s - f_r}{f_0 - f_r} \tag{2.32}
$$

En las expresiones recién expuestas,  $f_r$   $y$   $\varepsilon_r$  corresponden a la tensión y deformación en la última posición de la carga de retorno. Mientras que,  $f_0$   $y \varepsilon_0$  son los puntos en donde las rectas asintóticas de pendiente  $E_s$  se intersectan, ver Figura 2.14.

El parámetro  $R$  define la forma de la curva de transición, la cual es determinada según (2.33).

$$
R = R_0 - \frac{a_1 \xi}{a_2 + \xi} \tag{2.33}
$$

Rojas [23] recomienda el uso de los valores  $R_0 = 18$ ,  $a_1 = 16.2$ ,  $a_2 = 0.15$ , los cuales fueron obtenidos experimentalmente.

El valor de  $\xi$  es calculado según (2.34), en donde<br>  $\varepsilon_y$  es la deformación de fluencia,  $\varepsilon_m$ es la mínima o máxima deformación proveniente de la anterior carga de retorno.

$$
\xi = \left| \frac{\varepsilon_m - \varepsilon_0}{\varepsilon_y} \right| \tag{2.34}
$$

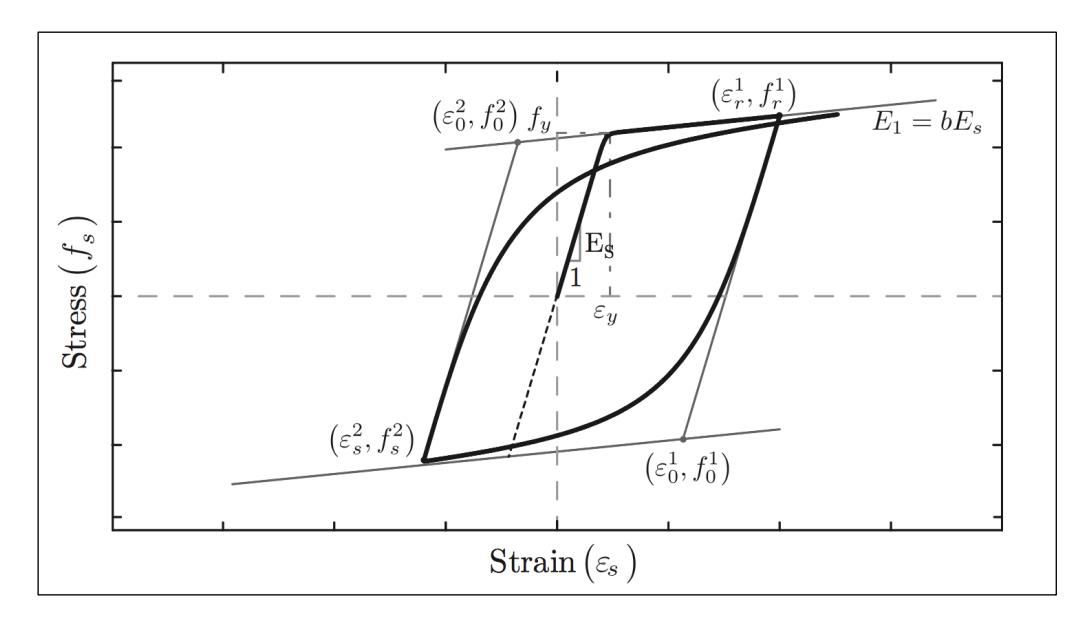

Figura 2.14. Curva del comportamiento cíclico del acero a tracción [23].

Para un correcto uso del modelo propuesto por Massone [25], los valores de  $b$   $y$   ${\cal F}_y$  deben ser modificados según lo señalado por Belarbi [27], mediante las ecuaciones (2.35) y (2.36) respectivamente. Esto, con el fin de transformar este modelo uniaxial en un modelo de relación tensión-deformación promedio.

$$
f_y^{promedio} = (0.91 - 2B)f_y
$$
\n
$$
(2.35)
$$

$$
b_{promedio} = (0.02 + 0.25B)b
$$
\n(2.36)

En donde:

$$
B = \frac{\left(\frac{f_{cr}}{f_y}\right)^{1.5}}{\rho} \tag{2.37}
$$

Con  $\rho$ la cuantía de acero en la sección transversal y  $f_{cr}$  la resistencia peak en tracción.

#### 2.4 Mallas electrosoldadas

Las barras de refuerzo que constituyen las mallas electrosoldadas deben cumplir con la NCh 3334 "Acero – Barras laminadas en caliente soldable para hormigón armado", mientras que las mallas electrosoldadas deben cumplir con la NCh3335 [30] "Mallas electrosoldadas de barras laminadas en caliente soldable para hormigón electrosoldado".

En esta sección se expone un resumen de los requisitos que deben cumplir las mallas electrosoldadas para su uso en elementos de hormigón armado.

#### Fabricación

Las mallas deben ser fabricadas con barras de acero dispuestas ortogonalmente entre sí, las cuales son unidas en cada una de las intersecciones mediante un proceso de soldadura por resistencia eléctrica. La fabricación de este tipo de mallas se realiza por medio de un proceso de producción en una instalación industrializada.

#### Requisitos mecánicos

Se deben verificar los requisitos expuestos en la NCh3334 una vez realizada la electrosoldadura. Las barras deben estar libre de aceite, suciedades u otros elementos que afecten la unión. Éstas deben ser capaces de soportar una carga estática de 68 [kgf] ejercida en forma perpendicular al plano de la malla que tiende a separar las barras sin ningún desprendimiento aparente cuando se aplica a una intersección soldada.

Las muestras de ensayo a tracción deben cumplir con los requisitos de la NCh3334. La barra no traccionada debe ser cortada como mínimo a 25 [mm] a cada lado de la soldadura. Se acepta un máximo de 5% de uniones despegadas, siempre y cuando el 50% de ellas no estén ubicadas en una misma barra.

El óxido o irregularidades superficiales presentes en las barras no son objeto de rechazo del material, siempre y cuando se demuestre el cumplimiento de las disposiciones expuestas previamente, una vez cepillado el acero de refuerzo.

#### Requisitos dimensionales

Las mallas electrosoldadas deben cumplir con las siguientes tolerancias:

- 1. Separación entre elementos:  $\pm$  5 [mm]
- 2. Ancho de la malla:  $\pm 25$  [mm]
- 3. Largo de la malla:  $\pm 25$  [mm]
- 4. Ortogonalidad de la malla: Las dimensiones de las diagonales, medidas entre las intersecciones soldadas extremas no deben diferir en  $\pm 20$  [mm] entre ellas.
- 5. Los salientes longitudinales y transversales deben tener una longitud mínima de 20 [mm]

#### Identificación y embalaje

Cada paquete de mallas electrosoldadas debe ser identificado con una etiqueta, la cual contenga la denominación del producto, calidad de acero, el fabricante y número de paquete. El acero de refuerzo debe estar libre de contaminantes tales como: grasa, aceites, esmaltes o pinturas en base a aceite.

#### Muestreo

Para cumplir con los requisitos mecánicos, se debe ensayar una muestra cada 7000 [m<sup>2</sup>], de una malla o fracción de malla que contenga como un mínimo de cinco barras transversales. La elección de la muestra a ensayar debe ser de forma aleatoria. Para realizar el ensayo a tracción se deben extraer muestras de dos trozo de barras, cortados de manera que contenga al menos un punto de soldadura. Uno de los trozos debe corresponder a una barra longitudinal, mientras que la segunda barra debe provenir del acero transversal. El ensayo debe ejecutarse como lo indica la NCh200.

Para el ensayo de doblado se deben extraer de la muestra, dos trozos de barras, cortados de manera que contengan al menos un punto soldado. En ensayo debe ser ejecutado según lo indica la NCh201.

Las muestras deben ser medidas según su largo, ancho y diagonal con la precisión de 1 [mm]. Se deben realizar medidas de separación transversal y longitudinal entre las barras y dos medidas de la longitud de los salientes con precisión de 1 [mm]. Estas medidas deben ser distribuidas de tal manera que representen adecuadamente las características dimensionales de las mallas.

#### Aceptación

Se acepta el lota si la totalidad de las muestras satisfacen los requisitos expuestos. Si una o más probetas no cumplen con alguno de los requisitos expuestos, el lote se rechaza. Las mallas pertenecientes al lote rechazado deben ser identificadas claramente como tal, para evitar su uso en obra.

# Capítulo 3

# <sup>3</sup> Diseño de losas y ensayos experimentales

Los sujetos de estudio corresponden a cuatro tipos de losas, los cuales difieren entre sí debido a su cuantía y geometría. Cada una de las losas diseñadas fue construida en dos versiones, variando solamente el tipo de acero de refuerzo. La primera versión de ellas contiene una malla tradicional o también catalogada como malla de fierro preparado (FP) de calidad A630, mientras que la segunda versión cuenta con mallas electrosoldadas (ME) ACMA<sup>®</sup> A630S. De esta forma, el ensayo cuenta con cuatro pares de probetas distintas.

|                | Nombre   Tipo de Malla | Cantidad | Total |
|----------------|------------------------|----------|-------|
| L1             | FP                     |          |       |
|                | МE                     |          |       |
| L2             | FP                     |          |       |
|                | МE                     |          | 8     |
| L <sub>3</sub> | FP                     |          |       |
|                | ME                     |          |       |
| L <sub>4</sub> | FP                     |          |       |
|                | MЕ                     |          |       |

Tabla 3.1. Notación de losas.

#### Diseño de losas

El largo de las losas es la primera variable que fue considerada para el diseño de las probetas. Esta dimensión está determinada por la capacidad del sistema en dónde se ejecutará los ensayos, por lo que, para los cuatro tipos de losa, esta dimensión es constante y tiene un valor de 180 [cm].

Los espesores de las losas están determinados por los valores que comúnmente son utilizados en la construcción de viviendas, es por esta razón que se escogen espesores de 12 [cm] y 14 [cm].

Finalmente, el ancho de las losas está en función del espaciamiento escogido para las mallas, mientras que éste último valor está delimitado por la cuantía mínima. En las cuatro losas se decide proyectar cinco barras longitudinales, obteniendo anchos que varían entre 50 [cm] y 100 [cm].

Las losas poseen una simple geometría caracterizada por su largo, ancho y espesor. En la Tabla 3.2 se detallan los parámetros geométricos característicos, mientras que un esquema tridimensional de los elementos estructurales es exhibido en la Figura 3.1.

| Nombre              | Largo $\lceil$ cm $\rceil$ |    | Ancho $[cm]$ Espesor $[cm]$ |
|---------------------|----------------------------|----|-----------------------------|
| L1                  | 180                        | 53 |                             |
| $\operatorname{L2}$ | 180                        | 85 |                             |
| L3                  | 180                        |    | 19                          |
|                     | 1 Q N                      |    |                             |

Tabla 3.2. Dimensiones de losas.

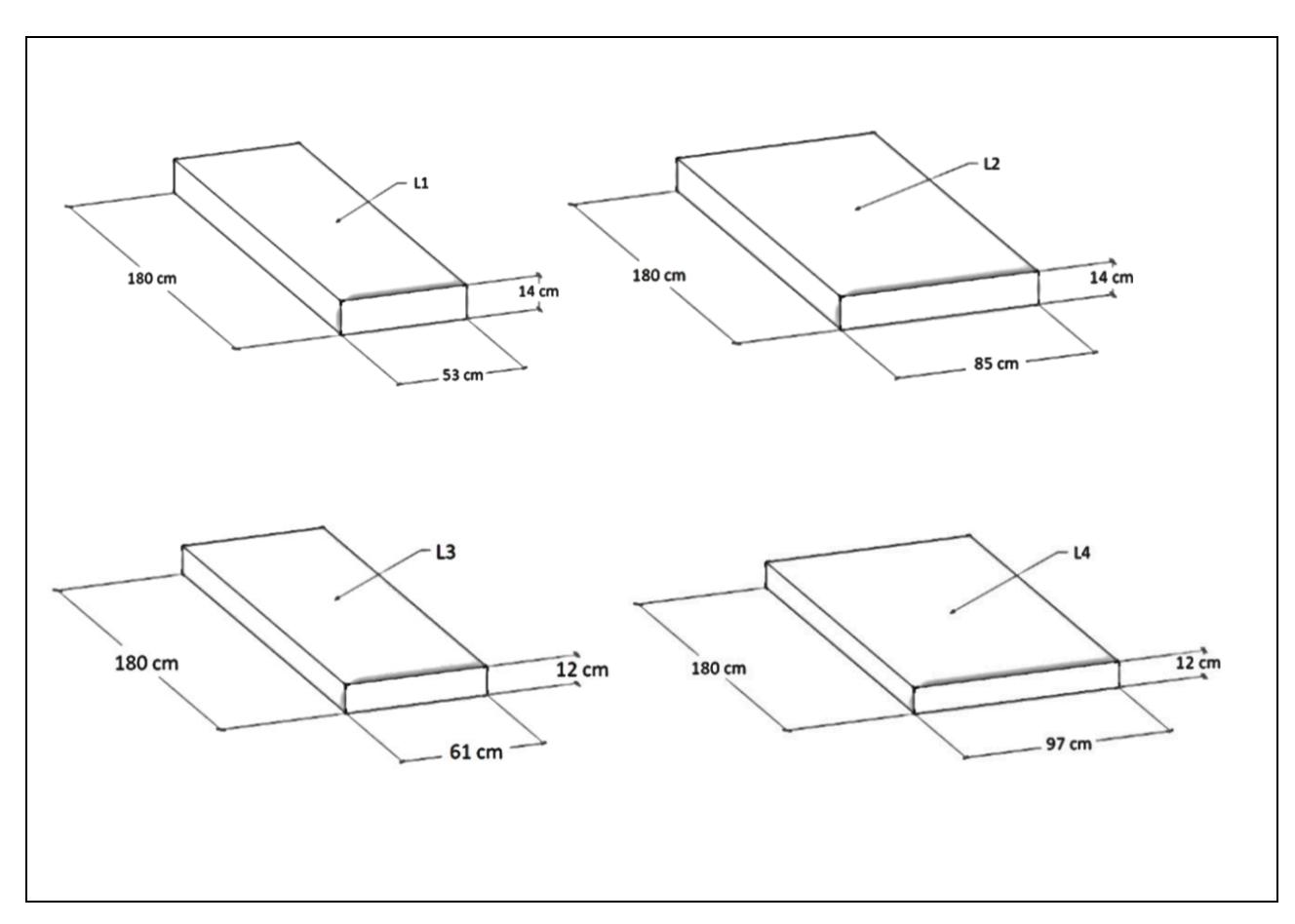

Figura 3.1. Esquema tridimensional de las losas [31].

Las losas cuentan únicamente con una malla simple en la parte inferior – donde se espera momento positivo – en ambas direcciones. En el caso de los elementos de tipo FP el acero utilizado es de calidad A630, siendo amarradas mediante alambres en las intersecciones, y de esta forma, simulando la práctica utilizada a nivel nacional. Mientras que los elementos ME poseen acero de calidad A630S y las intersecciones entre ellas están fijadas mediante un punto soldado.

En ambos casos, la malla positiva es fabricada con barras de acero de diámetro 8 [mm] en ambas direcciones. El espaciamiento entre barras transversales está dado por la cuantía mínima permitida de 0.0019, mientras que la armadura longitudinal presenta dos casos en donde la cuantía es mínima – L2 y L4 –, y otro en donde la cuantía es superior – L1 y L3–. Se agregan dos barras de diámetro 8 [mm] en los bordes superiores de la losa por dentro del doblez, esto, para efectos de terminaciones con el objetivo de facilitar el montaje y disminuir el agrietamiento. En la Tabla 3.3 se presenta el detallamiento de la armadura de las cuatro losas presentadas, mientras que en la Tabla 3.4 se exhiben las cuantías para cada uno de los casos.

|          |                         | Armadura Longitudinal |                         |                             | Armadura Transversal |                |
|----------|-------------------------|-----------------------|-------------------------|-----------------------------|----------------------|----------------|
| Nombre   | Positiva                |                       | Negativa                |                             | Positiva             |                |
|          | Espaciamiento           | $N^{\circ}$ de        | Espaciamiento           | $N^{\circ}$ de              | Espaciamiento        | $N^{\circ}$ de |
|          | $\left[{\rm cm}\right]$ | barras                | $\left[{\rm cm}\right]$ | barras                      | $\lceil$ cm $\rceil$ | barras         |
| L1       | $\phi 8@12$             |                       | 48                      | $\mathcal{D}_{\mathcal{A}}$ | $\phi 8@20$          | 10             |
| L2       | $\phi 8@20$             |                       | 80                      | 2                           | $\phi 8@20$          | 10             |
| L3       | <b>φ8</b> @14           |                       | 56                      | $\Omega$                    | <b>b8@23</b>         |                |
| $\rm L4$ | <b>φ8@23</b>            |                       | 92                      | റ                           | <b>φ8@23</b>         |                |

Tabla 3.3. Especificaciones de armadura para las cuatro losa.

|                | Cuantía      | Cuantía     |  |
|----------------|--------------|-------------|--|
| Nombre         | longitudinal | transversal |  |
| T <sub>1</sub> | 0.0038       | 0.0029      |  |
| L2             | 0.0024       | 0.0029      |  |
| L3             | 0.0039       | 0.0032      |  |
| T.4            | 0.0025       | 0.0032      |  |

Tabla 3.4. Cuantía de acero inferior para cada losa.

En la Figura 3.2 se procede a mostrar una representación gráfica de la distribución de las armaduras positivas dispuestas en los cuatro tipos de losas. Éstas han sido verificadas previamente mediante cálculos estructurales para garantizar el cumplimiento de la normativa chilena vigente.

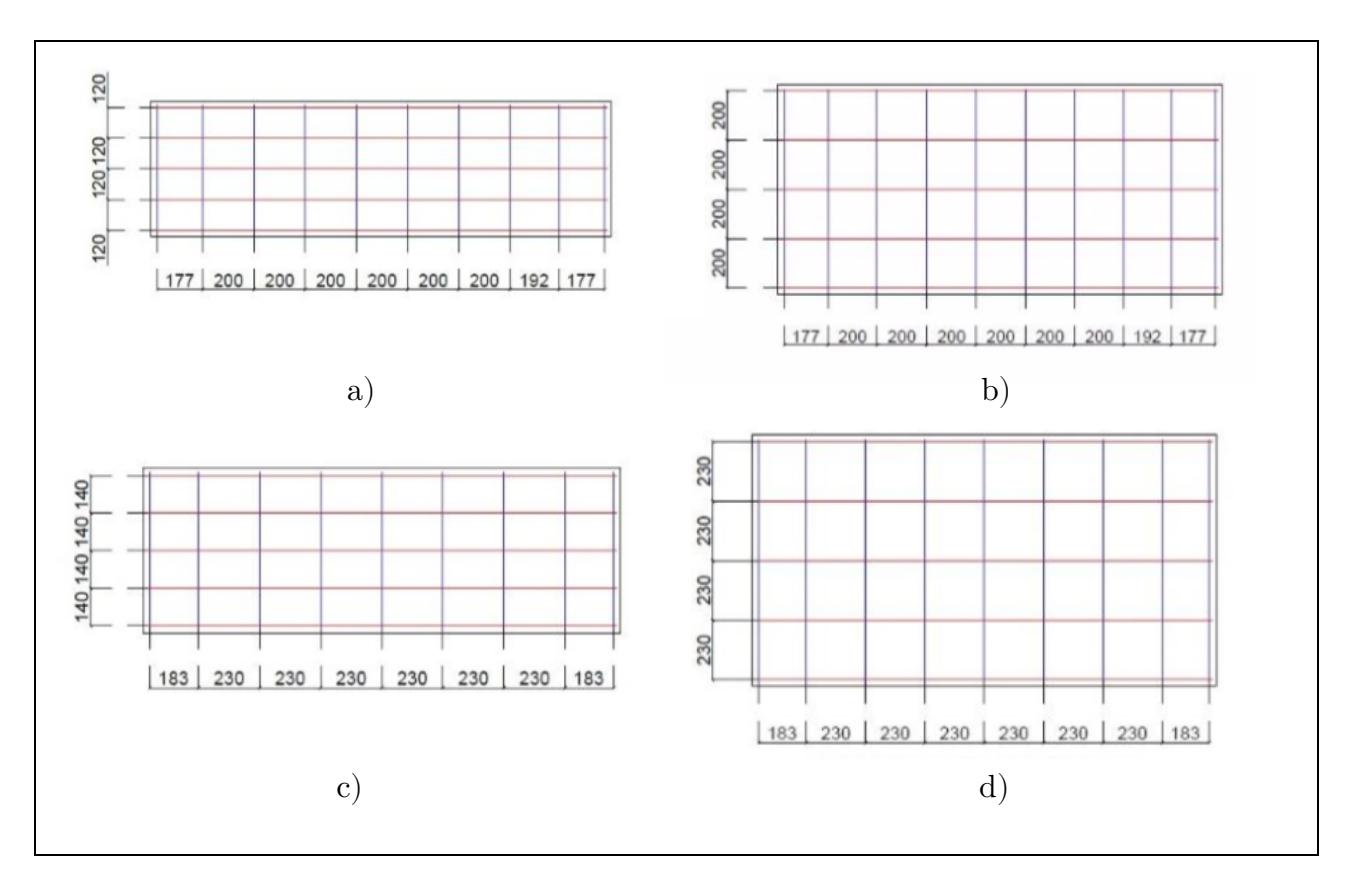

Figura 3.2. Disposición de armadura positiva en las losas a) L1; b) L2; c) L3 y d) L4 [31].

## 3.2 Construcción de probetas

Una vez diseñadas las losas, se procede a la construcción de las probetas. En este apartado se describe la metodología reproducida en esta fase.

#### 3.2.1 Materiales constituyentes

Los materiales utilizados en la construcción de las probetas fueron caracterizados según las normativas vigentes. En el caso del hormigón, se ensaya el material mediante ensayos de compresión, mientras que las barras de acero son ensayadas a tracción simple.

El ensayo a compresión de las muestras de hormigón fue realizado en el Departamento de Ingeniería Civil de la Universidad de Chile con el objetivo de determinar las propiedades mecánicas del material. Para ello, se utiliza una máquina universal de marca ISTRON modelo 600LX, con una capacidad de 60 [Tonf] en compresión. En el caso del hormigón, se extraen tres muestras para cada elemento ensayado y se vierten en probetas cilíndricas de dimensiones nominales de diámetro 10.5 [cm] y altura 20.1 [cm].

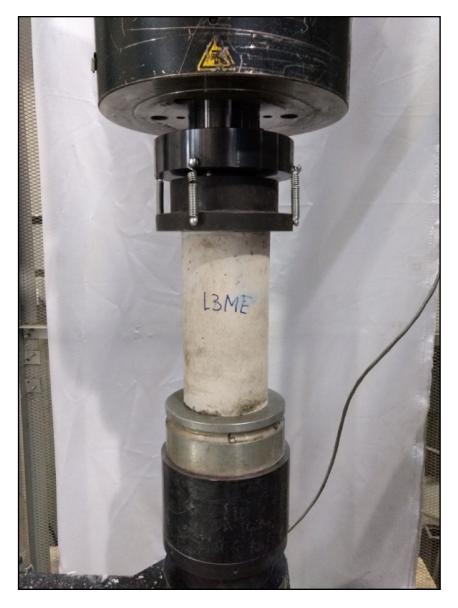

Figura 3.3. Muestra del hormigón ensayada proveniente de L3ME.

En la Tabla 3.5 se exponen los resultados experimentales obtenidos en los ensayos de compresión de las muestras de hormigón, según el reporte realizado por el departamento de Ingeniería Civil de la Universidad de Chile [31].

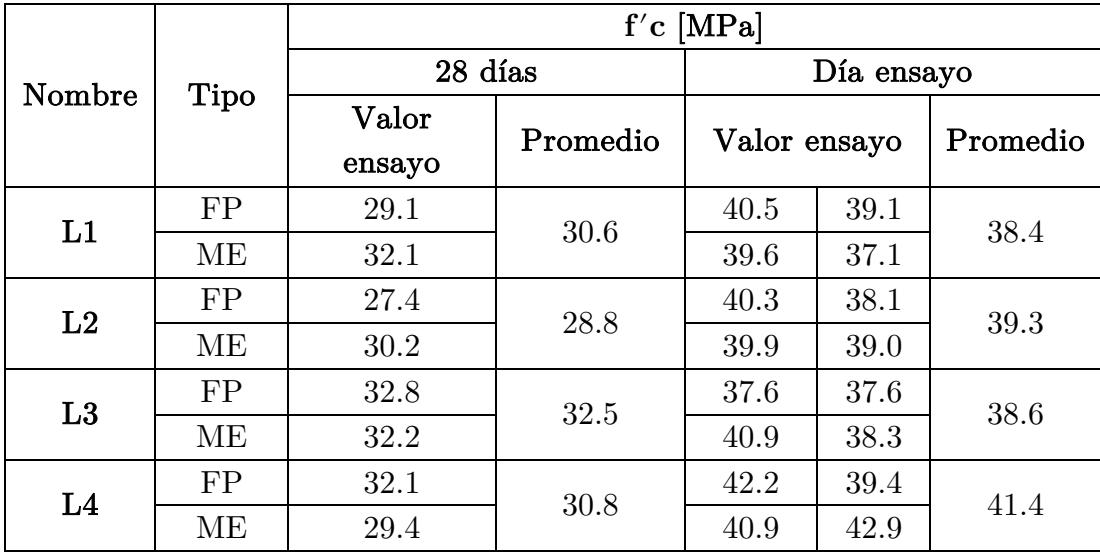

Tabla 3.5. Resultados de los ensayos de compresión de las muestras de hormigón.

De forma paralela, se validan los resultados obtenidos para las probetas de barras de acero. Esta información es obtenida de los Laboratorios de Control de Calidad de la empresa ACMA S.A. Estos informes contienen las propiedades mecánicas relevantes para la totalidad de los diámetros ofrecidos por ACMA, es decir 8, 10, 12, 16 y 18 [mm] y para los distintos tipos de calidad de acero que la empresa utiliza para la fabricación de mallas (A630 y A630S).

A continuación, se muestran en la Tabla 3.6 un resumen de los resultados obtenidos para los diámetros utilizados en las probetas [31].

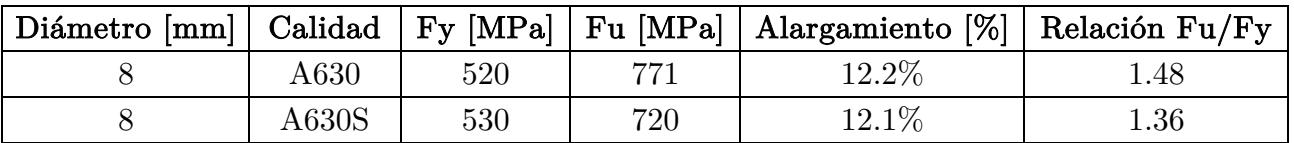

Tabla 3.6. Resultados obtenidos de ensayos a tracción para las barras de acero.

## Fabricación de enfierradura

Se procede a la fabricación del prefabricado de mallas para cada una de las probetas, replicando así, lo especificado en los planos de diseño. Las mallas son construidas en las dependencias de ACMA, por lo que, una vez finalizada esta etapa, los elementos serán transportados hacia IDIEM.

Para la totalidad de probetas de un mismo tipo – sea FP o ME – se utiliza un acero proveniente de un mismo rollo, de esta forma se evita la variabilidad de material.

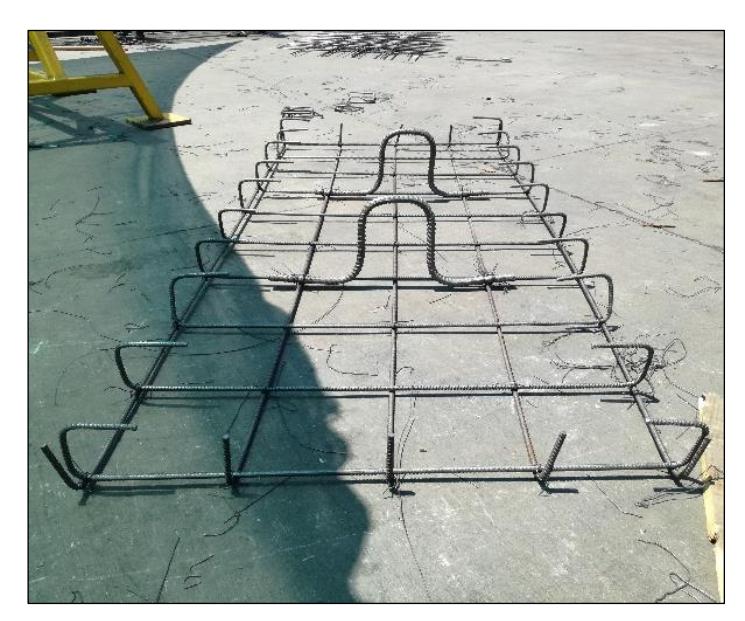

Figura 3.4. Malla de probeta L4FP.

# 3.2.3 Hormigonado

Una vez que la enfierradura ha sido encofrada, los moldajes han sido cerrados y apuntalados correctamente, se inicia el proceso de hormigonado de las probetas. Todo el hormigón utilizado para la fabricación de las ocho probetas provino del mismo camión para así evitar la variabilidad del material. En la Tabla 3.7 se detallan las características del hormigón utilizado en las probetas [31].

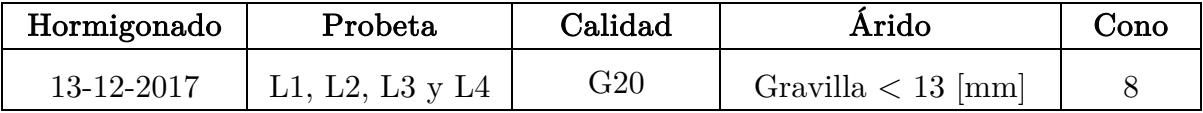

Tabla 3.7. Caracterización del hormigón.

El hormigón es trasladado mediante carretillas que extraen el material desde la rampa del camión. La mezcla se deposita directamente al interior del moldaje, debido a la simpleza de éste. Durante el vaciado se utilizan vibradores de 50 [mm] de diámetro para garantizar la homogeneidad de la mezcla.

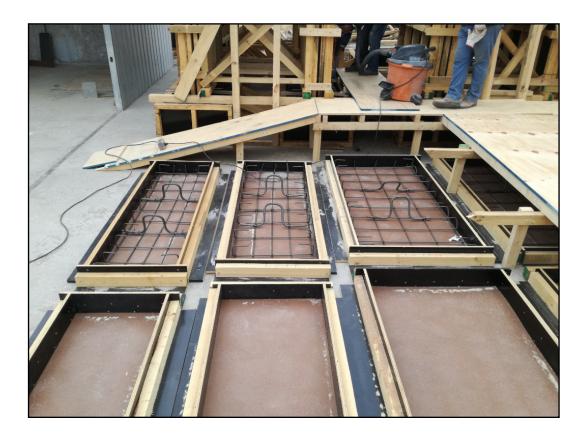

Figura 3 Figura 3.6. Hormigonado. .5. Enfierradura encofrada.

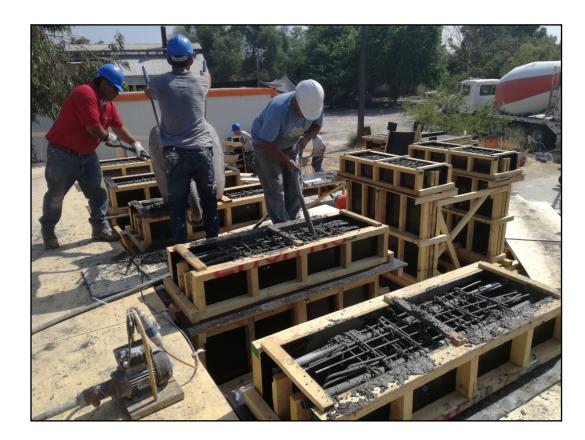

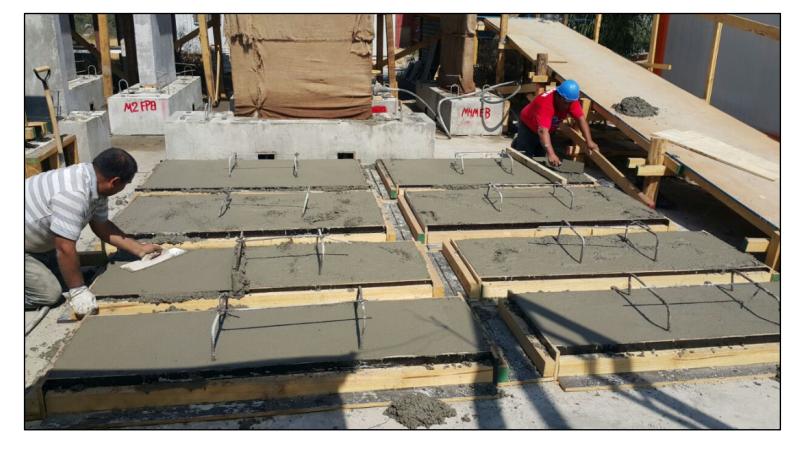

Figura 3.7. Terminación del hormigonado.

# 3.2.4 Curado, fraguado y descimbre

Durante un período de siete días se realiza el proceso de curado del hormigón, en donde los elementos son roseados con agua diariamente y cubiertos con arpilleras para mantener la humedad. Una vez transcurrido este período, se procede al descimbre de las probetas.

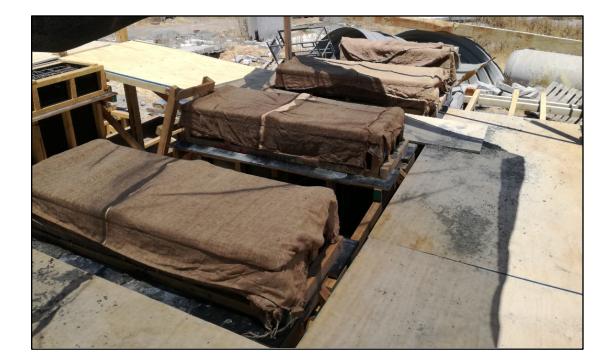

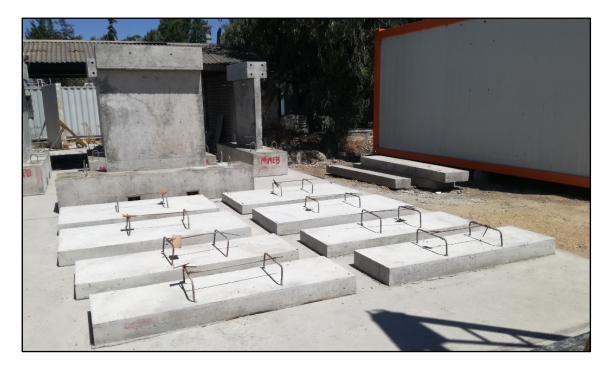

Figura 3.9. Curado de probetas. .9. Figura 3.8. Probetas descimbradas.

## 3.2.5 Transporte de elementos

Una vez alcanzado el fraguado mínimo de veintiocho días, se comienza con el transporte de las losas hacia la Facultad de Ciencias Físicas y Matemáticas de la Universidad de Chile, en donde se ejecutarán los ensayos.

El izaje de los elementos es efectuado mediante un camión pluma, quien levanta las losas desde los ganchos provistos para esta funcionalidad. Estos ganchos se encuentran en la cara superior del elemento a un tercio de su luz. Una vez terminado el transporte, los elementos son inspeccionados visualmente para verificar que éstos no han sido dañados durante el proceso.

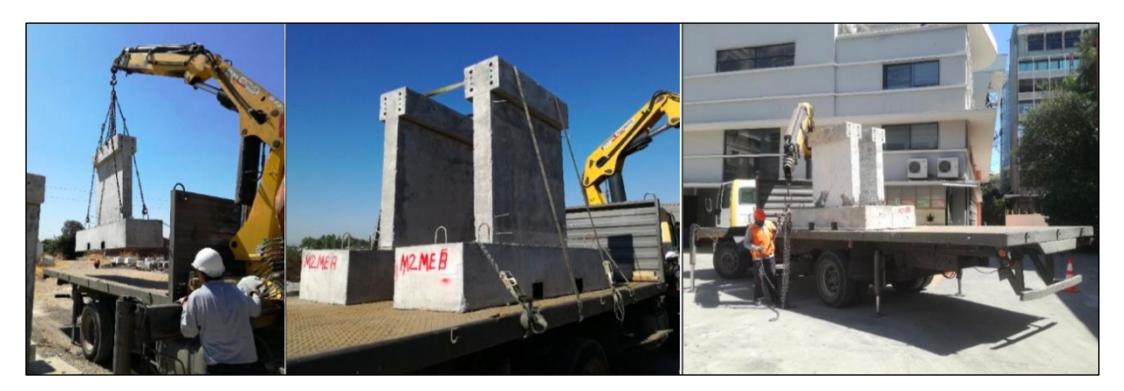

Figura 3.10. Transporte de porbetas.

## 3.2.6 Soldadura

Se lleva cabo una revisión del procedimiento de soldadura calificada de las mallas electrosoldadas, se efectúa una inspección en terreno y se ejecutan ensayos de laboratorio a la unión soldada, midiendo así el perfil de micro dureza y metalografía. Durante este procedimiento se corrobora el cumplimiento de la normativa vigente (NCh204, NCh3334, NCh3335, ASTM A496/A496M, ASTM A497/A497M, ASTM A706/A706M, AWS C1.1M/C1.1:2000) para el control de propiedades mecánicas sobre soldaduras, se revisan los protocolos de propiedades mecánicas de soldaduras, se revisan los protocolos empleados al momento de soldar y finalmente se realiza una visita en planta con el fin de levantar un proceso de ejecución de soldadura con respaldo fotográfico [31].

### Ejecución de ensayos

Las losas descansan en un sistema estructural de acero, el cual se encarga de mantener los elementos en la ubicación de interés, mientras una carga estática es aplicada. Las losas cuentan con apoyos simples en ambos de sus extremos, entre tanto éstas son cargadas en el centro de su luz mediante una viga de transferencia, quien distribuye la fuerza sobre la sección transversal de la probeta. Estos ensayos son realizados en el laboratorio de Dinámica Estructural de la Facultad de Ciencias Físicas y Matemáticas de la Universidad de Chile.

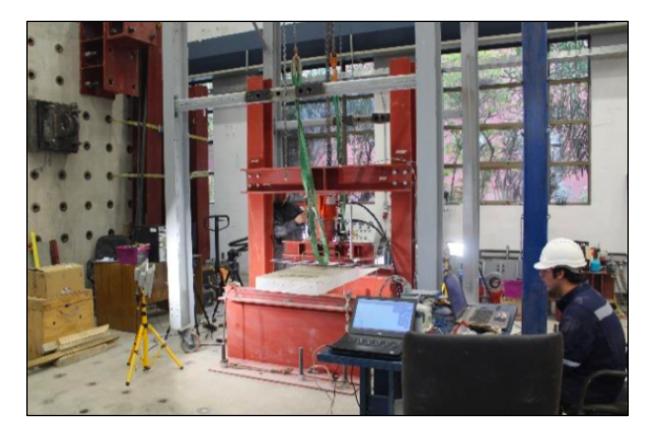

Figura 3.12. Ensayo estático sobre L1ME. Figura 3.11. Ensayo estático sobre L1FP.

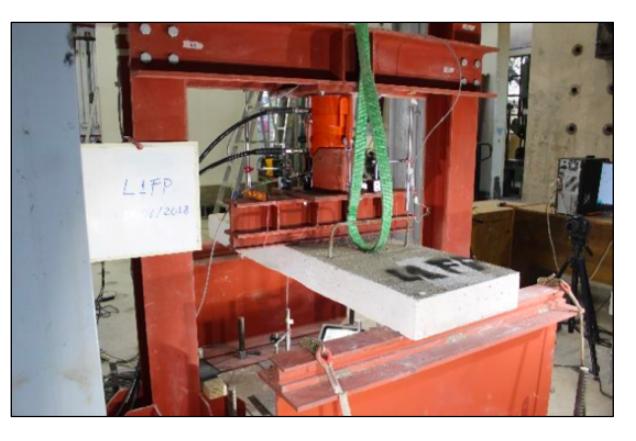

## 3.3.1 Marco de aplicación de cargas

El marco de reacción está constituido por dos columnas de acero, correspondientes a perfiles H de 2.7  $[m]$  de alto, quienes se encuentran separadas por una distancia de 1.6 $[m]$ entre sus ejes. Estas columnas están soldadas a una placa base que contienen cuatro perforaciones distanciadas 40 [cm] entre ejes. De esta forma, el sistema estructural se encuentra anclado a la losa del laboratorio mediante barras de acero de alta resistencia.

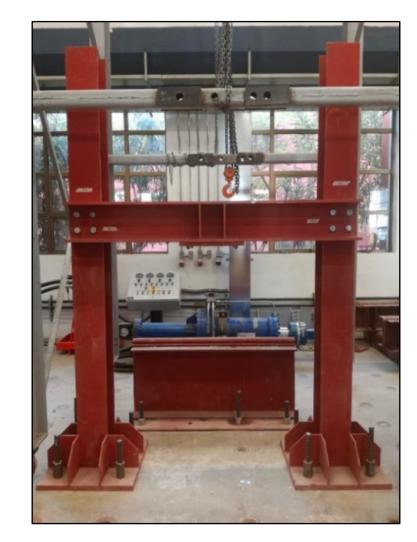

Figura 3.13. Marco de reacción.

Las columnas se encuentran enlazadas mediante una viga doble canal de 1.8 [m] de largo, ubicada a 1.65 [m] sobre el nivel del piso. Esta viga, a su vez está conectada a un gato hidráulico, quien está unido a la viga de transferencia de carga y a la celda de carga como lo muestra la Figura 3.15.

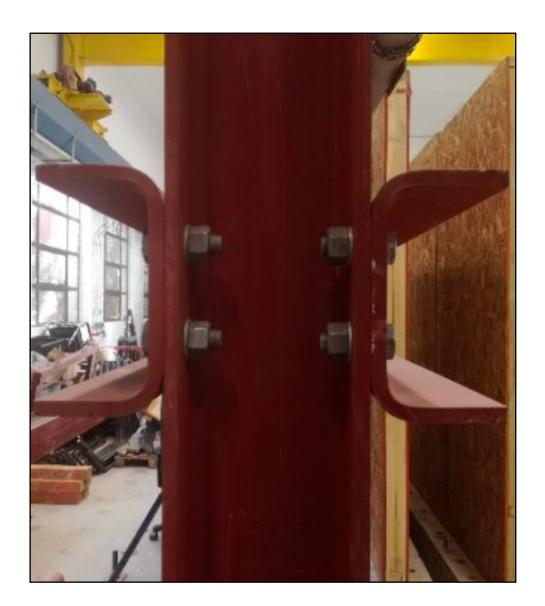

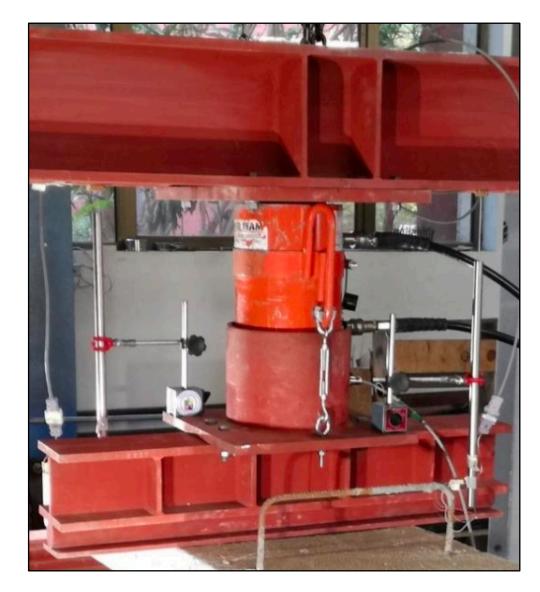

Figura 3.15. Gato hidráulico Figura 3.14. Viga doble canal.<br>conectado a viga de transferencia.

La viga de transferencia de carga corresponde a un perfil H, el cual cuenta con atiesadores a lo largo de su extensión y una barra cilíndrica maciza en su base. Sobre la viga se dispone un manto cilíndrico, quien alberga en su interior una celda de carga de 500  $[kN]$ .

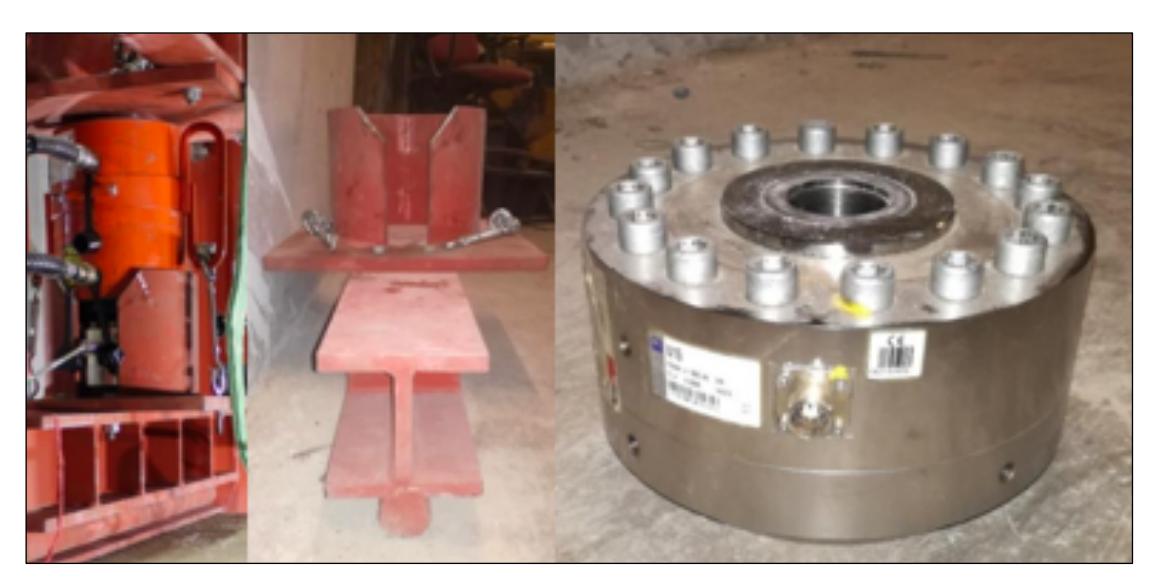

Figura 3.16. Viga de transferencia, manto cilíndrico y celda de carga.

El gato hidráulico es controlado mediante una central hidráulica, quien opera el flujo, de tal manera que se cargue o descargue la probeta ensayada.

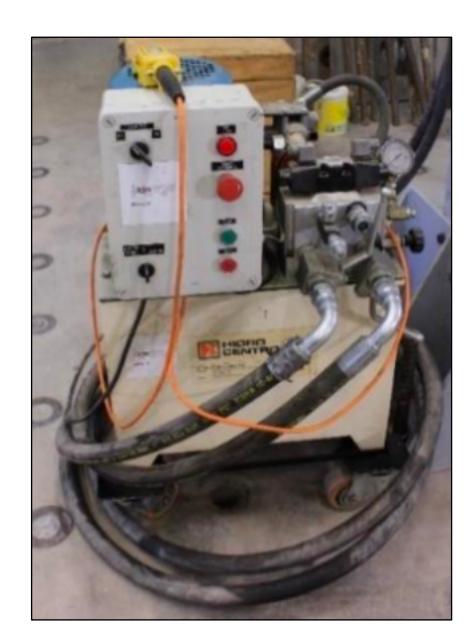

Figura 3.17. Central hidráulica.

## 3.3.2 Apoyos

El sistema estrucutral cuenta con dos apoyos constituidos por perfiles doble T, los cuales son anclados a la losa mediante seis barras de acero de alta resistencia. Estos elementos poseen una barra cilíndrica maciza soldada a la ala superior del perfil, esta barra cilíndirca es quien garantiza la condición de apoyo simple. Estos elementos tienen una altura de 68 [cm] y están distanciados entre sí 1.6 [m] desde sus ejes de simetría.

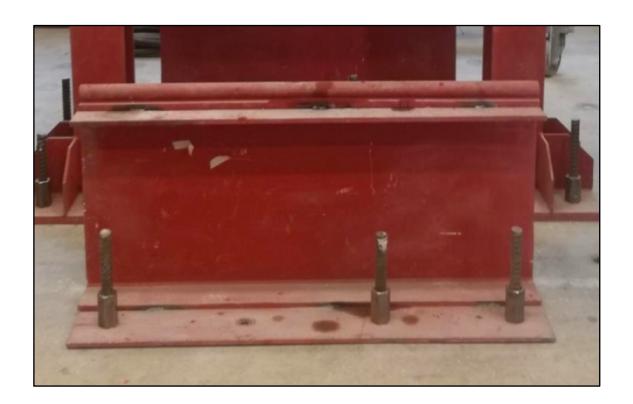

Figura 3.18. Anclaje de apoyos.

# 3.3.3 Monitoreo mediante sensores

Se distribuyen seis sensores LVDT en distintos sectores de la losa, tanto en la zona superior e inferior, de tal forma de monitorear las deformaciones a las que se ve expuesta mediante el proceso de carga.

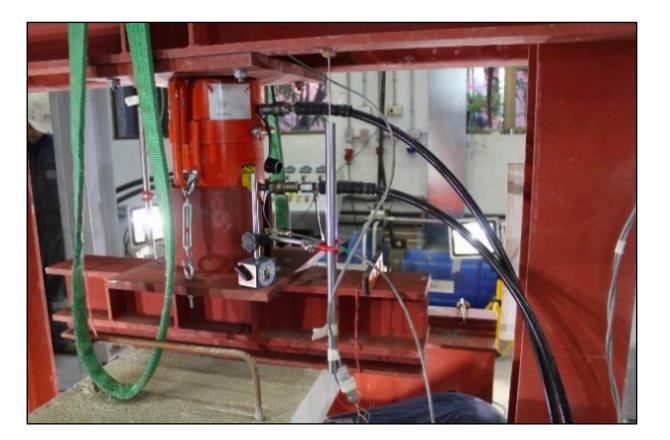

Figura 3.19. Sensores dispuestos en la superficie superior de la losa.

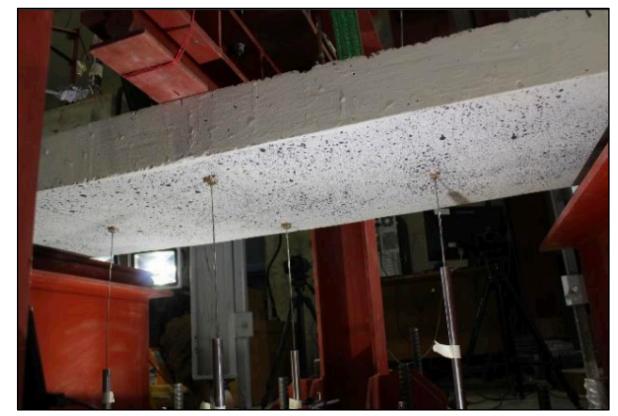

Figura 3.20. Sensores dispuestos en la superficie inferior de la losa.

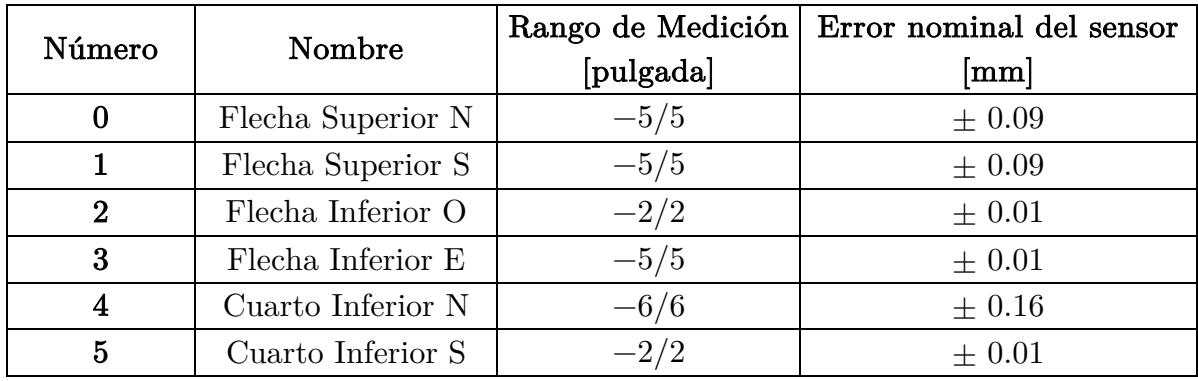

En la Tabla 3.8 se procede a presentar la identificación de los sensores utilizados en los ensayos.

Tabla 3.8. Características de los sensores distribuidos [31].

En la Figura 3.20 se aprecia la distrbución de los sensores LVDT, en donde <sup>L</sup> representa la distancia entre los apoyos, es decir 1.6 [m] y d es la longitud con respecto al borde de la losa, que en efectos prácticos, para L1 es de un valor de 5 [cm], mientras que para L2, L3 y L4 es de 10 [cm].

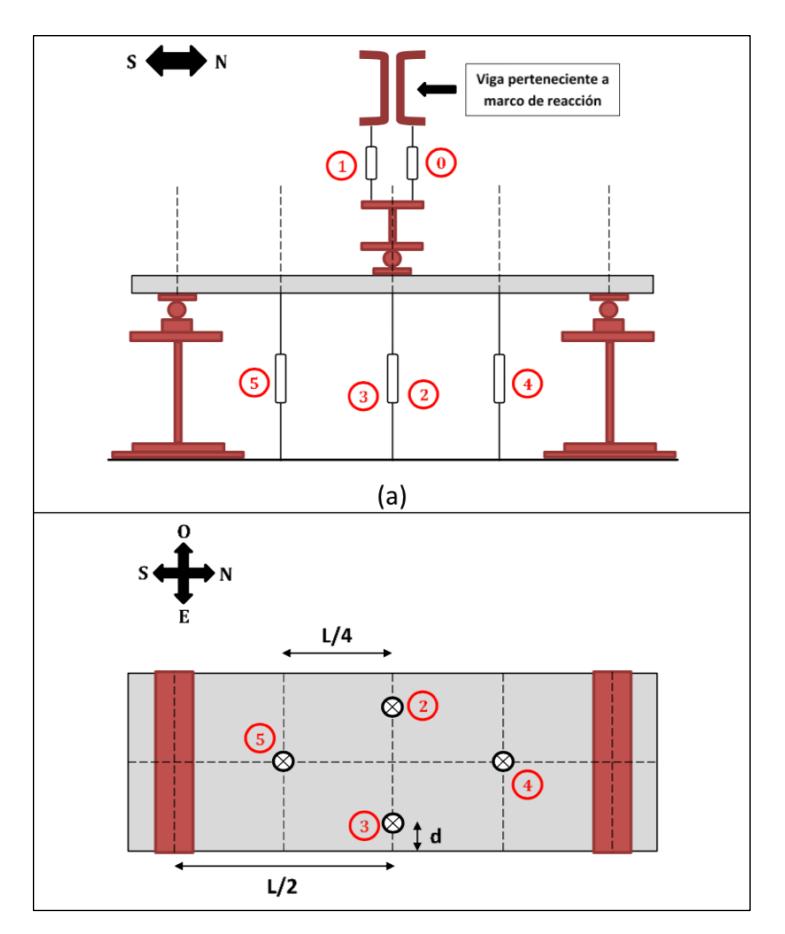

Figura 3.21. Esquema de la distribución de sensores [30].

## 3.3.4 Registro fotográfico

De forma paralela, se disponen tres cámaras fotográficas quienes estan encargadas de registrar la totalidad del ensayo. Mediante un software de almacenamiento de imágenes, se capturan fotografías simultáneas en las tres cámaras con un intérvalo de 5 [s].

La cámara Nº1 se encarga de registrar el extremo izquierdo del elemento, la cámara Nº2 está encargada de capturar el extremo derecho y finalmente la cámara Nº3 fotografía la superficie inferior de la losa en el punto medio de su luz. Además, se instalan dos focos halógenos, de tal forma de obtener fotografías nítidas con colores claramente diferenciables. Estas fotografías son previamente procesadas mediante el software especializado Ncorr.

En la Figura 3.22 se expone un esquema representativo de la configuración utilizada para generar el resgritro fotográfico de los ensayos.

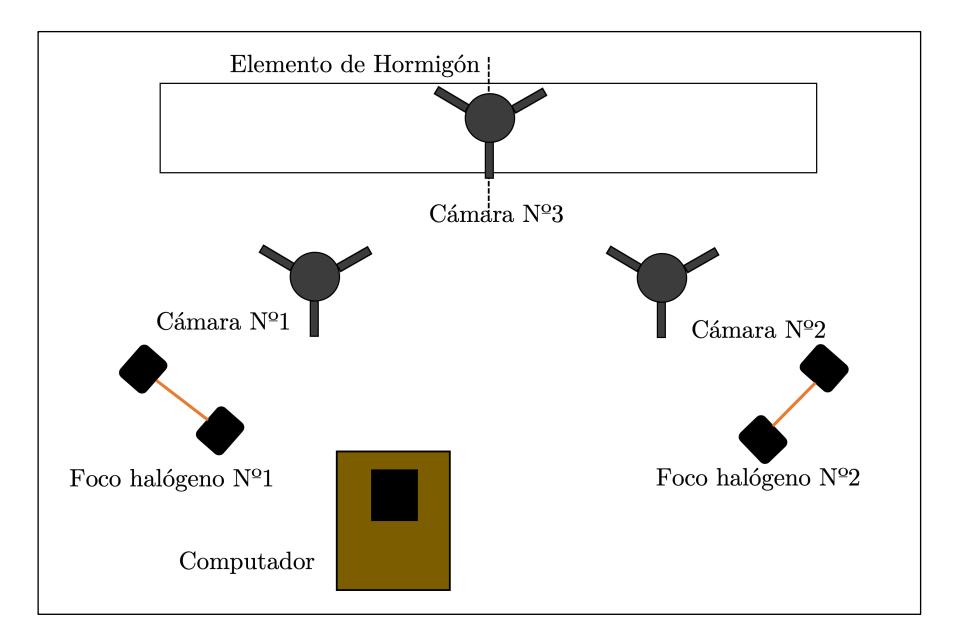

Figura 3.22. Distribución de cámaras y focos halógenos.

# Capítulo 4

# Fotogrametría

Durante la ejecución de los ensayos, son registrados los valores de desplazamientos medidos por los sensores LVDT y a la vez, se captura una secuencia de fotografías en el extremo izquierdo, derecho y en la superficie inferior de la probeta ensayada. Estas imágenes son utilizadas para analizar el comportamiento de los elementos ensayados a flexión mediante fotogrametría. Debido a que este tipo de metodología es relativamente nuevo, se requiere comparar los resultados obtenidos por medio del procesamiento de imágenes con algún método experimental reconocido por la comunidad científica, por ejemplo, los sensores LVDT.

El software escogido para realizar el procesamiento de imágenes es Ncorr [16], debido a su avanzado nivel matemático, su comportamiento frente a fisuras y resultados coherentes para grandes deformaciones. En esta sección se detalla el protocolo utilizado para un correcto procesamiento de imágenes [33], se describe el tipo de información entregada por el programa especializado y el error asociado a esta metodología.

## Descripción de Ncorr

 El software cuenta con una simple interfaz sobre la cual se detalla en cada momento el estado de avance del análisis.

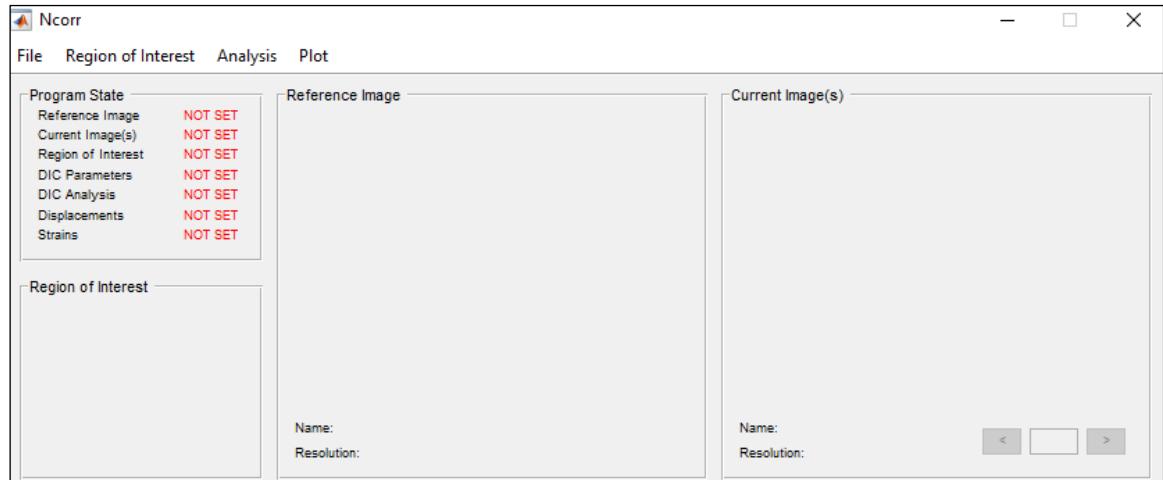

Figura 4.1. Interfaz inicial de Ncorr.

En primera instancia es necesario cargar la Imagen de Referencia, correspondiente a la fotografía no deformada del ensayo. En base a esta imagen se calculan los desplazamientos y deformaciones totales que luego son entregados por Ncorr [16].

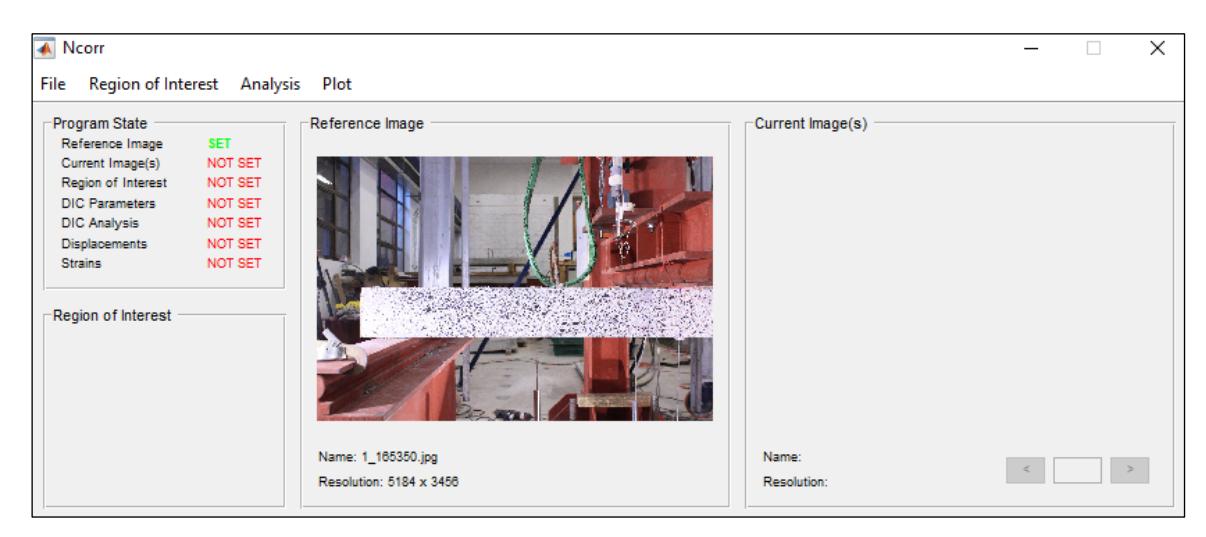

Figura 4.2. Imagen de referencia cargada.

Luego de cargar la imagen de referencia, se procede con la actualización de las Imágenes Deformadas. Estas fotografías corresponden a los registros capturados durante la ejecución del ensayo. En este paso es necesario que las fotografías estén enumeradas, de tal forma que ellas estén ordenadas secuencialmente. Existen dos maneras de cargar este tipo de fotografías. La primera de ellas es a través de la opción Cargar Todas, lo que requiere una gran cantidad de memoria, sin embargo, este es un proceso rápido. Mientras que la segunda forma es mediante la opción Carga Perezosa, procedimiento que requiere menos memoria, pero es más lento. Se recomienda el uso de Carga Perezosa, debido a que se trabaja con una gran cantidad de información, por lo que es esencial disminuir la memoria utilizada, para así, agilizar el análisis.

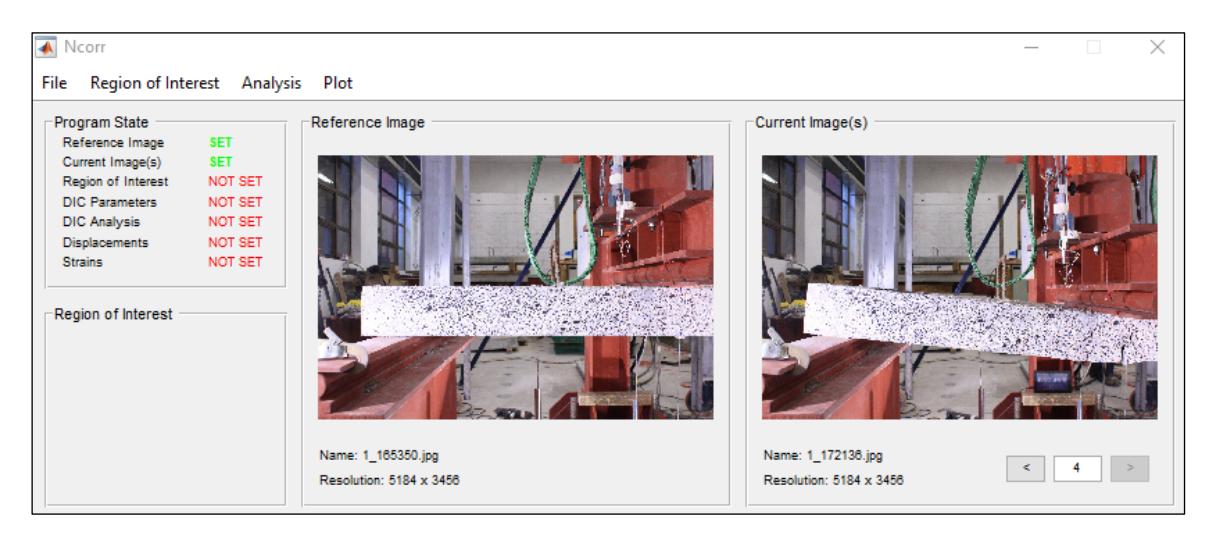

Figura 4.3. Imágenes deformadas cargadas.

El siguiente paso es elegir el Área de Interés, correspondiente a la zona de la fotografía que será analizada. Debido a que el ensayo se registra en una sección de la fotografía, se desecha todo aquello que sobrepasa el borde de la probeta ensayada. Así, se disminuye la cantidad de datos calculados por el programa y se disminuye el tiempo de procesamiento.

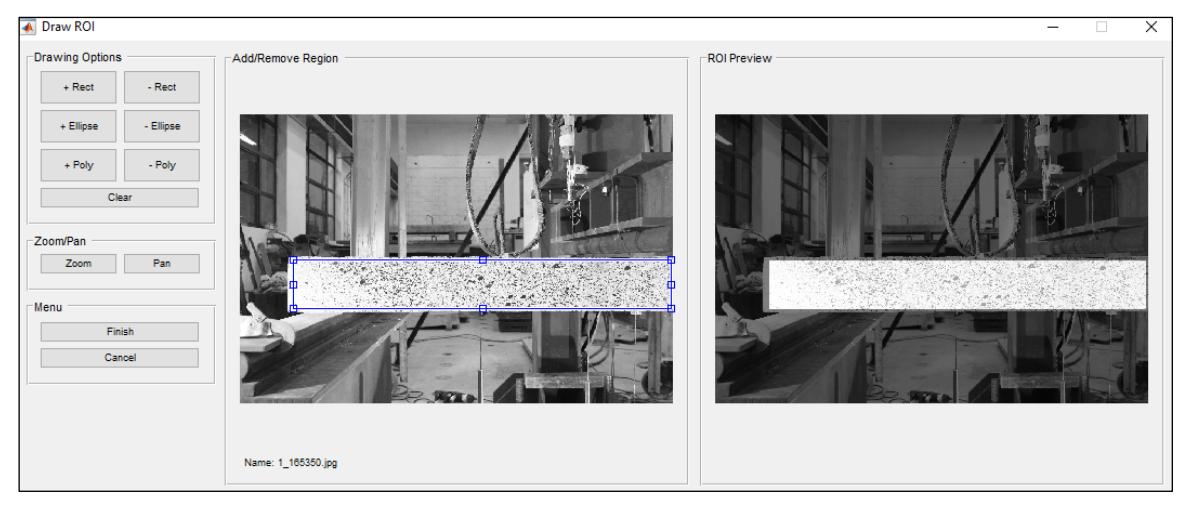

Figura 4.4. Selección de área de interés.

Una vez elegido el Área de Interés se escogen los Parámetros del Análisis DIC, en donde se seleccionan los criterios con los cuales los algoritmos propios de Ncorr operarán. En el apartado Opciones de Subconjunto se define el Radio de los subconjuntos y el Espaciamiento entre ellos. Entre más pequeño es el valor del radio del subconjunto los resultados obtenidos serán más precisos, ya que el promedio de tonalidades de los pixeles se realiza entre menos valores. Mientras que, si el espaciamiento es pequeño, el software entrega una mayor cantidad de datos, ya que la división de la imagen es más fina. Sin embargo, hay que destacar que a mayor precisión, el tiempo de procesamiento aumenta.

En el segundo apartado Opciones mediante iteraciones se escoge la precisión con la cual se encuentra la vecindad seleccionada en las imágenes. Se define el Número Máximo de Iteraciones que Ncorr puede realizar para encontrar una vecindad y la Tolerancia. Por defecto, estos valores son 50 y 10−6 respectivamente. En el tercer apartado, Opción de Núcleos se escoge la cantidad de núcleos que serán utilizados por el DIC.

En el caso que se registren grandes deformaciones, en la sección Análisis de Grandes Deformaciones, se hace click sobre Activar Análisis por Paso. Mientras que, si se registran grietas sobre los elementos ensayados, se debe activar la opción Truncamiento de Subconjuntos en el apartado Análisis Discontinuo. Este último punto adquiere vital relevancia debido a que, para obtener resultados coherentes, el software reconoce las grietas y trunca las vecindades que se ven afectadas por ella, realizando un análisis discontinuo del elemento, como lo indica la Figura 4.5.

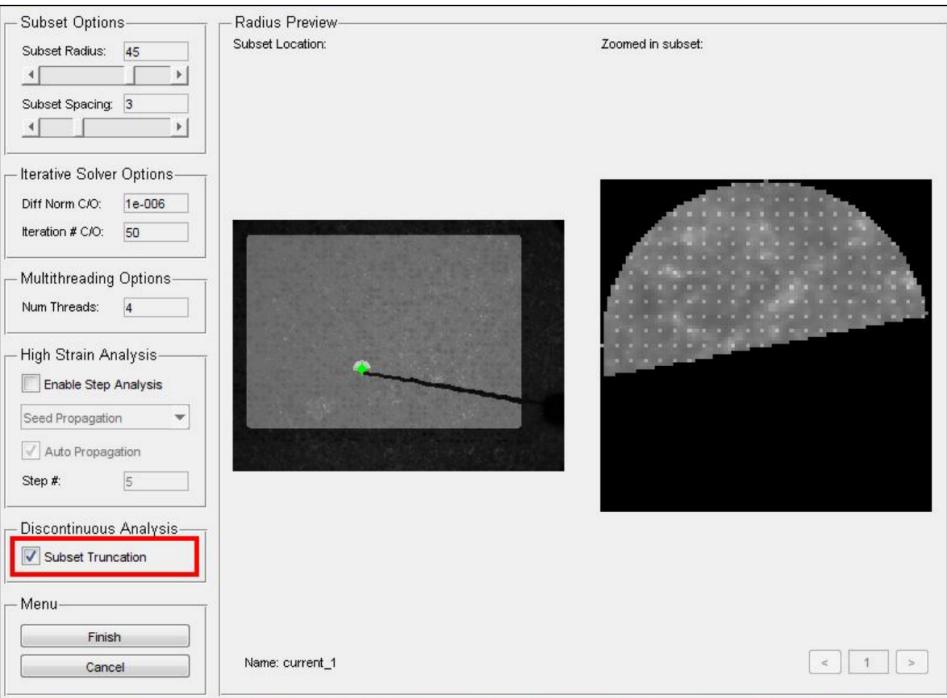

Figura 4.5. Reconocimiento de discontinuidades.

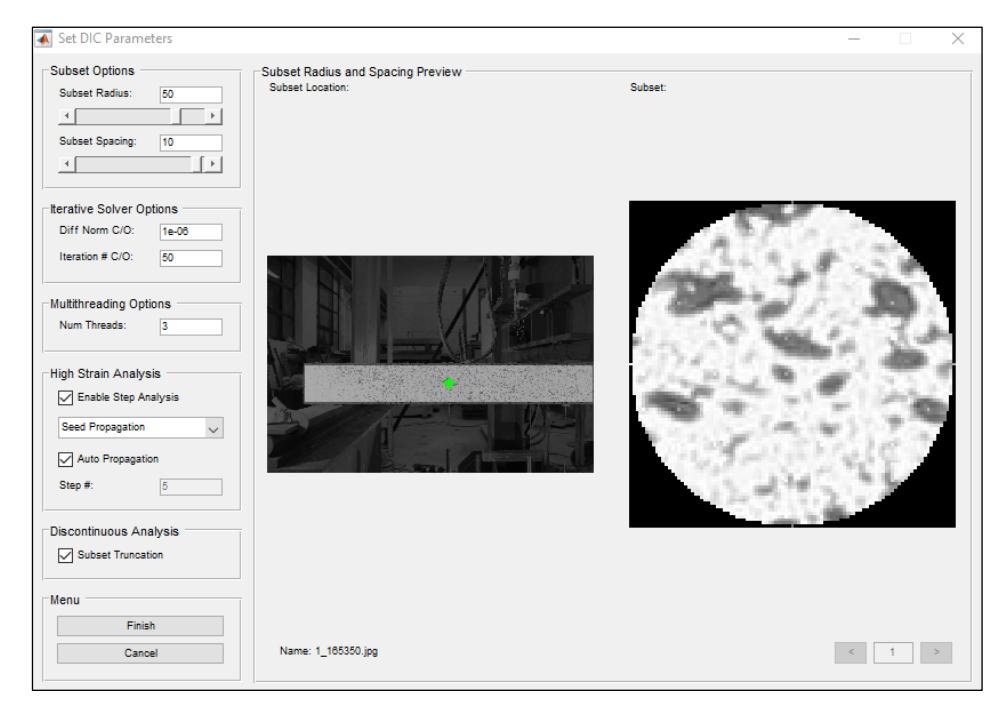

Figura 4.6. Selección de parámetros DIC.

Posteriormente, se realiza el Análisis DIC. En esta etapa se escoge la región en la que se desea trabajar, para luego distribuir las Semillas dentro del Área de Interés. Es importante que las semillas se dispongan de tal manera que no toquen los bordes del Área de Interés, que no sean intersectadas por grietas y que dividan la superficie en partes iguales. Esta operación es la más costosa computacionalmente y, por ende, la que más tarda.

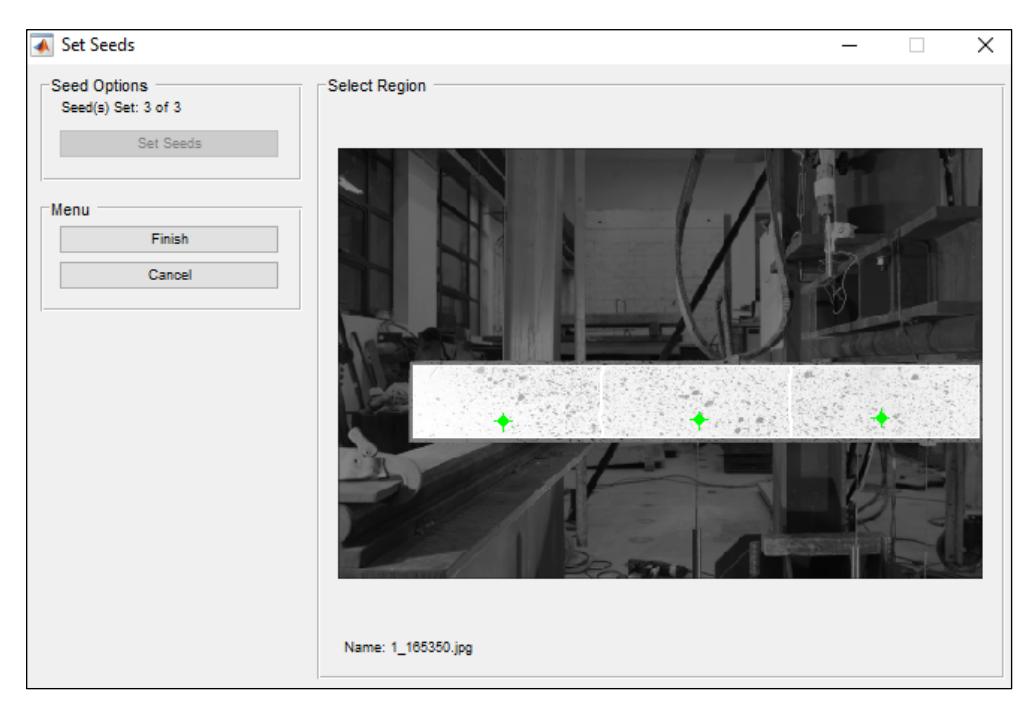

Figura 4.7. Distribución de semillas.

Se continúa el análisis con el Formato de Desplazamiento. En esta sección se entregan la conversión de unidades [unidad/pixel], debido a que los resultados entregados en Análisis DIC tienen unidad de [pixel]. Si no se conoce este valor, el programa entrega la opción de calcularlo. Para esto, se carga una imagen la cual contiene un objeto con medidas conocidas, de esta forma, se traza una recta sobre este objeto y se ingresa la medida real, así el software estima automáticamente la conversión [unidad/pixel].

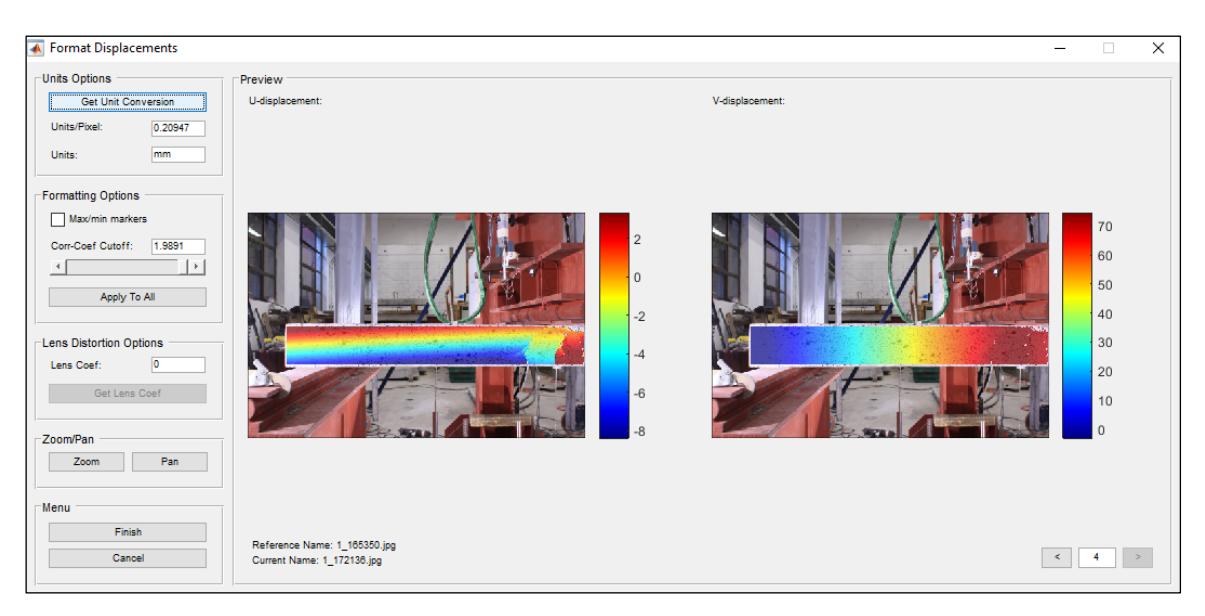

Figura 4.8. Formato de desplazamiento.

Se finaliza el análisis con la fase de Cálculo de Deformaciones. En esta sección es posible visualizar los desplazamientos en ambas direcciones mediante las metodologías de Lagrangian y Eulerian. Se debe escoger el parámetro Radio de Deformación, el que genera una vecindad sobre la cual se calculan los gradientes y con ellos, las deformaciones asociadas.

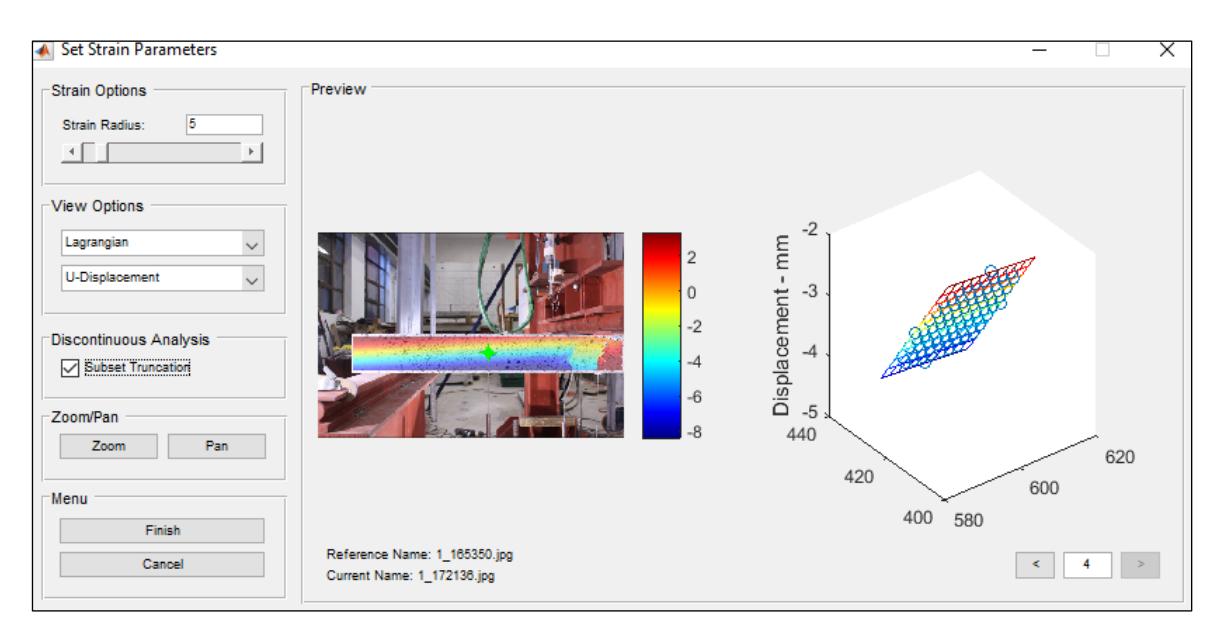

Figura 4.9. Cálculo de deformaciones.

En la Tabla 4.1 se procede a presentar un resumen de los parámetros utilizados para la optimización del algoritmo DIC.

| Parámetros                        | Valores    |  |
|-----------------------------------|------------|--|
| Radio de subconjuntos             | 50         |  |
| Espaciamiento entre subconjuntos  | 10         |  |
| Tolerancia                        | $10^{-6}$  |  |
| Iteraciones máximas               | 50         |  |
| Número de núcleos                 | 3          |  |
| Análisis por paso                 | Habilitado |  |
| Análisis de grandes deformaciones | Habilitado |  |
| Auto propagación                  | Habilitado |  |
| Truncamiento de subconjuntos      | Habilitado |  |
| Radio de deformaciones            | 5          |  |
| Truncamiento de subconjuntos      | Habilitado |  |
| para deformaciones                |            |  |

Tabla 4.1. Resumen de los parámetros utilizados en Ncorr.

## 4.2 Procesamiento de datos

En esta sección se explica la metodología utilizada para la selección y filtrado de las fotografías, las cuales fueron procesadas posteriormente mediante el software Ncorr. El objetivo de esta fase es eliminar del estudio aquellas fotos que no aportan información, para así, disminuir los tiempos de procesamiento. Luego, se da paso a una explicación de la información arrojada por el software especializado y se expone como esta información es reordenada con el fin de optimizar la base de datos. Finalmente se exponen los errores asociados a la metodología y se escoge aquel que gobierna el análisis.

### 4.2.1 Filtrado

Como se explicó en el Capítulo 3.3.4, cada ensayo de losa cuenta con tres cámaras que capturan imágenes simultáneamente cada 5 [s]. Las cámaras son dispuestas de tal forma de obtener un registro frontal del extremo izquierdo, un registro frontal del extremo derecho y un registro de la superficie inferior de la losa.

Durante el proceso de captura de imágenes existieron distintas irregularidades, las cuales fueron detectadas con el fin de filtrar las imágenes y que éstas no perjudiquen el análisis. Se eliminaron del registro aquellas imágenes en las cuales una sección de la superficie de la losa es cubierta debido el cruce de personal frente a las cámaras. Se eliminan de igual manera, aquellas fotografías en dónde personal se interpone frente a los focos de iluminación, provocando un cambio de intensidad lumínica y alterando los resultados del algoritmo en base a escala de grises que utiliza Ncorr para el procesamiento de imágenes.

Debido a que los resultados obtenidos en el extremo derecho e izquierdo de la losa serán unidos, para así trabajar el elemento como una totalidad, es indispensable hacer una comparación entre los registros obtenidos en ambos extremos. Esto, con el fin de verificar que las fotografías en ambas cámaras fueron capturadas simultáneamente y que, por ende, exista la misma cantidad de imágenes en ambos registros.

Se comprueba que, para un tiempo dado, existan registros en ambas cámaras extremas, si una de ellas no logró captar una imagen, se procede a eliminar del análisis la fotografía de la cámara que sí captó la imagen. Este tipo de irregularidad nace de las imprecisiones del software encargado de capturar las imágenes de forma simultánea.

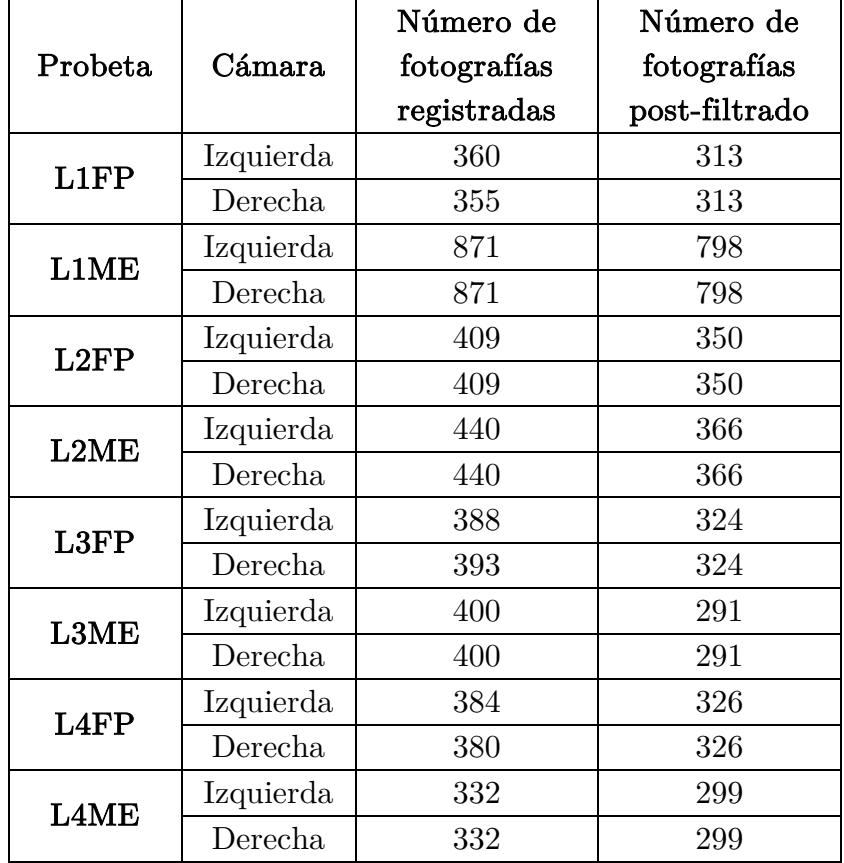

Tabla 4.2. Resumen de las fotografías registradas y filtradas para cara una de los probetas.

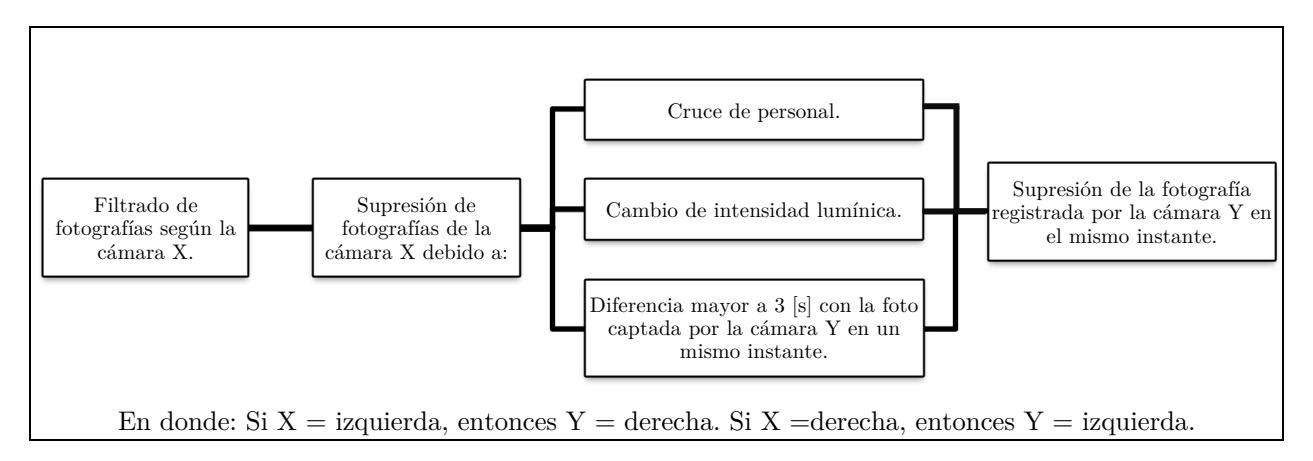

Figura 4.10. Esquema de filtrado de fotografías.

# Estructura de datos

Luego de realizar el procesamiento de imágenes mediante Ncorr, éste último entrega una estructura de datos. Esta estructura está compuesta de tres partes: Data DIC Save, Reference Save y Current Save.

Cada imagen procesada cuenta con una estructura Data DIC Save, - ver Figura 4.11 - que contiene la siguiente información:

- Desplazamientos:
- 1. Plot\_u\_dic: Matriz de desplazamiento horizontal medida en pixeles respecto a la imagen de referencia.
- 2. Plot v dic: Matriz de desplazamiento vertical medida en pixeles respecto a la imagen de referencia.
- 3. Plot\_u\_ref\_formatted: Matriz de desplazamiento horizontal en escala real [mm] con respecto a la imagen de referencia.
- 4. Plot\_v\_ref\_formatted: Matriz de desplazamiento vertical en escala real [mm] con respecto a la imagen de referencia.
- 5. Plot\_u\_cur\_formatted: Matriz de desplazamiento horizontal en escala real [mm] con respecto a la imagen deformada.
- 6. Plot\_v\_cur\_ formatted: Matriz de desplazamiento vertical en escala real [mm] con respecto a la imagen deformada.
- 7. Plot\_corrcoef\_dic: Matriz de error asociado al cálculo de desplazamientos.
- Información de desplazamientos:
- 1. Pixtounits: Escala de la fotografía.
- 2. Units: Unidad métrica de desplazamiento.
- 3. Total\_threads: Cantidad de núcleos utilizados en el proceso.
- 4. Spacing: Espaciamiento entre subconjuntos.
- 5. Radius: Radio de los subconjuntos.
- 6. Cutoff\_iteration: Cantidad máxima de iteraciones.
- 7. Cutoff\_diffnorm: Coeficiente máximo de convergencia.
- Deformaciones:
- 1. Plot\_exx\_ref\_formatted: Matriz de deformaciones unitarias horizontales con respecto a la imagen de referencia.
- 2. Plot\_eyy\_ref\_formatted: Matriz de deformaciones unitarias verticales con respecto a la imagen de referencia.
- 3. Plot\_exy\_ref\_formatted: Matriz de ángulo de giro con respecto a la imagen de referencia.
- 4. Plot\_exx\_cur\_formatted: Matriz de deformaciones unitarias horizontales con respecto a la imagen deformada.
- 5. Plot\_eyy\_cur\_formatted: Matriz de deformaciones unitarias verticales con respecto a la imagen deformada.
- 6. Plot exy cur formatted: Matriz de ángulo de giro con respecto a la imagen deformada.
- Información de deformaciones:
- 1. Radius: Radio de cálculo de las deformaciones.
- 2. Subsettrunc: Truncamiento en caso de fisura.

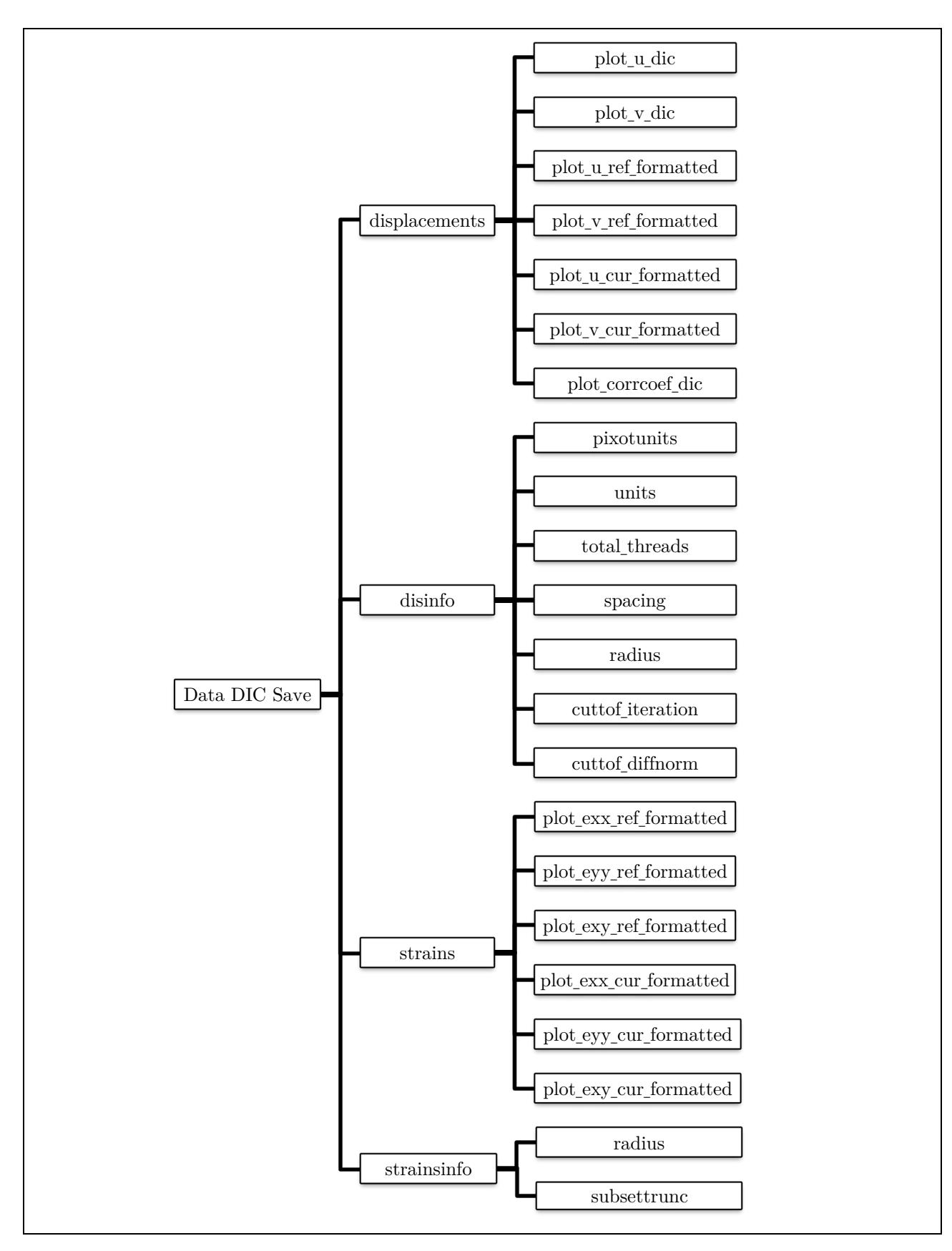

Figura 4.11. Representación gráfica de Data DIC Save.

Adicionalmente, si la fotografía analizada corresponde a la imagen de referencia – ver Figura 4.12 - la estructura Reference Save, añade otros cuatro atributos:

- 1. RoI: Sección de la imagen en donde se realiza el análisis.
- 2. Path: Ubicación de la carpeta en donde se guarda la fotografía.
- 3. Name: Nombre de la imagen.
- 4. Type: Forma en que se carga la imagen.

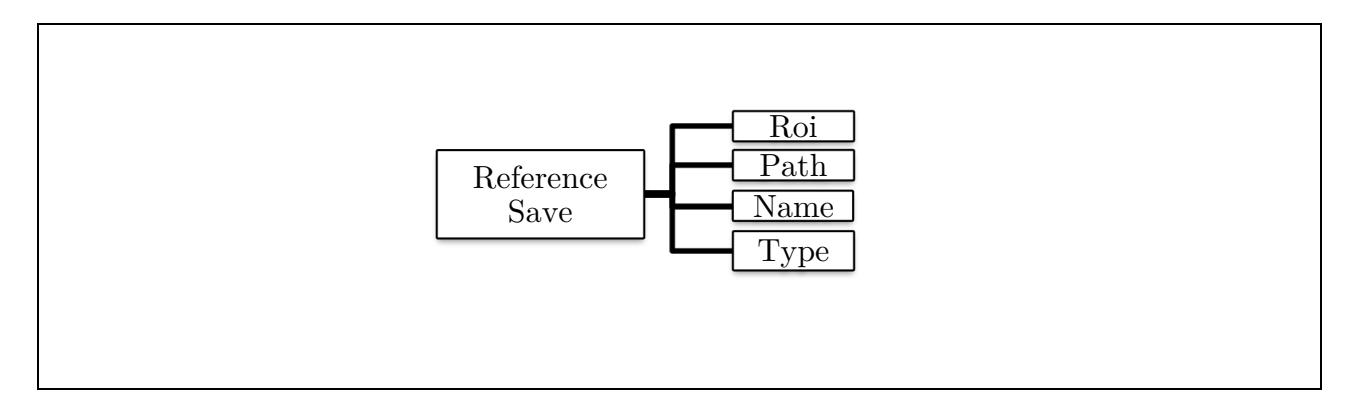

Figura 4.12. Representación gráfica de Reference Save.

En el caso de que la fotografía analizada corresponda a una de las imágenes deformadas, la estructura Current Save - ver Figura 4.13 - añade los siguientes cuatro atributos:

- 1. RoI: Sección de la imagen en donde se realiza el análisis.
- 2. Path: Ubicación de la carpeta en donde se guarda la fotografía.
- 3. Name: Nombre de la imagen.
- 4. Type: Forma en que se carga la imagen.

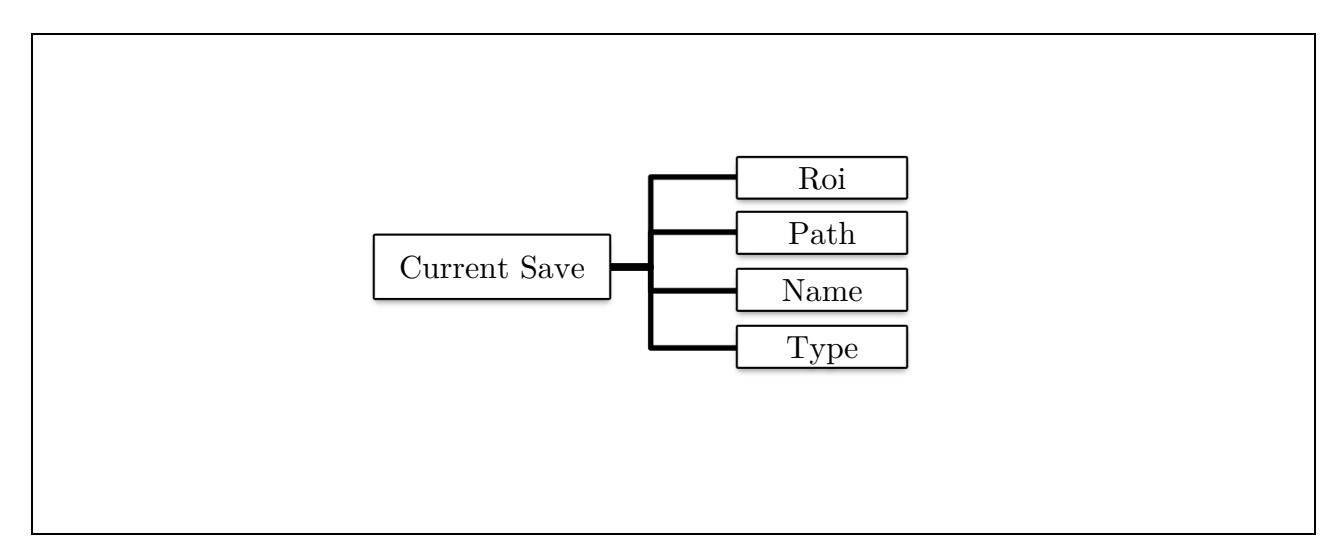

Figura 4.13. Representación gráfica de Current Save.

## Estructura de datos optimizada

Con la información recabada, se procede a crear una estructura de datos optimizada con el objetivo de recuperar la información relevante entregada por Ncorr y disponerla de una manera práctica y ordenada. Los atributos de la estructura optimizada – ver Figura 4.14 - son los siguientes:

- Desplazamientos:
- 1. Horizontal\_ref: Matriz de desplazamiento horizontal en escala real [mm] con respecto a la imagen de referencia.
- 2. Vertical ref: Matriz de desplazamiento vertical en escala real [mm] con respecto a la imagen de referencia.
- 3. Horizontal\_cur: Matriz de desplazamiento horizontal en escala real [mm] con respecto a la imagen deformada.
- 4. Vertical\_cur: Matriz de desplazamiento vertical en escala real [mm] con respecto a la imagen deformada.
- 5. Error: Errores asociados a la convergencia.
- Deformaciones:
- 1. Exx\_ref: Matriz de deformaciones unitarias horizontales con respecto a la imagen de referencia.
- 2. Eyy\_ref: Matriz de deformaciones unitarias verticales con respecto a la imagen de referencia.
- 3. Exy\_ref: Matriz de ángulo de giro con respecto a la imagen de referencia.
- 4. Exx\_cur: Matriz de deformaciones unitarias horizontales con respecto a la imagen deformada.
- 5. Eyy\_cur: Matriz de deformaciones unitarias verticales con respecto a la imagen deformada.
- 6. Exy\_cur: Matriz de ángulo de giro con respecto a la imagen deformada.
- Datos generales:
- 1. Unidad: Unidad métrica de desplazamientos.
- 2. Escala: Relación de escala entre distancia real y cantidad de pixeles.
- 3. Espaciamiento: Distancia entre los subconjuntos.
### • Información

- 1. Name: Nombre de la fotografía
- 2. Nombre\_cámara: Identificador de la zona de análisis de la losa.
- 3. Foto\_patrón: Fotografía no deformada almacenada en código RGB.

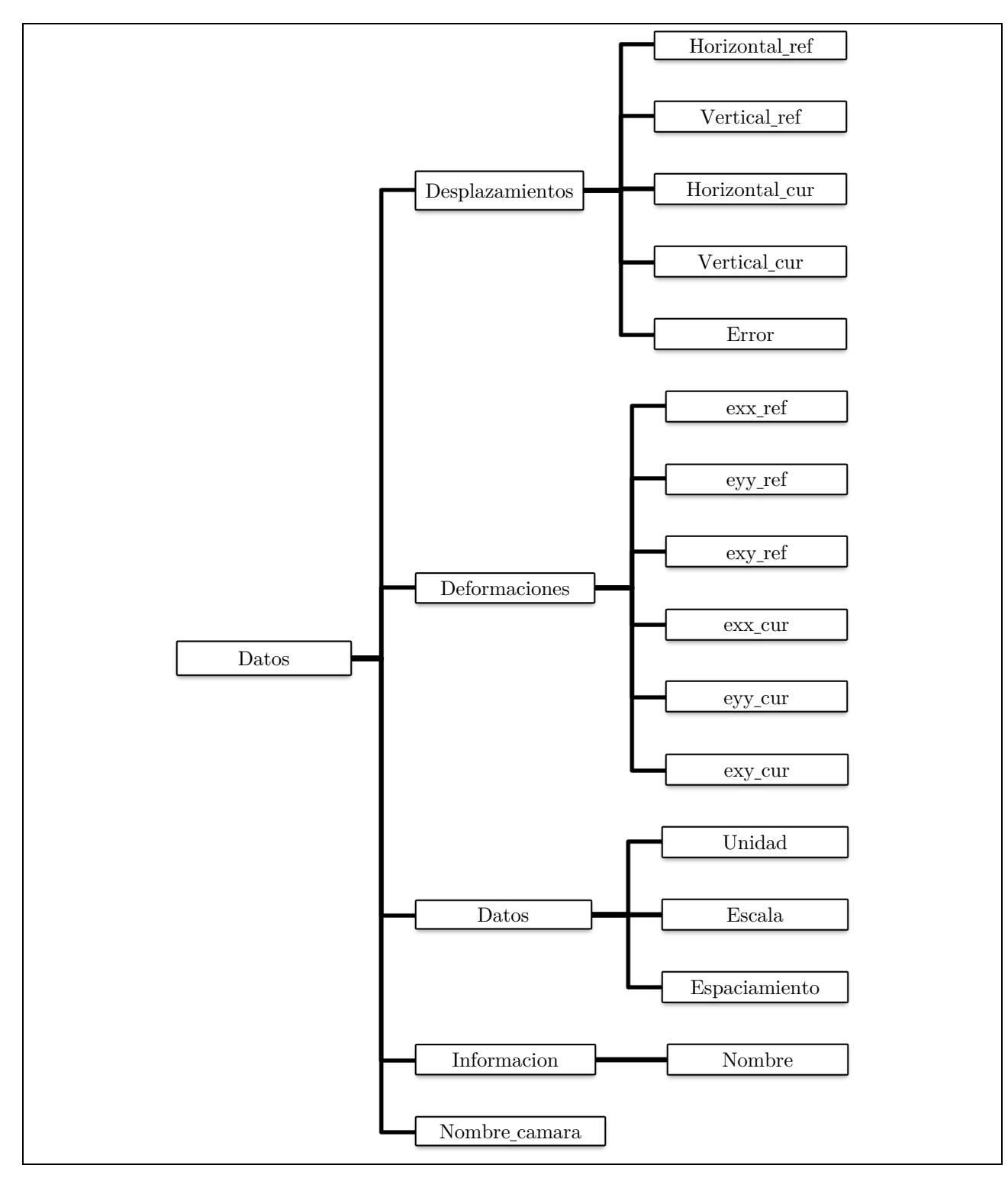

Figura 4.14. Representación gráfica de base de datos optimizada.

### Precisión de resultados

Los resultados arrojados por Ncorr cuentan con errores intrínsecos al software especializado. Éstos se dividen en dos tipos, aquéllos relacionados a que el programa seleccione de manera errónea el pixel correcto al momento de trabajar sobre los subconjuntos y un segundo tipo de error relacionado con el algoritmo DIC y las condiciones externas iniciales de adquisición de datos.

El error considerado, en cuanto a la exactitud del software en elegir datos correctamente, está directamente relacionado al tamaño en milímetros por pixel. La relación  $\frac{[mm]}{pixel}$  especifica el error de precisión en cuanto a desplazamientos permitidos. Si esta medida tiene un valor bajo, se traduce en que una mayor cantidad de pixeles están contenidos en una distancia definida y, por lo tanto, el error en escoger el pixel correcto o el pixel adyacente es menor.

Este tipo de error puede ser menguado mediante dos medidas. La primera de ellas corresponde a acercar la cámara lo suficiente a la superficie que se desee fotografiar, mientras que, la segunda opción es realizar la captura de imágenes con una cámara de alta resolución. En la Tabla 4.3 se presentan los valores de  $\frac{[mm]}{pixel}$  obtenidos para cada ensayo.

| Probeta       | Cámara    | Relación<br>$\left[\frac{\text{mm}}{\text{pixel}}\right]$ |
|---------------|-----------|-----------------------------------------------------------|
| L1FP          | Izquierda | 0.2089                                                    |
|               | Derecha   | 0.2097                                                    |
| L1ME          | Izquierda | 0.2013                                                    |
|               | Derecha   | 0.2040                                                    |
| L2FP          | Izquierda | 0.1708                                                    |
|               | Derecha   | 0.1740                                                    |
| L2ME          | Izquierda | 0.1807                                                    |
|               | Derecha   | 0.1843                                                    |
| $_{\rm L3FP}$ | Izquierda | 0.1867                                                    |
|               | Derecha   | 0.1839                                                    |
| L3ME          | Izquierda | 0.2096                                                    |
|               | Derecha   | 0.2015                                                    |
| L4FP          | Izquierda | 0.2085                                                    |
|               | Derecha   | 0.2088                                                    |
| $_{\rm LAME}$ | Izquierda | 0.1981                                                    |
|               | Derecha   | 0.2004                                                    |

Tabla 4.3. Valores de la relación  $\frac{[mm]}{pixel}$  para las cámaras que registran la porción izquierda y derecha de los elementos ensayados.

El error asociado a las deformaciones es calculado según la ecuación (4.1), la cual representa el error de un pixel sobre la cantidad de pixeles que se incluyen en su vecindad.

$$
e_s = \frac{1}{(S_s+1)(2R_s+1)} \eqno{(4.1)}
$$

En otras palabras, esta medida define la cantidad de pixeles sobre la que se está midiendo el movimiento de un pixel. El error asociado a distorsiones corresponde a  $e_s$ , el valor del espaciamiento entre subconjuntos se denomina  $S_s$ , mientras que  $R_s$  es el radio de la vecindad deformada. En la totalidad de las imágenes procesadas se utilizan los parámetros expuestos en la Tabla 4.1, generando un error asociado a las deformaciones  $e_s = 0.0083$ .

El segundo tipo de error corresponde a las condiciones iniciales del programa. Éstas influyen directamente en la forma en que el software suaviza los datos mediante Quintic B-spline.

Para manejar las irregularidades de cada ensayo se definen condiciones iniciales. En cada caso, se capturan dos fotografías consecutivas en un lapso de 5 [s], en donde el elemento se encuentra en estado de resposo e inalterado en ambas imágenes. Posteriormente, se procesa esta secuencia de imágenes mediante Ncorr. Debido a que el elemento ensayado se encontraba en reposo, los resultados de las matrices de desplazamiento y deformación debiesen ser nulas, de modo que cada valor que difiere a cero es el error asociado al algoritmo DIC y a las condiciones iniciales de los ensayos.

En la Tablas 4.4 y 4.5 se presentan los datos estadísticos obtenidos para el procesamiento de dos imágenes de referencia. De la matriz generada por Ncorr dentro del RoI, se extrae el error promedio  $(e_{prom})$ , el cual es la media de cada uno de los errores asociados a cada subconjunto; el error máximo registrado en cada una de los subconjuntos  $(e_{\text{max}})$ , error mínimo registrado en cada una de los subconjuntos  $(e_{\text{min}})$  y desviación estándar  $(\sigma)$  para la totalidad de los subconjuntos. Este procedimiento se aplica a las mediciones de desplazamiento horizontal  $(u)$ , desplazamiento vertical  $(v)$ , deformación unitaria horizontal  $(\varepsilon_{xx})$ , deformación unitaria vertical  $(\varepsilon_{yy})$  y de corte  $(\varepsilon_{xy})$ .

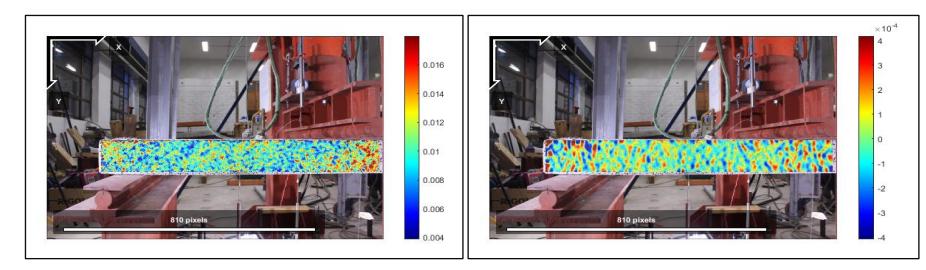

Figura 4.15. Representación gráfica de errores de desplazamiento vertical  $(v)$  y deformación unitaria horizontal  $(\varepsilon_{xx})$  asociados a las condiciones iniciales y al algoritmo DIC para la porbeta L4FP, cámara izquierda.

| Registro                           | Valor                                                     | U<br>$\left[ mm\right]$ | $\bm{V} \; [\bm{m}\bm{m}]$ | $ \varepsilon_{xx}\mid- $ | $\left[\varepsilon_{yy}\right[-]$ | $\left \varepsilon_{xy}\right [-]$ |
|------------------------------------|-----------------------------------------------------------|-------------------------|----------------------------|---------------------------|-----------------------------------|------------------------------------|
| Cámara<br>Izquierda<br><b>L1FP</b> | $e_{\underline{pr\underline{om}}}$                        | $-0.021$                | 0.008                      | 0.0001                    | 0.0001                            | 0.0001                             |
|                                    | $e_{m\acute{a}x}$                                         | 0.025                   | 0.110                      | 0.0075                    | 0.0044                            | 0.0041                             |
|                                    | $e_{min}$                                                 | $-0.067$                | $-0.167$                   | $-0.0033$                 | $-0.0027$                         | $-0.0019$                          |
|                                    | $\sigma$                                                  | 0.033                   | 0.022                      | 0.0003                    | 0.0002                            | 0.0002                             |
|                                    | $e_{\mathit{prom}}$                                       | $-0.015$                | $-0.009$                   | 0.0001                    | 0.0001                            | 0.0001                             |
| Cámara<br>Derecha                  | $e_{\rm{max}}$                                            | 0.000                   | 0.006                      | 0.0022                    | 0.0021                            | 0.0015                             |
| L1FP                               | $e_{\underline{min}}$                                     | $-0.033$                | $-0.022$                   | $-0.0022$                 | $-0.0016$                         | $-0.0016$                          |
|                                    | $\sigma$                                                  | 0.012                   | 0.009                      | 0.0003                    | 0.0002                            | 0.0002                             |
|                                    | $e_{pr\underline{\smash{\rho}}\overline{\smash{\sigma}}}$ | 0.005                   | 0.001                      | 0.0001                    | 0.0001                            | 0.0001                             |
| Cámara<br>Izquierda                | $e_{m\acute{a}x}$                                         | 0.030                   | 0.014                      | 0.0018                    | 0.0006                            | 0.0006                             |
| L1ME                               | $e_{min}$                                                 | $-0.027$                | $-0.014$                   | $-0.0012$                 | $-0.0011$                         | $-0.0008$                          |
|                                    | $\sigma$                                                  | 0.012                   | 0.011                      | 0.0001                    | 0.0001                            | 0.0001                             |
|                                    | $e_{\substack{p \text{rom}}}$                             | 0.001                   | $-0.003$                   | 0.0001                    | 0.0001                            | 0.0001                             |
| Cámara<br>Derecha                  | $e_{m\acute{a}x}$                                         | 0.061                   | 0.046                      | 0.0012                    | 0.0025                            | 0.0011                             |
| L1ME                               | $e_{\min}$                                                | $-0.045$                | $-0.095$                   | $-0.0021$                 | $-0.0017$                         | $-0.0015$                          |
|                                    | $\sigma$                                                  | 0.031                   | 0.020                      | 0.0002                    | 0.0003                            | 0.0002                             |
|                                    | $e_{\underline{prom}}$                                    | $-0.008$                | $-0.007$                   | $-0.0002$                 | $-0.0013$                         | $-0.0021$                          |
| Cámara<br>Izquierda                | $e_{m\acute{a}x}$                                         | 0.038                   | 0.032                      | 0.0014                    | 0.0012                            | 0.0008                             |
| L <sub>2FP</sub>                   | $e_{min}$                                                 | $-0.060$                | $-0.029$                   | $-0.0013$                 | $-0.0021$                         | $-0.0028$                          |
|                                    | $\sigma$                                                  | 0.019                   | 0.010                      | 0.0002                    | 0.0002                            | 0.0001                             |
|                                    | $e_{\underline{pr\underline{om}}}$                        | 0.012                   | $-0.019$                   | 0.0001                    | 0.0001                            | 0.0001                             |
| Cámara<br>Derecha                  | $e_{m\acute{a}x}$                                         | 0.048                   | $-0.008$                   | 0.0007                    | 0.0007                            | 0.0004                             |
| L <sub>2FP</sub>                   | $e_{min}$                                                 | $-0.013$                | $-0.033$                   | $-0.0012$                 | $-0.0005$                         | $-0.0005$                          |
|                                    | $\sigma$                                                  | 0.054                   | 0.012                      | 0.0001                    | 0.0001                            | 0.0001                             |
| Cámara                             | $e_{\underline{prom}}$                                    | $-0.001$                | 0.005                      | 0.0001                    | 0.0001                            | 0.0001                             |
| Izquierda                          | $e_{\text{max}}$                                          | 0.020                   | 0.016                      | 0.0007                    | 0.0007                            | 0.0004                             |
| L2ME                               | $e_{\min}$                                                | $-0.009$                | $-0.007$                   | $-0.0006$                 | $-0.0010$                         | $-0.0004$                          |
|                                    | $\sigma$                                                  | 0.017                   | 0.013                      | 0.0001                    | 0.0001                            | 0.0001                             |
| Cámara<br>Derecha<br>L2ME          | $e_{\underline{prom}}$                                    | $-0.001$                | $-0.011$                   | 0.0001                    | 0.0001                            | 0.0001                             |
|                                    | $e_{\text{max}}$                                          | 0.020                   | 0.007                      | 0.0009                    | 0.0007                            | 0.0005                             |
|                                    | $e_{min}$                                                 | $-0.009$                | $-0.024$                   | $-0.0008$                 | $-0.0012$                         | $-0.0007$                          |
|                                    | $\sigma$                                                  | $0.017\,$               | $\,0.013\,$                | 0.0001                    | 0.0001                            | 0.0001                             |
|                                    | $e_{prom}$                                                | $-0.008$                | $-0.005$                   | 0.0001                    | 0.0001                            | 0.0001                             |
| Cámara<br>Izquierda<br>L3FP        | $e_{\text{max}}$                                          | 0.018                   | 0.007                      | 0.0008                    | 0.0006                            | 0.0010                             |
|                                    | $e_{\min}$                                                | 0.018                   | 0.007                      | 0.0008                    | 0.0006                            | 0.0010                             |
|                                    | $\sigma$                                                  | 0.024                   | 0.016                      | 0.0001                    | 0.0001                            | 0.0001                             |

Tabla 4.4. Error estadístico por montaje y algoritmo DIC.

| Registro                    | Valor                                 | $\boldsymbol{U}$<br>$\left[ mm\right]$ | $\boldsymbol{V}$<br>$\left[ mm\right]$ | $ \varepsilon_{xx} $ $ -$ | $\varepsilon_{yy} \mid -$ | $\left. \varepsilon _{xy}^{} \left. \right  - \right]$ |
|-----------------------------|---------------------------------------|----------------------------------------|----------------------------------------|---------------------------|---------------------------|--------------------------------------------------------|
|                             | $e_{\mathit{prom}}$                   | 0.005                                  | 0.004                                  | 0.0001                    | 0.0001                    | 0.0001                                                 |
| Cámara<br>Derecha<br>L3FP   | $e_{m\acute{a}x}$                     | 0.001                                  | 0.009                                  | 0.0006                    | 0.0004                    | 0.0003                                                 |
|                             | $e_{min}$                             | $-0.022$                               | $-0.013$                               | $-0.0006$                 | $-0.0008$                 | $-0.0006$                                              |
|                             | $\sigma$                              | 0.028                                  | 0.020                                  | 0.0001                    | 0.0001                    | 0.0001                                                 |
|                             | $e_{\mathit{prom}}$                   | $-0.021$                               | $-0.001$                               | 0.0001                    | 0.0001                    | 0.0001                                                 |
| Cámara                      | $e_{\frac{m\acute{\a}x}{2}}$          | 0.039                                  | 0.011                                  | 0.0010                    | 0.0006                    | 0.0011                                                 |
| Izquierda<br>L3ME           | $e_{\min}$                            | $-0.036$                               | $-0.021$                               | $-0.0010$                 | $-0.0008$                 | $-0.0010$                                              |
|                             | $\sigma$                              | 0.009                                  | 0.007                                  | 0.0001                    | 0.0001                    | 0.0001                                                 |
|                             | $e_{\underline{prom}}$                | $-0.003$                               | $-0.023$                               | 0.0001                    | 0.0001                    | 0.0001                                                 |
| Cámara<br>Derecha           | $e_{m \land x}$                       | 0.014                                  | $-0.013$                               | 0.0011                    | 0.0011                    | 0.0005                                                 |
| L3ME                        | $e_{\underline{min}}$                 | $-0.022$                               | $-0.040$                               | $-0.0006$                 | $-0.0006$                 | $-0.0007$                                              |
|                             | $\sigma$                              | 0.013                                  | 0.009                                  | 0.0001                    | 0.0001                    | 0.0001                                                 |
| Cámara<br>Izquierda<br>L4FP | $e_{\underline{prom}}$                | $-0.011$                               | 0.010                                  | 0.0001                    | 0.0001                    | 0.0001                                                 |
|                             | $e_{m\acute{a}x}$                     | 0.002                                  | 0.020                                  | 0.0006                    | 0.0005                    | 0.0004                                                 |
|                             | $e_{\rm min}$                         | $-0.021$                               | 0.001                                  | $-0.0004$                 | $-0.0006$                 | $-0.0006$                                              |
|                             | $\sigma$                              | 0.011                                  | 0.008                                  | 0.0001                    | 0.0001                    | 0.0001                                                 |
|                             | $e_{\underline{prom}}$                | 0.045                                  | 0.009                                  | 0.0001                    | 0.0001                    | 0.0001                                                 |
| Cámara<br>Derecha           | $e_{\underline{m}\acute{\a}x}$        | 0.055                                  | 0.029                                  | 0.0007                    | 0.0019                    | 0.0009                                                 |
| L <sub>4FP</sub>            | $e_{\rm min}$                         | 0.020                                  | $-0.015$                               | $-0.0009$                 | $-0.0008$                 | $-0.0012$                                              |
|                             | $\sigma$                              | 0.011                                  | 0.009                                  | 0.0001                    | 0.0001                    | 0.0001                                                 |
| Cámara<br>Izquierda<br>L4ME | $e_{\underline{p_{\underline{r}om}}}$ | 0.016                                  | $-0.008$                               | 0.0001                    | 0.0001                    | 0.0001                                                 |
|                             | $e_{\underline{m}\acute{\a}x}$        | 0.033                                  | 0.004                                  | 0.0004                    | 0.0009                    | 0.0004                                                 |
|                             | $e_{min}$                             | 0.002                                  | $-0.015$                               | $-0.0005$                 | $-0.0005$                 | $-0.0004$                                              |
|                             | $\sigma$                              | 0.022                                  | 0.009                                  | 0.0001                    | 0.0001                    | 0.0001                                                 |
|                             | $e_{\underline{prom}}$                | 0.045                                  | 0.009                                  | 0.0001                    | 0.0001                    | 0.0001                                                 |
| Cámara<br>Derecha<br>L4ME   | $e_{m\acute{a}x}$                     | $0.055\,$                              | 0.029                                  | 0.0007                    | 0.0019                    | 0.0009                                                 |
|                             | $e_{min}$                             | 0.020                                  | $-0.015$                               | $-0.0009$                 | $-0.0008$                 | $-0.0012$                                              |
|                             | $\sigma$                              | 0.011                                  | 0.009                                  | 0.0001                    | 0.0001                    | 0.0001                                                 |

Tabla 4.5. Error estadístico por montaje y algoritmo DIC.

En efecto, el error que engloba todos los defectos externos es inferior al inducido por la impresición del programa al elegir un pixel de manera correcta tanto en desplazamientos y deformaciones. Para efectos de la discución de los futuros resultados, se conservará el mayor valor de impresición que tiene cada cámara para los distintos ensayos.

# Capítulo 5

# <sup>5</sup> Modelamiento de losas

#### Dimensiones y cuantías  $5.1$

Se generan cuatro modelos de losas inelásticas, las cuales simulan el comportamiento de las losas de hormigón armado con mallas tradicionales.

En la Tabla 5.1 se procede a mostrar las dimensiones de las losas modeladas. Estas longitudes son idénticas a las dimensiones nominales de las probetas experimentales.

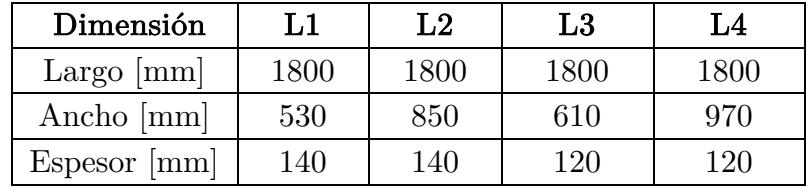

Tabla 5.1. Dimensión de las losas modeladas.

Las cuantías de acero son presentadas en la Tabla 5.2. Estos valores son una aproximación de la cuantía provenientes de las probetas experimentales. Al igual que las probetas, el modelo solo cuenta con una malla inferior.

|                | Cuantía      | Cuantía     |  |
|----------------|--------------|-------------|--|
| Modelo         | longitudinal | transversal |  |
| $\bf L1$       | 0.0038       | 0.0029      |  |
| L <sub>2</sub> | 0.0024       | 0.0029      |  |
| L3             | 0.0039       | 0.0032      |  |
| T.4            | 0.0025       | 0.0032      |  |

Tabla 5.2. Cuantía de acero de los modelos.

Los modelos de las losas se componen de elementos rectangulares tipo shell. Cada uno de sus cuatro nodos cuenta con un total de seis grados de libertad (GDL), tres de ellos por desplazamiento y el resto por giro. El elemento típico tiene una dimensión de 100 [mm] de largo y 100 [mm] ancho, mientras que los elementos de borde cuentan con un largo de 100 [mm] y un ancho un mínimo de 50 [mm]. Se intenta no tener un exceso de elementos, de tal forma de reducir los tiempos de procesamiento.

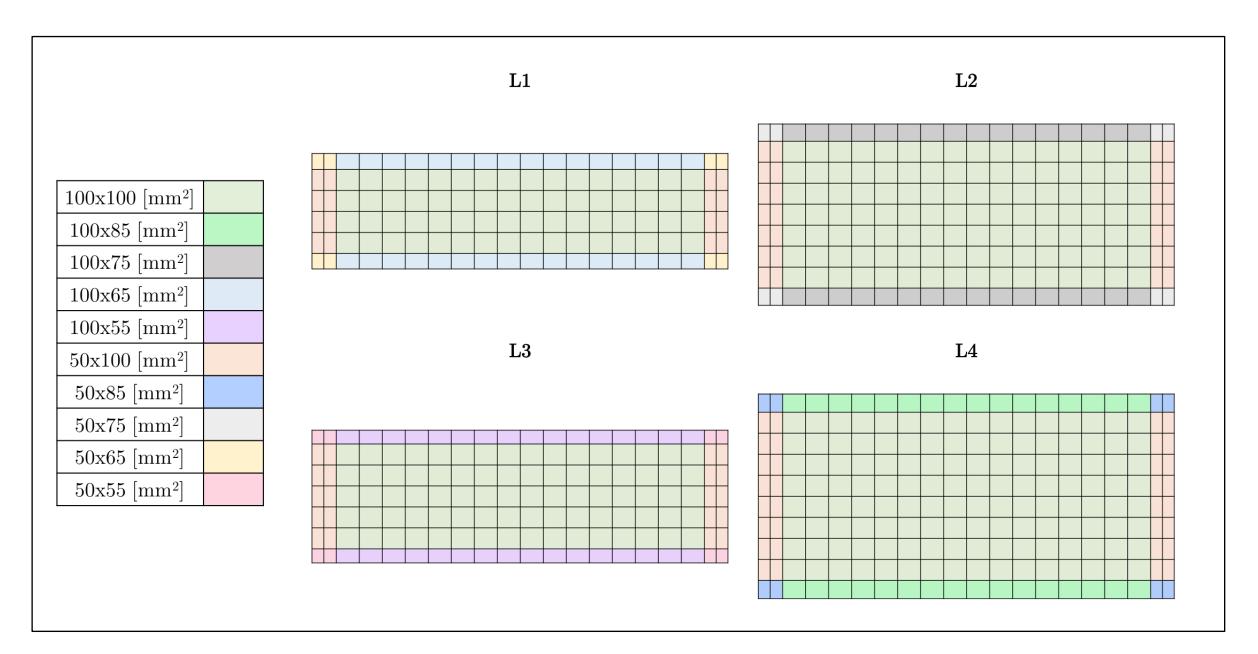

Figura 5.1. Dimensión de elementos rectangulares tipo shell.

### 5.2 Propiedades mecánicas

Luego de un proceso iterativo, en donde diversos valores de resistencia a compresión de hormigón y fluencia en las barras fueron analizados, se llegó a la conclusión que los valores  $f'_c = 30$  [MPa] y  $F_y = 350$  [MPa] permiten generar modelos capaces de emular de manera representativa el comportamiento de las probetas, esto, al comparar los resultados experimentales y analíticos. A continuación, se expone la Tabla 5.3, quien presenta un resumen de los distintos parámetros utilizados en el modelamiento de las cuatro losas.

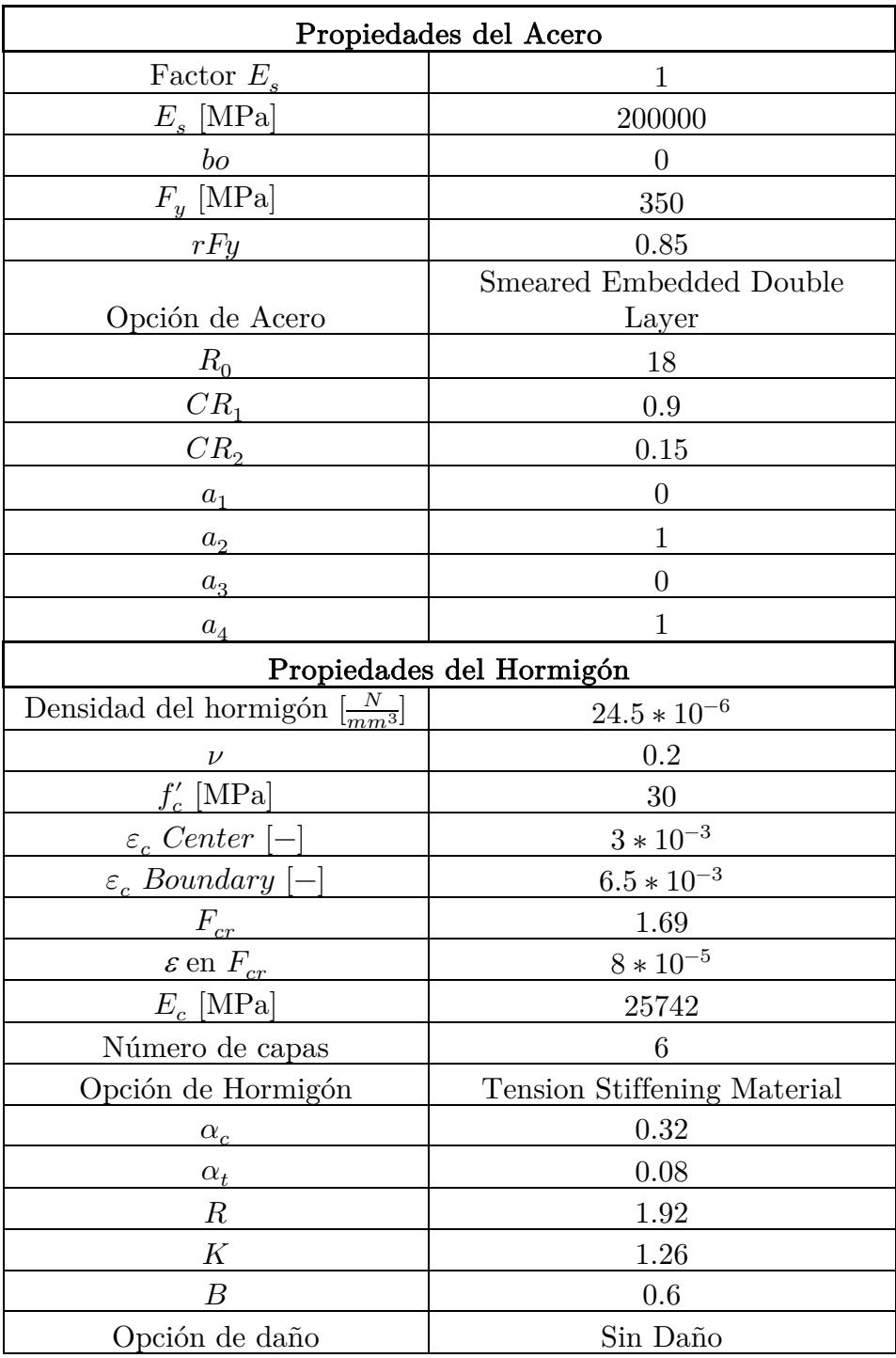

Tabla 5.3. Porpiedades mecánicas utilizadas en los modelos.

## 5.3 Apoyos

Para emular el ensayo pseudo-estático, se restringen aquellos nodos que se ubican a 100 [mm] de los bordes laterales. La fila de nodos más cercana al borde izquierdo tiene un grado de libertad restringido, correspondiente al desplazamiento vertical, mientras que la fila de nodos más cercanos al borde derecho tiene tres grados de libertad restringidos, siendo éstos los desplazamientos en los tres ejes cartesianos. De esta forma, se obtiene un elemento simplemente apoyado.

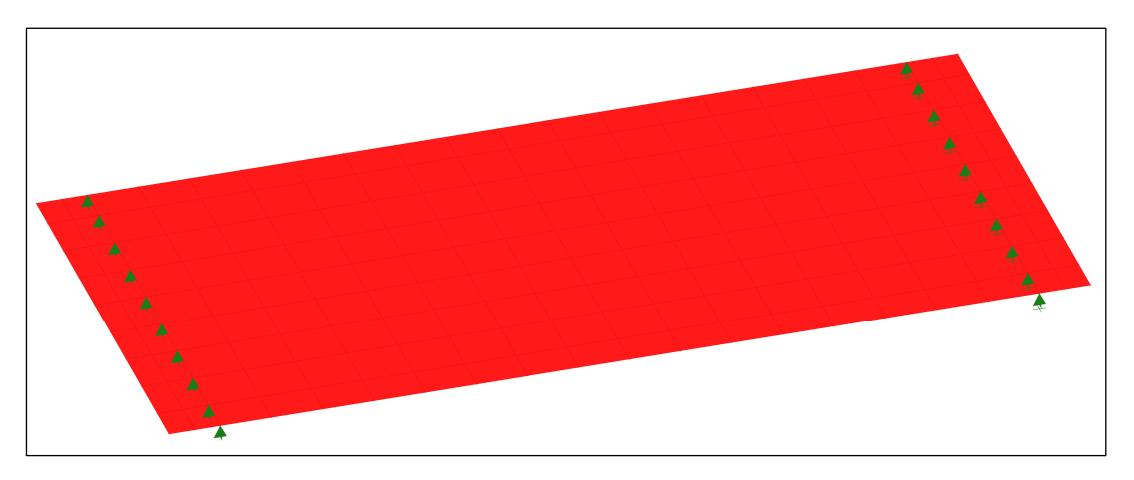

Figura 5.2. Representación gráfica de los apoyos.

#### Cargas  $5.4$

A los modelos expuestos se le han aplicado cargas en dirección vertical, tomando en cuenta el peso propio de los elementos, una fuerza de confinamiento y la carga estática.

La fuerza de peso propio es calculada considerando una densidad de hormigón de 2450  $\lceil \text{kg/m}^3 \rceil$  y una aceleración de gravedad de 9.8  $\lceil m/s^2 \rceil$ , la cual es aplicada en cada elemento rectangular del modelo.

Se agrega una fuerza de confinamiento de magnitud 0.05 [Tonf] en dirección vertical en cada uno de los nodos de apoyos. Esto, con el fin de restringir el desplazamiento vertical en sentido positivo. El valor de esta fuerza es despreciable en comparación a las fuerzas registradas durante el proceso de carga.

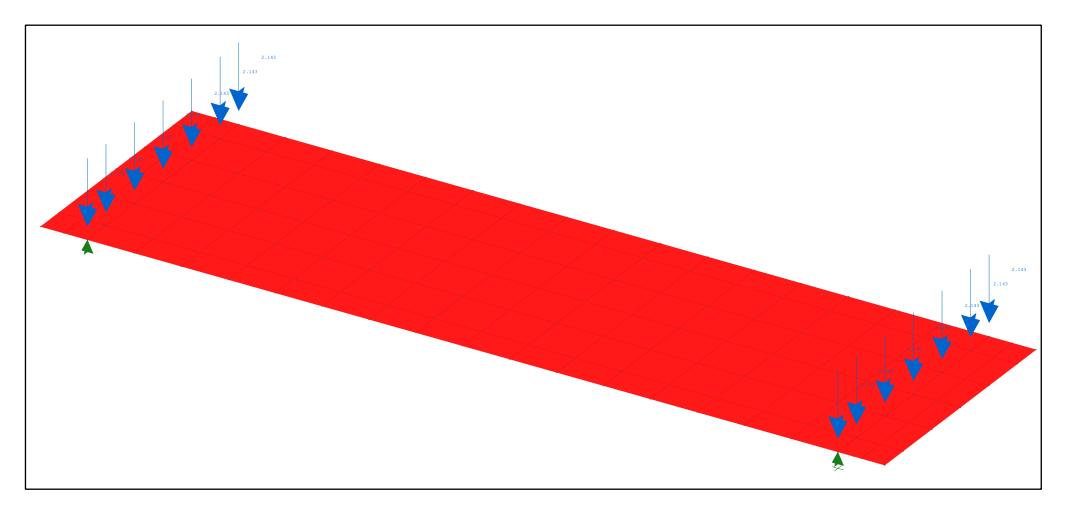

Figura 5.3. Fuerzas de confinamiento para el modelo L1.

Estos modelos son realizados mediante un análisis de control por desplazamiento, pese a eso, en la dirección vertical debe aplicarse una carga tal que provoque el desplazamiento señalado, estas cargas son aplicadas en los nodos ubicados en el centro de la luz de la losa.

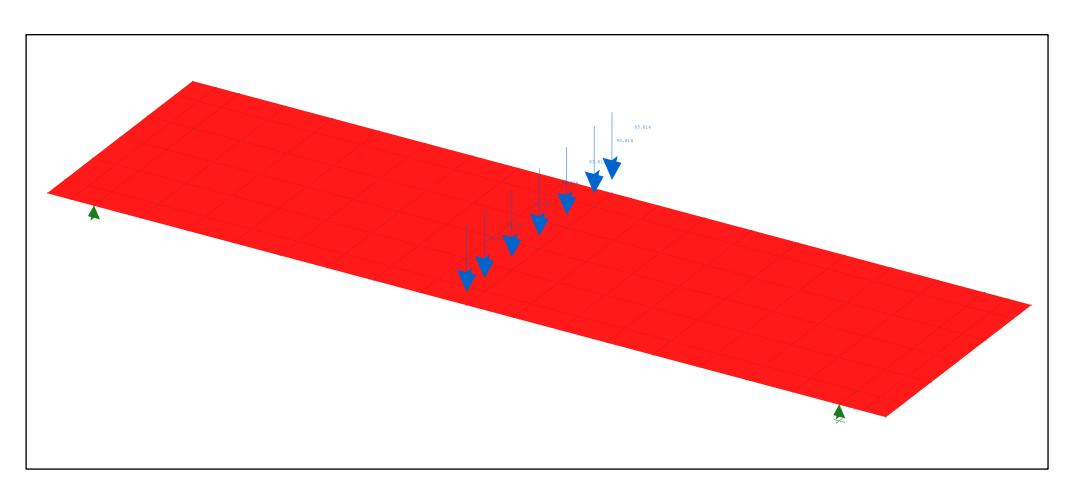

Figura 5.4. Fuerzas controladas por desplazamiento para el modelo L1.

## Algoritmo de iteración

Los modelos utilizan el método Newton-Raphson como algoritmo de iteración. Este encuentra aproximaciones de las raíces de una función real de manera iterativa. Se comienza con un valor cercano a la raíz buscada, el cual se aproxima en cada iteración a la solución. Para la convergencia de esta metodología, se emplea el test de máxima o norma de desplazamiento incremental, el cual utiliza el máximo valor en el vector de desplazamiento incremental o la razón entre el valor inicial de la norma incremental de desplazamiento y el valor actual de norma incremental de desplazamiento.

En la Tabla 5.4 se detallan los parámetros utilizados para la resolución del análisis mediante control por desplazamiento, mientras que en la Tabla 5.5 se exponen los valores adoptados para el test de convergencia de máxima norma o desplazamiento incremental.

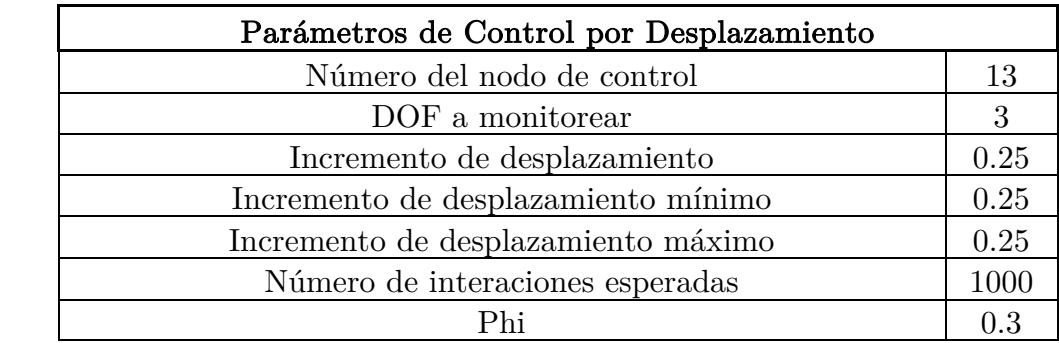

Tabla 5.4. Parámetros de control por desplazamiento.

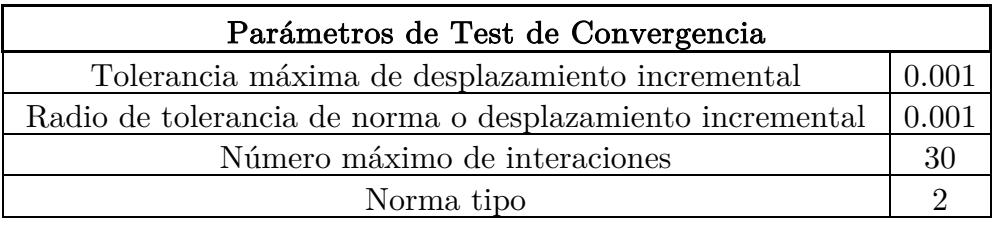

Tabla 5.5. Parámetros de test de convergencia.

# Capítulo 6

# **Resultados**

En el presente capítulo se exponen los principales resultados alcanzados durante el desarrollo de esta memoria.

Se inicia esta sección exhibiendo el ciclo de carga a las que se ven sometidas las ocho probetas. Se continúa con una validación de la metodología de fotogrametría mediante métodos experimentales. En consecuencia, los resultados obtenidos a través del procesamiento de imágenes son comparados con los registros conseguidos por medio de sensores LVDT.

Posteriormente, del procesamiento bajo fotogrametría por medio del software especializado Ncorr, se extraen los desplazamientos verticales, las deformaciones unitarias horizontales, los perfiles de deformaciones horizontales en altura, los largos de rótula plástica y la distribución de deformaciones a las que se ven expuestos los sujetos de prueba, pues se efectúa una comparación entre los resultados obtenidos para una misma losa en su versión de fierro preparado (FP) y malla electrosoldada (ME).

 Finalmente, de los modelos numéricos para losas con mallas tradicionales, se extraen los ciclos de carga, los desplazamientos verticales, las deformaciones unitarias horizontales y los largos de rótula plástica, puesto que se desea realizar una comparación entre los resultados experimentales y numéricos.

### 6.1 Ciclo de carga

En este apartado se describe el comportamiento en términos de capacidad de las probetas durante el transcurso de los ensayos, los cuales finalizan una vez que los elementos alcanzan la fractura.

En resumen, se extraen los resultados registrados por los sensores LVDT  $N^{\circ}$  0 y  $N^{\circ}$ 1 – según la nomenclatura del Capítulo 3.3.3 –, valores que fueron corregidos por giro.

A continuación, se exhiben los gráficos que relacionan los desplazamientos medidos por los sensores anteriormente nombrados y la carga que fue aplicada para lograr dicho desplazamiento.

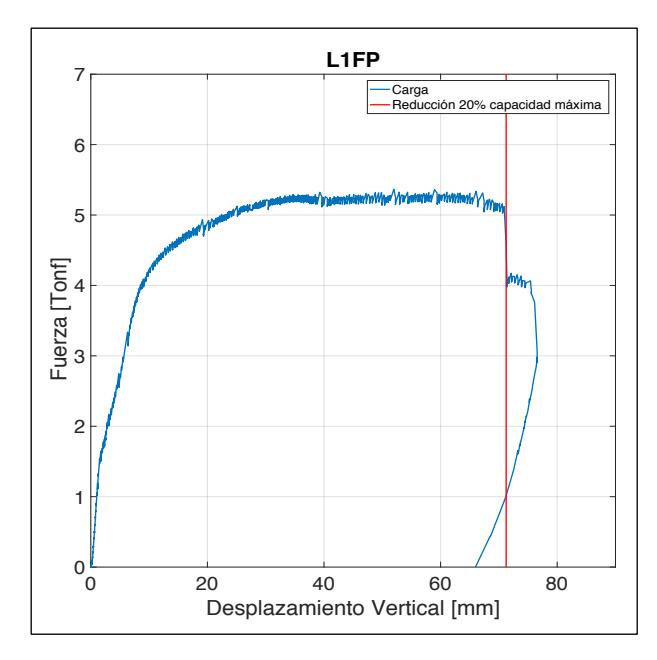

0 20 40 60 80 Desplazamiento Vertical [mm]  $1\frac{1}{0}$ 2 3 Fuerza [Tonf] 5 6 7 Fuerza [Tonf] **L1ME** Carga Reducción 20% capacidad máxima

Figura 6.1. Gráfico carga v/s desplazamiento L1FP.

Figura 6.2. Gráfico carga v/s desplazamiento L1ME.

L2ME.

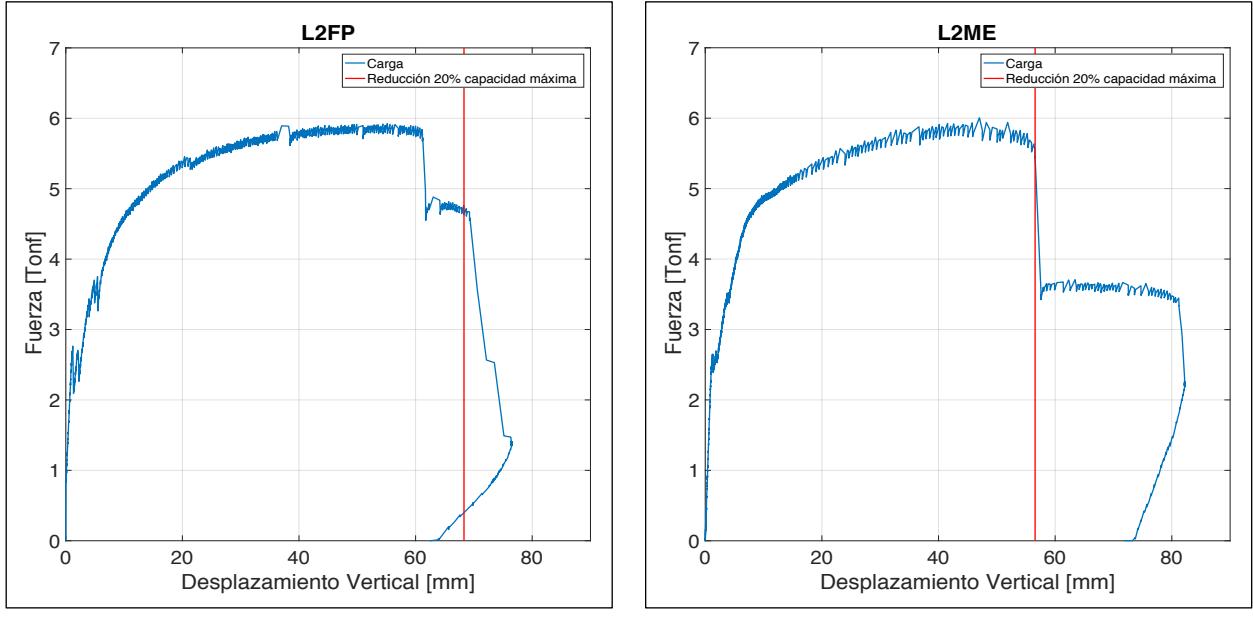

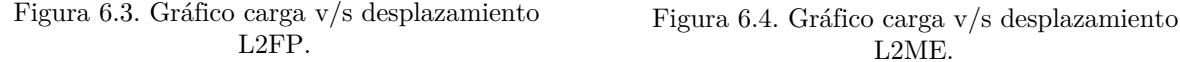

En las Figuras 6.1 y 6.2 se presentan los ciclos de carga para las probetas L1FP y L1ME respectivamente. Se observa que, para ambos casos, la resistencia máxima es alcanzada a los 35 [mm] de desplazamiento vertical para un peak de 5.3 [Tonf]. En su rango elástico las rigideces no presentan mayores diferencias, mientras que la fluencia se extiende aproximadamente hasta los 75 [mm] de desplazamiento vertical. Un comportamiento similar entre ambas probetas se observa en términos de ductilidad. Se

constata una reducción del 20% de la resistencia máxima cuando un desplazamiento de 71 [mm] y 75 [mm] – para L1FP y L1ME – ocurre, situación que se presenta cuando hay una caída considerable de la resistencia debido a las rupturas de barras.

Las Figuras 6.3 y 6.4 exponen el comportamiento bajo cargas de la losa número dos en su versión de fierro preparado y malla electrosoldada. Se aprecia en ambos casos una resistencia máxima de 5.9 [Tonf] cuando las probetas son deflectadas 50 [mm]. Las rigideces en los rangos elásticos no presentan mayores discrepancias, mientras que la fluencia se prolonga hasta los 62 [mm] y 57 [mm] de desplazamiento vertical para L2FP y L2ME respectivamente. Se aprecia que cercano a los 60 [mm] ocurren rupturas de barras en ambas probetas, lo que provoca una caída exagerada de la fuerza, especialmente en la solución de malla electrosoldada. Se observa que L2ME tiene un comportamiento más dúctil que L2FP. Se constata una reducción del 20% de la resistencia máxima cuando un desplazamiento de 70 [mm] y 57 [mm] – para L2FP y L2ME, lo que se traduce en una diferencia del 17%.

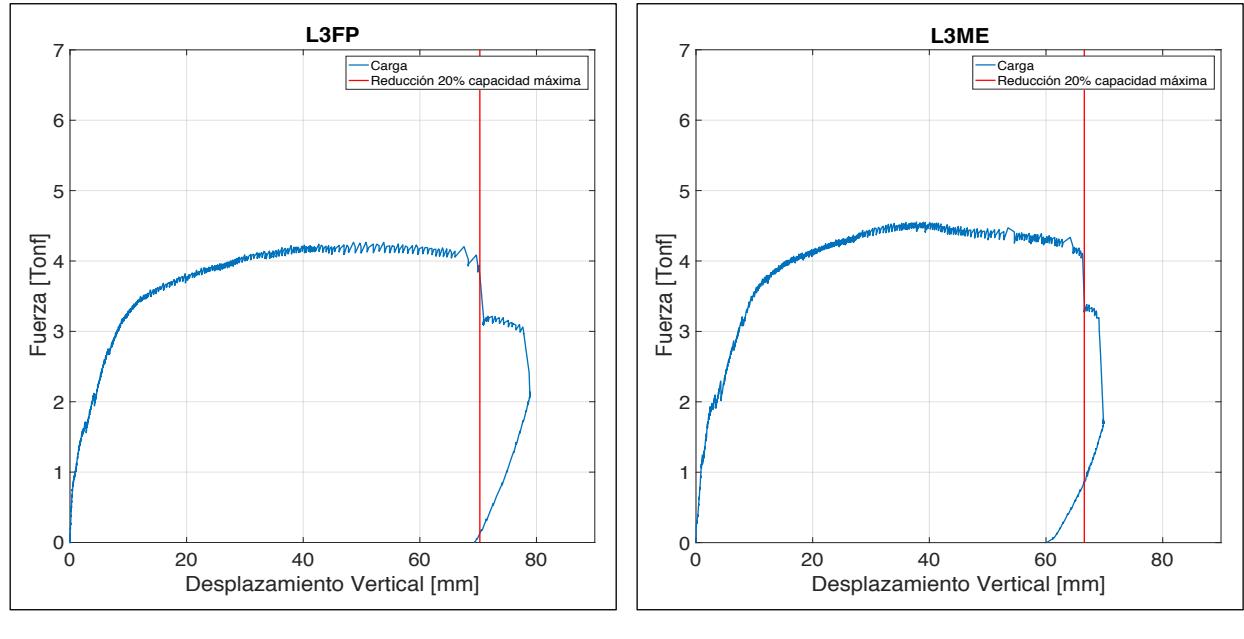

Figura 6.5. Gráfico carga v/s desplazamiento L3FP. Figura 6.6. Gráfico carga v/s desplazamiento L3ME.

Para el caso de L3, la Figura 6.5 evidencia que la solución de fierro preparado alcanza una carga máxima de 4.2 [Tonf] alrededor de 50 [mm] de desplazamiento vertical, mientras que la Figura 6.6, demuestra que la solución de malla electrosoldada logra un peak correspondiente a 4.4 [Tonf] cuando ésta se deflecta 38 [mm]. Se aprecia, de igual manera, que no existen diferencias en el comportamiento en la zona elástica, mientras que la fluencia se expande hasta los 70 [mm] y 66 [mm] para L3FP y L3ME respectivamente. Se constata que el comportamiento de L3FP es más dúctil que su símil. Se observa una reducción del 20% de la resistencia máxima cuando un desplazamiento de 70 [mm] y 66 [mm] – para L3FP y L2ME, lo que se traduce en una diferencia del 6%.

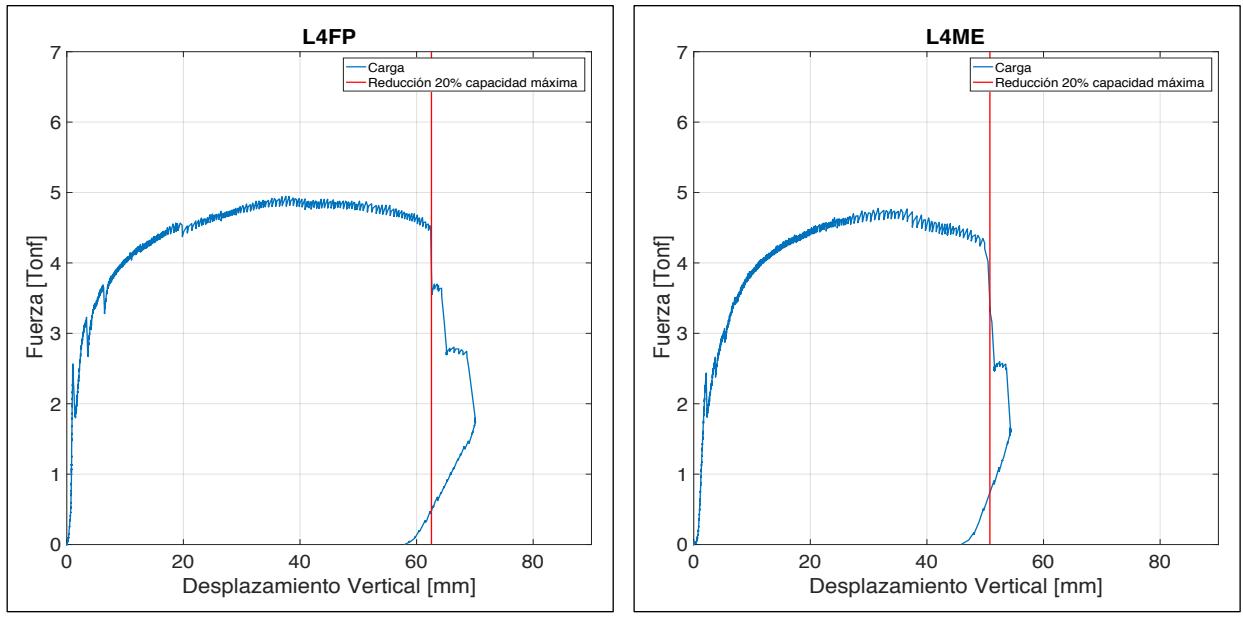

Figura 6.7. Gráfico carga v/s desplazamiento L4FP. Figura 6.8. Gráfico carga v/s desplazamiento L4ME.

En la Figura 6.7 se contempla que para la losa número cuatro con solución de fierro preparado, una carga máxima de 4.9 [Tonf] es alcanzada cuando ocurre un desplazamiento vertical de 37 [mm], mientras que según la Figura 6.8, la probeta de solución electrosoldada logra un peak de 4.6 [Tonf] una vez deflectada 32 [mm]. No existen diferencias de rigidez en la zona elástica, mientras que es posible apreciar que la probeta con malla electrosoldada se comporta de una manera más frágil que su versión en malla tradicional. A su vez, la fluencia se extiende hasta los 60 [mm] y 51 [mm] de desplazamiento vertical para L4FP y L4ME respectivamente, en donde ocurre simultáneamente una reducción mayor al 20% de la resistencia máxima.

### Fotogrametría

### Validación de fotogrametría

Para probar la validez de la técnica de fotogrametría, se procede a comparar los resultados de desplazamiento vertical arrojados por el procesamiento de imágenes mediante del software Ncorr y los resultados experimentales registrados por los sensores LVDT N°0 y N°1, según la nomenclatura utilizada en la Tabla 3.7.

Los sensores LVDT son capaces de registrar información a una tasa de 200  $\left[\frac{\text{mediciones}}{\text{segundo}}\right]$ , mientras que la secuencia de fotografías es capturada cada 5 [s]. De manera que, es relevante relacionar ambas metodologías en los instantes adecuados. De forma paralela, para que los resultados sean válidos, se contrastan ambas técnicas en un mismo punto sobre la losa. Visto que aquellos sensores LVDT que son empleados en la validación, se encuentran posicionados sobre la viga de transferencia, se escoge el punto medio del canto superior de la losa como fuente de comparación entre ambas metodologías.

Puesto que cada probeta es capturada en su extremo derecho e izquierdo por cámaras distintas – tal como se expuso en el Capítulo 3.3.4 –, se procede a exhibir la comparación de las mediciones en ambos casos. La única excepción corresponde a la cámara encargada de capturar la porción izquierda de la probeta L2FP, quien no es capaz de captar el punto medio de la losa en cuestión, razón por la cual esta cámara queda exenta de análisis.

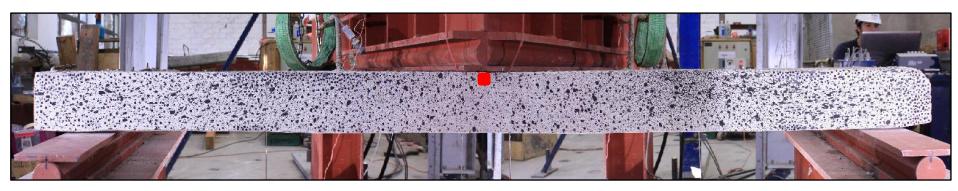

Figura 6.9. Representación gráfica de la zona donde se obtienen los desplazamientos verticales del procesamiento de imágenes.

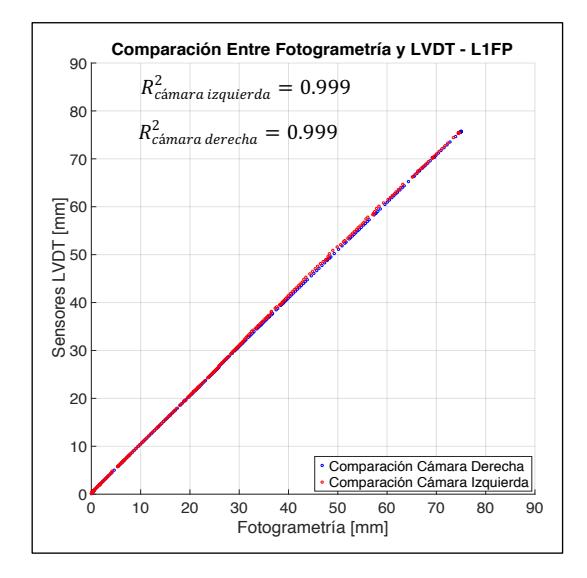

Figura 6.10. Comparación de desplazamientos verticales entre fotogrametría y LVDT en el punto medio del canto superior de L1FP.

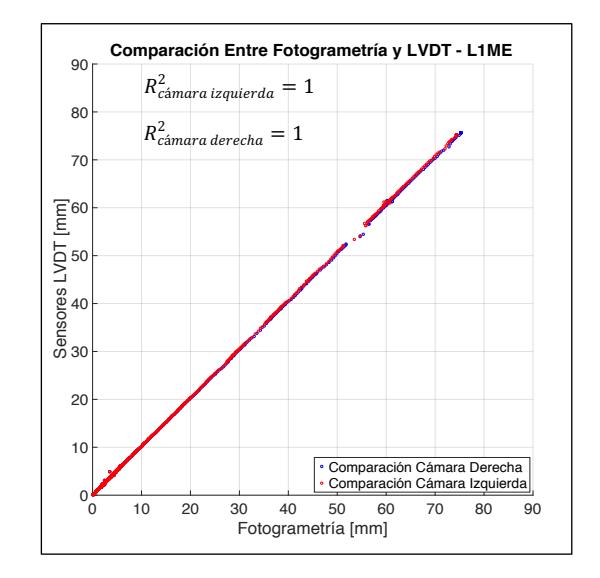

Figura 6.11. Comparación de desplazamientos verticales entre fotogrametría y LVDT en el punto medio del canto superior de L1ME.

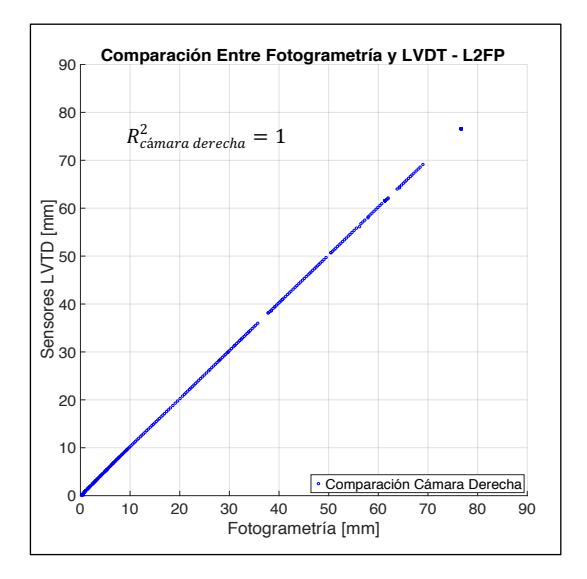

Figura 6.12. Comparación de desplazamientos verticales entre fotogrametría y LVDT en el punto medio del canto superior de L2FP.

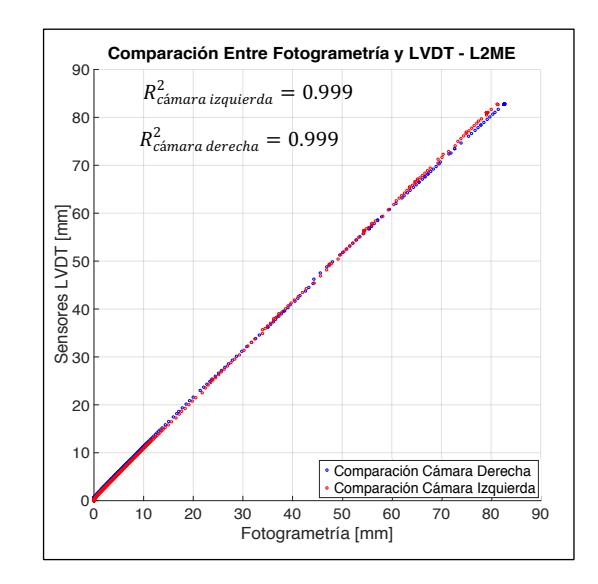

Figura 6.13. Comparación de desplazamientos verticales entre fotogrametría y LVDT en el punto medio del canto superior de L2ME.

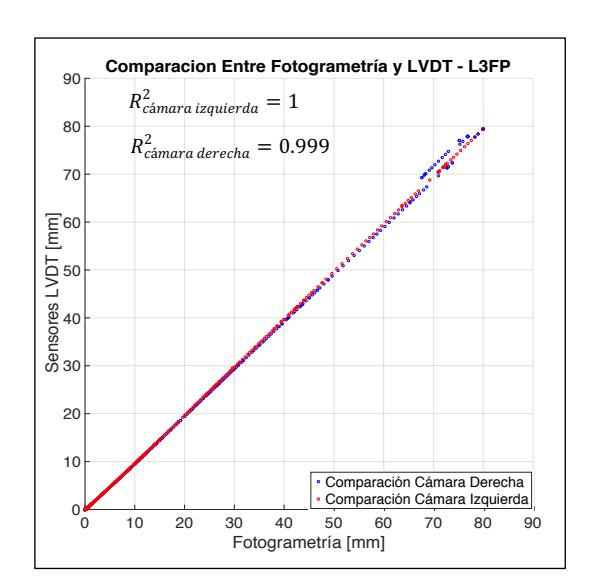

Figura 6.14. Comparación de desplazamientos verticales entre fotogrametría y LVDT en el punto medio del canto superior de L3FP.

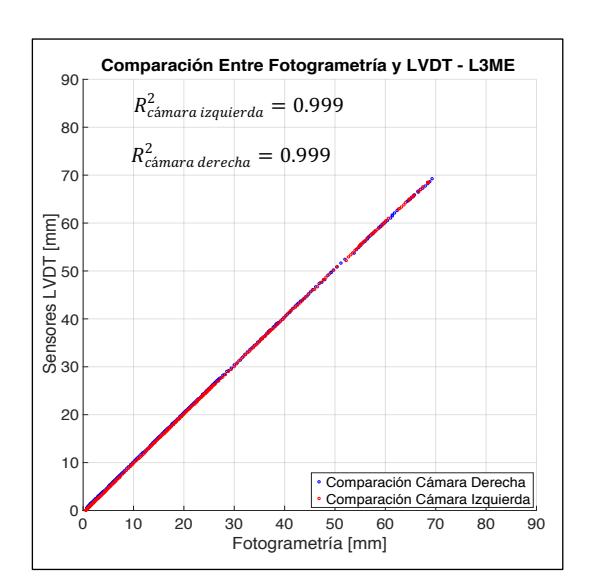

Figura 6.15. Comparación de desplazamientos verticales entre fotogrametría y LVDT en el punto medio del canto superior de L3ME.

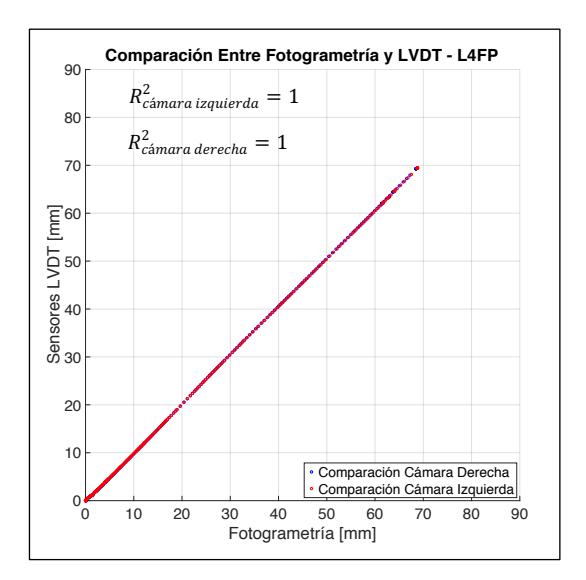

Figura 6.16. Comparación de desplazamientos verticales entre fotogrametría y LVDT en el punto medio del canto superior de L4FP.

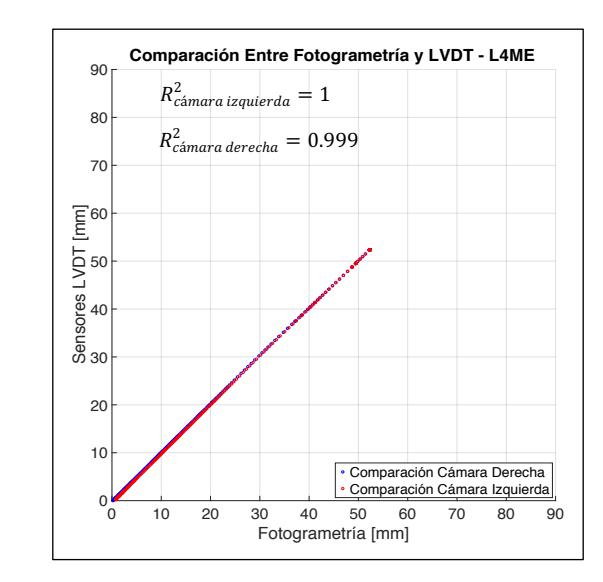

Figura 6.17. Comparación de desplazamientos verticales entre fotogrametría y LVDT en el punto medio del canto superior de L4ME.

Las quince cámaras analizadas revelan resultados similares. Se puede apreciar una alta correlación de los desplazamientos verticales obtenidos mediante un coeficiente de determinación  $R^2$  igual o superior a 0.999 para cada una de las cámaras. Al mismo tiempo, se alcanzan diferencias inferiores a 2% al realizar una comparación con la recta diagonal de pendiente 1. Estos resultados son esperables, debido a la existencia de desplazamientos que alcanzan valores superiores a los 50 [mm], en donde pequeñas diferencias entre ambas metodologías son despreciables frente al desplazamiento total. El error de precisión de desplazamiento, producto a la inexactitud del software para elegir datos correctamente, es del orden de 10−1 [mm], el cual es insignificante frente al desplazamiento vertical registrado por cada probeta.

En la Tabla 6.1 se exhiben los resultados de dispersión  $R^2$  y la diferencia de pendiente con relación a la recta diagonal para cada uno de los casos analizados.

| Probeta           | $C$ ámara | $\boldsymbol{R^2}$ | $\left  m-1\right $ |
|-------------------|-----------|--------------------|---------------------|
| L1FP              | Izquierda | 0.999              | 1.78                |
|                   | Derecha   | 0.999              | 1.19                |
| L1ME              | Izquierda | 1.000              | 1.10                |
|                   | Derecha   | 1.000              | 0.52                |
| L2FP              | Izquierda |                    |                     |
|                   | Derecha   | 1.000              | 0.10                |
| L2ME              | Izquierda | 0.999              | 1.90                |
|                   | Derecha   | 0.999              | 0.12                |
| L3FP              | Izquierda | 1.000              | 0.45                |
|                   | Derecha   | 0.999              | 0.21                |
| L3ME              | Izquierda | 0.999              | 0.99                |
|                   | Derecha   | 0.999              | 0.51                |
| L <sub>4</sub> FP | Izquierda | 1.000              | 1.18                |
|                   | Derecha   | 1.000              | 1.50                |
| $_{\rm LAME}$     | Izquierda | 1.000              | 1.02                |
|                   | Derecha   | 0.999              | 0.20                |

Tabla 6.1. Dispersión  $R^2$  y diferencia entre pendientes con la recta diagonal para cada ensayo según la cámara izquierda y derecha.

### 6.2.2 Desplazamiento vertical

Para un análisis global de los elementos, se observa el desplazamiento vertical registrado mediante fotogrametría a lo largo del canto superior de las probetas.

Se procede a graficar los desplazamientos verticales para distintos instantes durante la ejecución del ensayo. Éstos corresponden a los momentos cuando las probetas alcanzan un drift de 0.05, 0.1, 0.15, 0.2, 0.25, 0.3, 0.35, 0.4, 0.45, 0.5, 0.55, 0.6 y 0.65 el cual es calculado como la relación entre el desplazamiento vertical en el centro del canto superior de la probeta y el espesor de la losa en cuestión, ver ecuación (6.1).

$$
drift = \frac{\Delta}{e} \tag{6.1}
$$

El extremo izquierdo y derecho de las probetas se sitúan en la posiciones -90 [cm] y 90 [cm] respectivamente, de tal forma que el centro de la luz se ubique en el origen del sistema de referencia. Los dos apoyos del marco de aplicación de cargas se encuentran en las posiciones -80 [cm] y 80 [cm].

Debido a que, tanto la cámara izquierda como la cámara derecha son capaces de fotografiar la zona central de la probeta ensayada, se decide promediar los resultados obtenidos por ambas cámaras en este sector. Además, para darle más confiabilidad a los resultados obtenidos en la zona centro de la losa, se incluye al promedio, los valores registrados por los sensores LVDT.

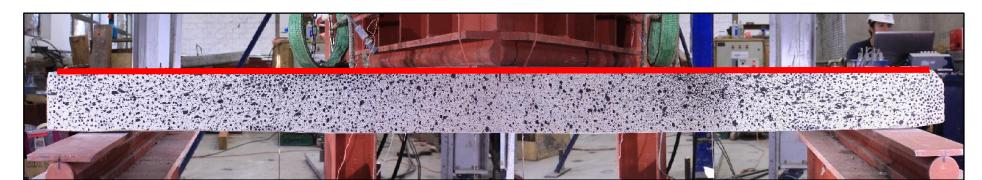

Figura 6.18. Representación gráfica de la zona en donde se obtienen los desplazamientos verticales.

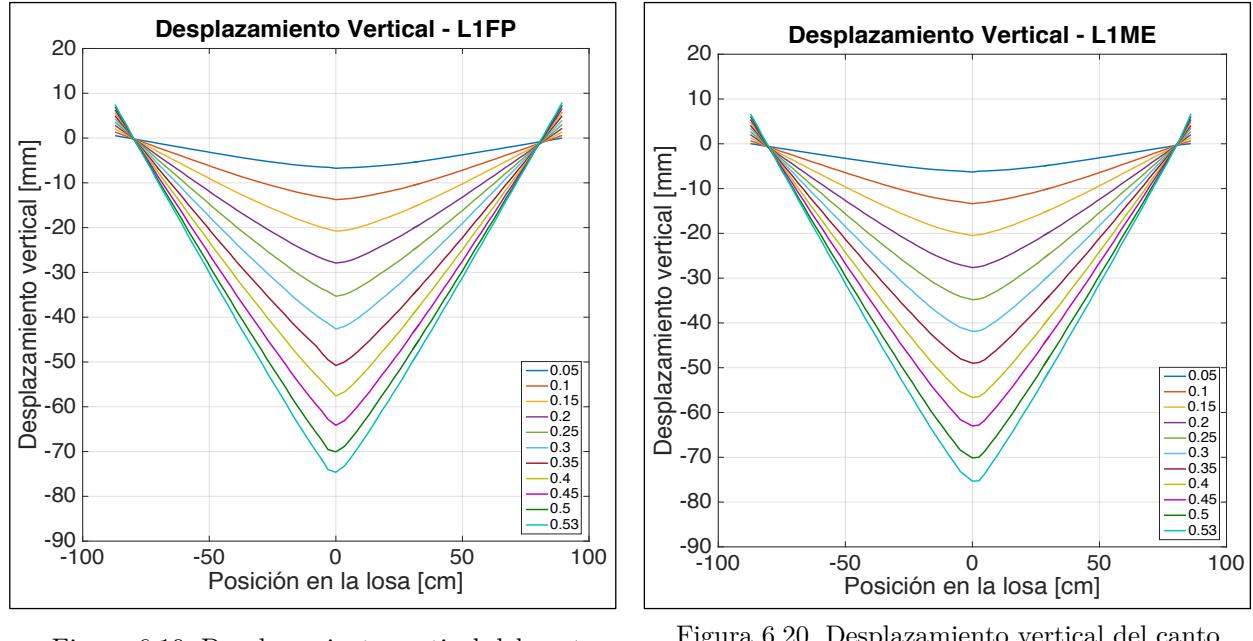

Figura 6.19. Desplazamiento vertical del canto superior de L1FP.

Figura 6.20. Desplazamiento vertical del canto superior de L1ME.

Tanto la probeta L1FP como la probeta L1ME tienen un comportamiento similar en cuanto a desplazamientos verticales se refiere. La Figura 6.19 indica que L1FP alcanza una deflexión máxima de 75 [mm], mientras que la Figura 6.18 muestra que L1ME logra un desplazamiento vertical máximo de 74.25 [mm] al momento de fracturarse, traduciéndose en una diferencia del 1% y logrando un drift máximo de 0.53 en ambos casos. En ambas probetas se aprecia una simetría en cada uno de los instantes analizados.

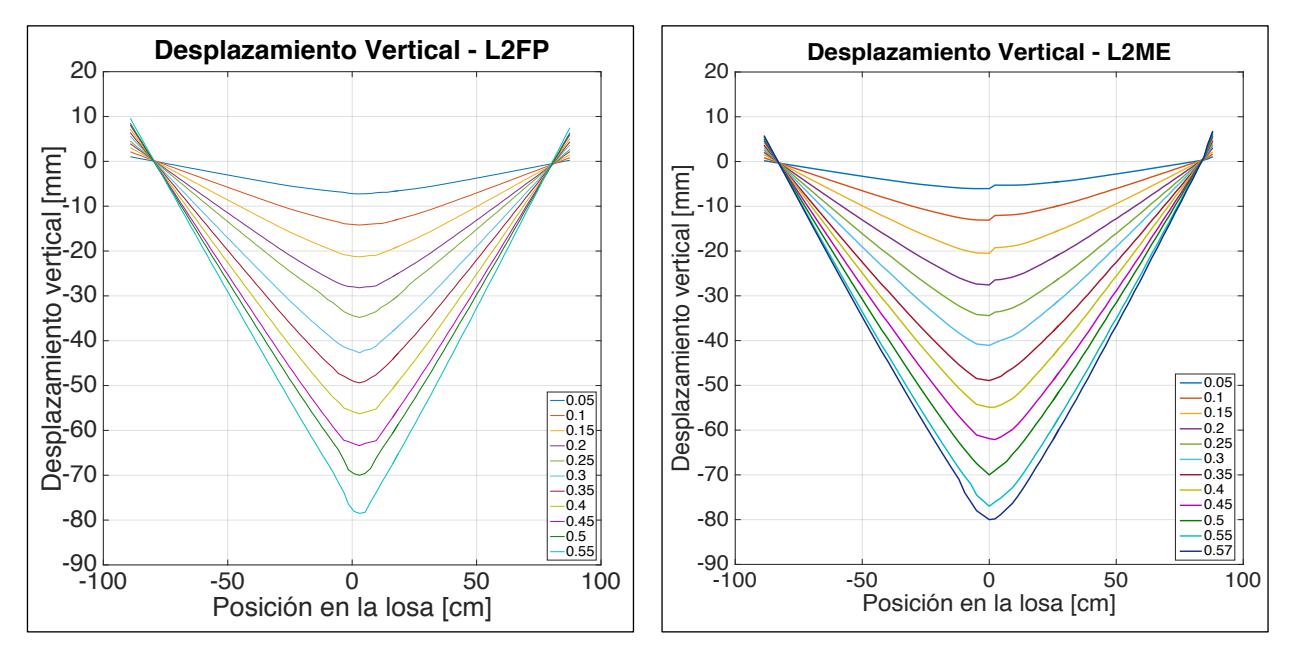

Figura 6.21. Desplazamiento vertical del canto superior de L2FP.

Figura 6.22. Desplazamiento vertical del canto superior de L2ME.

La losa número dos en su versión de fierro preparado alcanzada una deflexión máxima de 78.5 [mm], mientras que su símil en malla electrosoldada logra un valor de 80 [mm], lo que genera una diferencia de 2%. La Figura 6.21 muestra un comportamiento simétrico del desplazamiento vertical para cada instante analizado, en donde los desplazamientos máximos se localizan a 3 [cm] del centro de la losa, lo cual puede ser explicado por un tenue giro de la viga de transferencia de cargas. La Figura 6.22 exhibe un comportamiento totalmente asimétrico para drifts menores a 0.3, en donde los valores registrados por la cámara izquierda son considerablemente mayores. Para drifts superiores a 0.35 se aprecia un comportamiento simétrico.

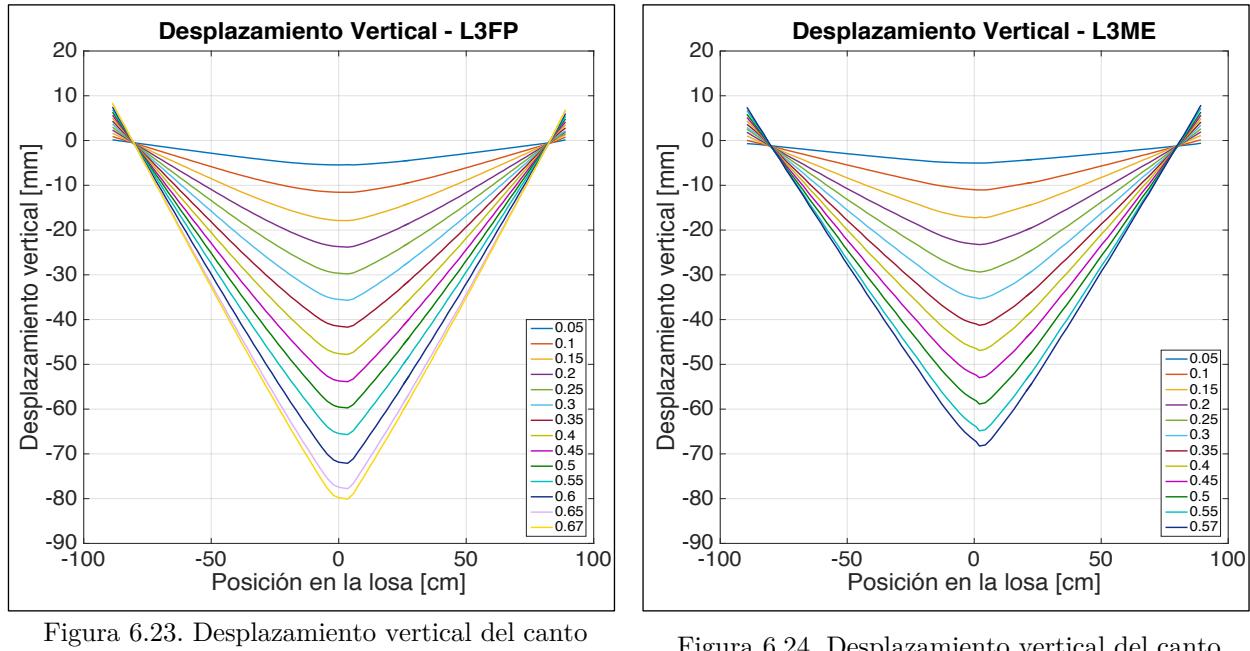

superior de L3FP. Figura 6.24. Desplazamiento vertical del canto superior de L3ME.

La losa número tres en solución de fierro preparado logra un desplazamiento máximo de 80 [mm], mientras que su símil en malla electrosoldada, 68.5[mm], en otras palabras, se percibe una diferencia del 15%. La probeta L3FP alcanza un drift de 0.67 en contraposición a la probeta de malla electrosoldada quien alcanza un drift igual a 0.57. Tanto en la Figura 6.23 y 6.24 se observa un comportamiento simétrico.

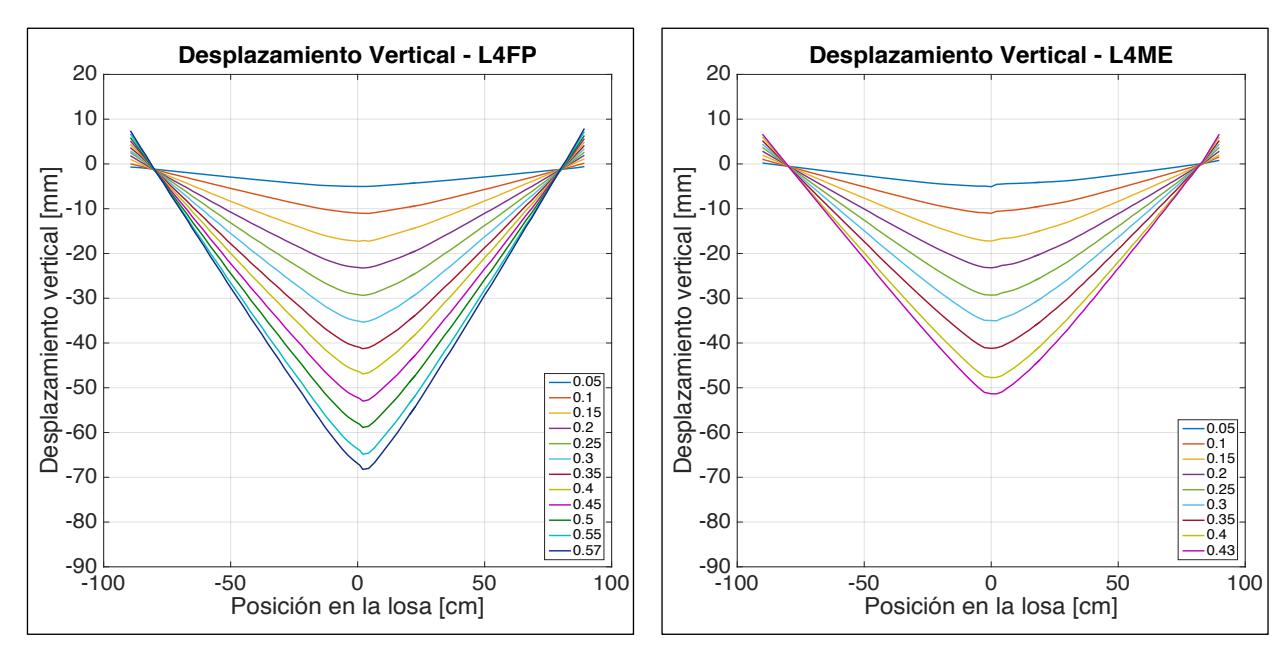

Figura 6.25. Desplazamiento vertical del canto superior de L4FP.

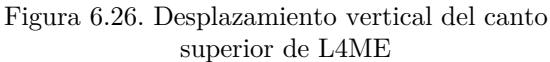

Las Figuras 6.25 y 6.26 evidencian una diferencia de un 24% entre los desplazamientos máximos logrados por L4FP y L4ME, los cuales alcanzan magnitudes 68 [mm] y 52 [mm] respectivamente. Si bien, en ambas probetas se aplican cargas similares, como se observan en las Figuras 6.7 y 6.8, es posible concluir que la probeta en solución electrosoldada tiene un comportamiento más frágil. La Probeta L4FP logra un drift de 0.57, mientras que la versión en fierro electrosoldado sólo alcanza un drift de 0.43.

En el caso de L4FP se observa un comportamiento simétrico, en donde los mayores desplazamientos se focalizan a 2 [cm] del centro de la losa. Esto se debe, a que los resultados arrojados mediante el procesamiento de imágenes por la cámara derecha fueron levemente superiores a los valores entregados por la cámara izquierda. En el caso de L4ME se aprecia que los valores capturados por la cámara izquierda son sutilmente mayores para el intervalo de drift 0.05 a 0.3. Posterior a esto, existe simetría en los resultados obtenidos, lo que concuerda con la Figura 6.17.

Finalmente, se aprecia en los ocho casos que en las posiciones -60 [cm] y 60 [cm], en donde se sitúan los apoyos, existe un pequeño desplazamiento vertical cercano a 1[mm] a partir de un drift de 0.05. Esto se debe a que, a medida que la carga es aplicada sobre probeta, los apoyos se deforman tenuemente en la dirección horizontal, permitiendo que la probeta sufra un desplazamiento verticalmente en la totalidad del elemento ensayado.

## Deformación unitaria horizontal

Se realiza un análisis de las deformaciones unitarias horizontales a lo largo del eje traccionado con el fin de estudiar la distribución de las grietas a medida que se aplican los ciclos de carga – expuestos en el Capítulo 6.1– a las probetas correspondientes.

Se extraen los resultados desde la base de datos optimizada. Debido a que, tanto la cámara izquierda como la cámara derecha son capaces de fotografiar la zona central de la probeta ensayada, se decide promediar las deformaciones registradas por ambas cámaras en este sector.

Se grafica el estado de deformación para distintos instantes durante la ejecución de los ensayos pseudo-estáticos. Estos instantes corresponden a los momentos cuando las probetas alcanzan un drift de 0.05, 0.1, 0.15, 0.2, 0.25, 0.3, 0.35, 0.4, 0.45, 0.5, 0.55, 0.6 y 0.65, tal como previamente se presentaron los resultados de desplazamiento vertical.

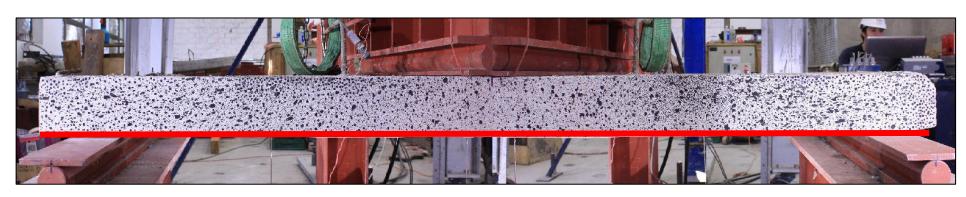

Figura 6.27. Representación gráfica de la zona en donde se obtienen las deformaciones unitarias horizontales.

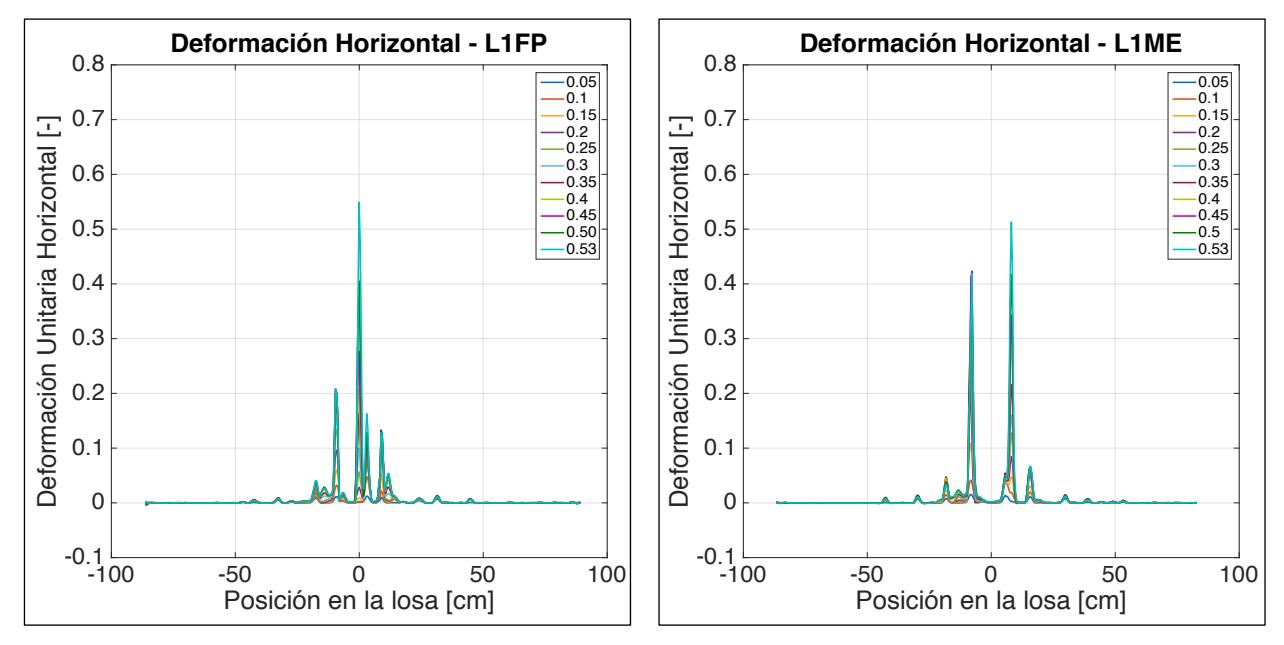

Figura 6.28. Deformación unitaria horizontal en el eje traccionado de L1FP.

Figura 6.29. Deformación unitaria horizontal en el eje traccionado de L1ME.

En la Figura 6.28 se observa el comportamiento asimétrico de L1FP. En ésta, se evidencia una concentración de deformaciones en el centro de la probeta entre las posiciones -20 [cm] y 15 [cm]. Deformaciones superiores a 0.05 son percibidas a partir de un drift de 0.25, las cuales se localizan entre las posiciones -45 [cm] y 45 [cm]. Se aprecia que al momento de un drift de 0.35, los cuatro peaks más prominentes tienen valores cercanos – 0.18, 0.16, 0.1 y 0.12 –, pero una vez superado este instane, el peak ubicado en el centro de la losa absorbe la mayor parte de las deformaciones, lo que se traduce en una tasa de crecimiento mayor que el resto, alcanzando una magnitud de 0.55 una vez que la losa es sometida a su deflexión máxima. Posterior a un drift de 0.4, el peak ubicado en las posición 3 [cm] sigue aumentando su valor de forma paulatina logrando una magnitud de 0.16, mientras que, los peaks ubicados en -10 [cm] y 9 [cm] mantienen un valor constante de 0.21 y 0.13, respectivamente. Al momento de la fractura, el peak de mayor magnitud sobrepasa en un 63% al segundo peak más prominente. El peak ubicado en la posición -10 [cm] es el que presenta mayores magnitudes entre el intervalo de drift 0.05 - 0.35, una vez superado este límite, el peak localizado en el centro de la losa es aquél de mayor deformación unitaria horizontal.

En la Figura 6.29 se oberva inmediatamente el comportamiento simétrico de la prebeta. Se evidencia que a partir de un drift de 0.15 se generan deformaciones superiores a 0.05, mientras que, a partir de un drift de 0.2, solo dos peaks incrementan sus valores. Entre el intérvalo 0.2 – 0.45 el peak ubicado en la posición -10 [cm] de la losa, presenta mayor magnitud que aquél posicionado en 8 [cm], sin embargo, al llegar al punto de fractura, el peak situado a la derecha alcanza una deformación de 0.52, sobrepasando al peak ubicado en la izquierda, quien registra un valor de 0.43. Esto representa una diferencia del 17%.

Si se realiza una compración entre las Figuras 6.28 y 6.29, se concluye que en la probeta de solución de fierro preparado hay una mayor cantidad de peaks, los cuales registran una menor deformación unitaria horizontal que aquellos exhibidos en la probeta de solución electrosoldada, en donde las deformaciones se concentran prácticamente en dos peaks de deformaciones más elevadas.

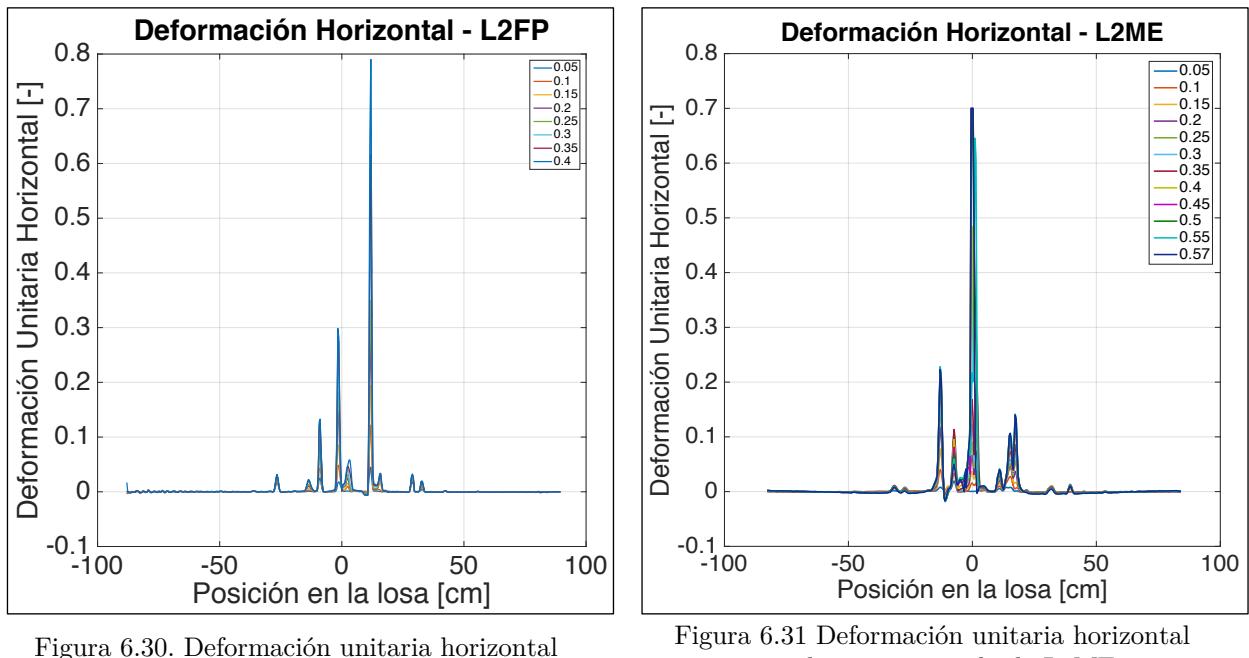

en el eje traccionado de L2FP.

en el eje traccionado de L2ME.

Al observar la Figura 6.30, se revela que el análisis para la probeta L2FP sólo se realiza hasta un drift de 0.4. Esto se debe a que los valores procesados por Ncorr no son coeherentes para valores superiores a este límite. El espesor de las grietas formadas durante el ensayo alcanza valores que sobrepasan 1 [cm], lo que provoca que el software no sea capaz de capturar la respuesta real de las deformaciones, debido a que pierde el rastro de los subconjuntos, impidiendo calcular de manera correcta los gradientes relacionados a la obtención de deformaciones. Esta situación ocasiona superficies dentro del área de interés que no tienen resultados asociados o zonas donde se registran compresiones en el eje de traccionado.

Se aprecia un comportamiento asimétrico de la distribución de deformaciones a lo largo de la probeta L2FP, según la Figura 6.30. Se evidencia que a partir de un drift de 0.15 ocurren deformaciones mayores a 0.05, destacando tres peaks que alcanzan valores de 0.05, 0.06 y 0.13 en las posiciones -8  $\lfloor \text{cm} \rfloor$ , -1  $\lfloor \text{cm} \rfloor$  y 11  $\lfloor \text{cm} \rfloor$ . Posterior al instante en el que se alcanza un drift de 0.3, solo dos peaks, localizados en -1 [cm] y 11[cm], siguen incrementando su valor, alcanzando valores máximos de 0.3 y 0.78, respectivamente. El tercer peak, ubicado en -8 [cm] incrementa su valor hasta un drift de 0.3, sin emabrgo, superando este instante, el peak en cuestión mantiene su valor constante, logrando una deformación de 0.14. Para cada instante analizado, el peak ubicado en la posición 11 [cm] es aquél de mayor magnitud. Se registra una diferencia del 61% entre los dos peaks que presentan mayores deformaciones.

La Figura 6.31 exhibe el comportamiento simétrico de la probeta L2ME en cuanto a deformaciones unitarias horizontales. En la figura se aprecia que a partir de un drift de 0.2 ocurren deformaciones superiores al 0.05. Se observan cinco peaks en las posiciones -12 [cm], -7 [cm], 0 [cm], 15 [cm] y 17 [cm], los cuales incrementan su valor hasta el momento que ocurre un drift de 0.35, registrando deformaciones de 0.2, 0.11, 0.16, 0.07 y 0.09, respectivamente. Posteriormente, el peak posicionado en 0 [cm] aumenta su magnitud. Éste concentra casi la totalidad de las deformaciones y alcanza un valor de 0.7, cifra superior en un 70% al segundo peak de mayor magnitud. El peak ubicado en la posición -12 [cm] es aquél que obtiene mayores deformaciones para las mediciones realizadas de un drift de 0.25, luego de este instante, el peak situado en el centro de la probeta, es aquel que presenta las mayores deformaciones unitarias horizontales.

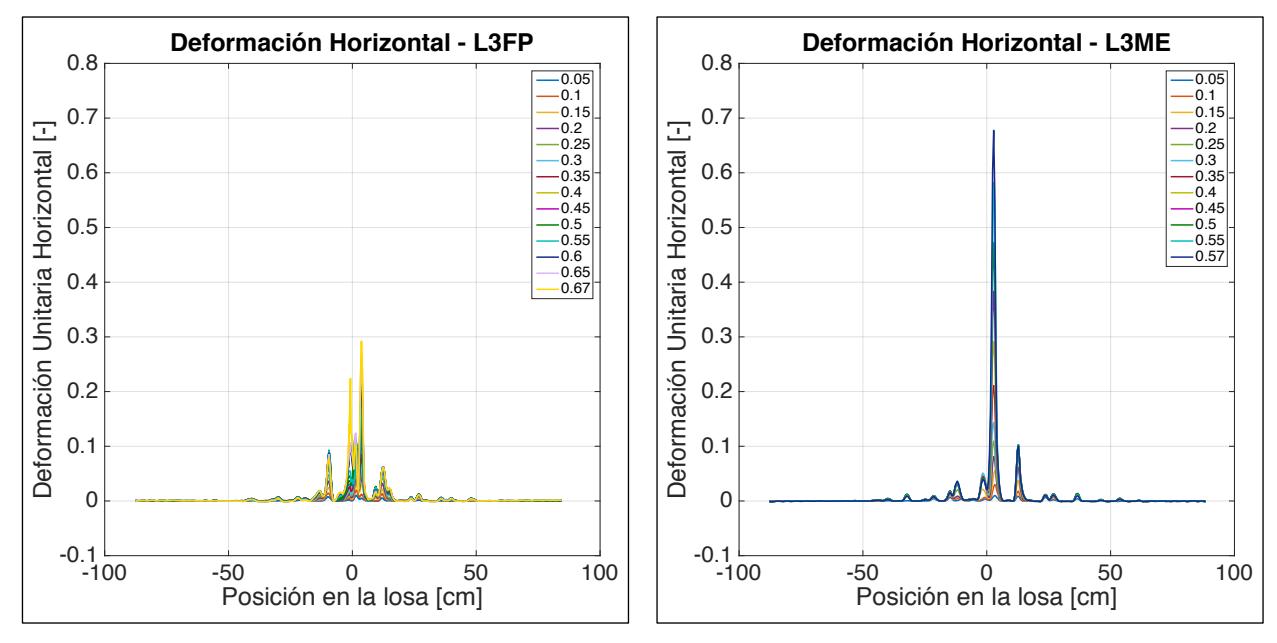

Figura 6.32. Deformación unitaria horizontal en el eje traccionado de L3FP.

Figura 6.33. Deformación unitaria horizontal en el eje traccionado de L3ME.

El comportamiento de la probeta L3FP se percibe simétrico, según la Figura 6.32. Se observan cinco peaks situados en -9 [cm], -1[cm], 1 [cm], 4 [cm] y 12 [cm], los cuales concentran las deformaciones unitarias horizontales. Se registran deformaciones superiores a 0.05 a partir de un drift de 0.25. Se obtienen valores similares de magnitudes 0.08, 0.03, 0.06, 0.08 y 0.06 para los cinco peaks en cuestión al momento que ocurre un drift de 0.35. Posteriormente, se evidencia que los tres peaks ubicados en el centro de la probeta son los que sufren deformaciones, incrementando sus magnitudes hasta 0.23, 0.13 y 0.29, respectivamente. Se aprecia una diferencia del 25% entre los dos peaks de mayor deformación. El peak situado en la posición 4 [cm] es aquel que registra las mayores deformaciones unitarias horizontales para cada instante analizado.

En el caso de la probeta L3ME se observa un comportamiento ligeramente asimétrico, en donde la concentración de las deformaciones se sitúa en la zona derecha de la probeta ensayada, ver Figura 6.33. Deformaciones mayores a 0.05 son registradas por sobre un drift de 0.15. En aquel instante, se observan tres peaks situados en las posiciones -1.5 [cm], 0.5 [cm] y 13 [cm], los cuales registran valores similares de deformaciones – 0.02,  $0.05$  y  $0.04$  – respectivamente. Entre el intervalo de drift  $0.2 - 0.35$ , sólo los peaks situados en 0.5 [cm] y 13 [cm] son afectados por deformaciones, posterior a esto, solamente el peak ubicado en el centro de la probeta acumula deformaciones unitarias horizontales, alcanzando un valor de 0.67, cifra superior en un 80% al segundo peak de mayor magnitud. Para cada instante analizado, el peak ubicado en el centro de la probeta es aquel que presenta mayores deformaciones unitarias horizontales.

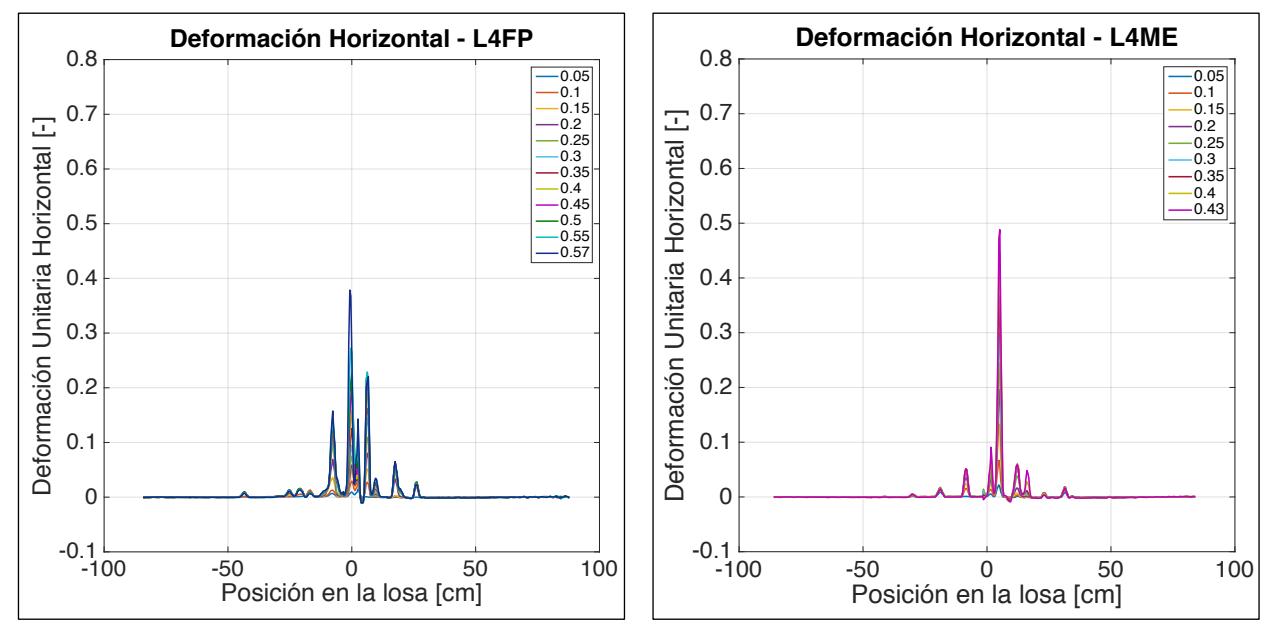

Figura 6.34. Deformación unitaria horizontal en el eje traccionado de L4FP.

Figura 6.35. Deformación unitaria horizontal en el eje traccionado de L4ME.

La Figura 6.34 demuestra un comportamiento asimétrico de deformaciones unitarias horizontales para la probeta L4FP. Se observan deformaciones mayores a 0.05 a partir de un drift de 0.2, en donde se aprecian cinco peaks ubicados en las posiciones -8 [cm], -1 [cm], 2.5 [cm], 6 [cm] y 17.5 [cm]. En el instante en el cual se logra un drift de 0.25, se evidencian magnitudes similares para cada uno de los cinco peaks mencionados, estos valores corresponden a 0.1, 0.07, 0.05, 0.11 y 0.05, respectivamente. Estos peaks siguen incrementando su valor hasta un drift de 0.3, luego de este instante, los tres peak centrales son los que concentran las deformaciones, alcanzando valores de 0.38, 0.14 y 0.22 al momento de la fractura. Esto representa una diferencia del 42% entre las deformaciones de los dos peaks con mayores magnitudes.

Un comportamiento asimétrico es percibido en la Figura 6.35, en donde a partir de un drift de 0.1 se percatan deformaciones superiores a 0.05. Se aprecian cinco peaks en las posiciones -8 [cm], 2 [cm], 5 [cm], 11 [cm] y 16 [cm], los cuales aumentan su valor hasta el instante donde se alcanza un drift de 0.35, logrando deformaciones de 0.05, 0.07, 0.35, 0.06 y 0.01 respexctivamente. Posterior a este instante, tres de estos peaks mantienen una magnitud constante y sólo los peaks ubicados en 5 [cm] y 16 [cm] siguen experimentando deformaciones, las cuales alcanzan valores de 0.48 y 0.05 respectivamente. Se observa una diferencia del 80% entre los valores registrados para el peak de mayor magnitud y aquél que lo secunda. Para cada uno de los instantes analizados, el peak ubicado en la posición 5 [cm] es aquél de mayor deformación unitaria horizontal.

En general, si se realiza una comparación entre la respuesta generada por las probetas de solución (FP) y (ME) frente a las deformaciones unitarias horizontales, es posible dislumbrar que aquéllas de fierro preparado tiene un comportamiento en el cual las deformaciones se disponen de manera distribuida en la zona de plastificación de la losa, mientras que las probetas de solución electrosoldada tienen un comportamiento en donde las deformaciones se concentran en zonas puntuales en la misma zona.

En promedio, las losas en solución de malla tradicional generan un total de 4.25 peaks, valor superior a su simil en malla electrosoldada, donde se generan 3.75 peaks en promedio. De la misma forma, se aprecia que las deformaciones comienzan a concentrarce en peaks específicos una vez que se logra un drift de 0.3 el caso de (FP) y un drift de 0.25 para (ME).

Posterior a estos instantes, en el caso de las probetas con fierro preparado 2.75 peaks, en promedio, concentran las deformaciones, valor superior a su versión en malla electrosoldada quien concentra las deformaciones en 1.5 peaks.

De forma paralela, se aprecia que las primeras deformacions que superan la magnitud de 0.05 ocurren durante un drift de 0.2 para las probetas (FP), mientras que, para los elementos (ME) este valor desciende a un drift de 0.15

El peak de mayor magnitud alcanza un promedio de 0.5 para las probetas de fierro preparado, mientras que para las probetas construidas con mallas electrsoldadas, se logra un valor promedio de 0.64. Finalmente, se observa una diferencia promedio del 44% entre los dos peaks de mayor magnitud para cada probeta de solución (FP), valor que asciende a un 78% si se analiza su versión (ME).

### 6.2.4 Perfil de deformación horizontal

Con el objetivo de estudiar cuánto penetran las grietas a lo largo del espesor de las probetas y cuáles son las magnitudes de deformación que éstas generan, se analizan los perfiles de deformaciones unitarias horizontales, los cuales permiten estudiar el daño sufrido por el sistema a lo largo de su altura. Se procede a presentar los resultados obtenidos en el instante que ocurre la fractura de la probeta en cuatro ejes distintos, los cuales se sitúan a una altura de 0, $\frac{1}{4}$ ,  $\frac{1}{2}$ y $\frac{3}{4}$ del espesor de la losa en cuestión. En otras palabras, para L1 y L2 estas medidas son 0 [cm], 3.5 [cm], 7 [cm] y 10.5 [cm], mientras que para L3 y L4 estas alturas corresponden a 0 [cm], 3 [cm], 6 [cm] y 9 [cm].

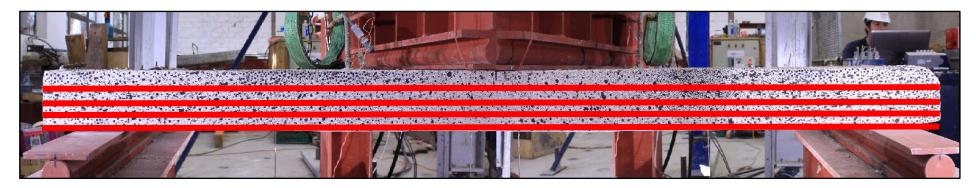

Figura 6.36. Representación gráfica de las zonas donde se obtienen las deformaciones unitarias horizontales.

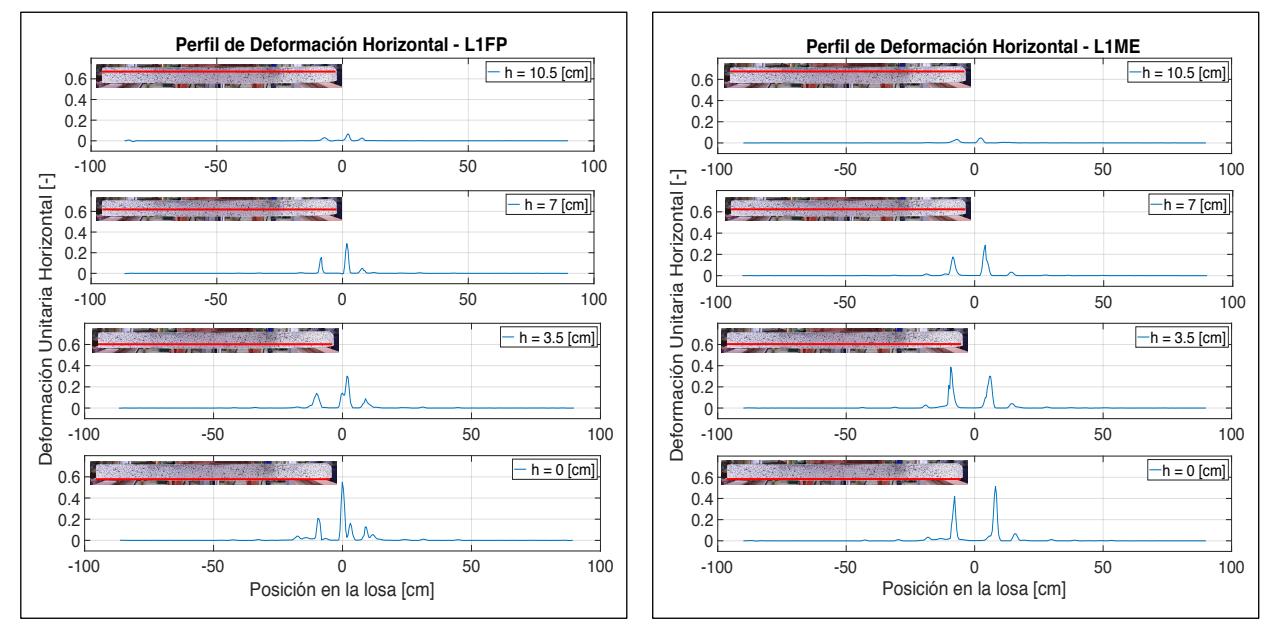

altura de 0, 3.5, 7 y 10.5 [cm] para L1FP.

Figura 6.37. Perfil de deformación horizontal a una Figura 6.38. Perfil de deformación horizontal a una altura de 0, 3.5, 7 y 10.5 [cm] para L1ME.

En la Figura 6.37 se aprecia que la máxima deformación captada corresponde al peak central en el eje de tracción, quien alcanza una magnitud de 0.55. Además, se observan otros cuatro peaks de menores deformaciones ubicados en las posiciones -9 [cm], 3 [cm], 9 [cm] y 13 [cm]. La grieta ubicada en la zona izquierda del centro de la probeta se interna hasta una altura de 10.5 [cm], en donde se registra una deformación de 0.02. La grieta ubicada en el centro de la losa sólo logra penetrar 3.5 [cm] en donde una deformación

de 0.13 es captada, lo que se traduce un una caída del 75% con respecto a la medición en el eje traccionado. Para alturas superiores, son las grietas ubicadas en la posiciones -9 [cm] y 3 [cm] quienes sufren deformaciones. Ambas grietas mantienen una deformación unitaria horizontal constate de 0.13 y 0.28 entre las mediciones obtenidas a 3.5 [cm] y 7 [cm].

La Figura 6.38 demuestra que son dos las grietas que absorben casi la totalidad de deformaciones que sufre la probeta L1ME. Ambas peaks logran penetrar hasta los 10.5 [cm] del espesor. Aquella grieta situada a la izquierda del centro de la losa alcanza valores de deformaciones de 0.42, 0.38, 0.15 y 0.03 para las distintas alturas registradas, mientras que la grieta localizada en el sector derecho del centro de la losa, logra valores de deformaciones de 0.52, 0.3, 0.29 y 0.05 para las cuatro alturas analizadas. Los máximos valores de deformación se registran en el eje traccionado, mientras que a medida que se asciende por el espesor de la losa, las deformaciones disminuyen en magnitud. En ambas grietas, la deformación captada a la alutra de 10.5 [cm] es un 80% menor al valor registrado a la altura de 7 [cm].

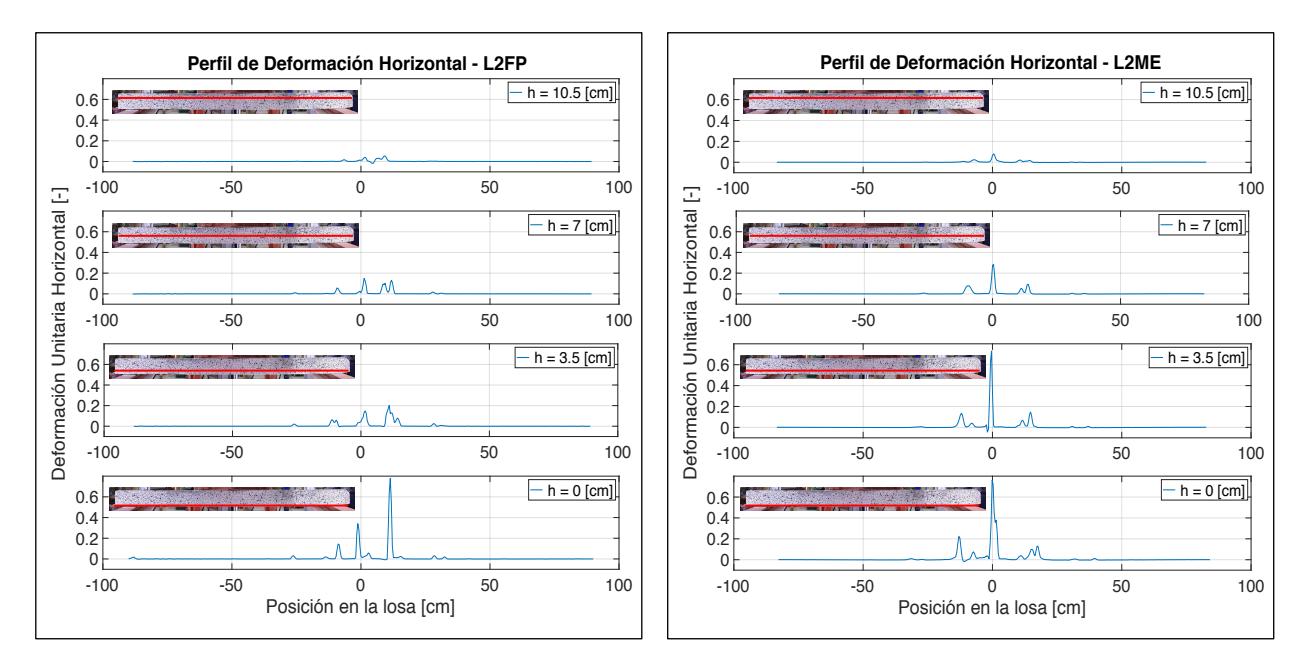

altura de 0, 3.5, 7 y 10.5 [cm] para L2FP.

Figura 6.39. Perfil de deformación horizontal a una Figura 6.40. Perfil de deformación horizontal a una altura de 0, 3.5, 7 y 10.5 [cm] para L2ME.

En la Figura 6.39 se observa que las mayores deformaciones son captadas en el eje traccionado. En este eje, se aprecia que hay tres grietas con deformaciones considerables de magnitudes  $0.14, 0.34$  y  $0.78$  en las posiciones -8 [cm], -1 [cm] y 11 [cm] respectivamente. Para una altura de 3.5 [cm], la grieta ubicada en la posición -1 [cm] disminuye su deformación abruptamente hasta desaparecer, en contraposición, una nueva grieta ubicada en la posición 2 [cm] es quien sufre deformaciones, alcanzando un valor de 0.13. Además,

se observa la aparición de una nuevo peak en la posición 15 [cm], quien registra un valor de 0.07. A partir de los 7 [cm] de espesor, solo se observan cuatro peaks quienes logran un valor de deformación máximo de 0.13. Para el registro de 10.5 [cm] se observan los mismos cuatro peaks con magnitudes 0.02, 0.04, 0.03 y 0.05 y un sector de la losa que se encuentra sometido a compresión.

La Figura 6.40 evidencia que las mayores deformaciones se concentran en un solo peak. Esta grieta, ubicada en el centro de la probeta, alcanza valores de 0.7, 0.75, 0.43 y 0.09 para cada una de las alturas analizadas. Existe un declive estrepitoso entre los valores registrados en las alturas 7 [cm] y 10.5 [cm], en donde existe una diferencia del 80% entre ambas mediciones. Otras cuatro grietas de menor magnitud son percibidas en las posiciones -12 [cm], -7 [cm], 11 [cm], y 14 [cm]. Aquélla ubicada en la posición -7 [cm] sólo penetra hasta los 3.5 [cm] de espsor, mientras que el resto se interna hasta los 10.5 [cm].

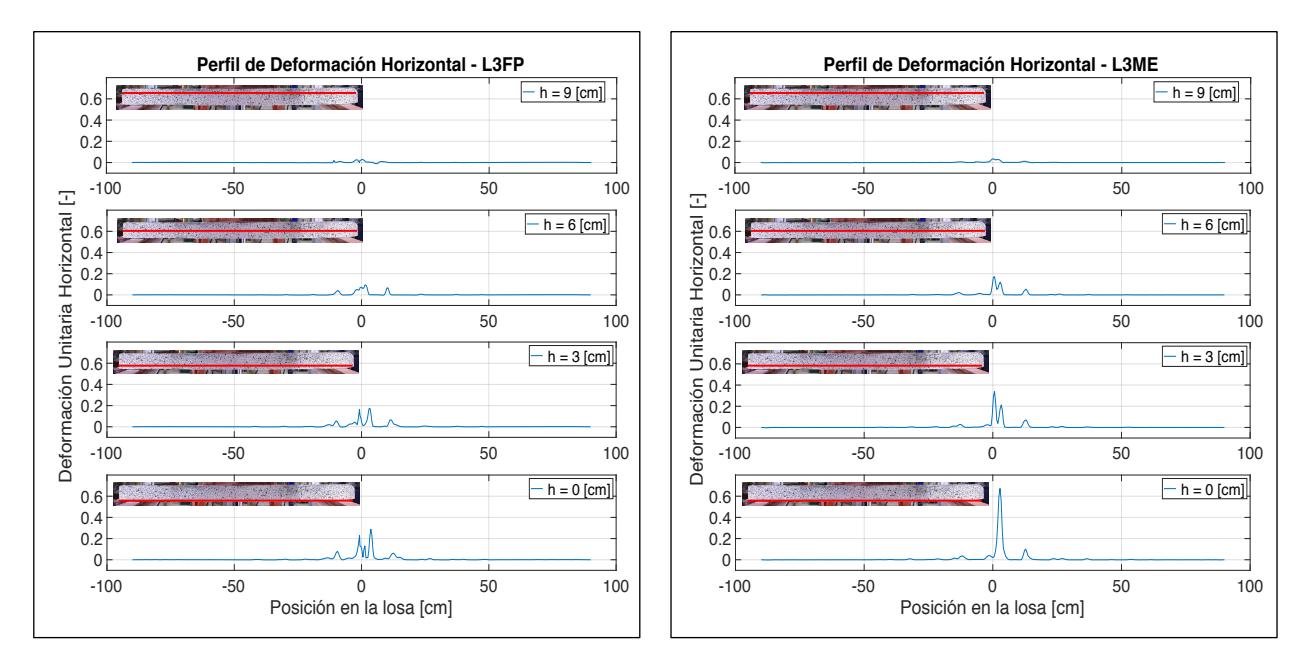

altura de 0, 3, 6 y 9 [cm] para L3FP.

Figura 6.41. Perfil de deformación horizontal a una Figura 6.42. Perfil de deformación horizontal a una altura de 0, 3, 6 y 9 [cm] para L3ME.

En la probeta L3FP se observa que las máximas deformaciones ocurren a lo largo del eje traccionado, en donde se aprecian cinco peaks en las posiciones -9 [cm], -1 [cm], 1 [cm], 4 [cm] y 12 [cm] cuyas deformaciones alcanzan valores de 0.06, 0.23, 0.1, 0.29 y 0.06 respectivamente. Aquella grieta ubicada en la posición 1 [cm] sólo logra penetrar la losa hasta una altura de 3 [cm], mientras que el resto logra internarse 9 [cm] en el espesor. En el eje ubicado a 3 [cm] del canto inferior se registran 4 peaks de deformaciones de magnitud 0.05, 0.16, 0.16 y 0.06, donde se exhibe un comportamiento simétrico. En el eje ubicado a 9 [cm] del canto inferior se observa que el programa logra captar pequeñas compresiones del orden 0.01 y deformaciones positivas de 0.02.

Las máximas deformaciones percibidas en la probeta L3ME se concentran en el eje de tracción practicamente en un solo peak, el cual alcanza una deformación de 0.67. Esta grieta se bifurca, generando dos peaks, los cuales penetran hasta los 9 [cm] de altura. Estos peaks adquieren valores de 0.34 y 0.21 una vez que han penetrado 3 [cm], mientras que a los 6 [cm] logran deformaciones de 0.16 y 0.12. Se aprecia una peak de menor intensidad en la posición 13 [cm], el cual tiene un valor constante de deformaciones hasta una altura de 6 [cm]. Para una altura de 9 [cm] la deformación máxima percibida es de 0.02 y no se aprecian compresiones.

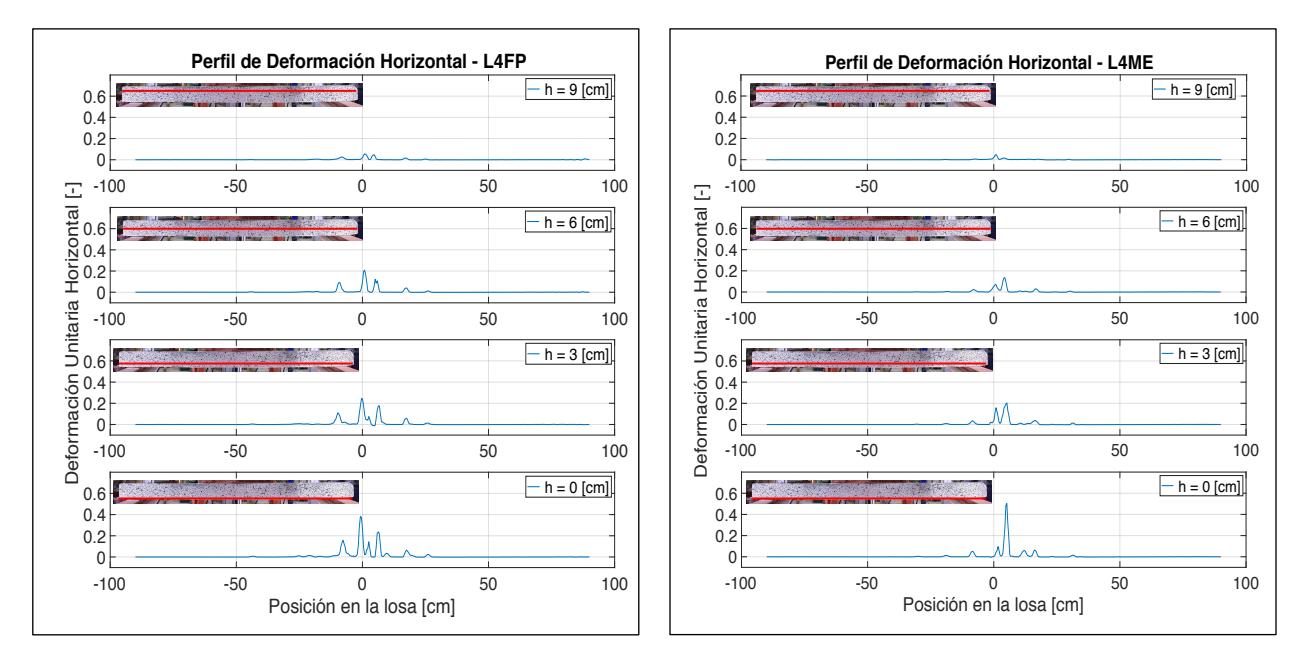

Figura 6.43. Perfil de deformación horizontal a una altura de 0, 3, 6 y 9 [cm] para L4FP.

Figura 6.44. Perfil de deformación horizontal a una altura de 0, 3, 6 y 9 [cm] para L4ME.

En la Figura 6.43 se aprecia que los mayores valores de deformaciones se concentran en el eje traccionado de la probeta L4FP. Se observan cinco peaks en las posiciones -7 [cm], -0.5 [cm], 2.5 [cm], 6 [cm] y 18 [cm] de magnitudes 0.16, 0.38, 0.14, 0.22 y 0.05 respectivamente. La grieta ubicada en la posición 2.5 [cm] sólo logra internarse hasta una altura de 3 [cm], mientras que el resto logra penetrar hasta 9 [cm]. Se ehxibe que no existen mayores diferencias en términos de magnitud de deformaciones entre los valores registrados en la altura 3 [cm] y 6 [cm]. Por otro lado, se capta que la grieta situada en la posición 18 [cm] registra un valor constante de 0.06 para las distintas alturas analizadas. Finalmente, Ncorr no es capaz de percibir compresiones en la altura de 9 [cm].

Se percibe que las mayores deformaciones para la probeta L4ME son alcanzadas a lo largo del eje de tracción. En este eje, se aprecia un peak predominante ubicado en la posición 5 [cm] quien registra una deformación de 0.48. Esta grieta logra internarse 6 [cm] a lo alrgo del espesor, reduciendo los valores de deformaciones abruptamente en un 60% entre la medida captada en el eje de tracción y el registro medido a una altura de 3 [cm].

De forma paralela, se evidencia que a una altura de 3 [cm] la aparación de un nuevo peak situado en la posición 1 [cm] es registrado. Esta grieta alcanza una deformación unitaria horizontal de 0.16 en su inicio, penetrando hasta una altura de 9 [cm] en donde se registra un valor de 0.05.

Al realizar una comparación de los comportamientos de perfiles de deformación unirtaria entre las probetas de malla tradicional y electrosoldada, se verifica que aquellas probetas en solución de fierro preparado presentan una mayor cantidad de grietas, en comparación a la solución de malla electrosoldada. Se concluye que a medida que las grietas penetran, las deformaciones sufridas por los elementos (ME) suelen registrar mayores magnitudes que sus símiles en (FP). Para el caso de la losa número uno, se aprecia que los peaks máximos de (FP) suelen ser un 10% mayor que sus símiles en (ME). Este relación asciende a un 16%, 34%, 42% y para las losas número cuatro, dos y tres respectivamente.

Se evidencia en general que, una mayor cantidad de grietas logran penetrar las probetas en solución de fierro preparado hasta una altura de 3/4 del espesor. En promedio, un total de 3.25 grietas son capaces de penetrar hasta dicha altura en las probetas con mallas tradicionales, versus 2.25 grietas que logran penetrar hasta una altura 3/4 del espesor en las probetas con mallas electrosoldadas.

Se aprecia que a lo largo de las grietas, los valores de deformaciones registrados disminuyen de forma paulatina para el caso de mallas de (FP), mientras que los valores de (ME) suelen ser constantes, hasta caer abruptamente en una altura. Aquellas grietas que logran penetrar hasta los 3/4 del espesor, tienen una tasa de disminución de deformación de 0.038 [1/cm], 0.031 [1/cm], 0.03 [1/cm], 0.037 [1/cm], para L1FP, L2FP, L3FP, L4FP, versus 0.043 [1/cm], 0.065 [1/cm], 0.07 [1/cm] y 0.053 [1/cm] para L1ME, L2ME, L3ME y L4ME respectivamente. Estos valores se deben a que las deformaciones registradas en las losas con mallas electrosoldadas son mayores en promedio a las deformaciones captadas en las probetas con mallas tradicionales.

Finalmente, se observa que el programa Ncorr no es capaz de captar las zonas de compresión.

### 6.2.5 Largo de rótula plástica

El artículo escrito por los autores Massone, Rojas y Alfaro [34], presenta un modelo de rótula plástica para muros de sección triangular y sección T. En él, se presentan fórmulas para el cálculo de desplazamiento de techo y curvatura plástica. Estos dos parámetros son utilizados en dicho artículo para calcular el largo de rótula plástica según la ecuación (6.2), la cual es deducida de la Figura 6.45.

$$
\phi_y = \phi_u + \frac{(\delta_u - \delta_y)}{l_p(h_w - \frac{l_p}{2})}
$$
\n(6.2)

En donde  $\phi_y$  es la curvatura de fluencia,  $\delta_y$  desplazamiento de fluencia,  $h_y$  la altura del muro y  $l_p$  el largo de rótula plástica.

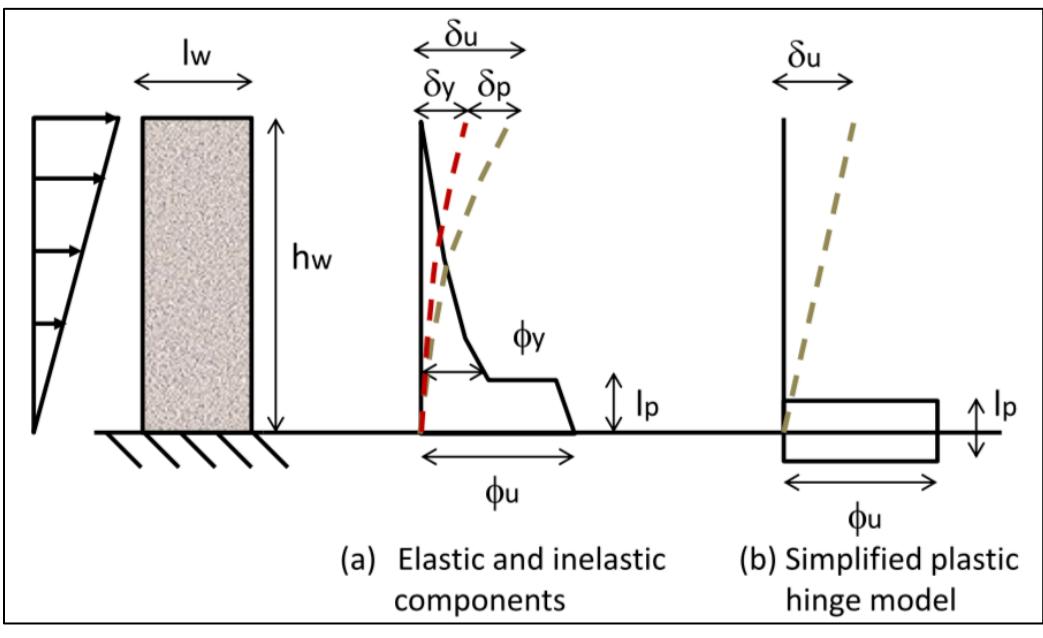

Figura 6.45. Modelo rótula plástica. Massone [34]

Para estimar la longitud de rótula plástica se utiliza la metodología propuesta por Manríquez [17]. En términos de fotogrametría, la rótula plástica representa la zona en la que se manifiestan deformaciones abruptamente, este sector es delimitado por los puntos sobre el eje traccionado en donde la deformación alcanza un valor superior a 0.01, magnitud que Manríquez [17] estima pertienente. Esta resolución se sustenta en que el error asociado a las deformaciones  $e_s = 0.0082$  es superior a la deformación esperada en fluencia de las barras de acero. De esta forma, cuando las deformaciones crecen por sobre 0.01 se considera que en la zona se desarrolla la rótula. En la Tabla 6.2 se procede a presentar un resumen de las longitudes de rótula plástica una vez que las probetas alcanzan la fractura. Posteriormente, se ehxibe la evolución del largo de rótula durante los ensayos de carga.

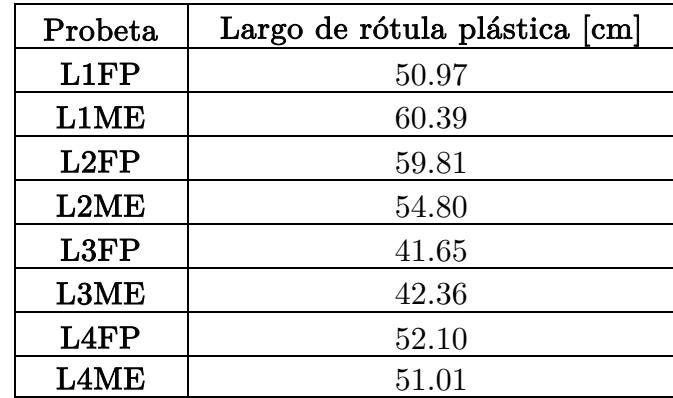

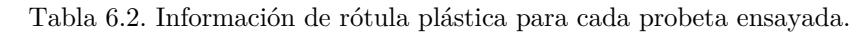

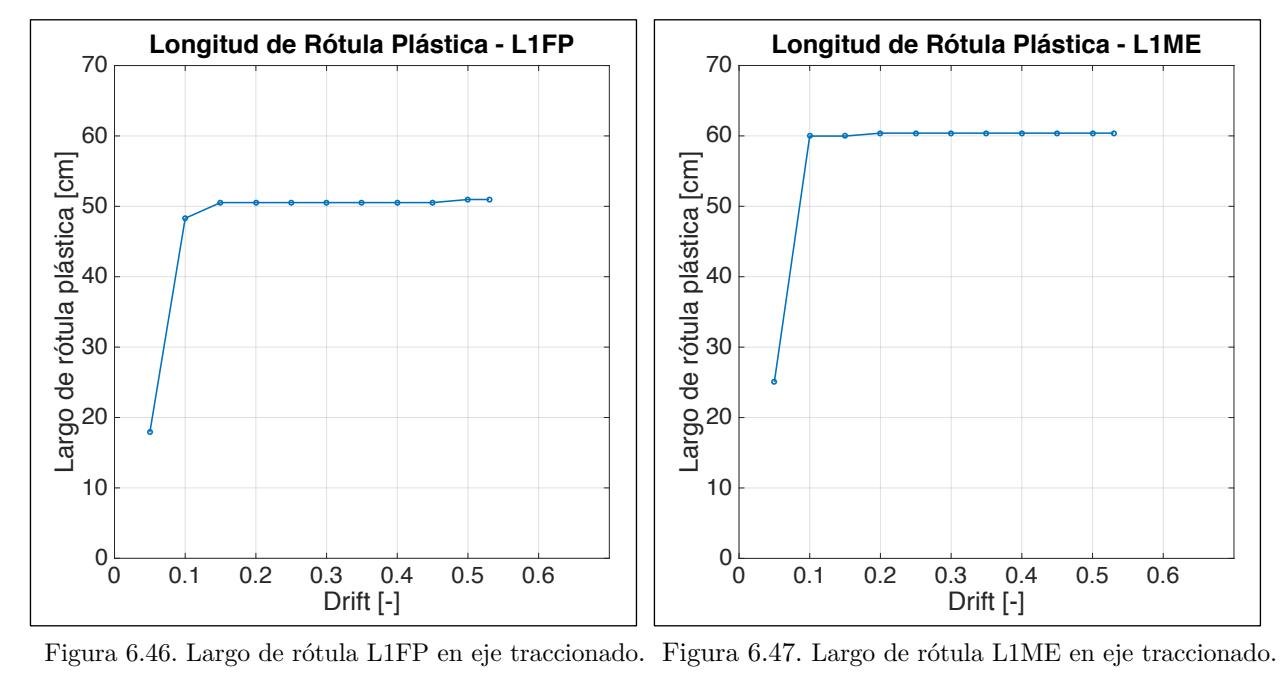

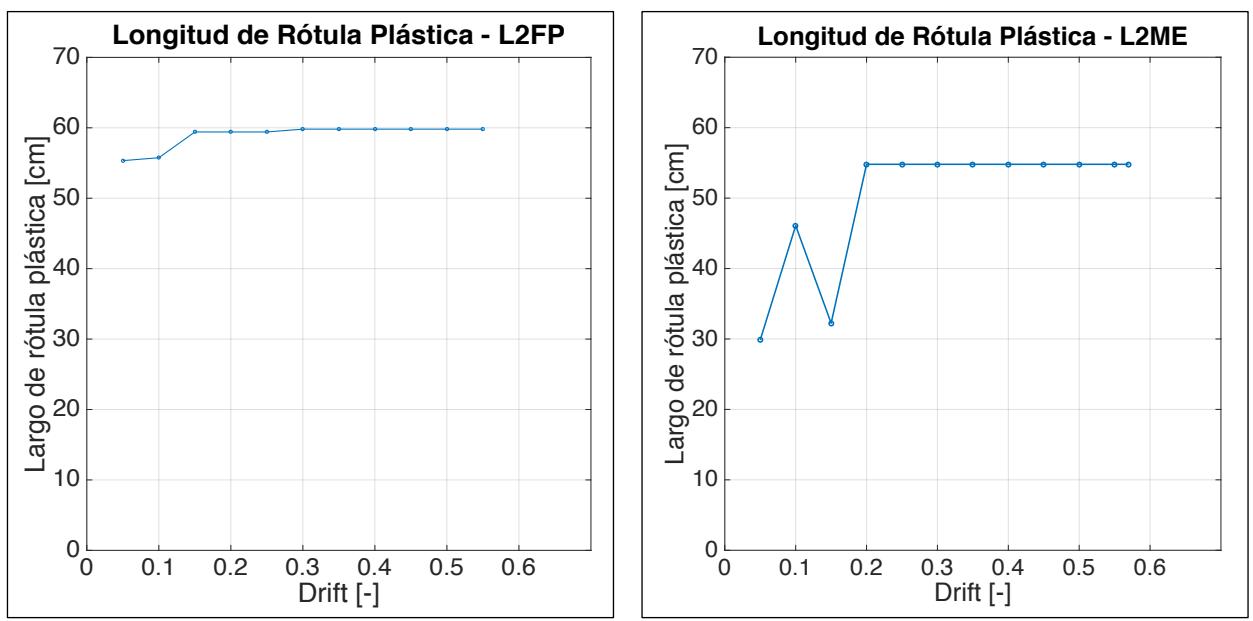

Figura 6.48. Largo de rótula L2FP en eje traccionado. Figura 6.49. Largo de rótula L2ME en eje traccionado.
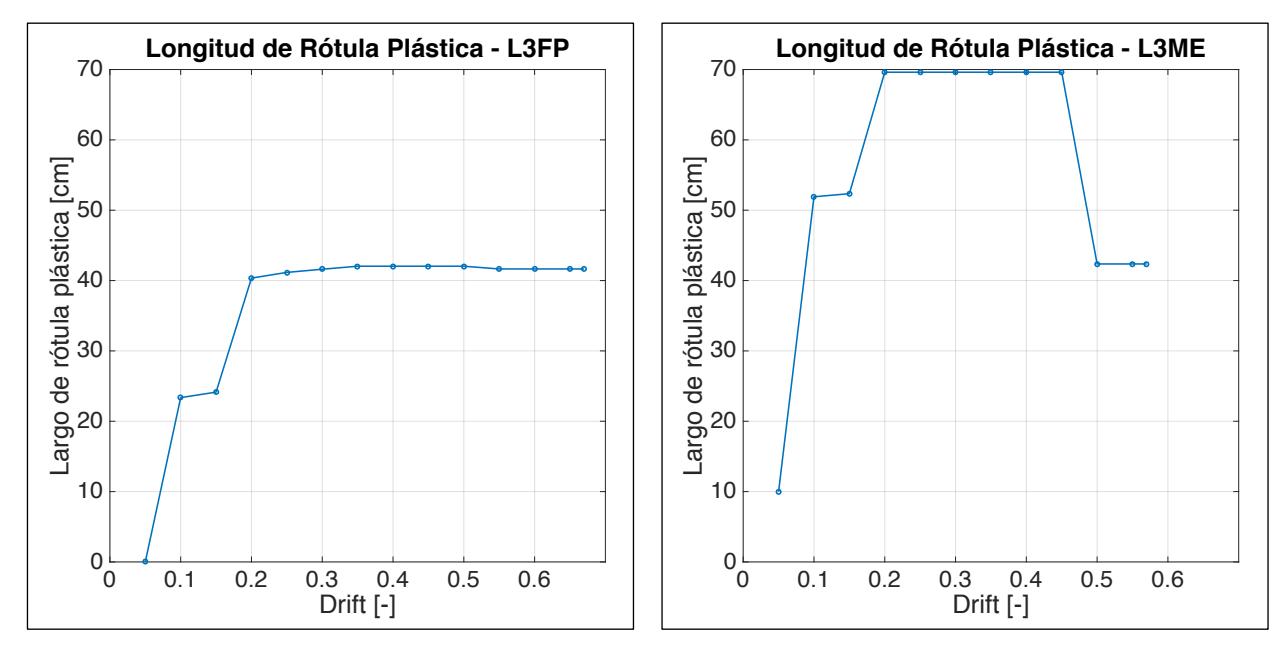

Figura 6.50. Largo de rótula L3FP en eje traccionado. Figura 6.51. Largo de rótula L3ME en eje tracciona

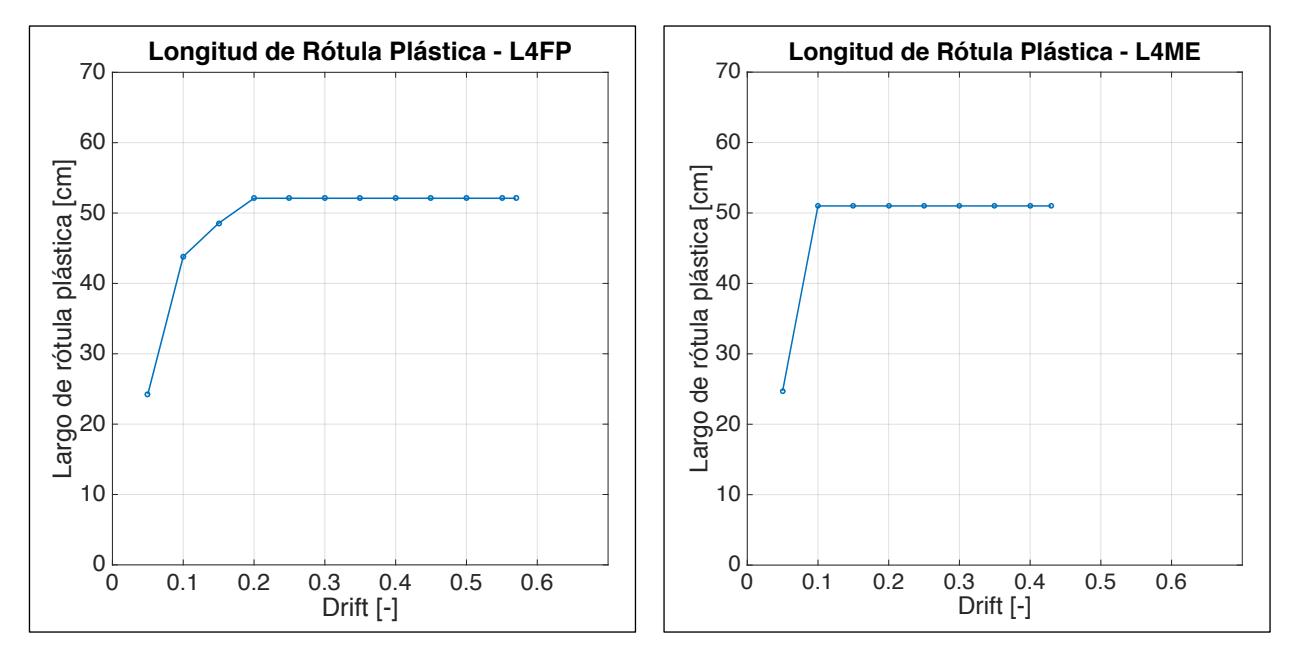

Figura 6.52. Largo de rótula L4FP en eje traccionado. Figura 6.53. Largo de rótula L4ME en eje traccionado.

Al realizar un análisis de las figuras anteriormente expuesta, se observa que el procesamiento de datos arroja valores más estables de longitudes para el caso de las probetas con fierro preparado. En el caso de mallas electrosoldadas, se generan irregularidades en donde los largos de rótulas diminuyen durante la ejecución del ensayo. Este fenómeno se debe a que el límite de rótula plástica de 0.01 es cercano al error  $e_s = 0.082,$ razón por la cual, para un punto a analizar puede existir un descenso en el valor registrado para deformaciones horizontales, lo cual provocaría una disminución en la longitud de rótula plástica.

Se alcanzan diferencias de 16%, 8%, 2% y 2% entre las longitudes de rótulas plásticas de L1, L2, L3 y L4 respectivamente. En los casos donde la cuantía de losas es mínima, se observa que las versiones en mallas de fierro preparado tienen longitudes ligeramente mayores a sus símiles en fierro preparado. Mientras que, en los casos de cuantías superiores se aprecia que las longitudes son mayores para las versiones (ME).

Se evidencia que para los casos L1 y L2, probetas que tienen un espesor de 14 [cm], se registran mayores longitudes, tanto en la solución (FP) como (ME). De forma paralela, los menores registros son obtenidos de L3, quien tiene un espesor de 12 [cm] y una cuantía longitudinal de 0.0039.

#### 6.2.6 Distribución de deformaciones

En el siguiente apartado se exhiben los resultados obtenidos para las deformaciones unitarias horizontales en la totalidad del área de interés. De esta forma, es posible comparar la distribución de grietas, las deformaciones que éstas provocan y cuánto penetran a lo largo del espesor para cada losa, tanto en su versión de malla tradicional y electrosoldada. En este análisis de incluyen las ocho probetas ensayadas en los instantes en los cuales las losas alcanzan un desplazamiento igual a 0.35, 0.45 y su drift al momento de la fractura.

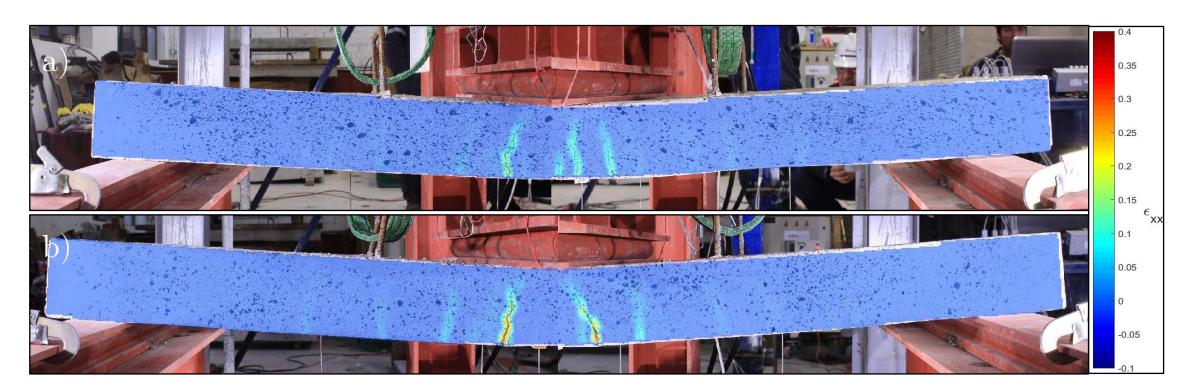

Figura 6.54. Comparación de distribución de deformaciones: a) L1FP y b) L1ME para drift =0.35.

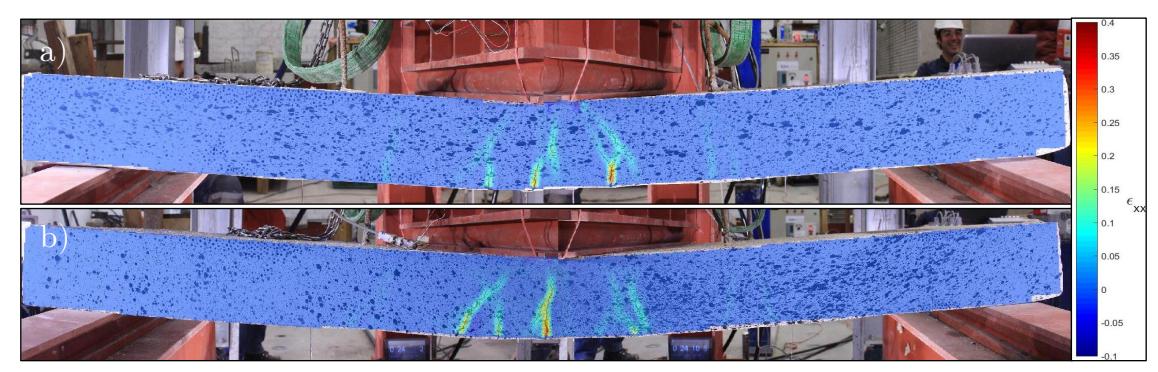

Figura 6.55. Comparación de distribución de deformaciones: a) L2FP y b) L2ME para drift =0.35.

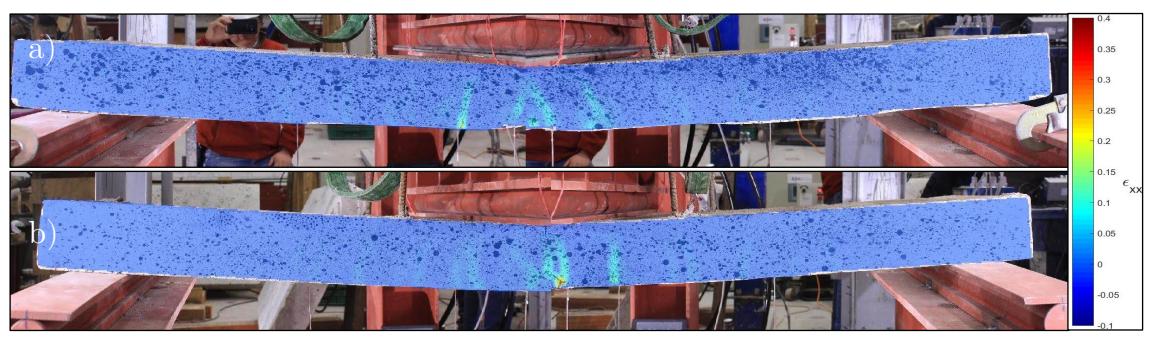

Figura 6.56. Comparación de distribución de deformaciones: a) L3FP y b) L3ME para drift =0.35.

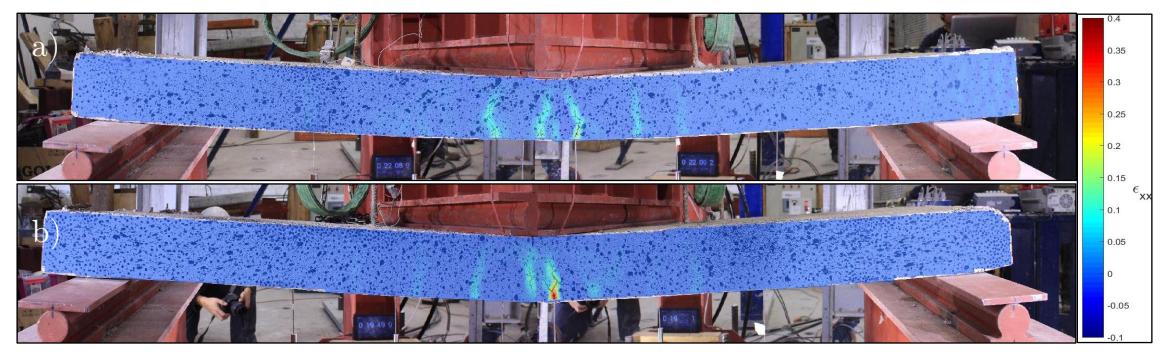

Figura 6.57. Comparación de distribución de deformaciones: a) L4FP y b) L4ME para drift =0.35.

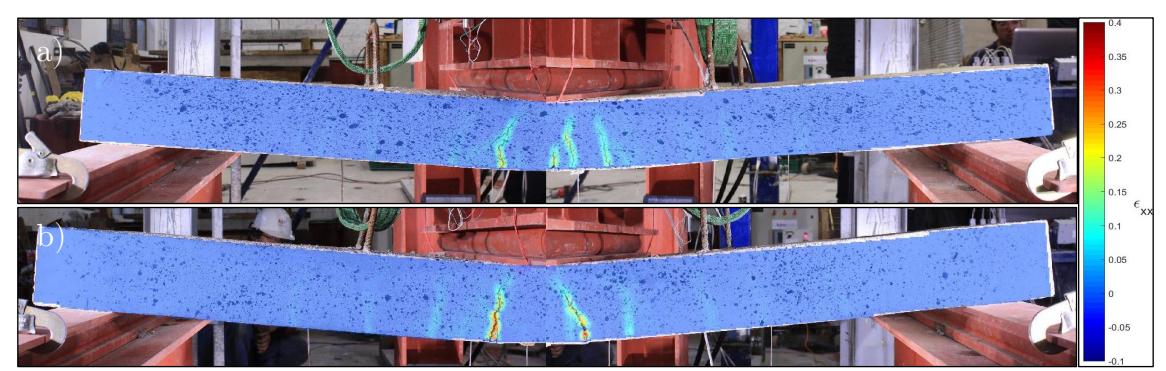

Figura 6.58. Comparación de distribución de deformaciones: a) L1FP y b) L1ME para drift =0.45.

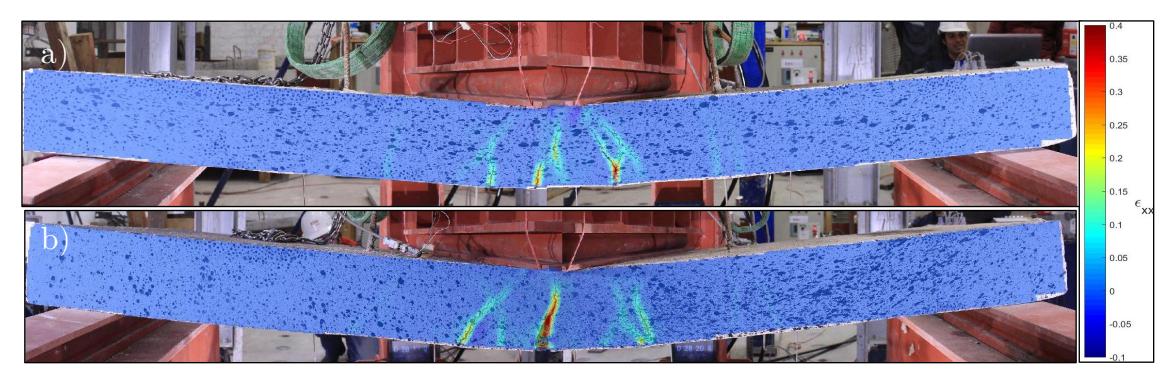

Figura 6.59. Comparación de distribución de deformaciones: a) L2FP y b) L2ME para drift =0.45.

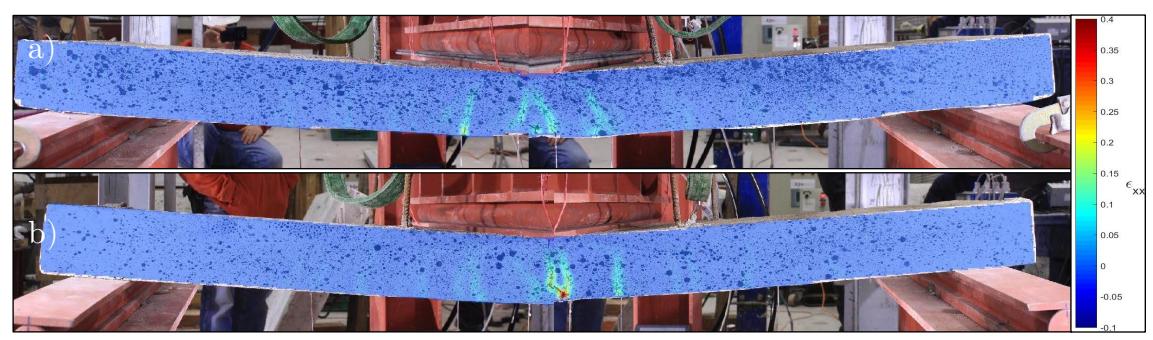

Figura 6.60. Comparación de distribución de deformaciones: a) L3FP y b) L3ME para drift =0.45.

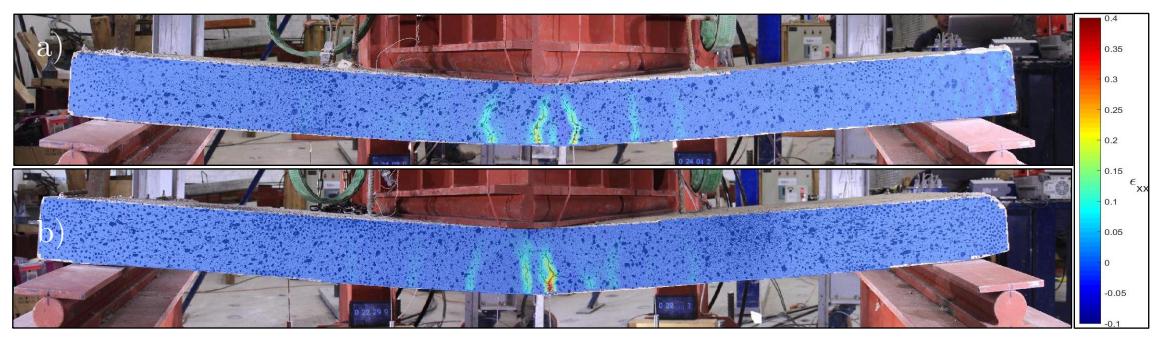

Figura 6.61. Comparación de distribución de deformaciones: a) L4FP y b) L4ME para drift =0.45.

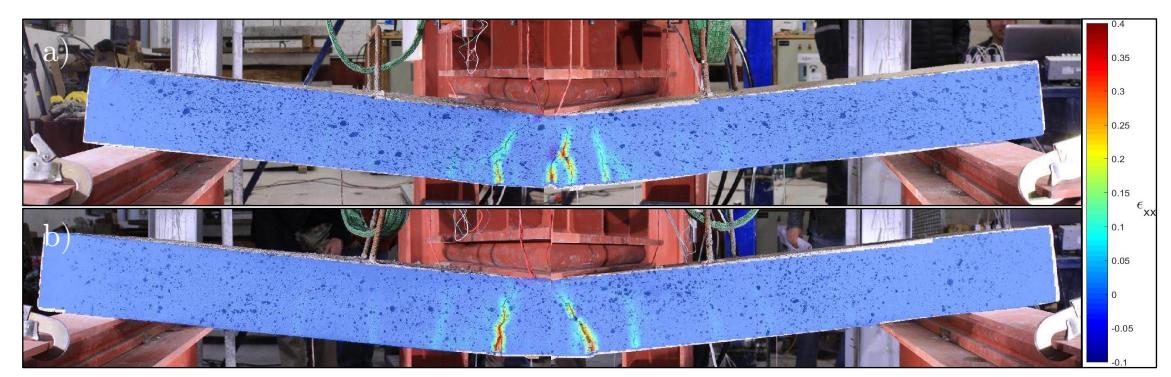

Figura 6.62. Comparación de distribución de deformaciones: a) L1FP y b) L1ME para drift máximo.

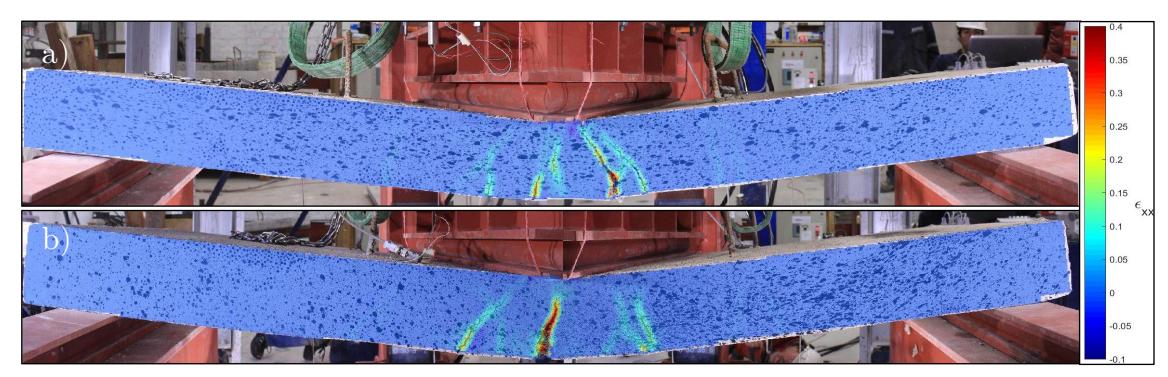

Figura 6.63. Comparación de distribución de deformaciones: a) L2FP y b) L2ME para drift máximo.

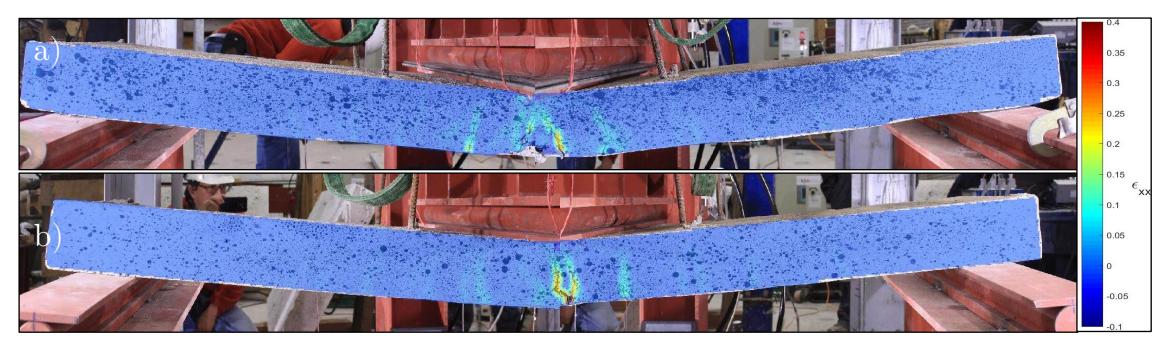

Figura 6.64. Comparación de distribución de deformaciones: a) L3FP y b) L3ME para drift máximo.

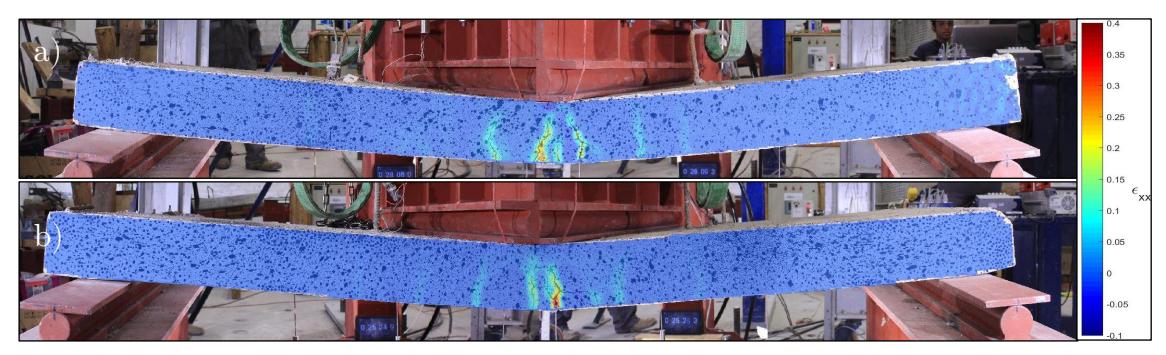

Figura 6.65. Comparación de distribución de deformaciones: a) L4FP y b) L4ME para drift máximo.

#### Safe-TB

Se continúa la presentación y análisis de resultados con el despliegue de los parámetros obtenidos mediante los cuatro modelos numéricos de losas tradicionales.

#### 6.3.1 Ciclo de carga

En el presente apartado se exhibe una comparación con los ciclos de carga a los que se ven expuestos los modelos y la respuesta experimental. En ellos, se registran aquellas fuerzas que son necesarias para generar un desplazamiento dado. El desplazamiento vertical máximo indicado en los modelos es determinado por el desplazamiento vertical máximo captado mediante fotogrametría.

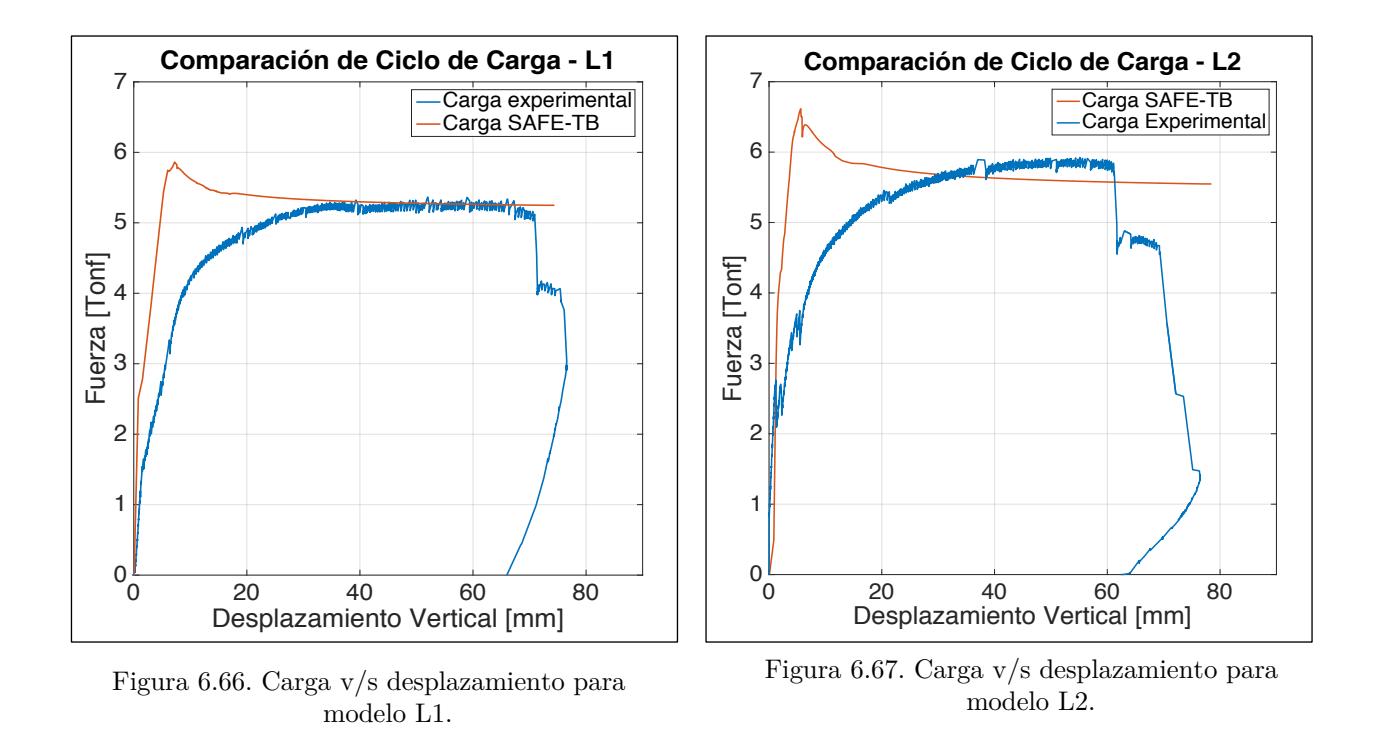

La Figura 6.66 presenta la carga a la que se somete el modelo número uno. En ella, se aprecia un comportamiento lineal hasta un desplazamiento vertical de 6 [mm], para luego alcanzar un peak de resistencia de 7.2 [Tonf], y así finalizar en un plateau de 5.2 [Tonf]. Al realizar una comparación con los resultados experimentales, se observa un comportamiento similar en la zona elástica y plástica, en donde se registra una diferencia de resistencia menor a 0.5% en ambas metodologías, mientras que la zona elástica-plástica es más suave en el caso experimental.

En la Figura 6.67 se observa que el comportamiento lineal del modelo número dos se extiende hasta 6 [mm] de desplazamiento vertical. Un peak de 6.6 [Tonf] es alcanzado al momento de captar un desplazamiento vertical de 6.5 [mm]. Los valores de resistencia descienden hasta lograr una magnitud constante de 5.5 [Tonf]. Si se comparan los resultados de tipo experimental y numéricos, es posible concluir que existe una diferencia del 4 % entre los valores registrados en el plateau de la zona plástica. Ambas zonas elásticas presentan un comportamiento similar en cuanto a rigideces.

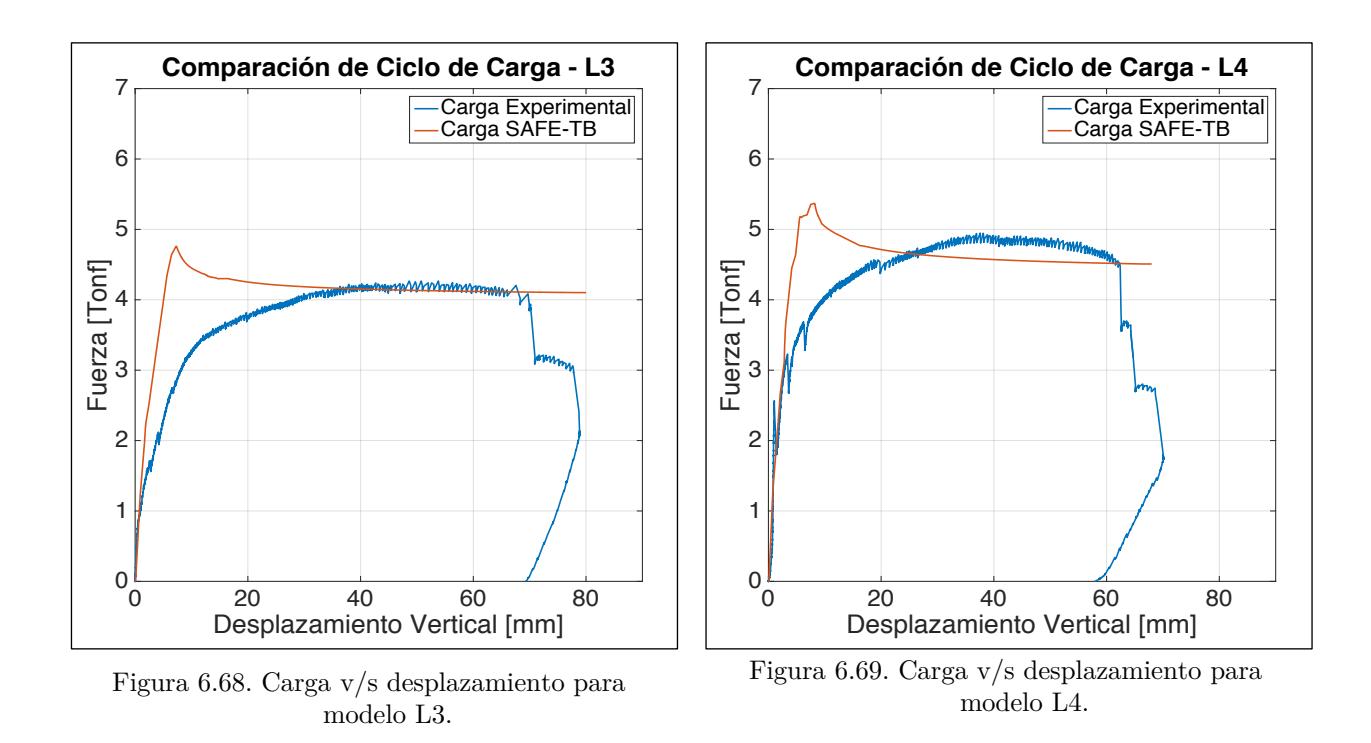

En la Figura 6.68 se ehxibe los resultados del modelo número tres. En ésta se observa que el comportamiento lineal del modelo se mantiene hasta un desplazamiento vertical de 6.5 [mm]. Un peak de 4.7 [Tonf] es apreciado cuando un desplazamiento vertical de 7.5 [mm] ocurre. Esto da paso a un plateau de 4.2 [Tonf] en la zona plástica. Al comparar los resultados experimentales y analíticos, es posible concluir que la zona elástica se extiende hasta 6.5 [mm] en ambos casos y que la diferencia de resistencia entre los plateaux generados en la zona plástica es de un 0.5%.

La Figura 6.69 muestra el comportamiento del módelo número cuatro. La zona elástica se prolonga hasta un desplazamiento vertical de 5 [mm], un peak de resistencia 5.3 [Tonf] se registra cuando se logra una desplazamiento vertical de 8.2 [mm], para dar paso a un plateau de 4.6 [Tonf] en la zona plástica. El valor registrado en el plateau del modelo numérico es 6% menor, mientras que en la zona elastica se evidencia una diferencia de 1 [mm].

Los cuatro casos analizados presentan comportamientos disímiles en la zona elástico-plástica. Es en esta zona, en donde se obtienen los mayores registros de resistencia, esto, debido a las características de los modelos utilizados, quienes consideran la elasticidad del material hasta la aparición de la primera grieta, luego de este acontecimento, la resistencia decae abruptamente. En contraposición, los resultados experimentales demuestran que las mayores resistencias son alcanzadas en la zona plástica. En los cuatro casos, la zona elástica logra ser emulada de forma representativa. De igual manera, la zona plástica presenta sólo una diferencia máxima del 6% entre las resistencias registradas en los plateaux. Finalmente, es posible evidenciar que el programa no logra reproducir la fractura de barras de acero.

#### 6.3.2 Desplazamiento vertical

Se presentan los desplazamientos verticales extraídos para los nodos ubicados a lo largo del borde delantero del modelo. En las Figuras 6.70, 6.71, 6.72 y 6.73 se ehxiben los deszaplamientos verticales para aquellos drifts registrados en el análisis experimentnal, de tal forma de poder comparar las respuestas experimentales con las respuestas analíticas en los mismos instantes.

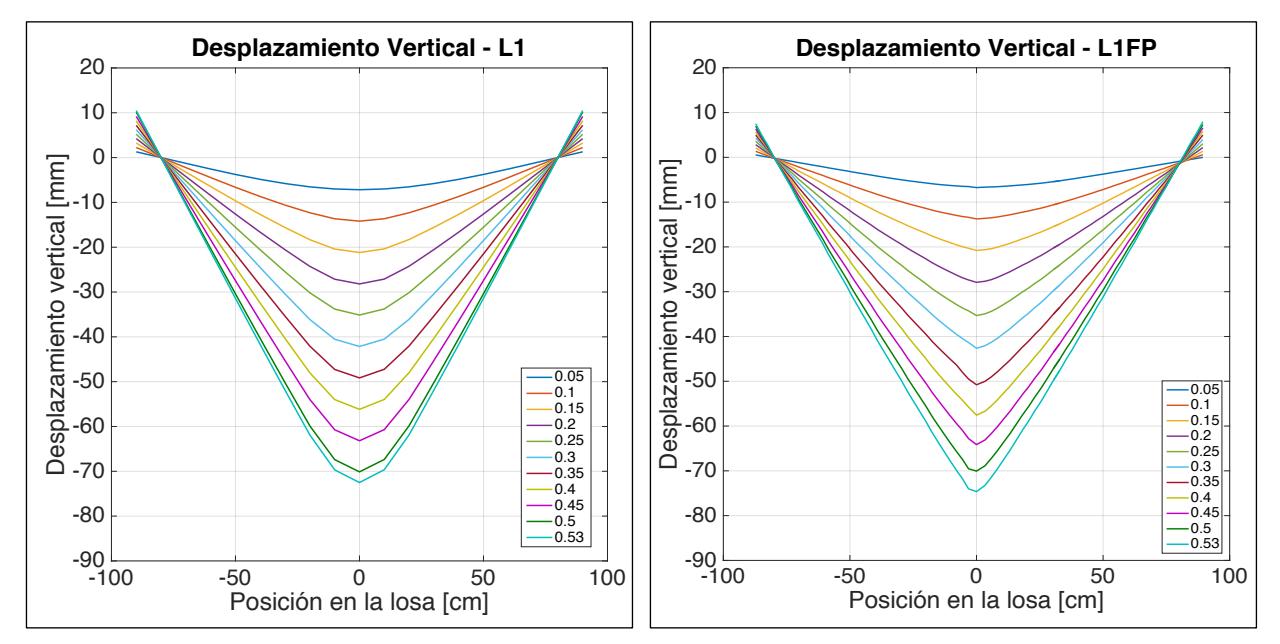

Figura 6.70. Comparación de desplazamiento vertical del modelo L1 y probeta L1FP.

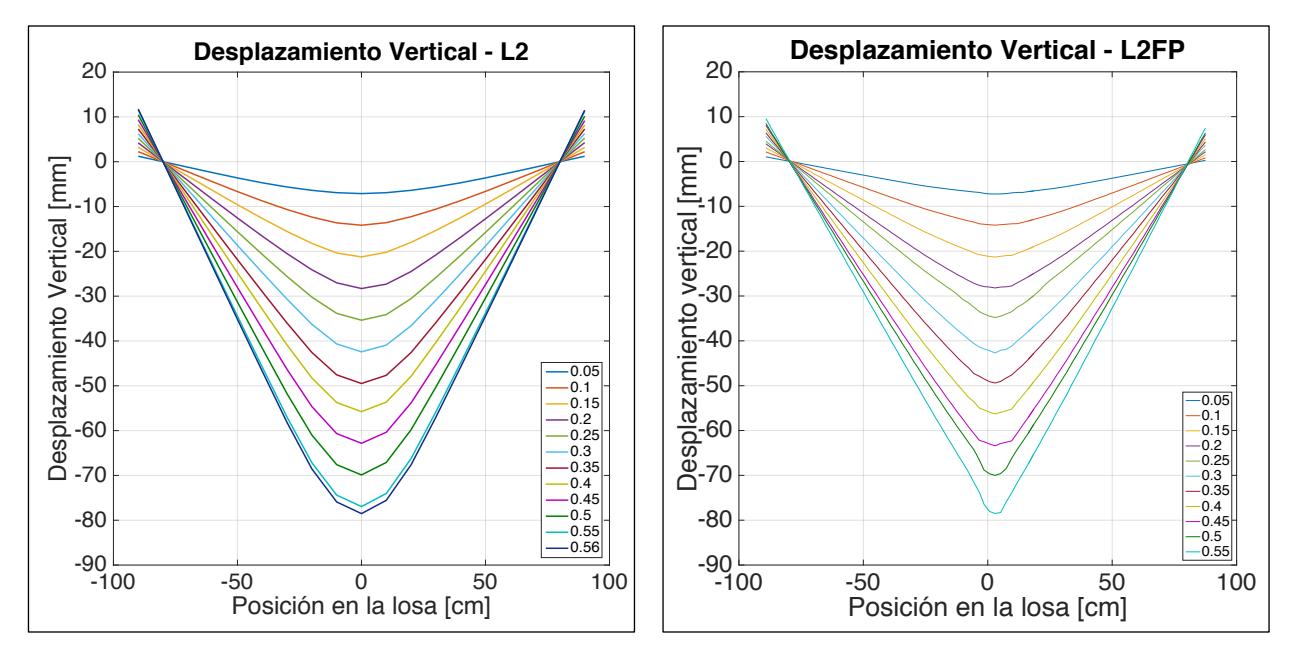

Figura 6.71. Comparación de desplazamiento vertical del modelo L2 y probeta L2FP.

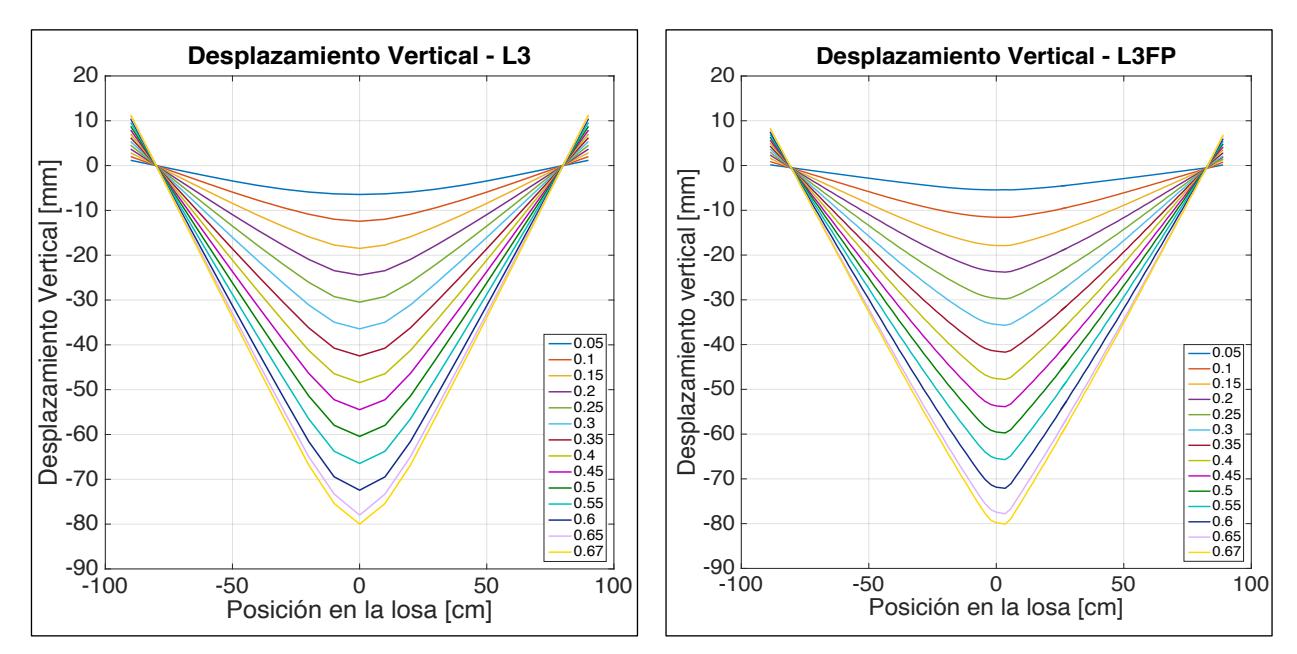

Figura 6.72. Comparación de desplazamiento vertical del modelo L3 y probeta L3FP.

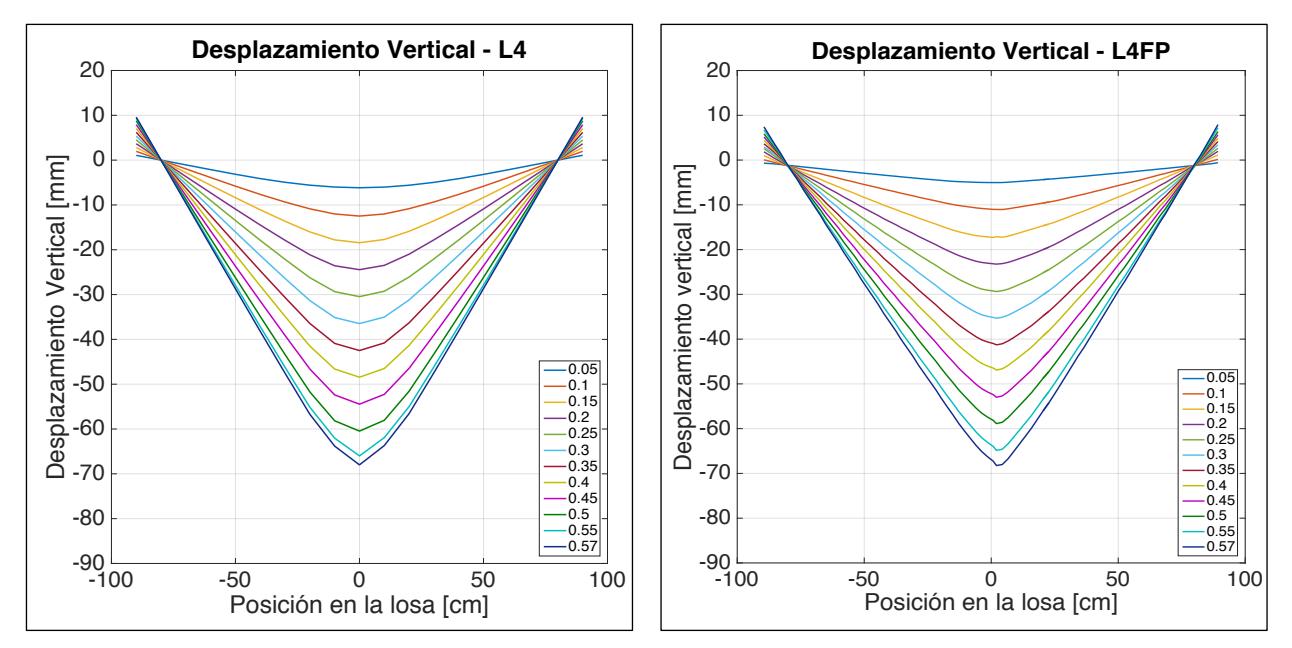

Figura 6.73. Comparación de desplazamiento vertical del modelo L4 y probeta L4FP.

Se observa un comportamiento simétrico en cada uno de los cuatro modelos analizados. Se corrobora que los nodos que cuentan con apoyos no presentan desplazamiento verticales. Debido a que el análisis realizado por los modelos es mediante control por desplzamiento, no existen grandes diferencias con la respuesta experimental de desplazamientos.

#### 6.3.3 Deformación unitaria horizontal

En esta sección se exhiben las deformaciones unitarias horizontales a las que se ven sometidos los cuatro modelos analizados. En las Figuras 6.74, 6.75, 6.76 y 6.77 se presentan los instantes examinados, los cuales concuerdan con los drifts mencionados en los análisis previos. Estos resultados son obtenidos a lo largo del eje traccionado, para así, realizar una comparación válida con las deformaciones horizontales experimentalmente registradas.

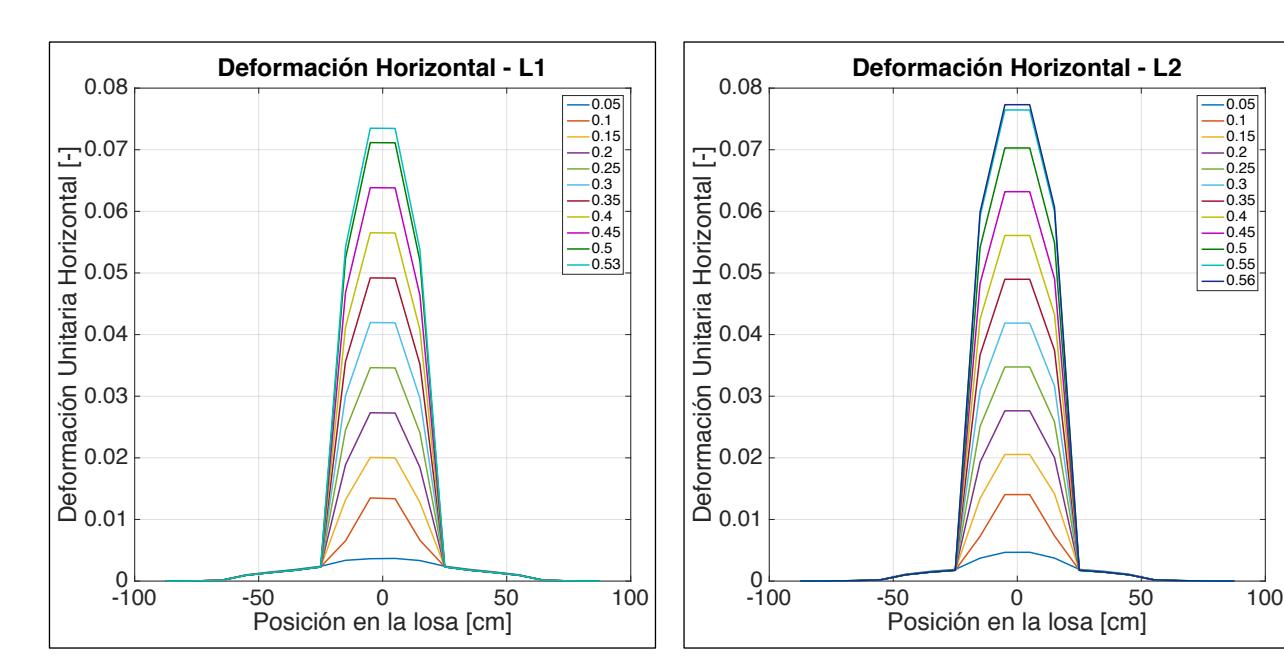

Figura 6.74. Deformación unitaria horizontal a lo largo del eje traccionado del modelo L1.

Figura 6.75. Deformación unitaria horizontal a lo largo del eje traccionado del modelo L2.

 $-0.05$ 0.1 0.15  $-0.2$ 0.25 0.3 0.35 0.4 0.45  $0.5$  $-0.55$  $-0.56$ 

En la Figura 6.73 se observa un comportamiento simétrico en la distribución de deformaciones horizontales para el modelo número uno. Es posible apreciar que, a medida que la losa se deflecta, las deformaciones en la zona plastificada aumentan de magnitud de manera constante, mientras que en la zona de fluencia los valores se mantienen invariables. La mayor deformación registrada se localiza en el centro de la losa y logra una magnitud de 0.073. Deformaciones superiores a 0.005 son captadas para los instantes previos a un drift de 0.1, mientras que para deformaciones mayores a 0.05 esto ocurre en instantes posteriores a un drift de 0.4.

Al realizar una comparación con los resultados experimentales, se observa una diferencia de 85% entre las mayores deformaciones una vez alcanzada su deflexión máxima, mientras que, si se analizan todos los instantes, los resultados mediante fotogrametría son en promedio un 75% superiores.

Se aprecia un comportamiento simétrico de distribución de deformaciones unitarias horizontales en el modelo número dos, en donde las deformaciones se concentran en la zona de plastificación. Se verifica que, durante el proceso de carga, las deformaciones captadas aumentan su magnitud a una tasa constante. La Figura 6.75 exhibe una deformación máxima de 0.078 cuando se logra un drift de 0.56. Se sobrepasa una deformación de 0.005 para los instantes posteriores a un drift de 0.1, mientras que para el caso de 0.05, a un drift de 0.4.

Si se realiza una comparación con los resultados obtenidos mediante fotogrametría se aprecia una diferencia promedio 90% entre las deformaciones máximas.

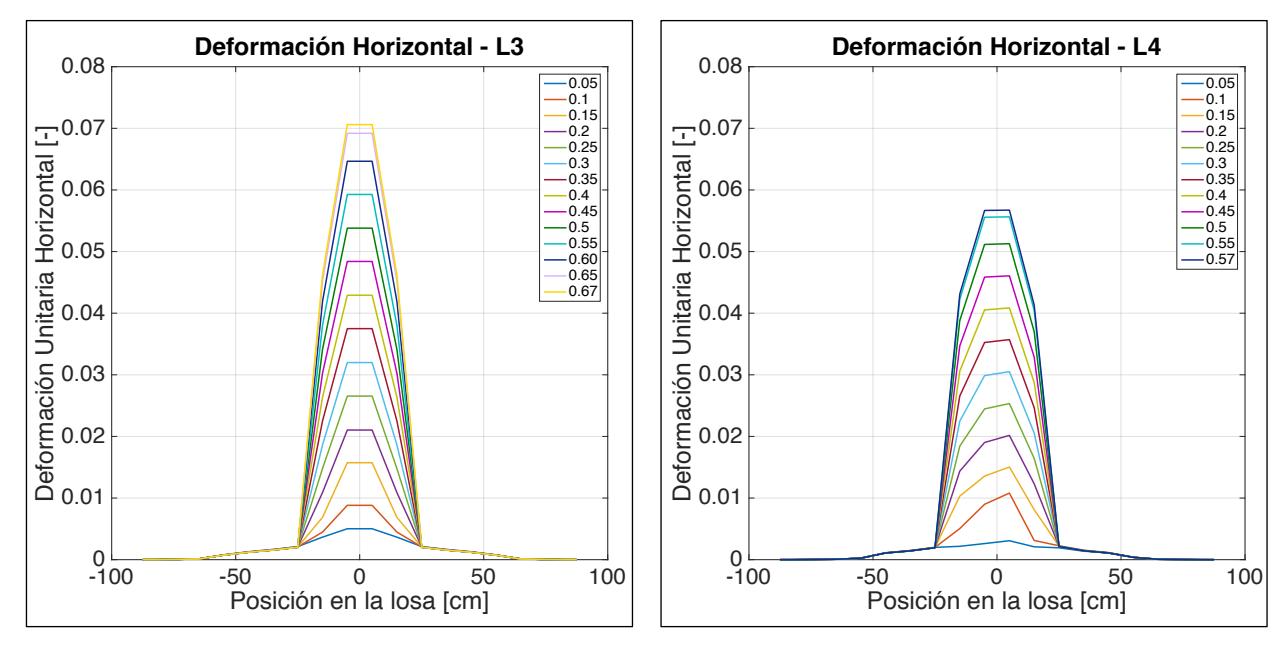

Figura 6.76. Deformación unitaria horizontal a lo largo del eje traccionado del modelo L3.

Figura 6.77. Deformación unitaria horizontal a lo largo del eje traccionado del modelo L4.

La Figura 6.76 demuestra el comportamiento simétrico de distribución de deformaciones unitarias horizontales a lo largo del eje traccionado del modelo número tres. Se capta una deformación máxima de 0.071 cuando la losa presenta un drift de 0.67. En la zona de plastificación se aprecia un crecimiento constante para todos los intantes analizados. La deformación 0.005 es superada cuandos se alcanza un drift de 0.05, mientras que una deformación de 0.05 es registrada para un drfit de 0.5.

Si se comparan los resultados previamente expuestos con aquéllos procesados mediante fotogrametría, se evidencia que los resultados analíticos son en promedio 60% inferiores, mientras que existe una diferencia del 75% entre las deformaciones máximas captadas en ambas metodologías.

En la Figura 6.77 se aprecia un comportamiento ligeramente asimétrico para las deformaciones registradas entre el intervalo 0.05 – 0.4 de drift, por el contrario, el resto de instantes analizados presentan un comportamiento simétrico. Al igual que en los tres casos precedentes, se observa un crecimiento constante en la zona de plastificación. La máxima deformación registrada alcanza un valor de 0.057 cuando el modelo alcanza un drift de 0.57- Se captan deformaciones superiores a 0.005 a partir de un drift de 0.1, mientras que para el caso de 0.05, esto ocurre para un drift de 0.5.

Al comparar los resultados analíticos y experimentales se concluye que los modelos registran en promedio deformaciones 80% inferiores, este valor asciende a 85% si sólo se analiza el instante cuando las losas consiguen su deflexión máxima.

A modo de conclusión, se observa que, para los cuatro modelos analizados, las deformaciones se concentran en la zona de plastificación de forma simétrica. Es por esta razón que es posible diferenciar claramente una zona de fluencia y zona de plastificación. En general, las deformaciones unitarias horizontales aumentan su magnitud en una tasa constante a medida que los modelos son sometidos a la carga. Las magnitudes de deformaciones registradas son en promedio un 75% menores a los resultados obtenidos mediante procesamiento de imágenes. Este suceso se debe a que las deformaciones captadas en el modelo se encuentran distribuidas a lo largo de los elementos finitos, muy por el contrario, en los casos experimentales se revela que las deformaciones sólo se concentran en las grietas, es decir, puntos específicos a lo largo del eje traccionado, por ende, la longitud en donde se generan las deformaciones es mucho más acotada.

#### 6.3.4 Largo de rótula plástica

Para ser consecuente con la metodología propuesta en el apartado 6.2.5, se utiliza el límite de 0.01 sugerido por Manríquez [17]. Esto, con el fin de comparar ambas metodologías bajo los mismos parámetros. En la Tabla 6.3 se exhiben las longitudes de rótulas plásticas obtenidas durante el instante en el cual se registra la deflexión máxima para cada uno de los modelos.

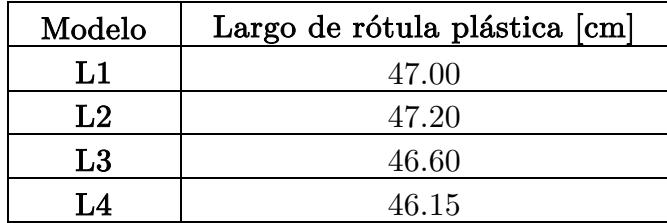

Tabla 6.3. Información de rótula plástica para cada modelo.

En las Figuras 6.78, 6.79, 6.80 y 6.81 se exhibe la comparación de las longitudes de rótulas plásticas de la respuesta experimental y analítica para cada uno de los instantes analizados.

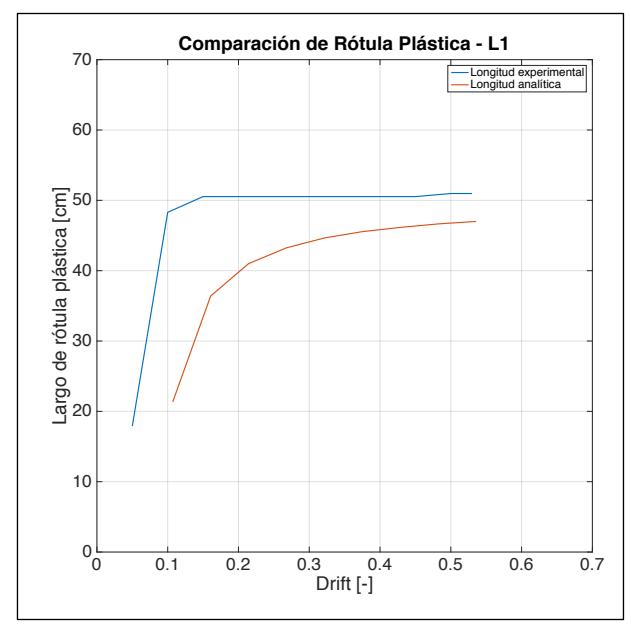

 Figura 6.78. Comparación de largo de rótula plástica entre molde L1 y probeta L1FP.

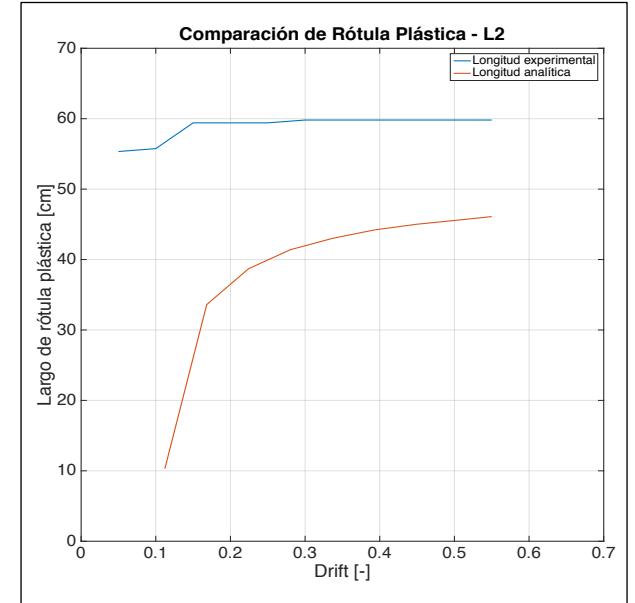

Figura 6.79. Comparación de largo de rótula plástica entre modelo L2 y probeta L2FP.

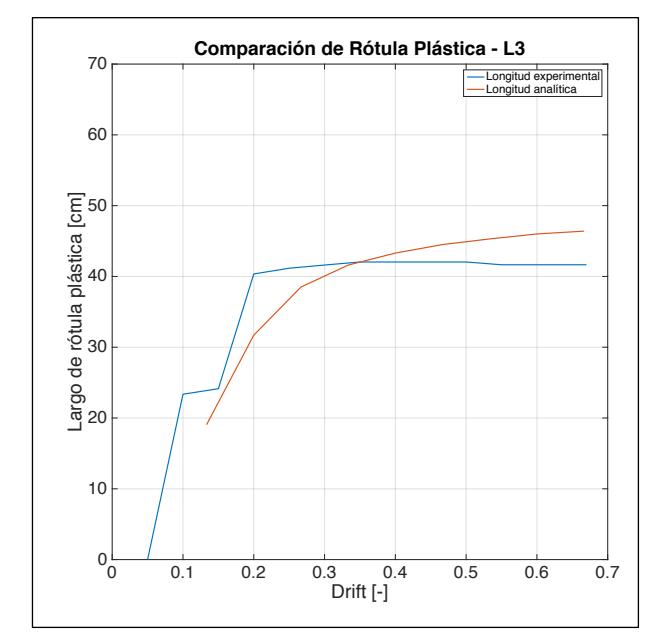

 Figura 6.80. Comparación de largo de rótula plástica entre modelo L3 y probeta L3FP.

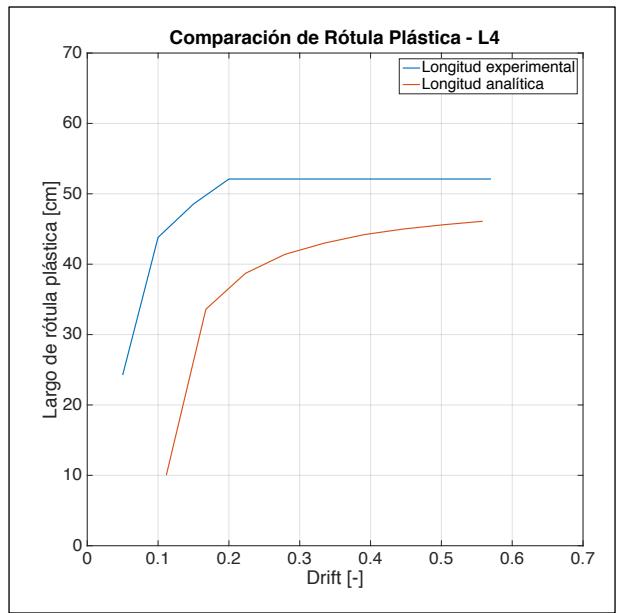

Figura 6.81. Comparación de largo de rótula plástica entre modelo L4 y probeta L4FP.

Se contempla que el modelo que presenta una mayor longitud de rótula plastica para cada uno de los instantes estudiados es L2, aquél que emula una losa de espesor 14 [cm] y posee cuantía mínima. Se evidencia que en ninguno de los cuatro modelos se registran deformaciones superiores a 0.01 al instante que ocurre un drift de 0.05.

Si se realiza una comparación entre los resultados analíticos y experimentales, se concluye que los largos de rótula plástica obtenidos en los modelos L1, L2, y L4 son inferiores en un 7%, 21% y 11% a las longitudes de las probetas L1FP, L2FP, y L4FP respectivamente al alcanzar sus máximos drifts antes de la fractura. De manera paralela, si se analizan las longitudes de rótula en cada uno de los instantes analizados se evidencian diferencias del 18%, 28%, 8% y 25%. Se percibe que las mayores diferencias entre ambas metodologías ocurren en los intérvalos de drift de 0.1 – 0.25, en donde las probetas logran largos de rótulas 75% superiores a los modelos.

# Capítulo 7

## <sup>7</sup> Conclusiones y recomendaciones

Se diseñaron cuatro losas rectangulares de hormigón armado, quienes fueron construidas en dos versiones. De esta forma, el estudio contempló un total de ocho probetas, de las cuales cuatro de ellas contaban con una solución de fierro preparado A630 y el resto con mallas electrosoldadas ACMA A630S. Aquellas probetas fueron sometidas a ensayos pseudo-estáticos y monitreadas mediante instrumenalización estándar y cámaras fotográficas quienes se encargaron de capturar una secuancia de imágenes de los ensayos. Este último punto fue fundamental para el desarrollo de esta memoria, pues gran parte de los resultados fueron obtenidos por medio de fotogrametría.

En conclusión, la fotogrametría es una herramienta que permite facilitar el montaje, desarrollo, procesamiento de datos y análisis de los resultados de ensayos sobre elementos estructurales y particularmente sobre las losas ensayadas. Para la ejecución del procesamiento de imágenes se escogió el software Ncorr. En este estudio se consideró un error promedio de desplazamiento 0.21 [mm] y  $e_s = 0.0083$  para deformaciones. Cabe destacar que, este último error es superior a la deformación de fluencia, razón por la cual, no fue posible identificar el momento de la primera fluencia. Igualmente, las compresiones también se encontraron limitadas por este error, pues no se registraron compresiones superiores a 0.01.

Se evidenció que, para cada losa diseñada, sus dos versiones tienen rigideces similares en la zona elástica. Del mismo modo, se estableció que las losas L1, L2 y L3 tienen un comportamiento semejante en cuanto a ductilidad se refiere, mientras que, la probeta L4 en su versión de malla electrosoldada es evidentemente más frágil. En efecto, no es recomendable diseñar losas de hormigón de espesor de 12 [cm] que cuenten con barras de refuerzo electrosoldadas en cuantía mínima, ya que, de esta forma el elemento se fragiliza, convirtiéndose en un peligro.

De la comparación de los resultados mediante sensores LVDT y procesamiento, se infiere que la fotogrametría es una herramienta capaz de captar de manera fidedigna la respuesta de las probetas ensayadas. Respecto a los resultados de desplazamientos verticales arrojados por fotogrametría, fue evidenciado que existen diferencias de 1%, 4%, 15% y 24% entre los máximos captados para L1, L2, L3 y L4 en sus dos versiones. Se apreciaron comportamientos simétricos, sin embargo, existieron irregularidades que

provocaron ligeras asimetrías. Para menguar este inconveniente, se sugiere alinear ambas cámaras y contar con un objeto nivelado de medidas conocidas.

Del análisis de las deformaciones unitarias horizontales, se infiere que aquéllas en solución (FP) presentaron un comportamiento en donde las deformaciones se disponen de manera distribuida en la zona de plastificación, mientras que en (ME) las deformaciones se concentraron en posiciones localizadas dentro de esta misma zona. Esto se explica por el hecho que los puntos soldados de la malla no permiten el deslizamiento de barras durante el proceso de carga, por ende la fluencia solo se focaliza en los puntos en donde se desarrollan grietas. Se observó que las deformaciones comenzaron a focalizarse en grietas puntuales de manera anticipada en las probetas electrosoldadas y que los peaks de mayor deformación son superior – en promedio - en un 20% en las probetas con mallas electrosoldadas.

Los perfiles de deformación unitaria horizontal revelaron que a medida que las grietas penetraron, las deformaciones generadas en los elementos tipo (ME) suelen registrar mayores magnitudes que sus símiles en (FP). Las probetas de malla tradicional contaron con una mayor cantidad de grietas que logran penetrar hasta 3/4 de su espesor. Se observa que las grietas en las probetas con mallas electrosoldadas, suelen tener magnitudes constantes a medida que penetran el espesor de la losa, este acontecimiento ocurre hasta llegar a un punto en donde las deformación cae abruptamente.

Se captaron diferencias de 16%, 8%, 2% y 2% entre los largos de rótulas registrados para L1, L2, L3 y L4 respectivamente, en donde las longitudes de rótulas para las probetas de espesor 12 [cm] son menores que los valores obtenidos para aquellas de espesor 14 [cm]. La distribución de deformación demuestra que el software especializado Ncorr fue capaz de representar de manera fidedigna el estado de deformación al que se sometieron las losas.

Los modelos numéricos fueron capaces de captar la respuesta y representación de las losas de hormigón armado con mallas tradicionales, sin embargo, las propiedades de los materiales variaron respecto a los parámetros experimentales. Se decidió tomar estas decisiones pues, el acero embebido en hormigón a tracción tiene un comportamiento que difiere a barras libres de acero, en donde la fluencia disminuye. Por otro lado, el software impone una adherencia perfecta entre el hormigón y las barras de acero, situación que no ocurre experimentalmente, en donde se aprecia deslizamiento de barras en las probetas  $(FP)$ .

El primer parámetro analizado correspondió al ciclo de carga al que se vieron sometidos los modelos. Se concluye que los modelos logran representar de manera fidedigna el comportamiento de los elementos en la zona elástica y plástica, mientras que existen diferencias significativas en la zona elasto-plástica. Se observó que para totalidad de los

modelos, las deformaciones están distribuidas a lo largo de la zona de plastificación, razón por la cual no se observan peaks como fue en los casos experimentales. Por último, deformaciones entregadas por los modelos crecen a una tasa constante en la totalidad de la zona plástica a medida que la carga es aplicada, este acontecimiento se contrapone a la respuesta experimental, en donde las deformaciones crecen en puntos focalizados sobre el eje traccionado y los peaks registrados aumentan su magnitud de manera irregular durante el ensayo. Se sugiere el desarrollo de una metodología que relacione la totalidad de deformaciones registradas en forma de peaks y su equivalencia al distribuirla a lo largo de la zona de plastificación. De esta forma, se podría realizar una comparación representativa entre ambos métodos.

Se determina que las longitudes de rótula plástica obtenidas analíticamente son consistentes frente a los resultados experimentales al utilizar un límite de 0.01. Se apreció una diferencia promedio del 12.5% entre ambas metodologías, en donde los resultados numéricos fueron levemente menores.

Se destaca que, entre los cuatro diseños de losa analizados, aquél que fue capaz de resistir mayores cargas, mayores deflexiones, quien sufrió mayores deformaciones unitarias horizontales antes de alcanzar la fractura y que logró una mayor longitud de rótula plástica es L2, losa que se diferencia del resto por tener un espesor de 14 [cm] y una cuantía de acero longitudinal de refuerzo de 0.0024.

Finalmente, es posible concluir que durante el desarrollo de esta investigación se ha logrado cumplir con cada uno de los objetivos específicos propuestos en el Capítulo 1 de esta memoria, permitiendo de esta forma, la comparación de las respuestas experimentales de ensayos pseudo-estáticos sobre losas de hormigón armado con mallas tradicionales y mallas electrosoldadas, objetivo principal de este estudio.

# Bibliografía

- [1] OECD. OECD Economic Surveys: Chile © OECD 2018 (2018), 4 10.
- [2] OECD. Average annual hours actually worked per worker (2019).
- [3] MINISTERIO DE ECONOMÍA, FOMENTO Y TURISMO. Informe de resultados: Productividad laboral sectorial y por tamaño de empresa a partir de microdatos.(2017),  $11 - 22$ .
- [4] DE SOLMINIHAC, H. Productividad Total de Factores de la Construcción en Chile 1996 – 2016. Centro Lainoamericano de Políticas Económicas y Sociales, Santiago, Chile, 2017.
- [5] CORFO. Programa estratégico nacional de productividad y construcción sustentable, Santiago, Chile, 2018.
- [6] ACMA. Malla ACMA A630S, productividad, seguriadad y resistencia para sus obras. (2019).
- [7] ANFOR. Acier pour l'armature du béton Aciers soudable pour le béton armé Généralités (NF EN 10080). París, Francia, 2005.
- [8] U.S GEOLOGICAL SURVEY. M 9.5 1960 Great Chilean Earthquake (Valdivia) Report. Reston, Virginia, 2019.
- [9] ROJAS, F. Development of a nonlinear quadrilateral layered membrane element with drilling degrees of freedom and a nonlinear quadrilateral thin flat layered shell element for modeling of reinforced concrete walls. PhD thesis, University of Southern California, Los Angeles, CA, USA., 2012. Department of Civil and Environmental Engineering.
- [10] FRASER, C. and RIEDEL B. Monitoring the thermal deformation of steel beams via sision metrology. *ISPRS Journal of Photogrammetry and Remote Sensing*, 55(4) (2000),  $268 - 276.$
- [11] BALES, F. Close range photogrammetric for bridges measurement. Transportation Research Record, 950, 39 – 44.
- [12] WOODHOUSE, N. and ROBSON, S. Monitoring concrete columns using digital photogrammetric techniques.  $11<sup>th</sup>$  International Conference on Experimental Mechanics. 1998
- [13] FRASER, C and BRIZZI, D. Deformation monitoring of reinforced concrete bridge beams. 2<sup>nd</sup> Int. Symposium on Geodesy for Geotechnical and Structural Engineering, Berlin, Germany, 2002.
- [14] WHITEMAN, T., LITCHI, D. and CHANDLER, I. Measurement of deflections in concrete beams by close range digital photogrammetry. Symposium on geosatial Theory, Processing and Applications, Ottawa, Canadá, 2002.
- [15] INZUNZA, E. Uso de fotogrametría en elementos de hormigón armado. Memoria Universidad de Chile, 2014.
- [16] BLABER, J., ADAIR, B. and ANTONIOU, A. Ncorr; Open-Source 2D Digital Image Correlation Matlab Software. Experimental Mechanics 1105 – 22.
- [18] STANIER, S., BLABER, J., TAKE, W and WHITE, D. Improved Image-Base Deformation Measurement for Geotechnical Applications. Canadian Geothecnical Journal,  $53(5)$   $(2016)$ ,  $727 - 39$ .
- [17] MANRÍQUEZ, I. Ensayo de muros de hormigón armado con carga lateral cíclica medido por fotogrametría y comparado con modelo Puntal-Tensor. Tesis Universidad de Chile, 2016.
- [19] BASTÍAS, K. Estudio experimental de la formación de rótula plástica y análisis de daño de muros acoplados de hormigón armado usando fotogrametría. Memoria Universidad de Chile, 2018.
- [20] RUIZ, M. Estudio experimental de muros T de hormigón armado mediante fotogrametría. Memoria Universidad de Chile, 2018.
- [21] MUÑOZ, G. Estudio experimental-teórico de muro de hormigón armado con discontinuidad central en la base e influencia de la presencia de losas. Tesis Universidad de Chile, 2017.
- [22] MARCIS, M. Measurement of flat slab deformations by the multi-image photogrammetry method. Slovak Journal of Civil Engineering,  $25(4)$ ,  $19-25$ .
- [23] ROJAS, F., ANDERSON, J. and MASSONE, L. A nonlinear quadrilateral layered membrane element with drilling degrees of freedom for modeling of reinforced concrete walls. Santiago, Universdiad de Chile, Facultad de Ciencias Físicas y matemáticas, 2016.
- [24] KOLOZVARI K., ROJAS F., BISCOMBE L., DASHTI F., DHAKAL R., GOGUS A., GULLU M., HENRY R., MASSONE L., ORAKCAL K., SHEGAY A and WALLACE J. State-of the art in nonlinear finite element modeling of isolated planar reinforced concrete walls. Engineering Structures, Title No. 194, 2019, pp 46-65.
- [25] MASSONE, L., ORAKCAL, K. and WALLACE, JW. Modelling of squat structural walls controlled by shear. ACI Structural Journal, Title No. 106–S, 2009, pp 646–655.
- [26] THORENFELDT, E., TOMASZEWICZ, A. and JENSEN, JJ. Mechanical properties of high-strength concrete and application in design. In: Symposium utilization of high strength concrete. Stavanger, Norway.
- [27] BELARBI, A. and HSU, TTC. Constitutive laws of concrete in tension and reinforcing bars stiffened by concrete. ACI Struct J 1994; 91(4):465 –74.
- [28] MENEGOTTO, M. and PINTO. PE.Method of analysis of cyclically loaded reinforced concrete plane frames including changes in geometry and non-elastic behavior of elements under combined normal force and bending. In IABSE symposium of the resistance and ultimate deformability of structures acted on by well-defined repeated loads. Lisbon, Portugal, 1973.
- [29] FILIPPOU, FC., POPOV, EG. and BERTERO, VV. Effects of bond deterioration on hysteretic behavior of reinforced concrete joints. UCB/EERC 83/19, Earthquake Engineering Reaserch Center. Berkele: University of California; 1983.
- [30] INN, NCH 3335 Acero Mallas electrosoldadas de barras laminadas en caliente soldables para hormigón armado – Requsitos, primera edición, 2014.
- [31] Estudio experimental de mallas electrosoldadas ACMA® A630S en muros y losas de H.A. Santiago, Chile, 2018.
- [32] Estudio experimental de mallas electrosoldadas con acero A630S certificado soldable en muros y losas de H.A. Santiago, Chile, 2018.
- [33] BLABER, J. and ANTONIOU, A. Ncorr Instruction Manual. Georgia Institute of Technology. 2017.
- [34] MASSONE, L. and ALFARO, J. Displacement and curvature estimation for the design of reinforced concrete slender walls. Wiley Online Library, 2016.

# Apéndice A

# Planos estructurales

#### A.1 Planos L1

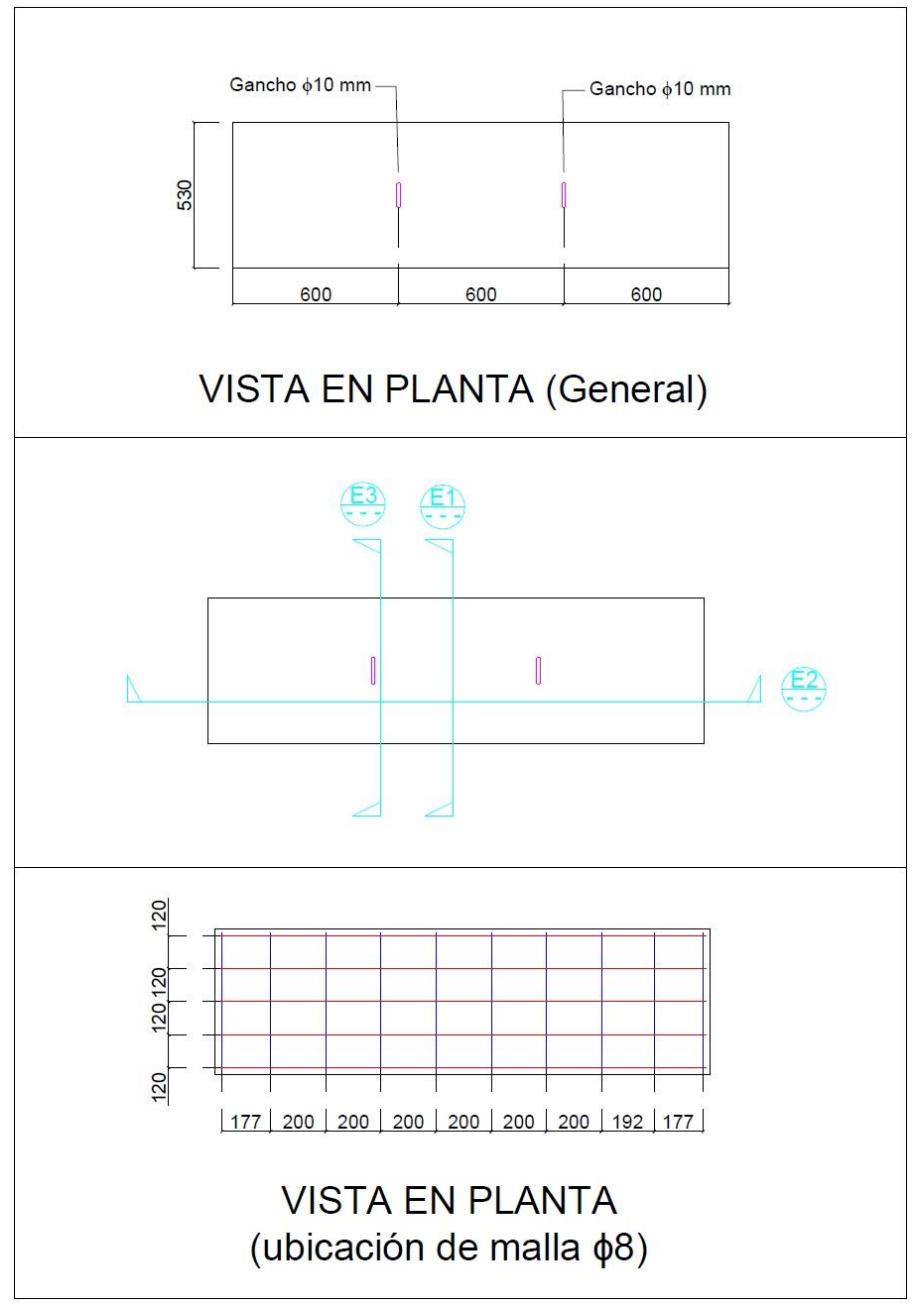

Figura A.1. Vista en planta general y malla positiva de L1 [31].

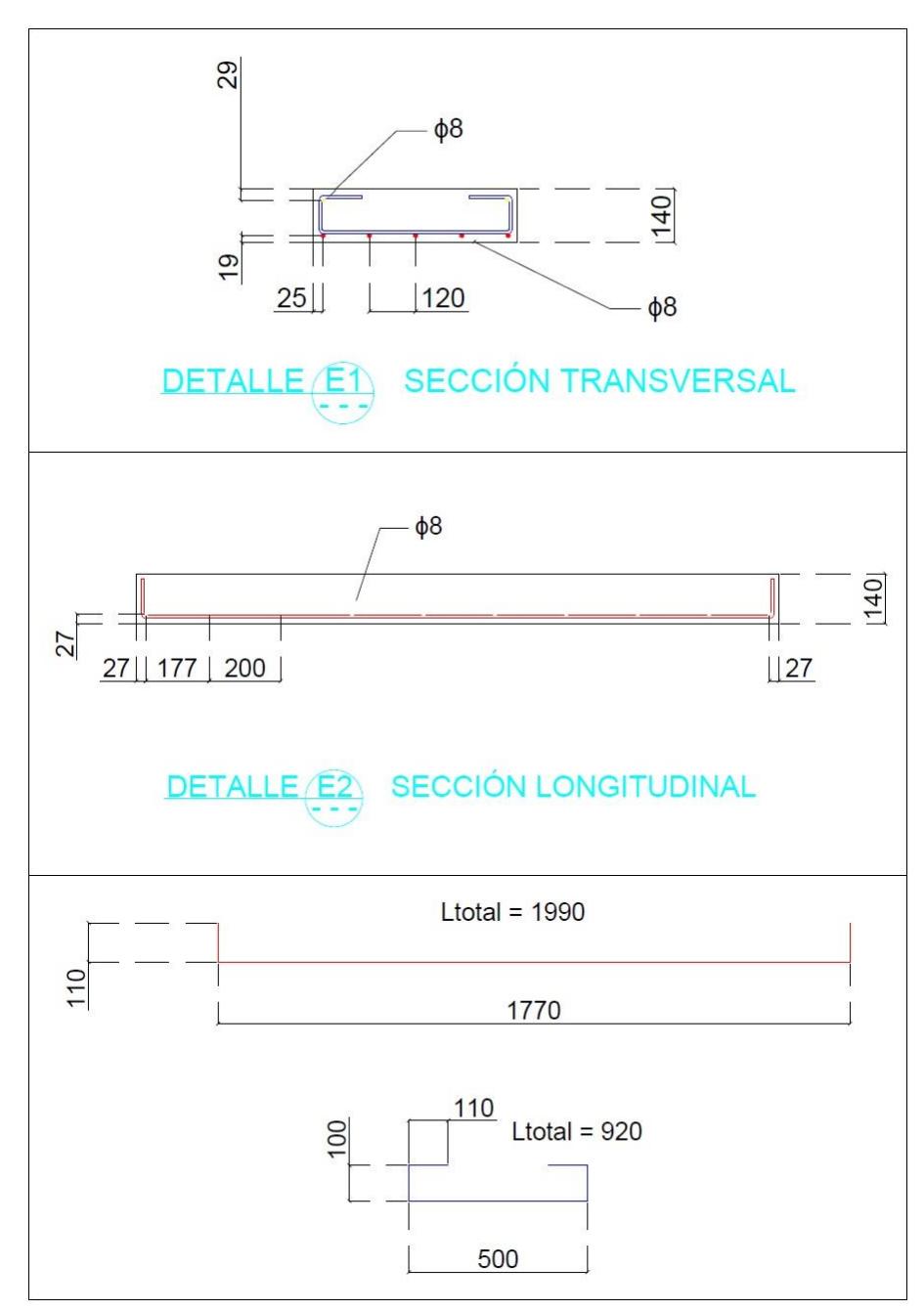

Figura A.2. Detalles de cortes sección trasnversal y longitudinal de L1 [31].

#### A.2 Planos L2

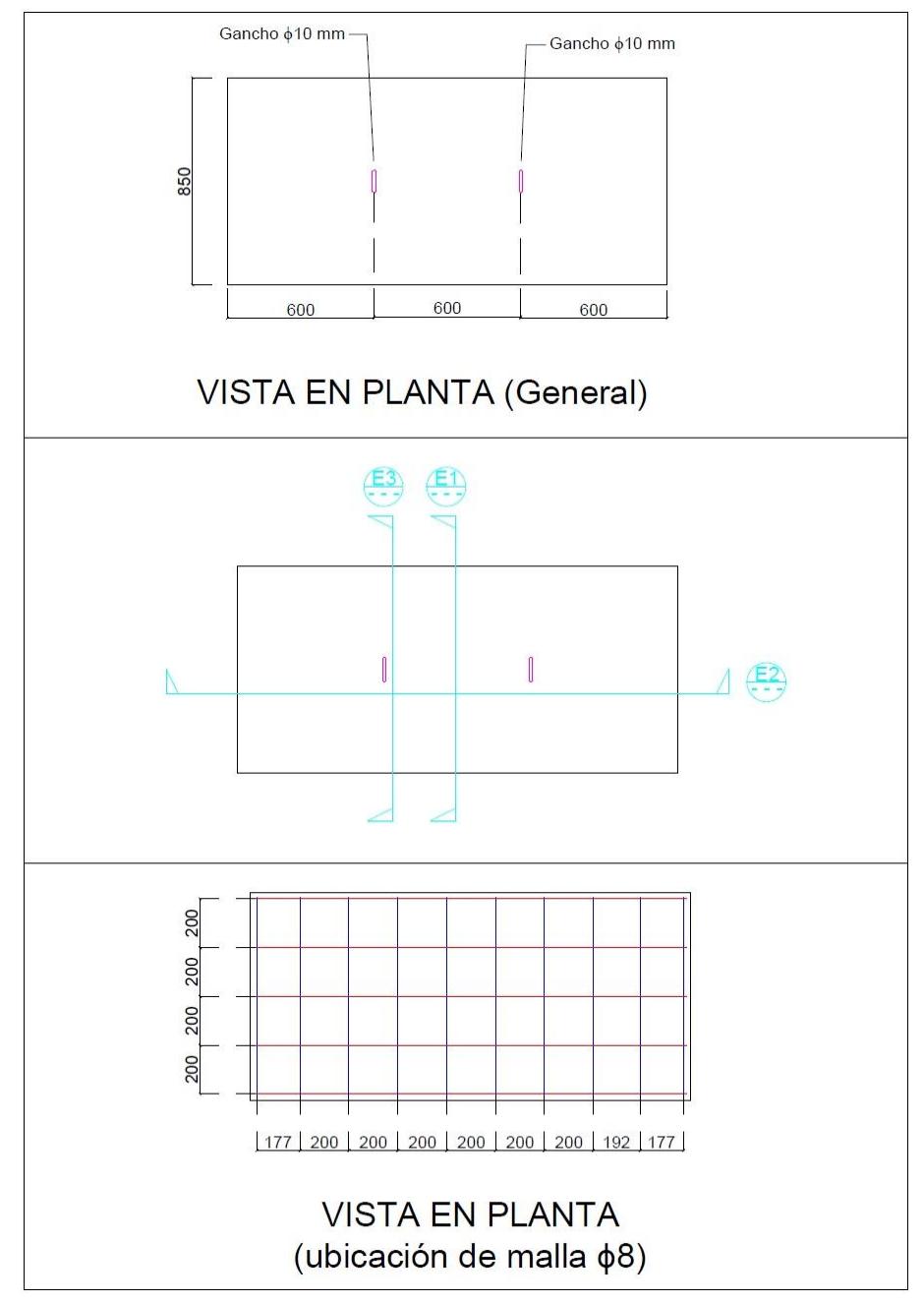

Figura A.3. Vista en planta general y malla positiva de L2 [31].

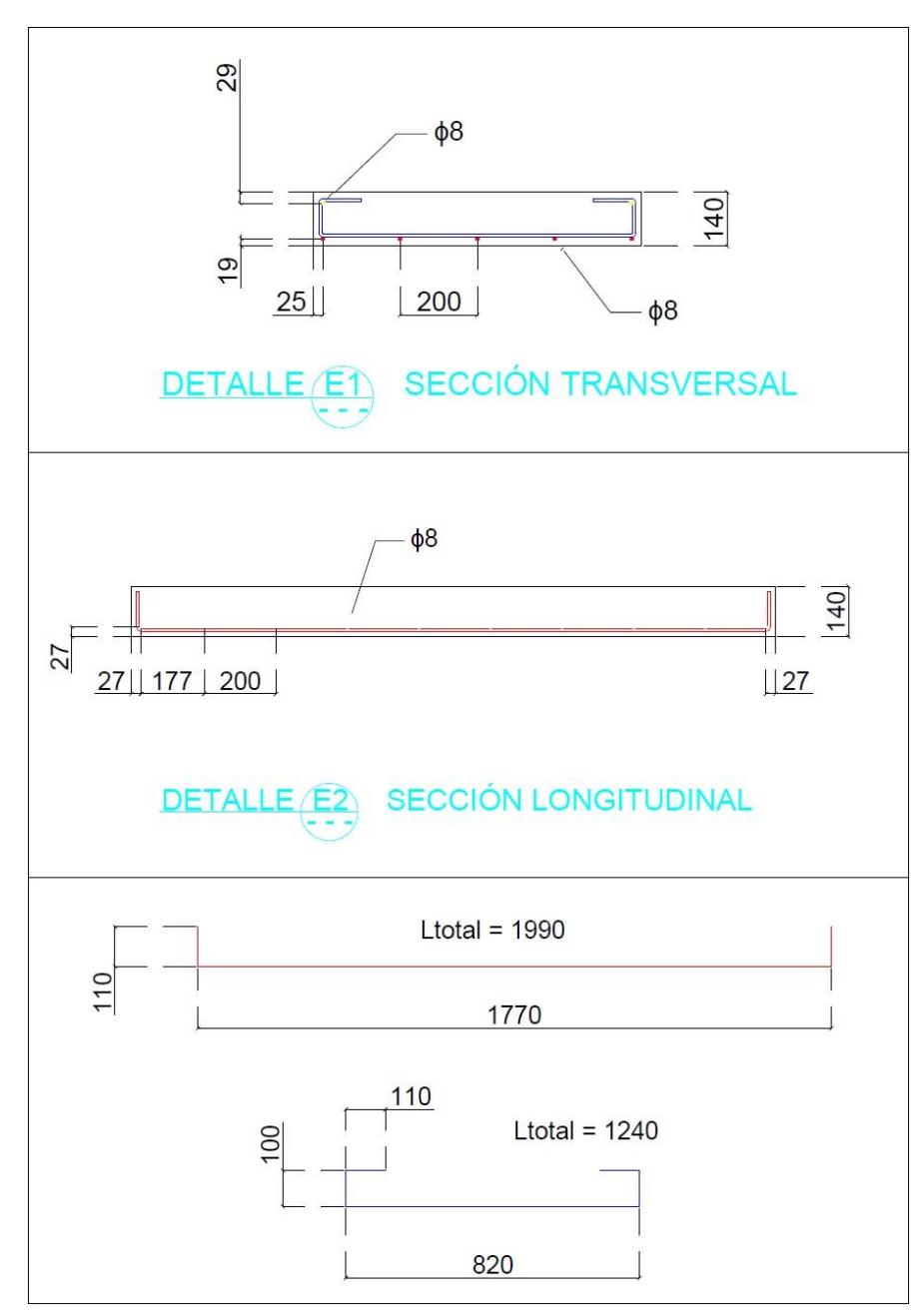

Figura A.4. Detalles de cortes sección trasnversal y longitudinal de L2 [31].

#### A.3 Planos L3

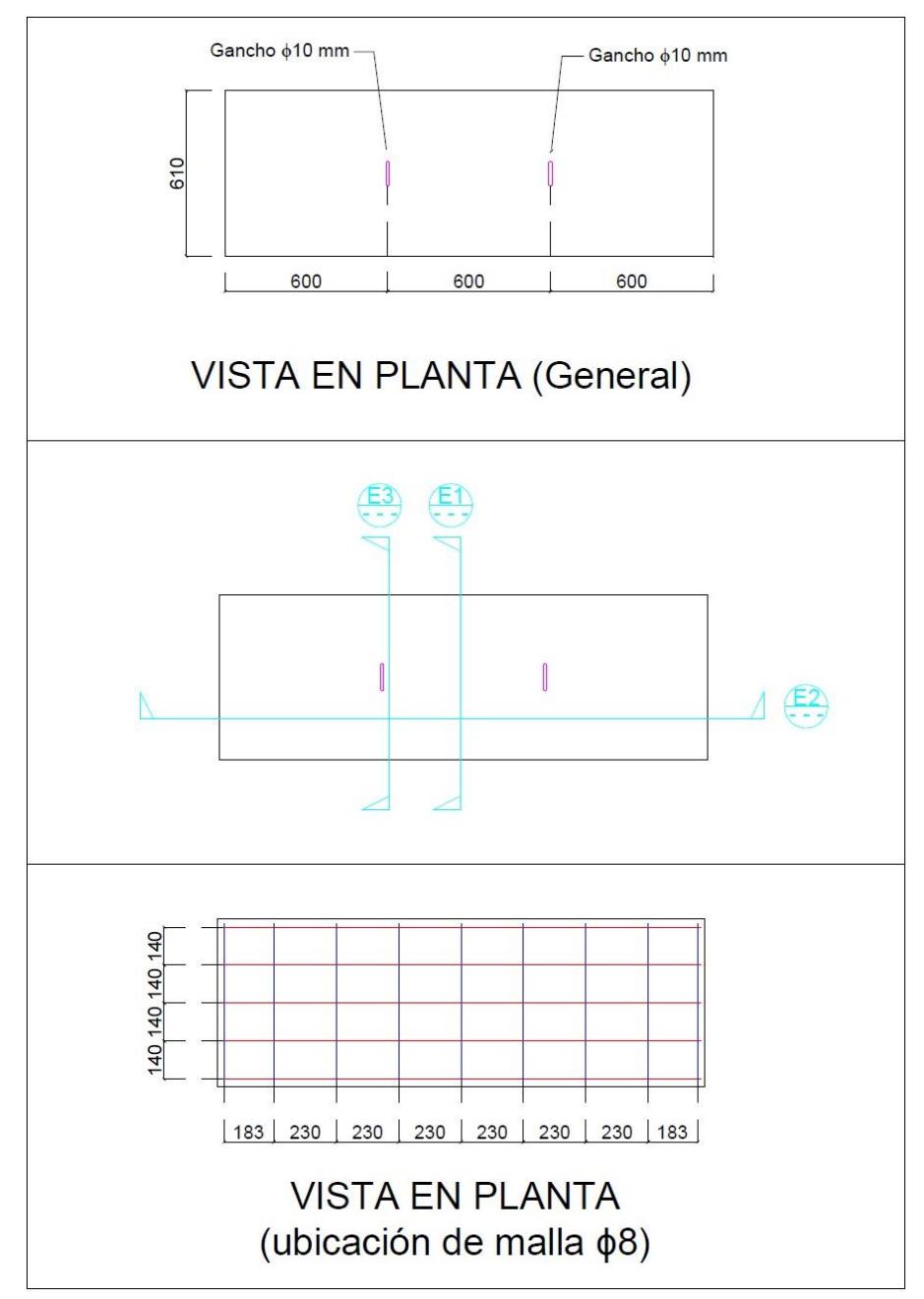

Figura A.5. Vista en planta general y malla positiva de L3 [31].  $\,$ 

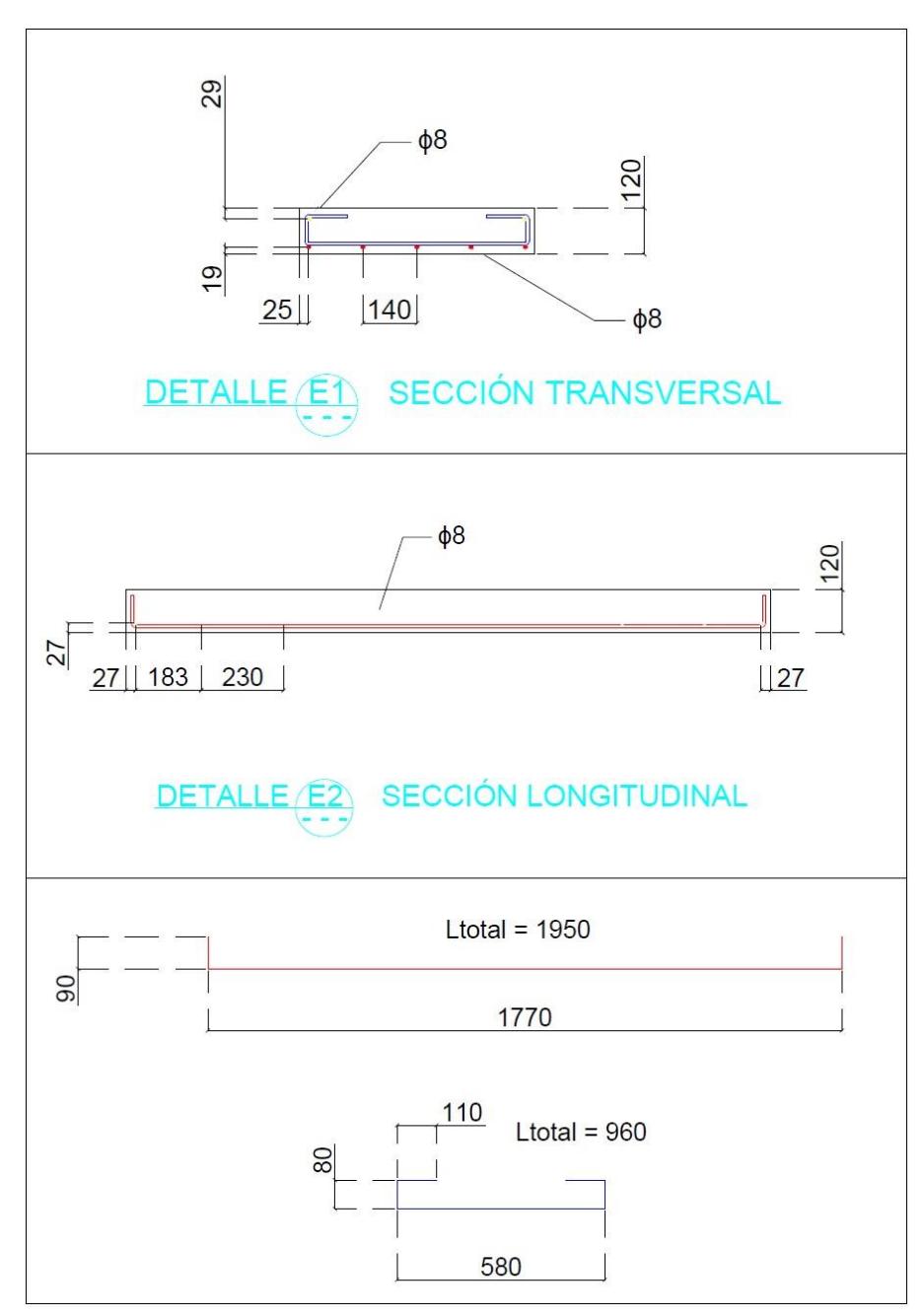

Figura A.6. Detalles de cortes sección trasnversal y longitudinal de L3  $[31]$ .

#### A.4 Planos L4

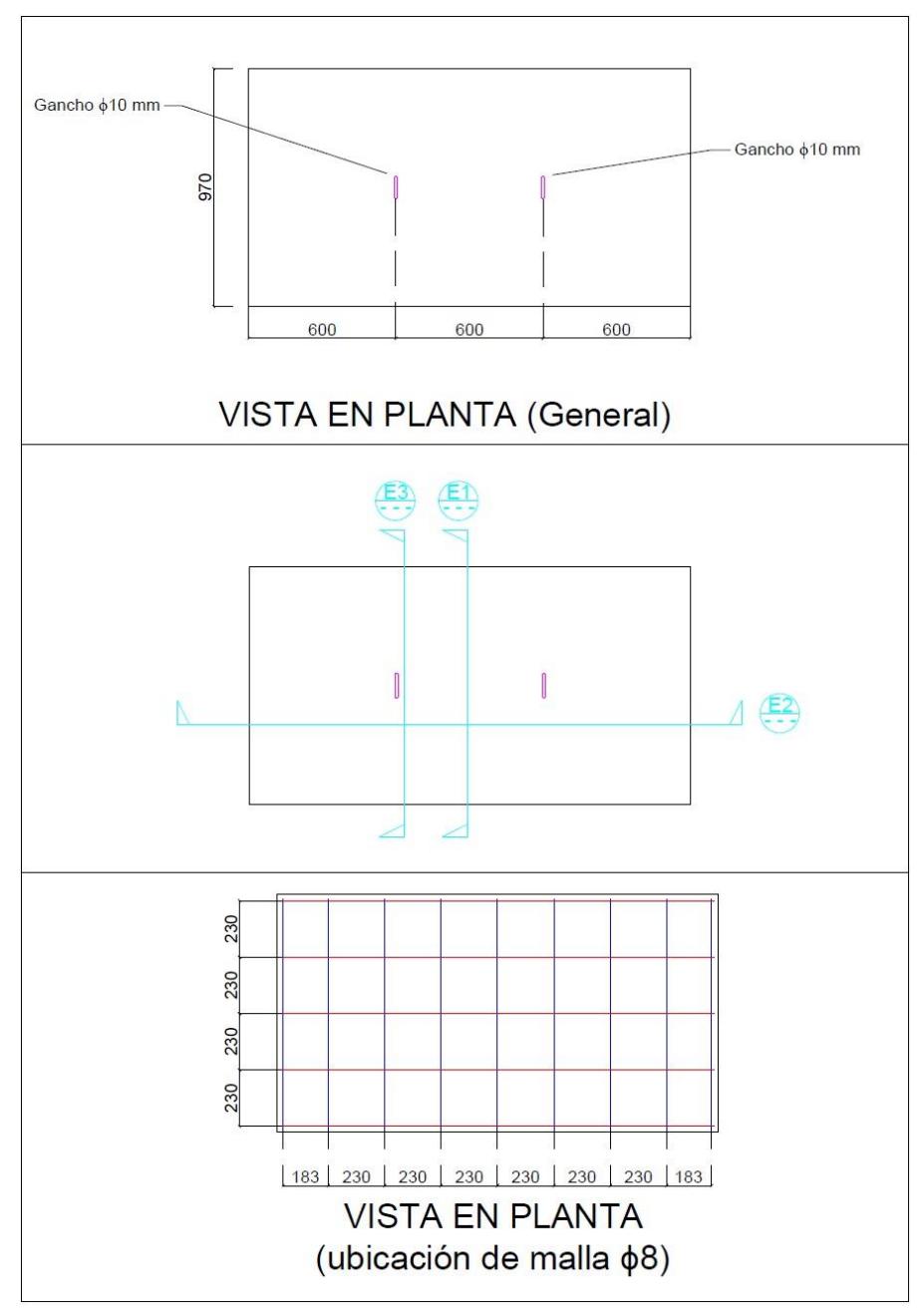

Figura A.7. Vista en planta general y malla positiva de L4 [31].

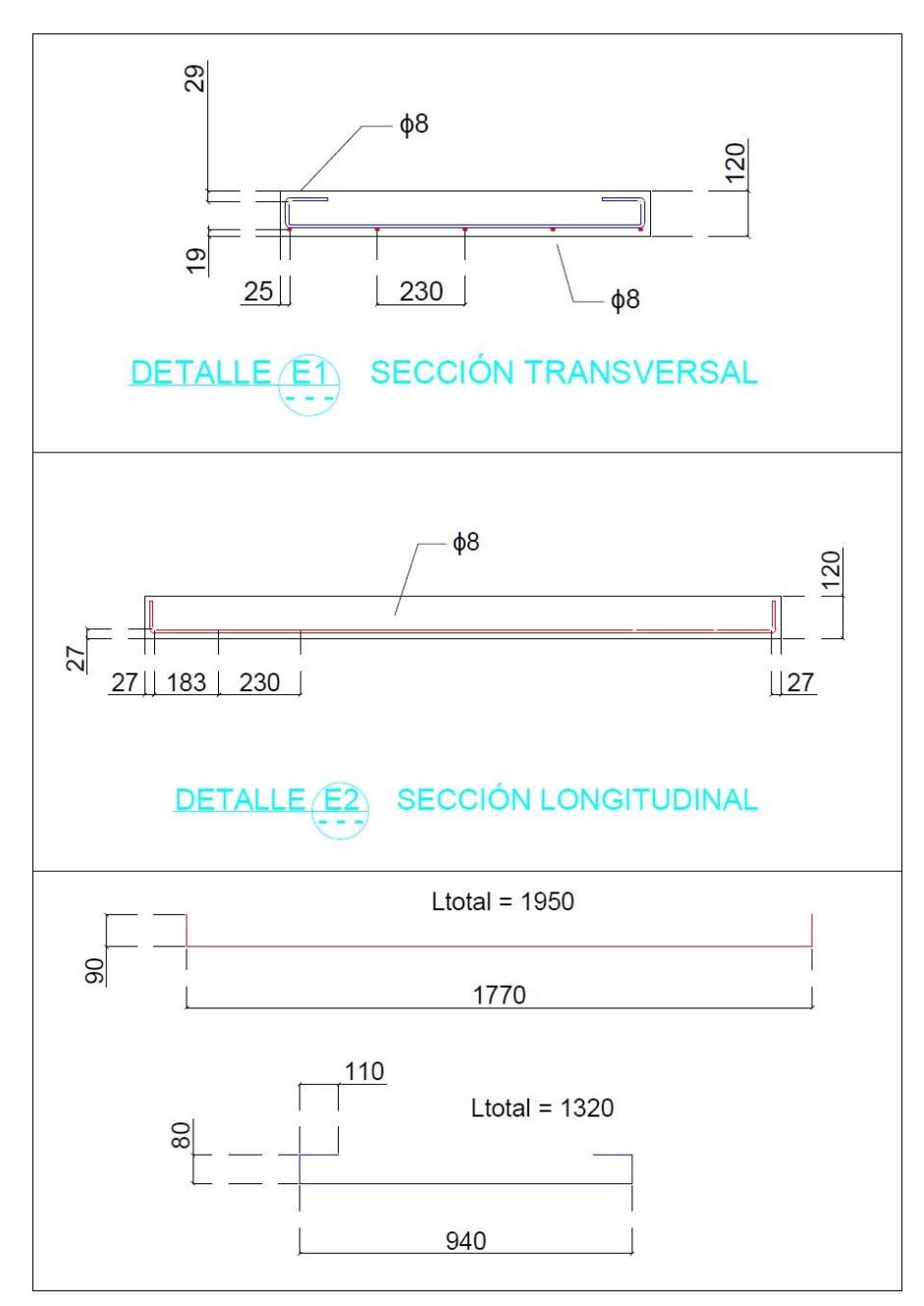

Figura A.8. Detalles de cortes sección trasnversal y longitudinal de L4 [31].

# Apéndice B

# Distribución de deformaciones

## B.1 L1FP

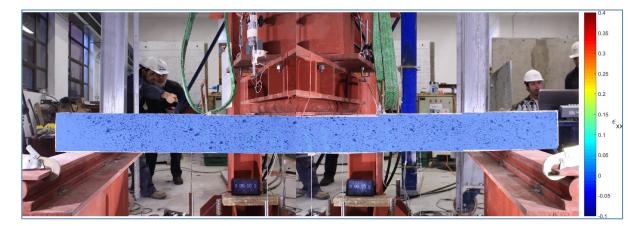

Figura B.1. Distribución de deformaciones para un drift de 0.05 en la probeta L1FP.

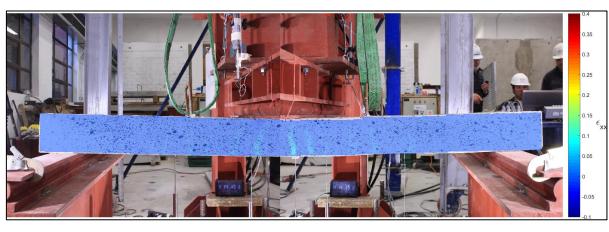

Figura B.2. Distribución de deformaciones para un drift de 0.1 en la probeta L1FP.

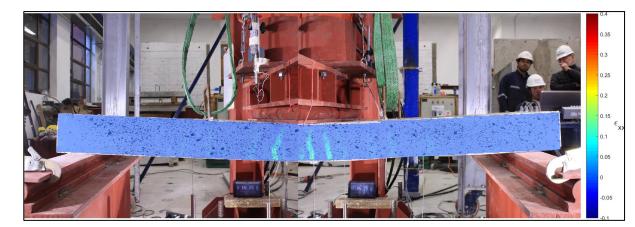

Figura B.3. Distribución de deformaciones para un drift de 0.15 en la probeta L1FP.

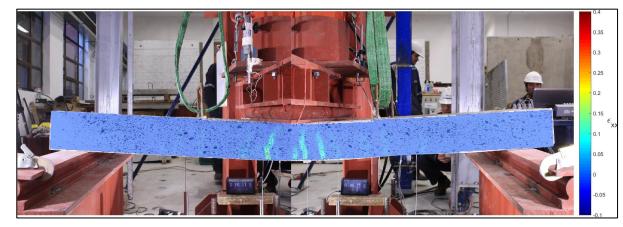

Figura B.5. Distribución de deformaciones para un drift de 0.25 en la probeta L1FP.

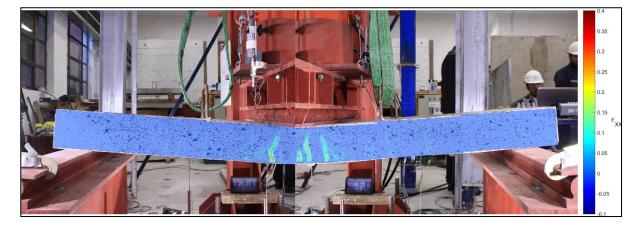

Figura B.7. Distribución de deformaciones para un drift de 0.35 en la probeta L1FP.

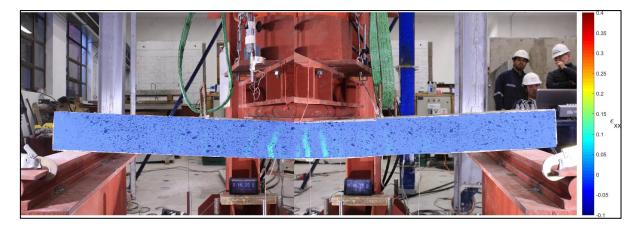

Figura B.4. Distribución de deformaciones para un drift de 0.2 en la probeta L1FP.

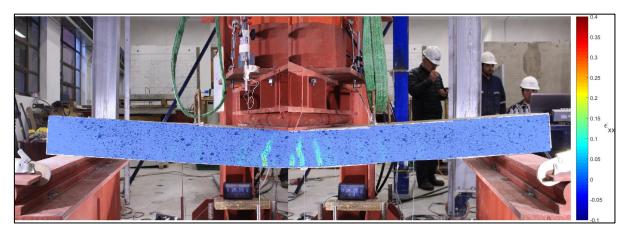

Figura B.6. Distribución de deformaciones para un drift de 0.3 en la probeta L1FP.

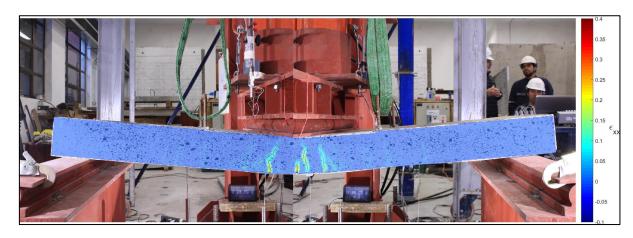

Figura B.8. Distribución de deformaciones para un drift de 0.4 en la probeta L1FP.

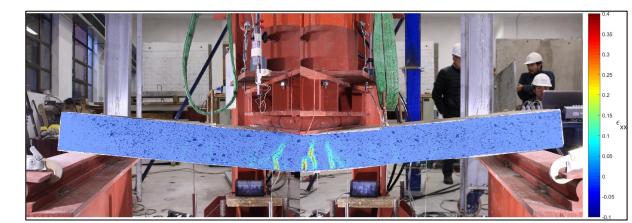

Figura B.9. Distribución de deformaciones para un drift de 0.45 en la probeta L1FP.

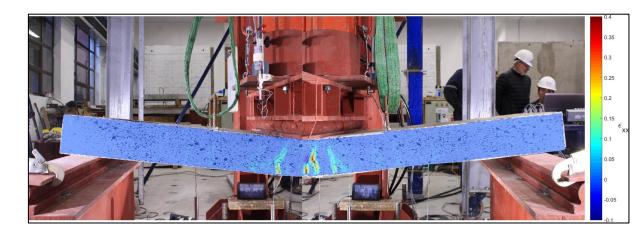

Figura B.10. Distribución de deformaciones para un drift de 0.5 en la probeta L1FP.

## B.2 L1ME

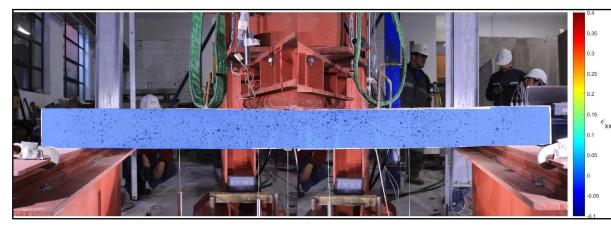

Figura B.11. Distribución de deformaciones para un drift de 0.05 en la probeta L1ME.

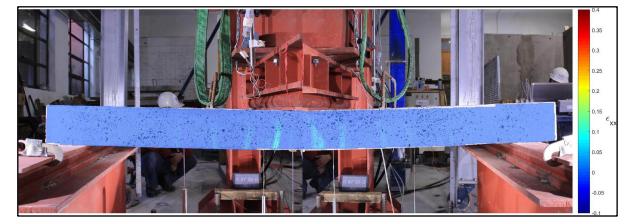

Figura B.13. Distribución de deformaciones para un drift de 0.15 en la probeta L1ME.

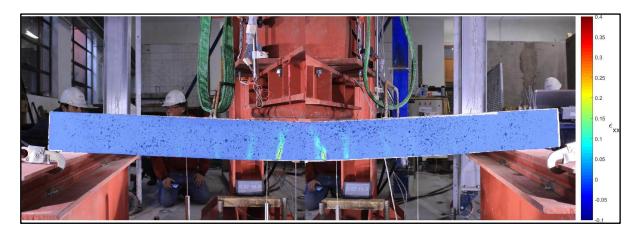

Figura B.15. Distribución de deformaciones para un drift de 0.25 en la probeta L1ME.

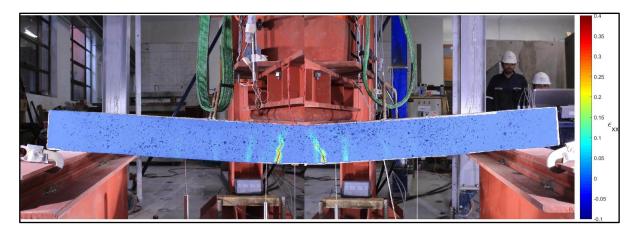

Figura B.17. Distribución de deformaciones para un drift de 0.35 en la probeta L1ME.

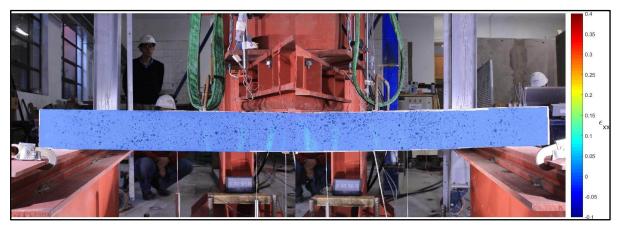

Figura B.12. Distribución de deformaciones para un drift de 0.1 en la probeta L1ME.

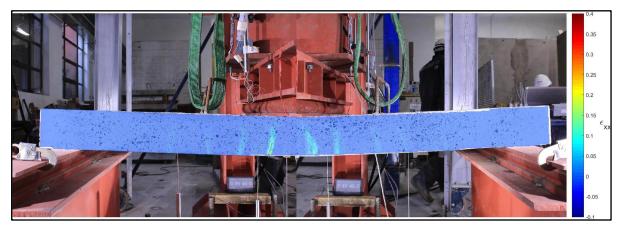

Figura B.14. Distribución de deformaciones para un drift de 0.15 en la probeta L1ME.

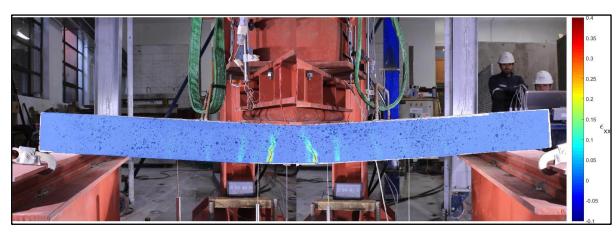

Figura B.16. Distribución de deformaciones para un drift de 0.3 en la probeta L1ME.

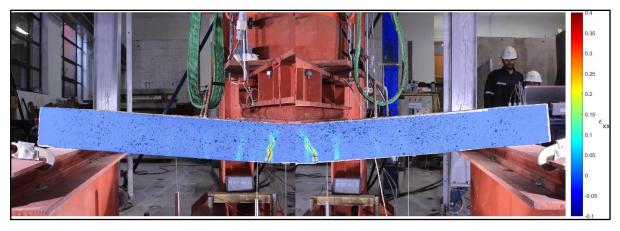

Figura B.18. Distribución de deformaciones para un drift de 0.4 en la probeta L1ME.

 $\vert$ 

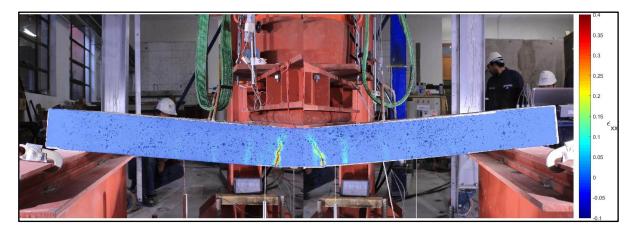

Figura B.19. Distribución de deformaciones para un drift de 0.45 en la probeta L1ME.

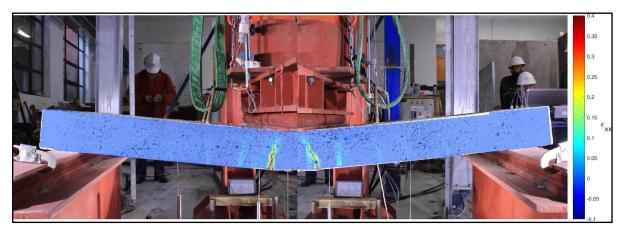

Figura B.20. Distribución de deformaciones para un drift de 0.5 en la probeta L1ME.

## B.3 L2FP

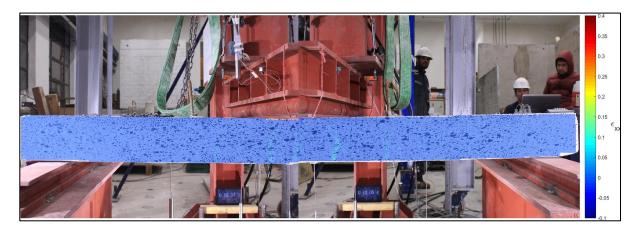

Figura B.21. Distribución de deformaciones para un drift de 0.05 en la probeta L2FP.

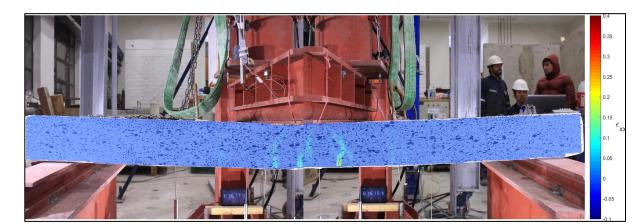

Figura B.23. Distribución de deformaciones para un drift de 0.15 en la probeta L2FP.

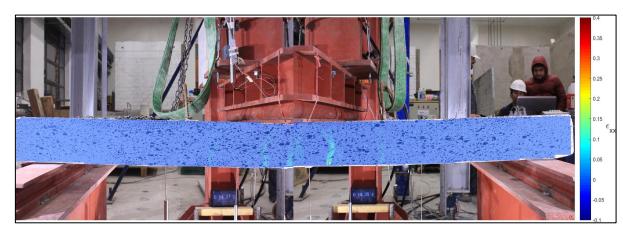

Figura B.22. Distribución de deformaciones para un drift de 0.1 en la probeta L2FP.

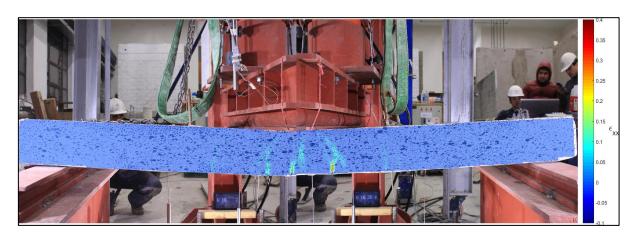

Figura B.24. Distribución de deformaciones para un drift de 0.2 en la probeta L2FP.

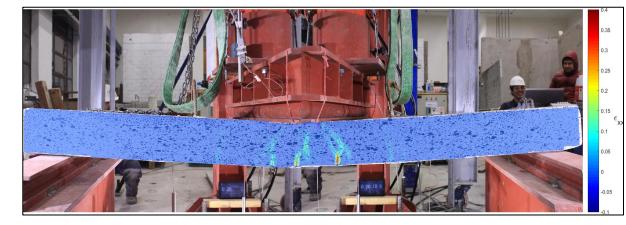

Figura B.25 Distribución de deformaciones para un drift de 0.25 en la probeta L2FP.

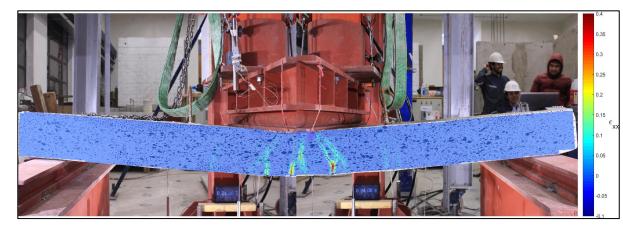

Figura B.27. Distribución de deformaciones para un drift de 0.35 en la probeta L2FP.

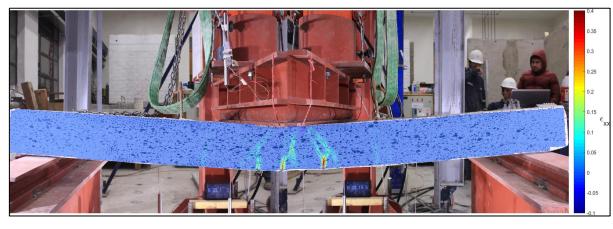

Figura B.26. Distribución de deformaciones para un drift de 0.3 en la probeta L2FP.

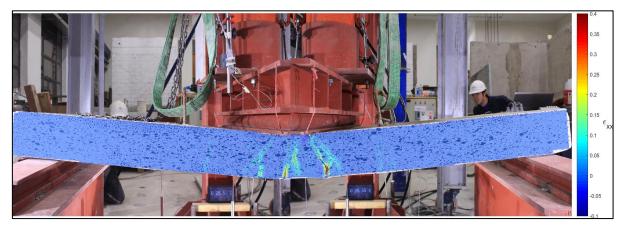

Figura B.28. Distribución de deformaciones para un drift de 0.4 en la probeta L2FP.

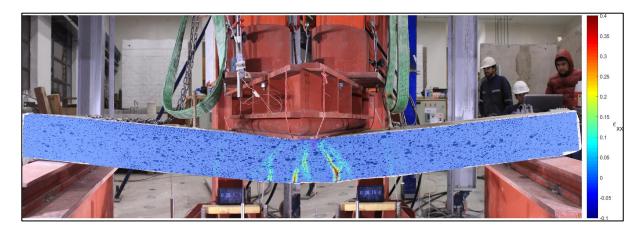

Figura B.29. Distribución de deformaciones para un drift de 0.45 en la probeta L2FP.

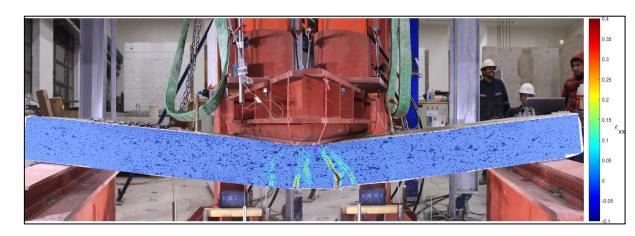

Figura B.30. Distribución de deformaciones para un drift de 0.5 en la probeta L2FP.

#### B.4 L2ME

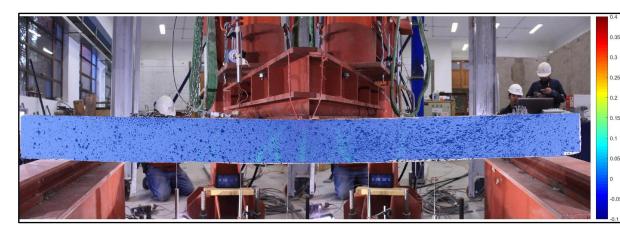

Figura B.31. Distribución de deformaciones para un drift de 0.05 en la probeta L2ME.

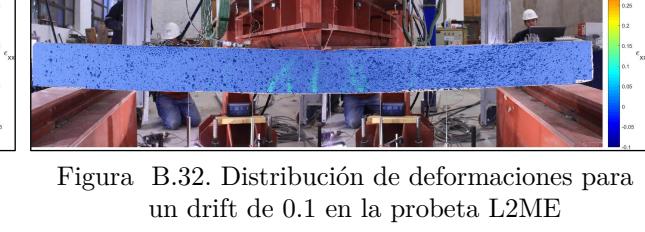

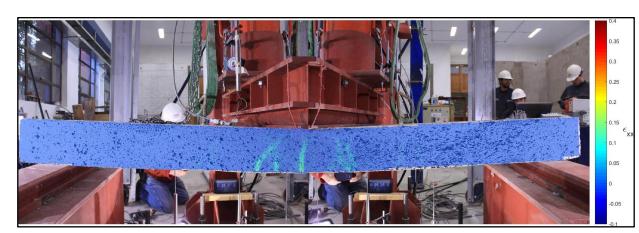

Figura B.33. Distribución de deformaciones para un drift de 0.15 en la probeta L2ME.

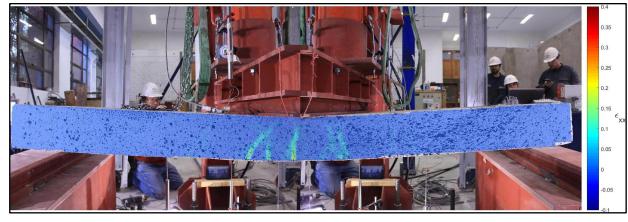

Figura B.34. Distribución de deformaciones para un drift de 0.2 en la probeta L2ME.

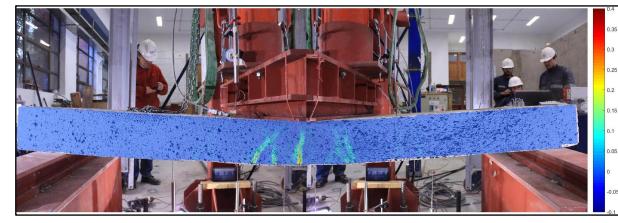

Figura B.35. Distribución de deformaciones para un drift de 0.25 en la probeta L2ME.

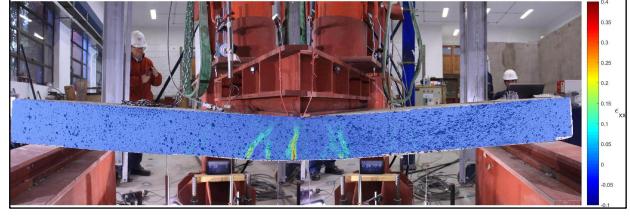

Figura B.36. Distribución de deformaciones para un drift de 0.3 en la probeta L2ME.

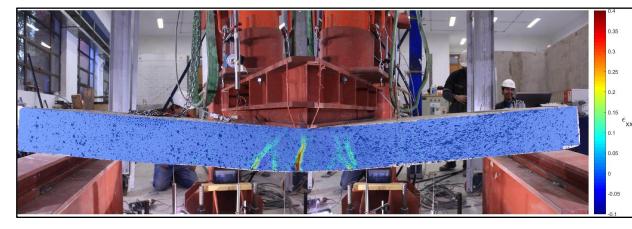

Figura B.37. Distribución de deformaciones para un drift de 0.35 en la probeta L2ME.

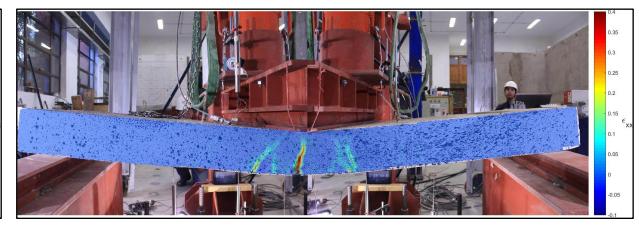

Figura B.38. Distribución de deformaciones para un drift de 0.4 en la probeta L2ME.

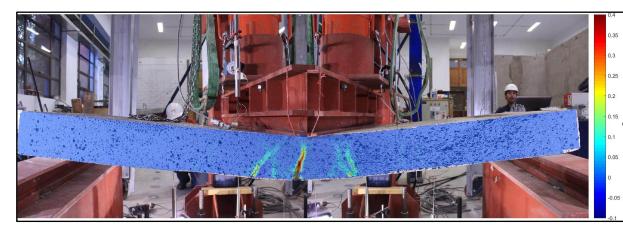

Figura B.39. Distribución de deformaciones para un drift de 0.45 en la probeta L2ME.

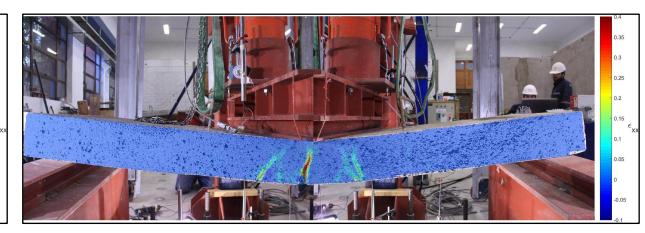

Figura B.40. Distribución de deformaciones para un drift de 0.5 en la probeta L2ME.

## B.5 L3FP

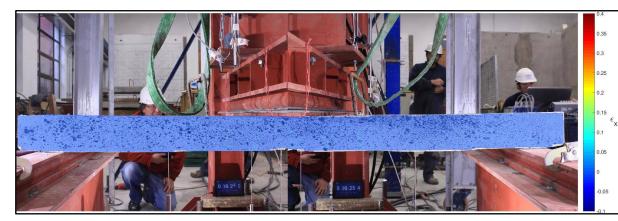

Figura B.41. Distribución de deformaciones para un drift de 0.05 en la probeta L3FP.

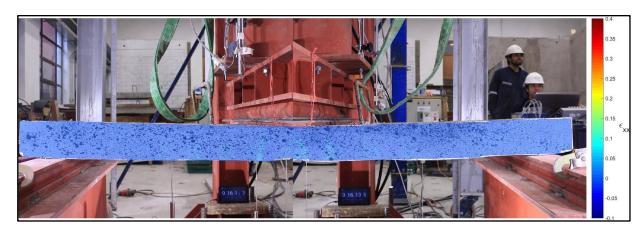

Figura B.43. Distribución de deformaciones para un drift de 0.15 en la probeta L2ME.

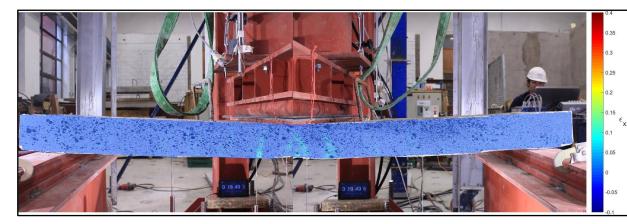

Figura B.45. Distribución de deformaciones para un drift de 0.25 en la probeta L3FP.

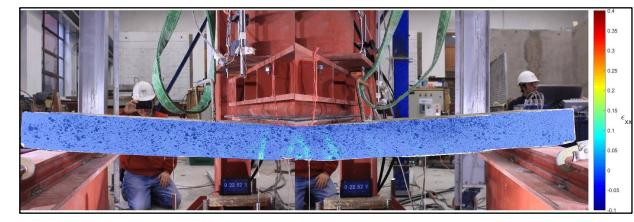

Figura B.47. Distribución de deformaciones para un drift de 0.35 en la probeta L3FP.

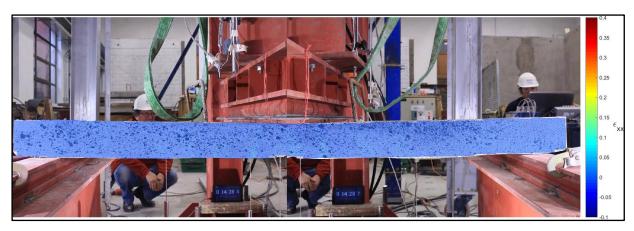

Figura B.42. Distribución de deformaciones para un drift de 0.1 en la probeta L3FP.

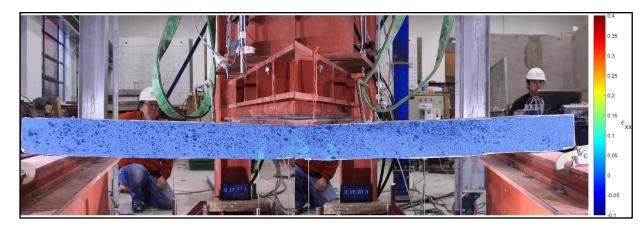

Figura B.44. Distribución de deformaciones para un drift de 0.2 en la probeta L3FP.

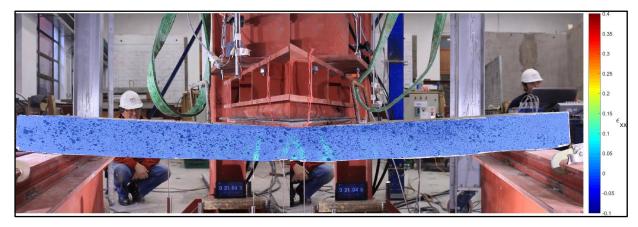

Figura B.46. Distribución de deformaciones para un drift de 0.3 en la probeta L3FP.

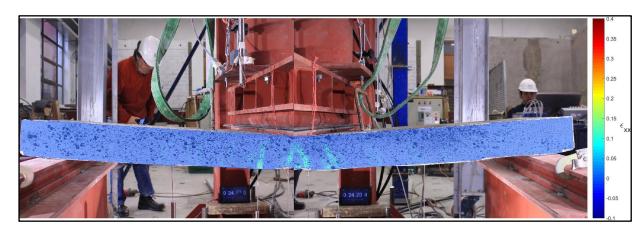

Figura B.48. Distribución de deformaciones para un drift de 0.4 en la probeta L3FP.

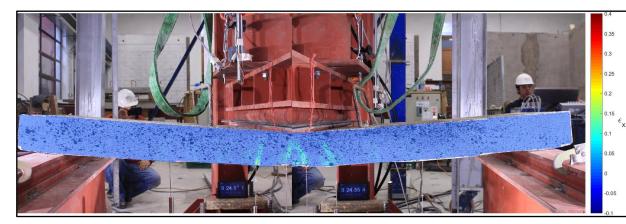

Figura B.49. Distribución de deformaciones para un drift de 0.45 en la probeta L3FP.

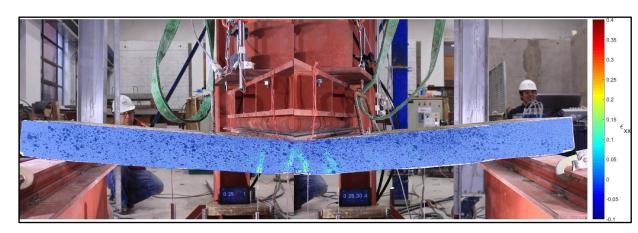

Figura B.50. Distribución de deformaciones para un drift de 0.5 en la probeta L3FP.

#### B.6 L3ME

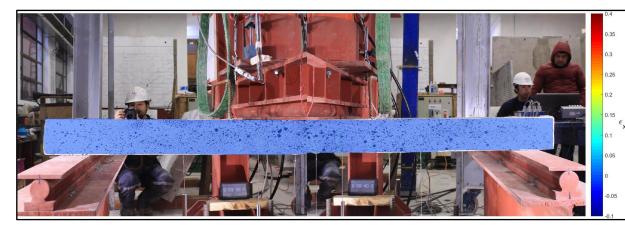

Figura B.51. Distribución de deformaciones para un drift de 0.05 en la probeta L3ME.

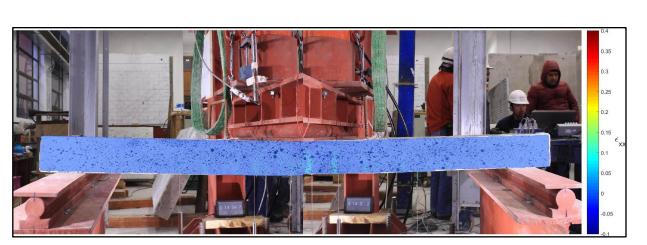

Figura B.53. Distribución de deformaciones para un drift de 0.15 en la probeta L3ME.

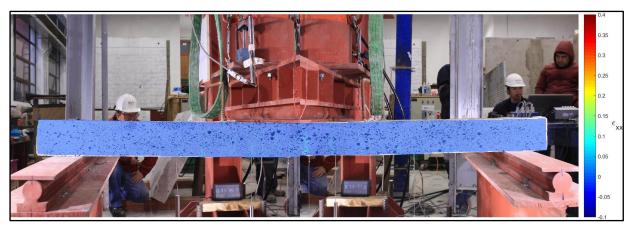

Figura B.52. Distribución de deformaciones para un drift de 0.1 en la probeta L3ME.

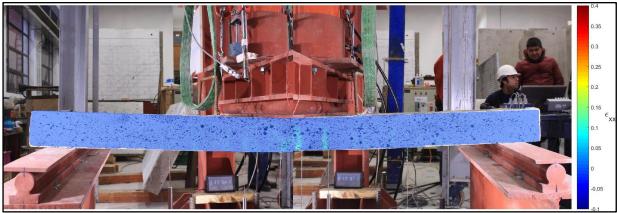

Figura B.54. Distribución de deformaciones para un drift de 0.2 en la probeta L3ME.

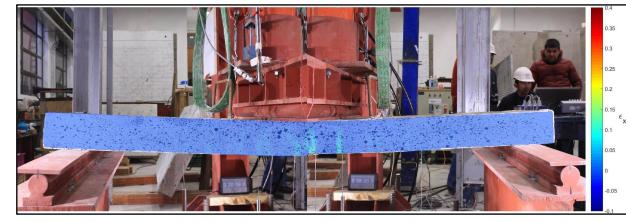

Figura B.55. Distribución de deformaciones para un drift de 0.25 en la probeta L3ME.

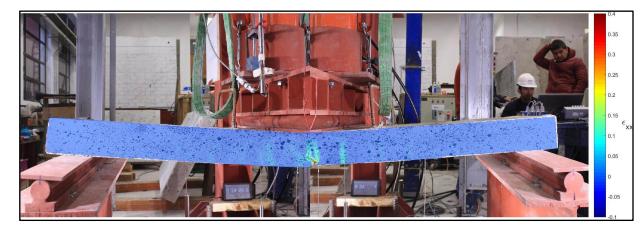

Figura B.57. Distribución de deformaciones para un drift de 0.35 en la probeta L3ME.

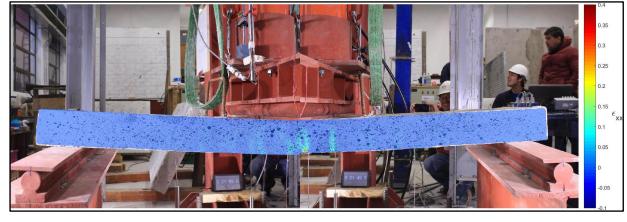

Figura B.56. Distribución de deformaciones para un drift de 0.3 en la probeta L3ME.

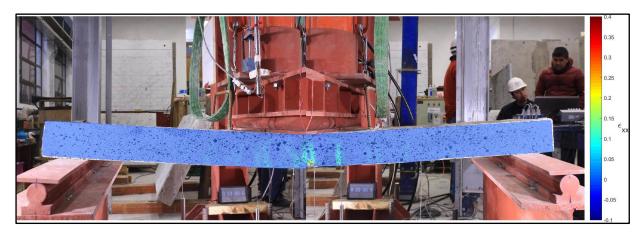

Figura B.58. Distribución de deformaciones para un drift de 0.4 en la probeta L3ME.

 $\vert$ 

 $\vert$ 

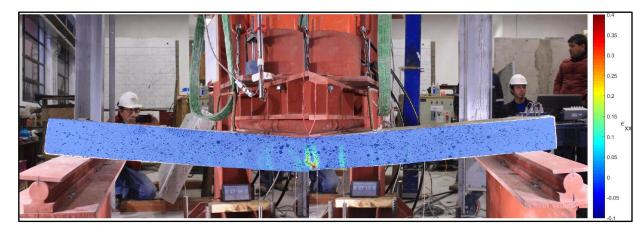

Figura B.59. Distribución de deformaciones para un drift de 0.45 en la probeta L3ME.

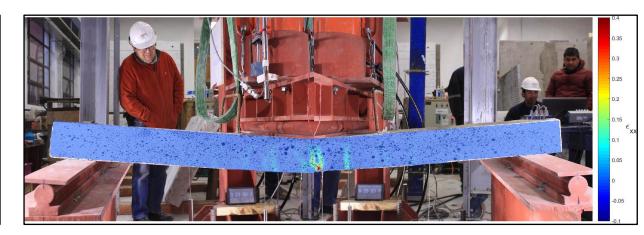

Figura B.60. Distribución de deformaciones para un drift de 0.5 en la probeta L3ME.

### B.7 L4FP

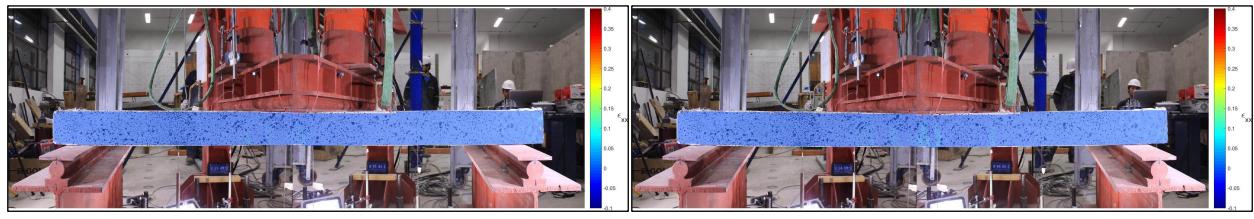

Figura B.61. Distribución de deformaciones para un drift de 0.05 en la probeta L4FP.

Figura B.62. Distribución de deformaciones para un drift de 0.1 en la probeta L4FP.

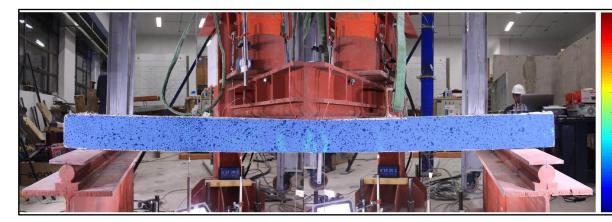

Figura B.63. Distribución de deformaciones para un drift de 0.15 en la probeta L4FP.

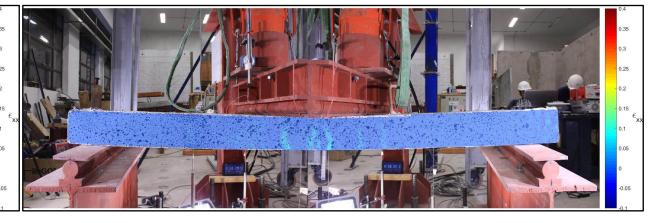

Figura B.64. Distribución de deformaciones para un drift de 0.2 en la probeta L4FP.

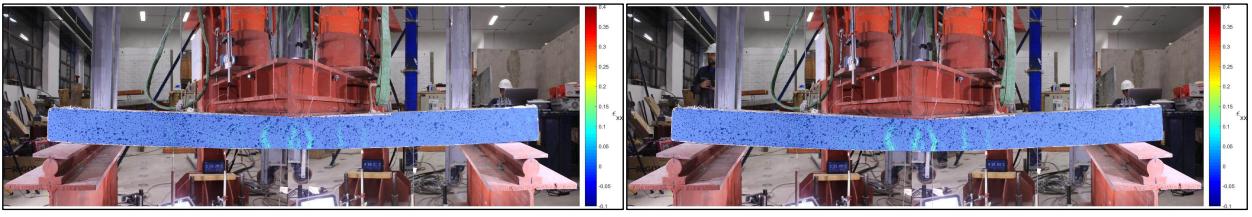

Figura B.65. Distribución de deformaciones para un drift de 0.25 en la probeta L4FP.

Figura B.66. Distribución de deformaciones para un drift de 0.3 en la probeta L4FP.

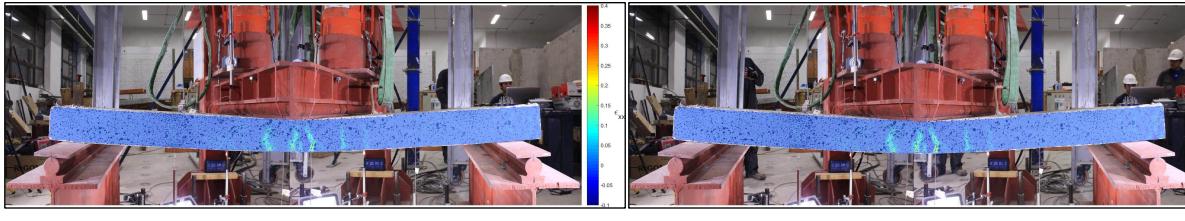

Figura B.67. Distribución de deformaciones para un drift de 0.35 en la probeta L4FP.

Figura B.68. Distribución de deformaciones para un drift de 0.4 en la probeta L4FP.

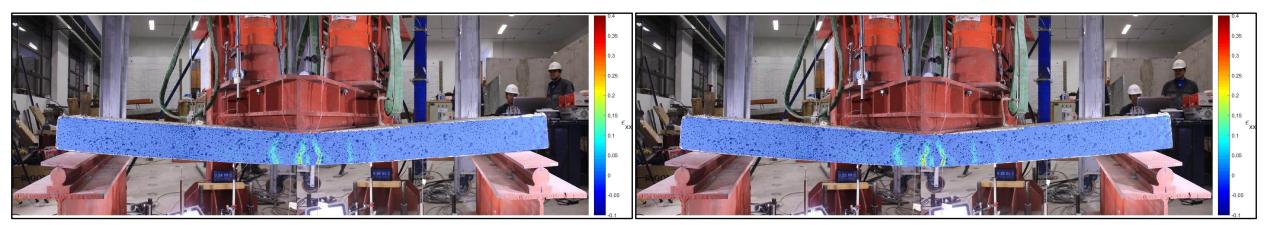

Figura B.69. Distribución de deformaciones para un drift de 0.45 en la probeta L4FP.

Figura B.70. Distribución de deformaciones para un drift de 0.5 en la probeta L4FP.

### B.8 L4ME

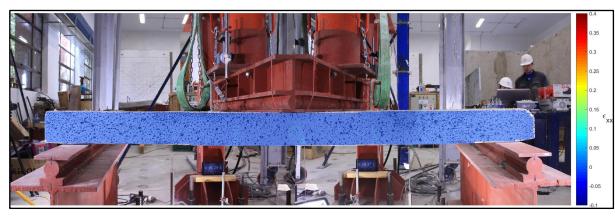

Figura B.71. Distribución de deformaciones para un drift de 0.05 en la probeta L4ME.

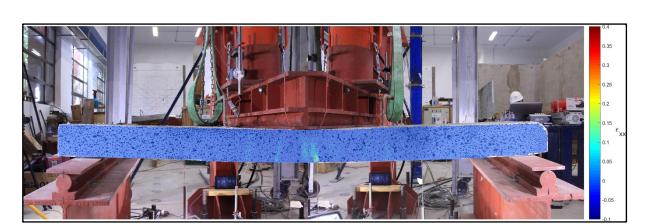

 Figura B.73. Distribución de deformaciones para un drift de 0.15 en la probeta L4ME.

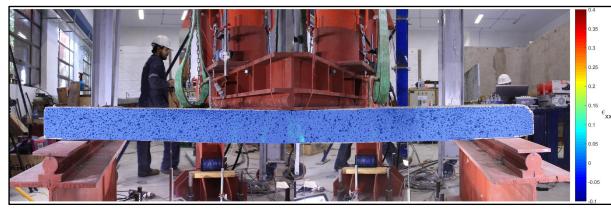

Figura B.72. Distribución de deformaciones para un drift de 0.1 en la probeta L4ME.

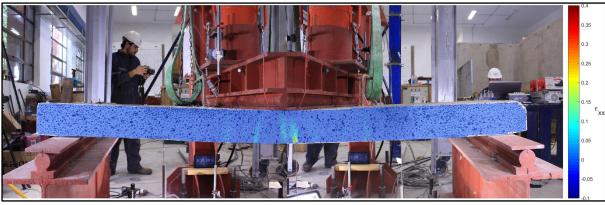

Figura B.74. Distribución de deformaciones para un drift de 0.2 en la probeta L4ME.

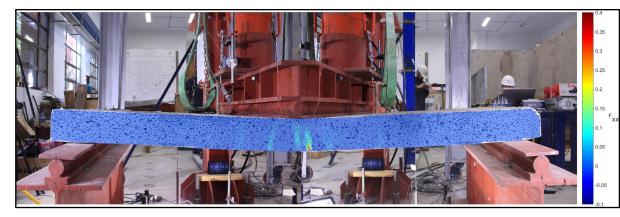

Figura B.75. Distribución de deformaciones para un drift de 0.25 en la probeta L4ME.

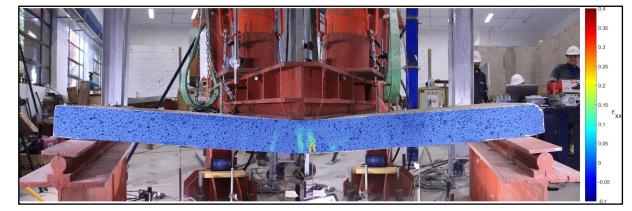

Figura B.77. Distribución de deformaciones para un drift de 0.35 en la probeta L4ME.

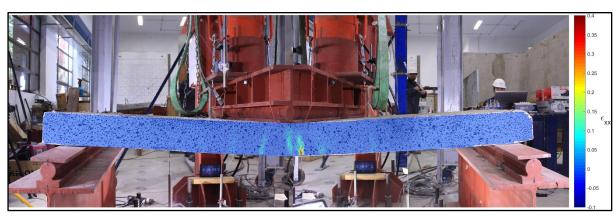

Figura B.76. Distribución de deformaciones para un drift de 0.3 en la probeta L4ME.

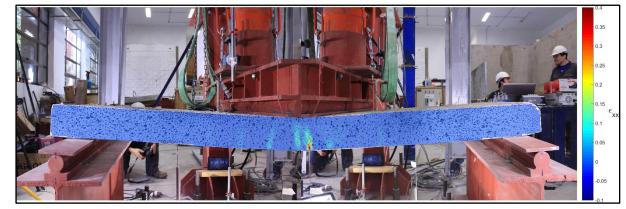

Figura B.78. Distribución de deformaciones para un drift de 0.4 en la probeta L4ME.
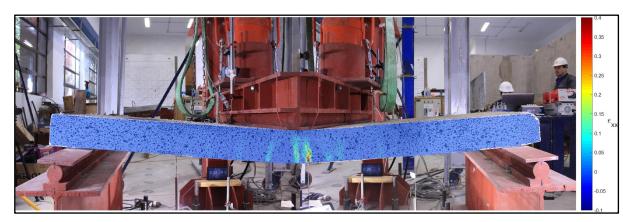

Figura B.79. Distribución de deformaciones para un drift de 0.43 en la probeta L4ME.

# Apéndice C

## Código de programación

## C.1 Modelo L4

### Ejecutor

```
% We close all the Windows
close all
opt = 0;tic
if opt==0% We clear the memory and the classes and functions
   clear classes;
   clear all;
elseif opt == 1% We clear the model, \%svlModelGraphicHandlerObj.clearAll();
analysis model and modelGraphicHandler
   modelObj.clearAll();
   svlModelResponseRecorderObj.clearAll()
   svlAnalysisModelObj.clearAll()
   shlModelResponseRecorderObj.clearAll()
   shlAnalysisModelObj.clearAll()
   shlModelGraphicHandlerObj.clearAll();
   clear variables
   clear all;
elseif opt == 2modelObj.clearAll();
   svlModelResponseRecorderObj.clearAll()
   %svlModelGraphicHandlerObj.clearAll();
   shlModelResponseRecorderObj.clearAll()
   clear
end
clc
wallName='LosaL4FP';
nameFileMat = ['Output_,wallName];
```
% Option % Save or Load Option:  $\%$  1 = Save  $\%$  2 = Load optionSaveOrLoad = 1; % Nonlinear or Bernoulli  $\%$  1 = Nonlinear  $\%$  2 = Bernoulli  $\%$ optionNonlinearOrBernoulli = 1; % Drift %  $\text{factor} \text{Drift}[\%] = \text{delta} \text{h/height}$  Wall % factor Drift  $= 0.02$ ; % AL: Axial load %  $\text{factor\_AL}[\%] = \text{Pu}/\text{Ag*fc'}$  $\%$ factor\_AxialLoad = 7.5; % RS: Reinforcement Steel Amount Boundary Flange %  $rho[\%] = As/b^*d$  $\%$ factor RS= 2; % Concrete Option:  $\%$  1 = OrthotropicRotatingAngleConcreteTensionStiffening02T2DMaterial  $\%$  2 = OrthotropicRotatingAngleConcreteChangMander02T2DMaterial optionConcrete = 1; % Steel Option:  $\%$  1 = SmearedEmbeddedSteelDoubleLayer02T2DMaterial  $\%$  2 = SmearedSteelDoubleLayer02T2DMaterial  $optionSteel = 1;$ % Damage Option:  $\%$  0 = No Damage  $\%$  1 = Damage  $optionDamage = 0;$ % SelfWeight Option:  $\%$  0 = Not Include  $\%$  1 = Include  $optionSelfWeight = 1;$ Creación de modelo

tic %% 1. Create the model  $modelObj = Model();$ 

%% 2. Load Information nodes  $=$  Datos('./Mesh/Nodes','Joint Coordinates',{'A','D','E','F'}); elements = Datos('./Mesh/Elements','Connectivity - Area', $\{ 'A', 'C', 'D', 'E', 'F' \};$ groups  $=$  textscan(fopen('./Mesh/Groups.txt'),'%s %d'); reinforcement\_wall = xlsread('./Mesh/Reinforcement','MR\_20P\_Wall'); reinforcement\_slab = xlsread('./Mesh/Reinforcement','MR\_20P\_Slab');  $numberNodes = length(node);$  $numberElements = length(elements);$  $nP$ isos  $= 1$ ;  $nSubt = 0$ : h subt  $= 3000; %$  [mm] h\_pisos = 1250;  $\%$  [mm] %% 3. Apply loads nodeTagToMonitorInTheDisplacementControl = 11; %% 4. Elements %Slab  $SlabC = match(strmatch('SlabC', groups{1}), groups{2}; % \# ok<*MATCH2>$ %% 5. Constraints nodesSPC = [3 24 45 66 87 108 129 150 171 192 213 19 40 61 82 103 124 145 166 187 208 229];  $\%$  nodesRestraintSlab = Datos('./Mesh/RestraintSlab','Joint Coordinates', $\{A'\};$ %% 6. File name  $nameFileMat = [nameFileMat' \_InelasticSlab']$ ; %% 7. Create the Nodes  $numDOF = 6;$  $nodesObjects = cell(numberNodes, 1);$ for  $i = 1$ :numberNodes  $nodesObjects[i] = Node(i, numDOF, nodes(i, 2:4));$ % Add the Nodes that define the element modelObj.addNode(nodesObjects{i}); end % for i

%% 8. Material Properties

magnitudGSelfWeightLoad = 9800;  $\%$  [mm/s<sup> $\gamma$ </sup>2] rhoConcreteMaterial  $= 24.5*(10^{\circ} - 6)/\text{magnitude}$ GSelfWeightLoad; % [N/mm<sup> $\degree$ 3]</sup> Concrete  $nu$ Concrete  $= 0.2$ ; % Steel Factor\_Es  $= 1$ ; Es  $= 200000*Factor$  Es; % [MPa] Fy  $= 350;$  %[MPa] strainAtFy = Fy/Es;  $\%$  [mm/mm] bo  $=0;$  $rFy = 0.85;$ % Concrete % Fundacion  $%Fe$  Found = -30;  $%$  [MPa]  $\%$ Ec\_Found = 4700\*sqrt(-Fc\_Found);  $\%$  [MPa] % Pisos  $Fc = -30; %$  [MPa] strainAtFc\_Center  $= -0.003$ ; %  $\text{mm/mm}$ strainAtFc\_Boundary = -0.0065;  $\%$  [mm/mm] Fcr  $= 0.31*<sub>sqrt</sub>(-Fc);$  % [MPa] strainAtFcr  $= 0.00008;$  % [mm/mm] Ec  $= 4700*_{\text{sqrt}}(Fc);$  % [MPa] %% 9. Dimension Wall height Wall  $= max(node(:,4)); % [mm]$ thickness\_Wall  $= 200; \% \text{ [mm]}$  $coverConcrete\_Wall$  = 20; % [mm]  $length_W1$  = 5000; % [mm] length  $W2 = 5000; %$  [mm] length\_Corridor  $= 90; \% \text{ [mm]}$ width Corridor  $= 1500; \%$  [mm] thickness Slab  $= 120; \%$  [mm]  $coverConcrete_Slab = 20; % [mm]$ NivelPushover  $=$  height Wall-nSubt<sup>\*h</sup> subt; %% 10. Axial Load and Drift % We Set the Total Horizontal Force totalHorizontalForceLoad  $=[0];$ totalHorizontalForceLoad = totalHorizontalForceLoad';

% Axial Load % We define the Total Vertical Load  $Ag = (length_W1+length_W2)*thickness_Wall$  $\%$ totalVerticalForceLoad = -(factor\_AxialLoad/100)\*(Ag)\*(-Fc);  $totalVerticalForceLoad = -300;$ 

```
\text{lateralDrift}=[0 - 68.01];
```

```
numberLateralDrift = length(lateralDrift);time = zeros(numberLateralDrift,1);numberStepsPerCicle = ones(numberLateralDrift,1);totalTime = 0;
slope =0.2/1;
```

```
for i=1:numberLateralDrift-1
  totalTime = totalTime + ceil(slope*abs(lateralDrift(i+1)-lateralDrift(i)));
  time(i+1) = totalTime;
```
fprintf('Number of Steps to Perform is %s [sec]  $\n\times$  [sec]  $\infty$ , num2str(totalTime));

%% 10. Create Reinforcement % Reinforcement Steel Amount

%Slab %Distribuida  $rhoLongMalla_Slab = reinforcement_slab(1,1);$ rhoTransvMalla\_Slab  $=$  reinforcement\_slab $(1,2)$ ; rho\_Slab  $=$  reinforcement\_slab(1,4);

%Refuerzo

rhoRef\_Slab  $=$  reinforcement\_slab(1,3);

%% 11. Create the 3D Material

%% 11.1 Create the Smeared Steel 2D Material

% Steel 2D Material Class Parameters:

 $R0 = 18$ ;  $CR1 = 0.9;$  $CR2 = 0.15;$  $a1 = 0$ ; % -0.002; To model Damage in the steel  $a2 = 1$ ;  $a3 = 0$ ; % -0.002; To model Damage in the steel  $a4 = 1$ ;

```
% Web Reinforcement
OrientationEmbeddedSteel = 0;
```
## %Slab

%SlabC

 $SmearedESteel_SlabClnf_2DMatObj =$ 

SmearedEmbeddedSteelDoubleLayerMPT2DMaterial02('SmearedESteel\_SlabCInf',[Es,Es ],[Fy,Fy],[0,0],[bo,bo],[rFy,rFy],[R0,R0],[CR1,CR1],[CR2,CR2],[rhoLongMalla\_Slab,rhoTr ansvMalla\_Slab],OrientationEmbeddedSteel,[a1,a1],[a2,a2],[a3,a3],[a4,a4],strainAtFcr,strai nAtFc\_Center);

SmearedESteel\_SlabCSup\_2DMatObj =

SmearedEmbeddedSteelDoubleLayerMPT2DMaterial02('SmearedESteel\_SlabCSup',[Es,E s],[Fy,Fy],[0,0],[bo,bo],[rFy,rFy],[R0,R0],[CR1,CR1],[CR2,CR2],[rhoLongMalla\_Slab,rhoTr ansvMalla\_Slab],OrientationEmbeddedSteel,[a1,a1],[a2,a2],[a3,a3],[a4,a4],strainAtFcr,strai nAtFc\_Center);

%Slab

```
SmearedESteel SlabInf 2DMatObj =
```
SmearedEmbeddedSteelDoubleLayerMPT2DMaterial02('SmearedESteel\_SlabInf',[Es,Es],[ Fy,Fy],[0,0],[bo,bo],[rFy,rFy],[R0,R0],[CR1,CR1],[CR2,CR2],[rhoTransvMalla\_Slab,rhoLo ngMalla\_Slab],OrientationEmbeddedSteel,[a1,a1],[a2,a2],[a3,a3],[a4,a4],strainAtFcr,strain AtFc Center);

```
SmearedESteel_SlabSup_2DMatObj =
```

```
SmearedEmbeddedSteelDoubleLayerMPT2DMaterial02('SmearedESteel_SlabSup',[Es,Es]
,[F_y,F_y],[0,0],[bo,bo],[rF_y,rF_y],[R0,R0],[CR1,CR1],[CR2,CR2],[rho-Slab,rhoLongMalla-Slab],OrientationEmbeddedSteel,[a1,a1],[a2,a2],[a3,a3],[a4,a4],strainAtFcr,strainAtFc_Center
\,;
```

```
nameFileMat = [nameFileMat 'SES' ;
```

```
%% 11.2 Create the Concrete 2DMaterial
if optionDamage == 0damageConstantUnconf 1 = 0;
  damageConstantUnconf<sub>-2</sub> = 0;
  damageConstantConf<sub>1</sub> = 0;
  damageConstantConf 2 = 0;
elseif optionDamage == 1damageConstantUnconf 1 = 0.12; %*sqrt(2);
  damageConstantUnconf 2 = 0.5;
  damageConstantConf<sub>1</sub> = 0.10; \%*sqrt(2);
   damageConstantConf 2 = 0.5;
end % if optionConcrete
```

```
%% 11.3 Create the Orthotropic Rotating Angle 2D Material
% Tension Stiffening Concrete 2DMaterial
  nameFileMat = [nameFileMat' TS';
```
AlphaC =  $0.32$ ; % compression AlphaT =  $0.08$ ; % tension

% Unconfined  $R = 1.92; %$  $K = 1.26$ ;  $B = 0.6$ ; %

orthotropicConcrete\_Unconfined\_RA2DMatObj =

OrthotropicRotatingAngleConcreteTensionStiffeningT2DMaterial01('OrthotropicConcret e\_Unconf',Fc,strainAtFc\_Center,R,K,AlphaC,Fcr,strainAtFcr,B,AlphaT,nuConcrete,dam ageConstantUnconf\_1,damageConstantUnconf\_2,rhoConcreteMaterial);

% Confined  $\%R = 1.47$ ; %  $\%K = 1.10$ ;  $%B = 0.4$ ; %  $Kconf = 1.19;$  $\%$ Kconf1 = 1.40;  $\%$ Kconf2 = 1.26;  $\%$ Kconf3 = 1.24;  $\%$ Kconf4 = 1.37;

orthotropicConcrete Confined1\_RA2DMatObj =

OrthotropicRotatingAngleConcreteTensionStiffeningT2DMaterial01('OrthotropicConcret e\_Conf',Kconf\*Fc,strainAtFc\_Boundary,R,K,AlphaC,Fcr,strainAtFcr,B,AlphaT,nuConcr ete,damageConstantConf\_1,damageConstantConf\_2,rhoConcreteMaterial);

%orthotropicConcrete\_Confined1\_RA2DMatObj =

OrthotropicRotatingAngleConcreteTensionStiffeningT2DMaterial01('OrthotropicConcret e\_Conf',Kconf1\*Fc,strainAtFc\_Boundary,R,K,AlphaC,Fcr,strainAtFcr,B,AlphaT,nuConc rete,damageConstantConf\_1,damageConstantConf\_2,rhoConcreteMaterial);

 $\%$ orthotropicConcrete Confined2 RA2DMatObj =

OrthotropicRotatingAngleConcreteTensionStiffeningT2DMaterial01('OrthotropicConcret e\_Conf',Kconf2\*Fc,strainAtFc\_Boundary,R,K,AlphaC,Fcr,strainAtFcr,B,AlphaT,nuConc rete,damageConstantConf\_1,damageConstantConf\_2,rhoConcreteMaterial);

```
\%orthotropicConcrete Confined3 RA2DMatObj =
```
OrthotropicRotatingAngleConcreteTensionStiffeningT2DMaterial01('OrthotropicConcret e\_Conf',Kconf3\*Fc,strainAtFc\_Boundary,R,K,AlphaC,Fcr,strainAtFcr,B,AlphaT,nuConc rete,damageConstantConf\_1,damageConstantConf\_2,rhoConcreteMaterial);

%orthotropicConcrete\_Confined4\_RA2DMatObj =

OrthotropicRotatingAngleConcreteTensionStiffeningT2DMaterial01('OrthotropicConcret e\_Conf',Kconf4\*Fc,strainAtFc\_Boundary,R,K,AlphaC,Fcr,strainAtFcr,B,AlphaT,nuConc rete,damageConstantConf\_1,damageConstantConf\_2,rhoConcreteMaterial);

if optionDamage  $== 0$ 

elseif optionDamage  $== 1$ 

% We add a parameter to the Name of the File to save  $nameFileMat = [nameFileMat 'wUD_1_0'$ ;

end % if optionConcrete

if optionSelfWeight  $== 1$ % We add a parameter to the Name of the File to save  $nameFileMat = [nameFileMat 'SW']$ ; end % if %% 12. Profile Properties % We create the profile for the Wall  $\%$ numberLayersWall  $= 6$ ;  $\%$ deltaWallThickness  $=$  (thickness Wall -2\*coverConcrete\_Wall)/(numberLayersWall-2) ;  $\%$ coordinatesConcreteLayers Wall  $=$  zeros(numberLayersWall,2);  $\%$ coordinatesConcreteLayers\_Wall $(1,:)$  = [ 0 coverConcrete\_Wall ];  $\%$ coordinatesConcreteLayers Wall(numberLayersWall,:) = [ (thickness WallcoverConcrete\_Wall) thickness\_Wall ]; %for iLayers=2:(numberLayersWall-1)  $\%$  coordinatesConcreteLayers Wall(iLayers,:)  $=$  [ coordinatesConcreteLayers\_Wall(iLayers-1,2) (coordinatesConcreteLayers\_Wall(iLayers- $1,2$  + deltaWallThickness)  $\vert$ ; %end % for iLayers  $\%$ coordinatesConcreteLayers\_Wall  $\qquad \qquad =$  coordinatesConcreteLayers\_Wall - 0.5\*thickness\_Wall\*ones(numberLayersWall,2); % We center to the Middle of the Section  $\%$ coordinatesConcreteLayers  $=$  coordinatesConcreteLayers Wall;  $\%$ coordinatesReinforcedSteelLayers  $= |$  (coverConcrete Wall -0.5\*thickness\_Wall) ; (thickness\_Wall-coverConcrete\_Wall - 0.5\*thickness\_Wall) ]; %rcWall\_ProfileObj = ReinforcedConcreteLayeredPlaneElementProfile('RCWallProfile',coordinatesConcreteLay ers,coordinatesReinforcedSteelLayers,thickness\_Wall);

% We create the profile for the Slab  $numberLayersSlab = 6;$  $deltaSlabThickness$  = (thickness  $Slab -$ 2\*coverConcrete\_Slab)/(numberLayersSlab-2) ;  $coordinatesConcreteLayers Slab$   $= zeros(numberLayersSlab,2);$  $\text{coordinates} \text{Concrete}$ Layers\_Slab $(1, \text{.)}$  = [ 0 coverConcrete\_Slab ];  $coordinatesConcreteLayerSlab(numberLayersSlab, :) = [(thickness_Slab$ coverConcrete\_Slab) thickness\_Slab ]; for iLayers=2:(numberLayersSlab-1)  $coordinatesCorrecteLayers Slab(iLayers,:)$  = [ coordinatesConcreteLayers\_Slab(iLayers-1,2) (coordinatesConcreteLayers\_Slab(iLayers- $1,2$  + deltaSlabThickness) ]; end % for iLayers coordinatesConcreteLayers\_Slab = coordinatesConcreteLayers\_Slab -  $0.5*$ thickness Slab\*ones(numberLayersSlab,2); % We center to the Middle of the Section

coordinatesConcreteLayers = coordinatesConcreteLayers\_Slab; coordinatesReinforcedSteelLayers = [ (coverConcrete\_Slab - 0.5\*thickness\_Slab) ]; %; (thickness\_Slab-coverConcrete\_Slab - 0.5\*thickness\_Slab) ];%; (thickness\_Slab-coverConcrete\_Slab - 0.5\*thickness\_Slab) rcSlab\_ProfileObj = ReinforcedConcreteLayeredPlaneElementProfile('RCSlabProfile',coordinatesConcreteLay ers,coordinatesReinforcedSteelLayers,thickness\_Slab);

%% 13. Create the Reinforced Concrete Layered Shell Section

% Slab

 $\text{concrete2DMaterialObjectAtEachLayer} = \text{cell(numberLayersSlab,1)}$ ; for iLayers  $= 1$ :(numberLayersSlab) concrete2DMaterialObjectAtEachLayer{iLayers} = orthotropicConcrete\_Unconfined\_RA2DMatObj; end % for iLayers

reinforcedSteel2dMaterialObjectAtEachLayer  $=$  { SmearedESteel SlabCInf 2DMatObj}; %; SmearedESteel SlabCSup 2DMatObj rcWall\_SlabC\_SectionObj = ReinforcedConcreteLayerShellSection01('RCWallSection\_SlabC',rcSlab\_ProfileObj,concre te2DMaterialObjectAtEachLayer,reinforcedSteel2dMaterialObjectAtEachLayer,strainAt Fcr,strainAtFc\_Center);

```
\%reinforcedSteel2dMaterialObjectAtEachLayer = {
SmearedESteel SlabInf 2DMatObj}; % ; SmearedESteel SlabSup 2DMatObj}
```
%% 14. Create the Elastic Concrete Membrane Section % Create the 2D Material

elasticConcrete2DMat = ElasticIsotropicPlaneStress2DMaterial('ElasticConcrete2DMat',Ec,nuConcrete,rhoConcre teMaterial); thickness Slab  $= 120;$ rcSlab ProfileObj = RectangularPlaneElementProfile('RCProfile\_Slab',thickness\_Slab);

%% 15. Create the Element  $shell4NObjects = cell(numberElements,1);$ 

% Slab

numberElements  $SlabC = length(SlabC);$ for  $i = 1$ :numberElements SlabC

```
node1 = elements(SlabC(i),2);node2 = elements(SlabC(i),3);node3 = elements(SlabC(i),4);node4 = elements(SlabC(i),5);shell4NObjects{SlabC(i)} = Shell4N02([E]num2str(SlabC(i))],node1,node2,node3,node4,rcWall_SlabC_SectionObj);
  % Add the Elements that define the element
  modelObj.addElement(shell4NObjects{SlabC(i)});
end % for i
numberElements = size(elements, 1);%% 16. Create the Constraint
numberConstraints = length(nodeSPC);spcObjects = cell(numberConstraints, 1);for i=1:numberConstraints/2
  spcObjects{i} = FixRestraint(['SPC_N' num2str(nodeSSPC(i))],nodesSPC(i),[1 2 3]);
  % We add the SP_Constraint
  modelObj.addSP_Constraint(spcObjects{i});
end % for i
for i=numberConstraints/2+1:numberConstraints
  spcObjects{i} = FixRestraint(['SPC_N' num2str(nodeSPC(i))],nodesSPC(i), [3];
  % We add the SP_Constraint
  modelObj.addSP_Constraint(spcObjects{i});
end % for i
```

```
%% 17. We store the time to take create the Model
timeModel = toc;fprintf('Time to initialize the Model Object and ModelComponents Objects is %s [sec] 
\n',num2str(timeModel));
```
%% 18. We proceed to set The type of Nodes Reactions to Calculate  $typeReactions = 0;$  $flagNodesReactions = true;$ modelObj.setTypeNodesReactions(typeReactions,flagNodesReactions);

#### Cargas Horizontales

tic %% Create the TimeSeries % TimeSeries Properties slopeTS =  $0.5$ ;  $shITimeSeriesObj = LinearTimeSeries(1, slopeTS);$ 

%% Create the Horizontal LoadPattern shlLoadPatternTag = 'StaticHorizontalLoad';

```
shlLoadPatternObj = LoadPattern(shlLoadPatternTag);
% We set the TimeSeries in the LoadPattern
shlLoadPatternObj.setTimeSeries(shlTimeSeriesObj);
% We add the LoadPattern
modelObj.addLoadPattern(shlLoadPatternObj);
%% Create the Load
% We Apply the load at Nodes
horizontalNodeLoads= load('./Mesh/nodesLoadSlab.txt');
dofNumberHorizontalLoad = \{3\};numberHorizontalNodeLoads = length(horizontalNodeLoads);
horizontalForceLoad = {totalHorizontalForceLoad/numberHorizontalNodeLoads};
shlNodeLoadObjects = cell(numberHorizontalNodeLoads,1);
for i = 1:numberHorizontalNodeLoads
  shlNodeLoadObjects{i} = NodeLoad(['HNL_N' 
num2str(horizontalNodeLoads(i))],horizontalNodeLoads(i),horizontalForceLoad{1},dofN
umberHorizontalLoad{1});
   modelObj.addNodeLoad(shlNodeLoadObjects{i},shlLoadPatternTag);
end % for i
%% We store the time to take create the Model
timeModel = toc;
fprintf('Time to initialize the Static Horizontal Load is %s 
[sec] \ \ \ \ \ \ \ \ \ \ number{timeModel}%% We proceed to set the ResultsRecorder
tic
numberAnalysisSteps = 5000;shlFileRecordObj = MatFileRecorder('StaticHorizontalLoad', [nameFileMat 'SHL']);
shlModelResponseRecorderObj = 
ModelResponseRecorder('ModelRR_StaticHorizontalLoad','Static',numberAnalysisSteps
+1,shlFileRecordObj);
modelObj.addModelResponseRecorder(shlModelResponseRecorderObj);
% Create the NodeResponseRecorder
typeNodeResponses = {'Displ','Reactions'};
shNodeRRObjects = cell(numberNodes,1);for i = 1:numberNodes
  shlNodeRRObjects{i} = NodeResponseRecorder(['NRR_N' 
num2str(i)],i,typeNodeResponses);
  % Add the NodeResponseRecorder to the ResultsRecorder
```

```
shlModelResponseRecorderObj.addNodeResponseRecorder(shlNodeRRObjects{i});
end % for i
```
%Create the ElementResponseRecorder

```
typeElementResponses = 
{'ResultantStressAtQuadraturePoints','StrainAtQuadraturePoints','ResultantStressAtNo
des','StrainAtNodes','CrackPatternMidPlane'};
shlElementRRObjects = cell(numberElements,1);% Elements with Drilling DOF
for i = 1:numberElements
  shlElementRRObjects{i} = Shell4NResponseReorder{[TERR_E' num2str(i)],[TET] }num2str(i)],typeElementResponses);
  % Add the NodeResponseRecorder to the ResultsRecorder
  shlModelResponseRecorderObj.addElementResponseRecorder(shlElementRRObjects{i
\}:
end % for i
% Create the NodeLoadResponseRecorder
shlNodeLoadRRObjects = cell(numberHorizontalNodeLoads,1);
for i = 1:numberHorizontalNodeLoads
  shlNodeLoadRRObjects{i} = NodeLoadResponseRecorder(['HNLRR_N' 
num2str(horizontalNodeLoads(i))],['HNL_N' 
num2str(horizontalNodeLoads(i))],shlLoadPatternTag);
  % Add the NodeLoadResponseRecorder to the ResultsRecorder
  shlModelResponseRecorderObj.addNodeLoadResponseRecorder(shlNodeLoadRRObjec
ts{i};end % for i
% Create the NodeLoadResponseRecorder
shlVerticalNodeLoadRRObjects = cell(numberVerticalNodeLoads,1);
for i = 1:numberVerticalNodeLoads
   shlVerticalNodeLoadRRObjects{i} = NodeLoadResponseRecorder(['VNLRR_N' 
num2str(verticalNodeLoads(i))],['VNL_N' 
num2str(verticalNodeLoads(i))],svlLoadPatternTag);
   % Add the NodeLoadResponseRecorder to the ResultsRecorder
   shlModelResponseRecorderObj.addNodeLoadResponseRecorder(shlVerticalNodeLoad
RRObjects{i});
end % for i
% Create the SP_ConstraintResponseRecorder
shISPCRRObject = cell(numberConstraints, 1);for i=1:numberConstraints
  shlSPCRRObject{i} = SP_ConstraintResponseRecorder(['SPCRR_N' 
num2str(nodesSPC(i))],['SPC_N' num2str(nodesSPC(i))]);
  % Add the SP_ConstraintResponseRecorder to the ResultsRecorder
  shlModelResponseRecorderObj.addSP_ConstraintResponseRecorder(shlSPCRRObject
\{i\};end % for i
% shlSPCRRHLSlabObject = cell(numberSlabConstraints,1);
```
% for i=1:numberSlabConstraints

```
% shlSPCRRHLSlabObject\{i\} = SP\_{}ConstantResponseReorder(['SPCRR_N])num2str(nodesRestraintSlab(i))],['nodesRestraintSlab_N' 
num2str(nodesRestraintSlab(i))]);
% shlModelResponseRecorderObj.addSP_ConstraintResponseRecorder(shlSPCRRHLS
labObject{i});
% end % for i
timeModel = toc;fprintf('Time to initialize the ResultsRecorder Object and ResponseRecorder Objects is 
\%s [sec] \n',num2str(timeModel));
filePath = './Output;
if optionSaveOrLoad == 1%% We proceed to set the Analysis
  tic
  %% Create the AnalysisComponents
  shlAnalysisModelObj = AnalysisModel();%% Create the SolutionAlgorithm
  solutionAlgorithmObj = ModifiedNewtonRaphsonITAlgorithm();%% Create the Integrator
  %% Displacement Control Properties
  nodeTagToMonitor = nodeTagToMonitorInTheDisplacement Control;dofToMonitor = 3;
  incrementDisp = 0.25;incrementDispMin = incrementDisp;
  incrementDisplayax = incrementDisp;expectedNumberIteration = 1000;
  bool=true;
  phi=0.3;
  \%integratorObj =
VariationalDisplacementControlIntegrator(nodeTagToMonitor,dofToMonitor,increment
Disp,incrementDispMin,incrementDispMax,expectedNumberIteration,modelObj);
  integratorObj =VariationalDisplacementControlIntegratorPhi(nodeTagToMonitor,dofToMonitor,increme
ntDisp,incrementDispMin,incrementDispMax,expectedNumberIteration,modelObj,phi,bo
ol);
  %% Create the ConstraintHandler and DOFNumberer
```
% Basic Constraint Handler  $constantHandlerObj = BasicConstantHandler();$  $d$ ofNumbererObj = BasicDOFNumberer();

%% Create the System of Equation

 $systemOfEqObj = SparseGenLinearSystemOfEq();$ %% Create the Convergence Test %Define the Convergence Parameters toleranceMaxDisplacementIncr =  $0.01; \%$  10<sup> $-2$ </sup>; toleranceRatioNormDisplacementIncr =  $0.01;$  %  $10^{\sim}$ -2;  $maxNumberIter = 30;$ normType = 2;  $\%$  Norm to the Power of 2  $toleranceMaxRatioDisplacementIncr = 0.001;$  $toleranceDisplacementIncr = 0.001;$  $maxNumberIter = 30;$ %convergenceTestObj = NormResidualConvergenceTest(tolerance,maxNumberIter,normType);  $\%$ convergenceTestObj = NormDisplacementIncrConvergenceTest(tolerance,maxNumberIter,normType); convergenceTestObj = MaxOrNormDisplacementIncrConvergenceTest(toleranceMaxDisplacementIncr,tolerance RatioNormDisplacementIncr,maxNumberIter,normType); %convergenceTestObj = MaxComponentRatioDisplacementIncrConvergenceTest(toleranceMaxRatioDisplacement Incr, toleranceDisplacementIncr,maxNumberIter); %% Create the Static Analysis shlStaticAnalysisObj = StaticAnalysis(modelObj,constraintHandlerObj,... dofNumbererObj,shlAnalysisModelObj,integratorObj,solutionAlgorithmObj,.. . convergenceTestObj,systemOfEqObj); %% We store the time to take the Model  $timeAnalysis = toc;$ fprintf('Time to initialize the Analysis Object and AnalysisComponents Objects is %s [sec] \n',num2str(timeAnalysis)); %% We perform the analysis tic shlModelResponseRecorderObj.recordResponse(0);  $timePerformAnalysis = toc;$ fprintf('Time to perform the Record at Step:0 is %s [sec] n',num2str(timePerformAnalysis)); numberTotalIncrRecorded = 0;  $totalDispl = 0;$ numberDivide  $= 10$ ; for  $i = 2$ :numberLateralDrift

convergenceTestObj.setTolerance(toleranceMaxRatioDisplacementIncr,toleranceDi splacementIncr);%%

```
% We proceed to do the Analysis for the
      for iSteps = 1: numberStepsPerCicle(i)% We calculate the increment Displacement for the lateral Drift Sequence
         \text{incrementDisp} = (\text{lateralDrift}(i)\text{-lateralDrift}(i-1))/\text{numberStepsPerCicle}(i);incrementDispMin = incrementDisp;
         incrementDispMax = incrementDisp;% We set the increment Displacement in the Displacement Control Object
         integratorObj.setNewIncrementDispl(incrementDisp,incrementDispMin,increme
ntDispMax);
         tic
         resultID = shIStaticAnalysisObj.analyze(1);timePerformAnalysis = toc;
         if resultID == 0totalDisplay = totalDisplay + incrementDisp;numberTotalIncrRecorded = numberTotalIncrRecorded + 1;
            fprintf ('Time to perform the Analysis Step with Displacement: \%s is \%s
[sec] \n',num2str(totalDispl,'%8.10f'),num2str(timePerformAnalysis));
         else
            nextTotalDispl = totalDispl + incrementDisp;errorLastIncre = convergenceTestObj.getNorm();
           fprintf('Time trying to perform the Failure Analysis Step with 
Displacement:%s is %s [sec] \n',num2str(totalDispl +
incrementDisp,'%8.10f'),num2str(timePerformAnalysis));
           if errorLastIncre < 100
               [resultID,totalDispl,numberTotalIncrRecorded] = 
MR_StaticHorizontalLoad_AnalysisStep(integratorObj,shlStaticAnalysisObj,totalDispl,inc
rementDisp,numberTotalIncrRecorded,numberDivide,0.0002);
           else
               [resultID,totalDispl,numberTotalIncrRecorded] = 
MR_StaticHorizontalLoad_AnalysisStep(integratorObj,shlStaticAnalysisObj,totalDispl,inc
rementDisp,numberTotalIncrRecorded,numberDivide,0.0002);
           end % if
           if resultID \sim=0% We calculate the increment Displacement for the lateral Drift Sequence
              incrementDisp = (nextTotalDisplay-totalDisplay)/1;incrementDispMin = incrementDisp;
              incrementDispMax = incrementDisp;
              % We set the increment Displacement in the Displacement Control 
Object
              integratorObj.setNewIncrementDispl(incrementDisp,incrementDispMin,in
crementDispMax);
              tic
              resultID = shIStaticAnalysisObj.analyze(1);timePerformAnalysis = toc;
              if resultID == 0totalDispl = totalDispl + incrementDisp;numberTotalIncrRecorded = numberTotalIncrRecorded + 1;
```
fprintf('Time to perform the Analysis Step with Displacement:%s is %s [sec] \n',num2str(totalDispl,'%8.10f'),num2str(timePerformAnalysis)); else fprintf('Time trying to perform the Failure Analysis Step with Displacement:%s is %s [sec] \n',num2str(totalDispl + incrementDisp,'%8.10f'),num2str(timePerformAnalysis)); errorLastIncre = convergenceTestObj.getNorm(); convergenceTestObj.setTolerance((errorLastIncre\*1.05),(errorLastIncre  $*1.05$ );%%%  $incrementDisp = (nextTotalDisplay-totalDisplay)/1;$ incrementDispMin = incrementDisp; incrementDispMax = incrementDisp; % We set the increment Displacement in the Displacement Control Object integratorObj.setNewIncrementDispl(incrementDisp,incrementDispMin ,incrementDispMax); tic  $resultID = shIStaticAnalysisObj.analyze(1);$  $timePerformAnalysis = toc;$ if resultID  $== 0$  $totalDisplay = totalDisplay + incrementDisp;$ numberTotalIncrRecorded = numberTotalIncrRecorded + 1; fprintf('Time to perform the Analysis Step with Displacement:%s is  $\%$ s [sec] \n',num2str(totalDispl,'%8.10f'),num2str(timePerformAnalysis)); end % if resultID end % if resultID convergenceTestObj.setTolerance(toleranceMaxRatioDisplacementIncr,tol eranceDisplacementIncr);%%% end % if resultID end % if resultID %% Grafico dispCMNivelPushOver = shlNodeRRObjects{nodeTagToMonitorInTheDisplacementControl}.getResponseRecorde d('Displ');  $loadCM =$ numberHorizontalNodeLoads\*shlNodeLoadRRObjects{1}.getResponseRecorded(); figure(2) plot((dispCMNivelPushOver(:,dofNumberHorizontalLoad{1}))\*100/NivelPus hover,loadCM(:,dofNumberVerticalLoad{1})/1000,'b'); plot(-(dispCMNivelPushOver(:,dofNumberVerticalLoad{1})), loadCM(:,dofNumberVerticalLoad{1})/1000,'b') title('Fuerza vs Desplazamiento Caso 2') xlabel('Desplazamiento [mm]') ylabel('Fuerza [kN]') grid on pause(0.0001)

```
hold on
     end % for iSteps
     if resultID \sim=0break;
     end %if
     tic
     shlModelResponseRecorderObj.saveResponseRecordedToFile(filePath);
     timePerformAnalysis = toc;fprintf('Time to perform the Save of the File (%s) with the Static Horizontal Load 
response Recorded is: %s [sec] \n',[nameFileMat '.mat'],num2str(timePerformAnalysis));
  end % for i
  tic
  shlModelResponseRecorderObj.saveResponseRecordedToFile(filePath);
  timePerformAnalysis = toc;fprintf('Time to perform the Save of the File (%s) with the Static Horizontal Load 
response Recorded is: %s [sec] \n',[nameFileMat '.mat'],num2str(timePerformAnalysis));
  % We get the NumberAnalysisSteps already Recorded
  numberTotalIncrRecorded SHL =
shlModelResponseRecorderObj.getNumberAnalysisStepsRecorded();
else
  tic
  shlModelResponseRecorderObj.loadResponseRecordedFromFile(filePath);
  timePerformAnalysis = toc;
  fprintf('Time to perform the Load the File (%s) with the Static Horizontal Load 
response Recorded is: %s [sec] \n',[nameFileMat '.mat'],num2str(timePerformAnalysis));
  % We get the NumberAnalysisSteps already Recorded
  numberTotalIncrRecorded_SHL = 
shlModelResponseRecorderObj.getNumberAnalysisStepsRecorded();
end % if optionSaveOrLoad
```
%% Create and Applied the Vertical Load to the Wall

### Cargas verticales

tic %% Create the TimeSeries % TimeSeries Properties slope $TS = 1$ ;  $s$ vlTimeSeriesObj = LinearTimeSeries $(1,slopeTS)$ ;

%% Create the Vertical LoadPattern svlLoadPatternTag = 'StaticVerticalLoad';  $svlLoadPatternObj = LoadPattern(svlLoadPatternTag);$ % We set the TimeSeries in the LoadPattern svlLoadPatternObj.setTimeSeries(svlTimeSeriesObj);

```
% We add the LoadPattern
modelObj.addLoadPattern(svlLoadPatternObj);
%% Create the Load
% We Apply the load at Nodes
dofNumberVerticalLoad = \{3\};SVL =[11;32;53;74;95;116;137;158;179;200;221;3;24;45;66;87;108;129;150;171;192;213;19;40;61;82;
103;124;145;166;187;208;229];
hPisos = zeros(nPisos,1);
for i=1:nPisos
   hPisos(i)=h_pisos*i+h_subt*nSubt;
end
nodesStoreies = cell(nPisos,2);for i = 1:nPisos
   nodesStories{i,1} = ['nodesP' num2str(i)];nodesStories{i,2} = intersect(match(find(nodes(:,4)) = hPisos(i)), nodes(:,1)), SVL);end
syms k x
n = \text{symsum}(k, k, 0, n\text{Pisos});
VerticalForceLoad=zeros(nPisos,1);
for i=1:nPisos
   VerticalForceLoad(i)=(totalVerticalForceLoad/n)*i;
end
numberVerticalNodeLoads = size(nodesStories\{1,2\},1);
svlNodeLoadObjects = cell(numberVerticalNodeLoads * nPisos,1);k=1;
for i = 1:nP isos
   for j = 1:numberVerticalNodeLoads
      verticalForceLoad={VerticalForceLoad(i)/numberVerticalNodeLoads};
      verticalNodeLoads = nodesStores{i,2};svlNodeLoadObjects{k} = NodeLoad(['VNL_N'
num2str(verticalNodeLoads(j))],verticalNodeLoads(j),verticalForceLoad{1},dofNumberV
erticalLoad{1});
      modelObj.addNodeLoad(svlNodeLoadObjects{k},svlLoadPatternTag);
```

```
k=k+1;end % for j
end % for i
if optionSelfWeight == 1% We create the Element Self Weight Load
  svlElementSelfWeightLoadObjects = cell(numberElements, 1);for i = 1:numberElements
     svlElementSelfWeightLoadObjects{i} = ElementSelfWeightLoad(['ESWL_E' 
num2str(i), ['E' num2str(i)], magnitudGSelfWeightLoad);
     % Add the ElementLoad to the Model
     modelObj.addElementLoad(svlElementSelfWeightLoadObjects{i},svlLoadPatternT
ag);
  end % for i
end % if
for i=1:nPisos
  for j=1:numberVerticalNodeLoads
   VNL(j,i)=nodesStories\{i,2\}(j,1);end
end
VerticalNodeLoads=VNL(:);
%% We store the time to take create the Model
timeModel = toc;
fprintf('Time to initialize the Static Vertical Load is \%s [sec] \n',num2str(timeModel));
%% We proceed to set the ResultsRecorder
tic
deltaIncr = 0.1;numberAnalysisSteps = 1/deltaIncr;%1
svlFileRecordObj = MatFileRecorder('StaticVerticalLoad',[nameFileMat '_SVL']);
svlModelResponseRecorderObj = 
ModelResponseRecorder('ModelRR_StaticVerticalLoad','Static',numberAnalysisSteps+1,
svlFileRecordObj);
modelObj.addModelResponseRecorder(svlModelResponseRecorderObj);
% Create the NodeResponseRecorder
typeNodeResponse = {'Displ'};
svlNodeRRObjects = cell(numberNodes,1);for i = 1:numberNodes
  svlNodeRRObjects{i} = NodeResponseRecorder(['NRRVL_N' 
num2str(i)],i,typeNodeResponses);
  % Add the NodeResponseRecorder to the ResultsRecorder
  svlModelResponseRecorderObj.addNodeResponseRecorder(svlNodeRRObjects{i});
end % for i
```

```
%Create the ElementResponseRecorder
typeElementResponses = 
{'ResultantStressAtQuadraturePoints','StrainAtQuadraturePoints','ResultantStressAtNo
des','StrainAtNodes','CrackPatternMidPlane'};
svlElementRRObjects = cell(numberElements,1);% Elements with Drilling DOF
for i = 1:numberElements
  svlElementRRObjects{i} = Shell4NResponseReorder{([ERRVL_E' num2str(i)], ['E']num2str(i)],typeElementResponses);
  % Add the NodeResponseRecorder to the ResultsRecorder
  svlModelResponseRecorderObj.addElementResponseRecorder(svlElementRRObjects{i
\});
end % for i
% Create the NodeLoadResponseRecorder
svlNodeLoadRRObjects = cell(numberVerticalNodeLoads*nPisos,1);for i = 1:numberVerticalNodeLoads*nPisos
  svlNodeLoadRRObjects{i} = NodeLoadResponseRecorder(['VNLRR_N' 
num2str(VerticalNodeLoads(i))],['VNL_N' 
num2str(VerticalNodeLoads(i))],svlLoadPatternTag);
  % Add the NodeLoadResponseRecorder to the ResultsRecorder
  svlModelResponseRecorderObj.addNodeLoadResponseRecorder(svlNodeLoadRRObjec
ts{i};end % for i
% Create the SP_ConstraintResponseRecorder
svlSPCRRVLObject = cell(numberConstraints, 1);for i=1:numberConstraints
  svlSPCRRVLObject{i} = SP_ConstraintResponseRecorder(['SPCVLRR_N' 
num2str(nodesSPC(i))],['SPC_N' num2str(nodesSPC(i))]);
  svlModelResponseRecorderObj.addSP_ConstraintResponseRecorder(svlSPCRRVLObj
ect{i};end % for i
timeModel = toc;fprintf('Time to initialize the ResultsRecorder Object and ResponseRecorder Objects is 
\%s [sec] \n',num2str(timeModel));
%filePath = './Output/';
if optionSaveOrLoad == 1
  %% We proceed to set the Analysis
  tic
  %% Create the AnalysisComponents
  svlAnalysisModelObj = AnalysisModel();
```
%% Create the SolutionAlgorithm  $solutionAlgorithmObj = NewtonRaphsonAlgorithm();$ 

```
%% Create the Integrator
  %% Load Control Properties
  numIter = 50;deltaMaxIncr = deltaIncr;deltaMinIncr = deltaIncr;
  integratorObj = 
LoadControlIntegrator(deltaIncr,numIter,deltaMaxIncr,deltaMinIncr,false);
```
%% Create the ConstraintHandler and DOFNumberer % Basic Constraint Handler  $constraintHandlerObj = BasicConstantHandler();$  $d$ ofNumbererObj = BasicDOFNumberer();

%% Create the System of Equation  $systemOfEqObj = SparseGenLinearSystemOfEq();$ 

%% Create the Convergence Test %Define the Convergence Parameters toleranceMaxDisplacementIncr =  $0.0001$ ; % 10<sup> $-2$ </sup>; toleranceRatioNormDisplacementIncr =  $0.001$ ; % 10<sup> $-2$ </sup>;  $maxNumberIter = 35;$ normType = 2;  $\%$  Norm to the Power of 2

```
toleranceMaxRatioDisplacementIncr = 0.001;toleranceDisplacementIncr = 0.001;maxNumberIter = 100;
```

```
\%convergenceTestObj =
NormResidualConvergenceTest(tolerance,maxNumberIter,normType);
  \%convergenceTestObj =
NormDisplacementIncrConvergenceTest(tolerance,maxNumberIter,normType);
  convergenceTestObj = 
MaxOrNormDisplacementIncrConvergenceTest(toleranceMaxDisplacementIncr,tolerance
RatioNormDisplacementIncr,maxNumberIter,normType);
  \%convergenceTestObj =
MaxComponentRatioDisplacementIncrConvergenceTest(toleranceMaxRatioDisplacement
Incr, toleranceDisplacementIncr,maxNumberIter);
```
%% Create the Static Analysis svlStaticAnalysisObj = StaticAnalysis(modelObj,constraintHandlerObj,... dofNumbererObj,svlAnalysisModelObj,integratorObj,solutionAlgorithmObj,..

convergenceTestObj,systemOfEqObj);

.

```
%% We store the time to take the Model
  timeAnalysis = toc;fprintf('Time to initialize the Analysis Object and AnalysisComponents Objects is %s 
[sec] \n',num2str(timeAnalysis));
  %% We proceed to Analysis the Vertical Load
  tic
  svlModelResponseRecorderObj.recordResponse(0)
  timePerformAnalysis = toc;fprintf('Time to perform the Record at Step:0 is \% [sec]
\n',num2str(timePerformAnalysis));
  for i=1:numberAnalysisSteps
     tic
     svlStaticAnalysisObj.analyze(1);
     timePerformAnalysis = toc;fprintf('Time to perform the increment Step: \%s is \%s [sec]
\n',num2str(i*deltaIncr),num2str(timePerformAnalysis));
  end % for i
  % We stop to record the responses
  svlModelResponseRecorderObj.stopRecordResponse();
```
#### tic

```
svlModelResponseRecorderObj.saveResponseRecordedToFile(filePath);
timePerformAnalysis = toc;
```

```
fprintf('Time to perform the Save of the File with the Static Vertical Load response 
Recorded is: \% [sec] \n',num2str(timePerformAnalysis));
```

```
numberTotalIncrRecorded_SVL = 
svlModelResponseRecorderObj.getNumberAnalysisStepsRecorded();
```

```
% We proceed to set to Constant the VerticalLoad
modelObj.setLoadConstant(svlLoadPatternTag);
modelObj.setCurrentTime(0);
modelObj.setCommittedTime(0);
```
#### else

tic

```
svlModelResponseRecorderObj.loadResponseRecordedFromFile(filePath);
```

```
timePerformAnalysis = toc;
```

```
fprintf('Time to perform the Load the File with the Static Vertical Load response 
Recorded is: \%s [sec] \n',num2str(timePerformAnalysis));
```

```
% We get the NumberAnalysisSteps already Recorded
```

```
numberTotalIncrRecorded_SVL =
```

```
svlModelResponseRecorderObj.getNumberAnalysisStepsRecorded();
```

```
end % if
```